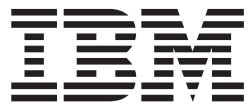

IBM Communications Server para Linux

# Guía del programador para LUA

*Versión 6.2.2*

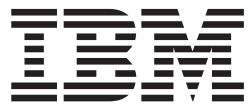

IBM Communications Server para Linux

# Guía del programador para LUA

*Versión 6.2.2*

**Nota:**

Antes de utilizar esta información y el producto al que da soporte, asegúrese de leer la información general que figura en el [Apéndice](#page-180-0) B, "Avisos", en la página 165.

#### **Tercera edición (julio de 2006)**

Esta publicación es la traducción del original inglés *IBM Communications Server for Linux, LUA Programmer's Guide*, (SC31-6776-01).

Esta edición se aplica a IBM Communications Server para Linux, Versión 6.2.2, y a todos los releases y las modificaciones subsiguientes hasta que se indique lo contrario en nuevas ediciones o boletines técnicos.

Puede solicitar publicaciones a través del representante local o de la sucursal local de IBM. No hay existencias de publicaciones en la dirección indicada más abajo.

IBM agradece sus comentarios. Al final de esta publicación encontrará una hoja de comentarios del lector. Si dicha hoja no existe, puede enviar sus comentarios a la dirección siguiente:

IBM España, S.A. National Language Solutions Center Avda. Diagonal 571 ″Edif. L'Illa″ 08029 Barcelona España

Si prefiere enviar sus comentarios de forma electrónica, utilice uno de los métodos siguientes:

- v Internet: HOJACOM@es.ibm.com
- v Fax: (34)-93-321-6134

Cuando se envía información a IBM, se otorga a IBM un derecho no exclusivo de utilizar o distribuir la información del modo que considere oportuno, sin incurrir por ello en ninguna obligación con el remitente.

**© Copyright International Business Machines Corporation 1998, 2006. Reservados todos los derechos.**

## **Contenido**

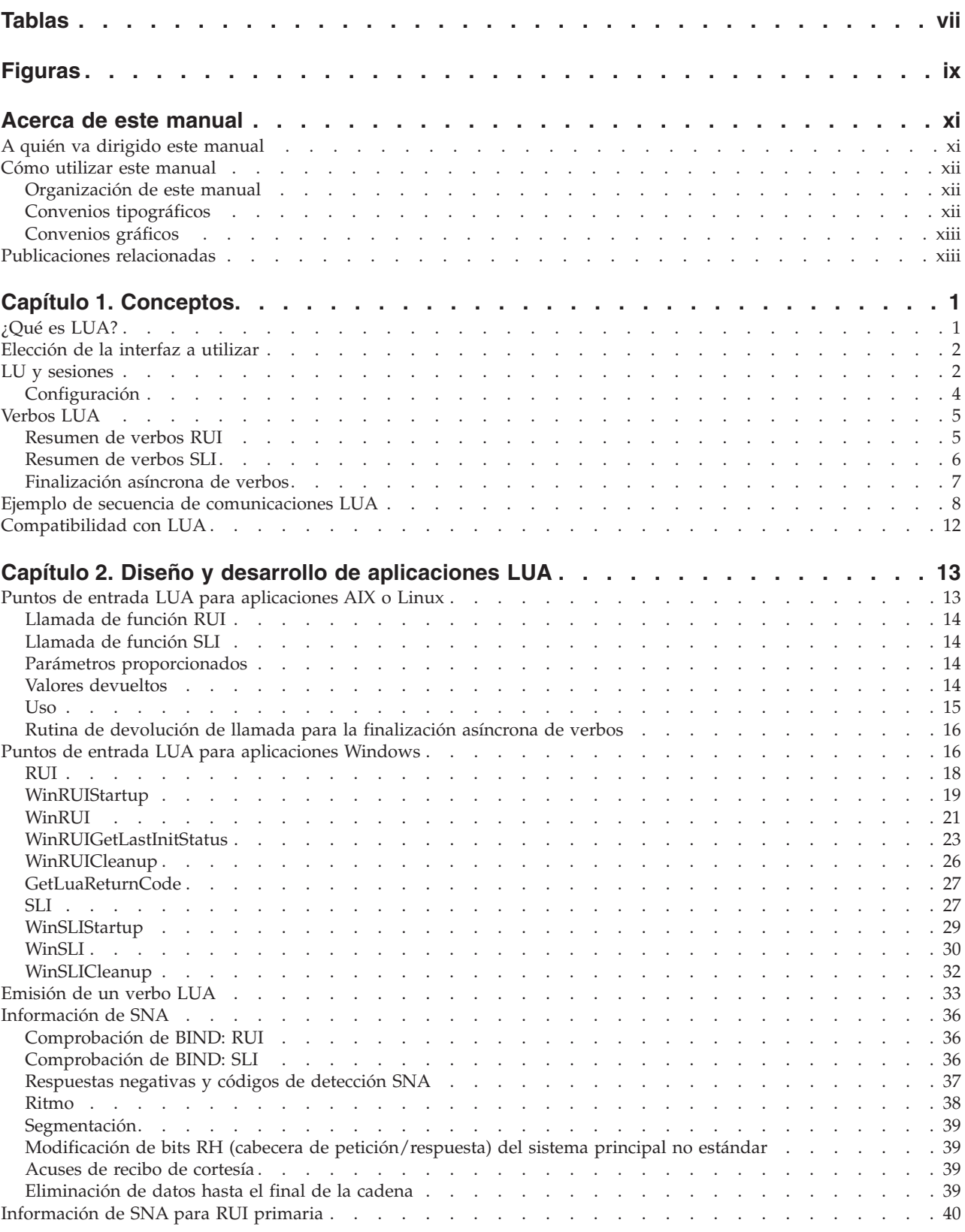

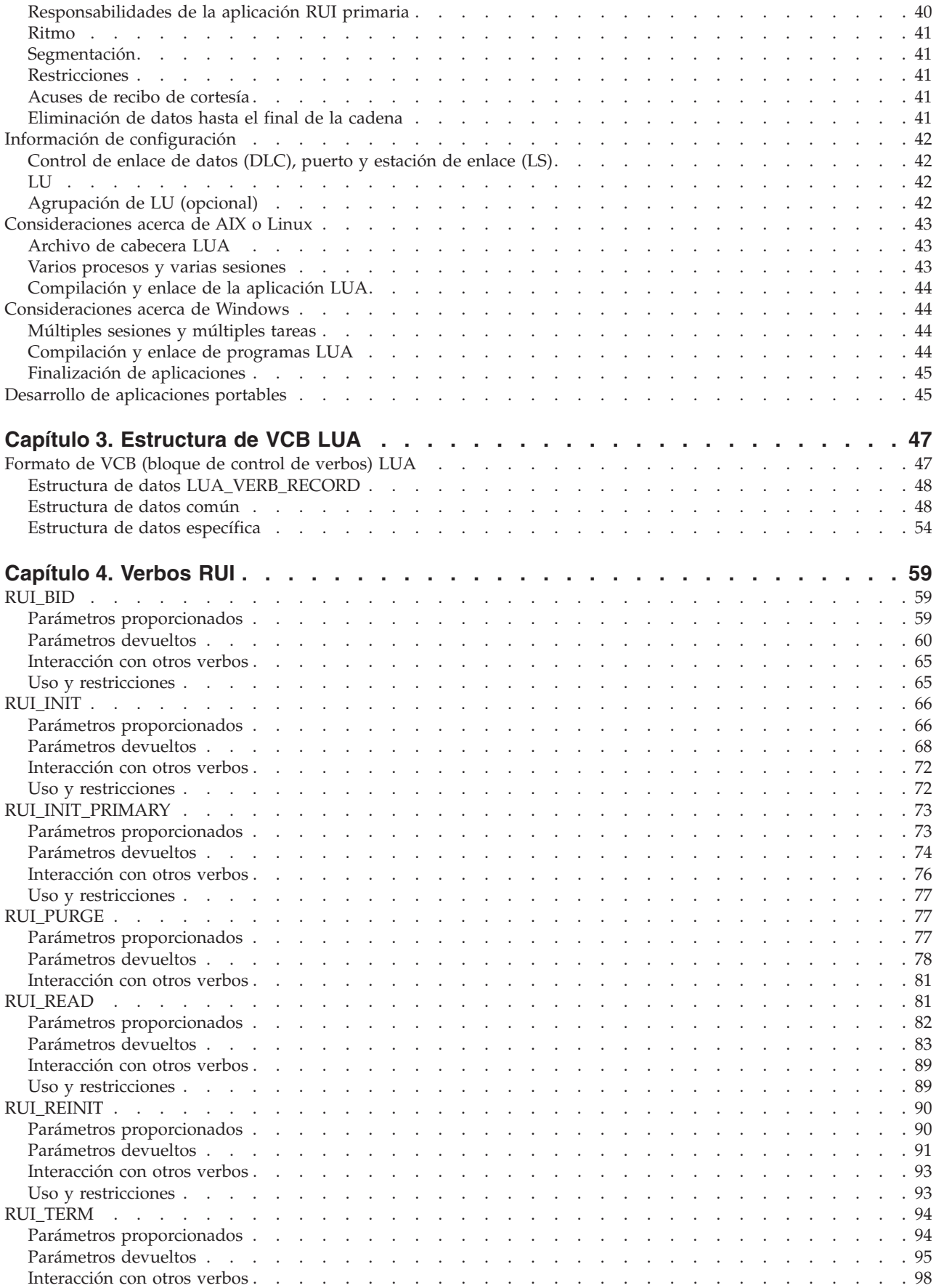

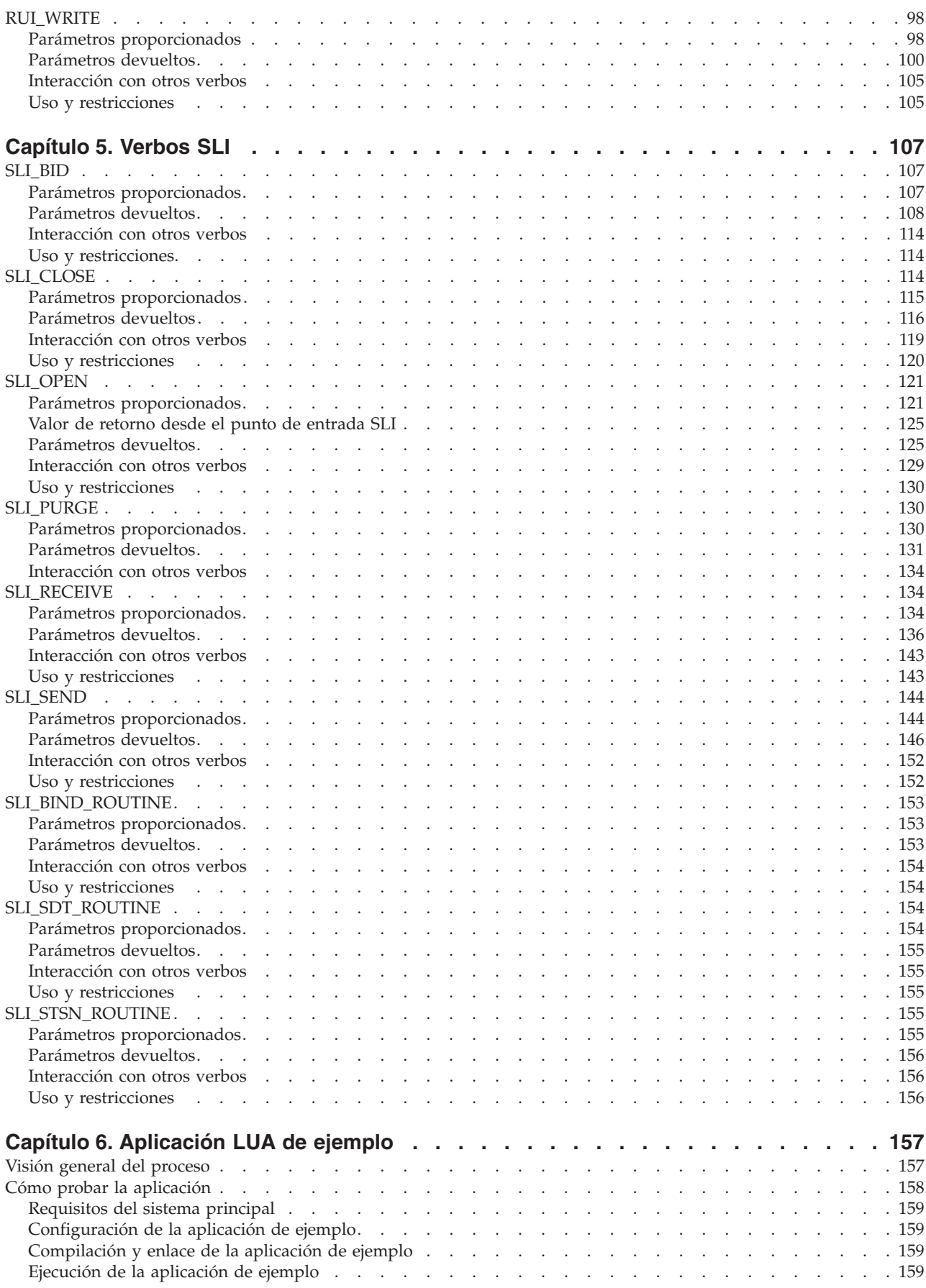

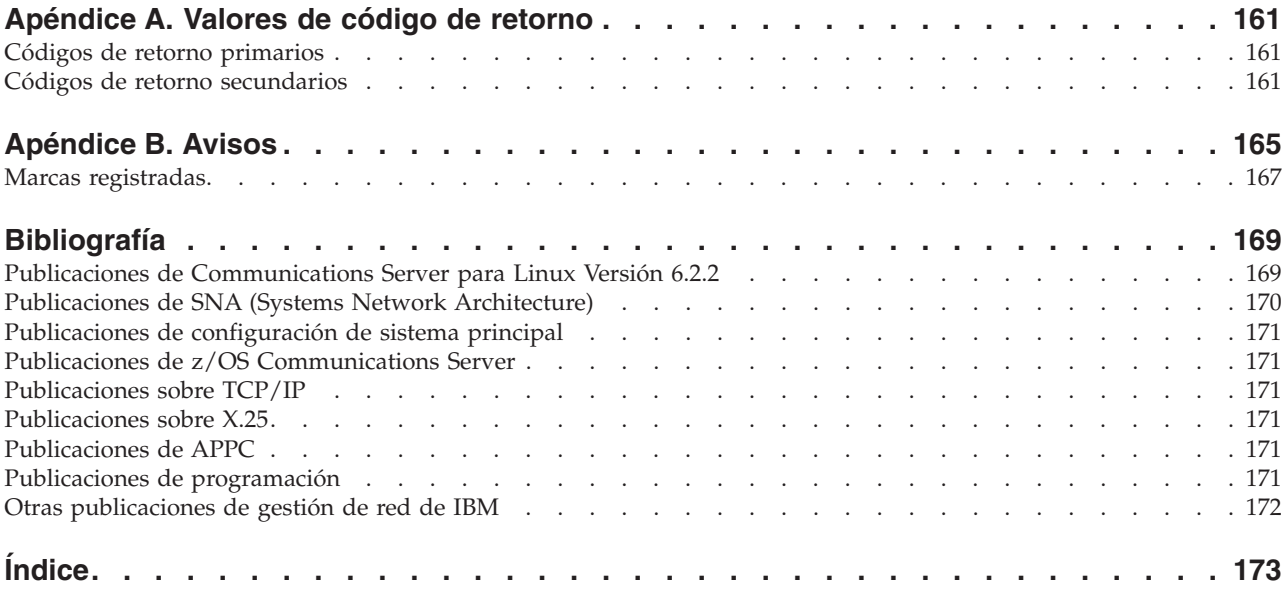

## <span id="page-8-0"></span>**Tablas**

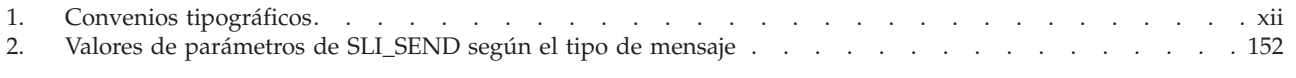

## <span id="page-10-0"></span>**Figuras**

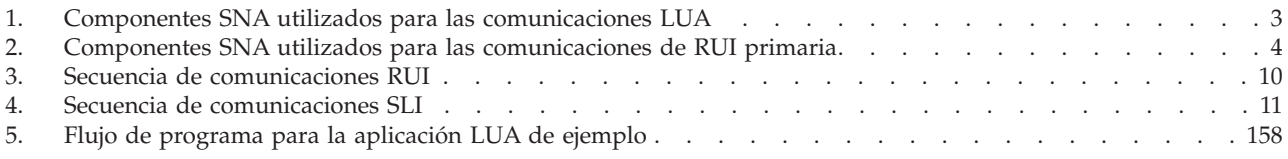

## <span id="page-12-0"></span>**Acerca de este manual**

Esta publicación es una guía para desarrollar programas de aplicación de lenguaje C que utilizan la interfaz de LUA (aplicación de unidad lógica) convencional para comunicarse con un sistema principal SNA (arquitectura de red de sistemas). La implementación de IBM Communications Server para Linux de LUA se basa en la implementación de IBM de la RUI (Request/Response Unit Interface - Interfaz de unidad de petición/respuesta) en los productos OS/2 (por ejemplo **Communications Server para OS/2**), con modificaciones para el entorno de AIX o Linux.

IBM Communications Server para Linux es un producto de software de IBM que permite a un sistema que ejecuta Linux intercambie información con otros nodos de una red SNA.

Existen dos variantes de instalación diferentes de IBM Communications Server para Linux, en función del hardware en el que funciona:

#### **Communications Server para Linux**

Communications Server para Linux, programa producto número 5724–i33, funciona en lo siguiente:

- v Estaciones de trabajo Intel de 32 bits que ejecutan Linux (i686)
- v Estaciones de trabajo AMD64/Intel EM64T de 64 bits que ejecutan Linux  $(x86_64)$
- Sistemas IBM pSeries que ejecutan Linux (ppc64)

#### **Communications Server para Linux en System z**

Communications Server para Linux en System z, programa producto número 5724–i34, funciona en sistemas principales System z que ejecutan Linux para System z (s390 o s390x).

En este manual, el nombre Communications Server para Linux se utiliza para indicar una de estas dos variantes y el término sistema "Communications Server para Linux" se utiliza para indicar cualquier tipo de sistema que ejecute Communications Server para Linux, excepto donde se describen explícitamente las diferencias.

Este manual se aplica a la Versión 6.2.2 de Communications Server para Linux.

## **A quién va dirigido este manual**

Este manual está destinado a programadores expertos en C que escriben programas de transacciones SNA (Systems Network Architecture) para sistemas con Communications Server para Linux. Los programadores pueden tener experiencia previa con SNA o con los recursos de comunicaciones de Communications Server para Linux o pueden no tenerla.

Los programadores de aplicaciones diseñan y codifican programas de aplicación y de transacción que utilizan las interfaces de programación de Communications Server para Linux para enviar y recibir datos a través de una red SNA. Deben estar totalmente familiarizados con SNA, el programa remoto con el que se comunica el programación de aplicación o transacción y los entornos operativos y de programación de sistema operativo AIX o Linux.

Puede ver información más detallada acerca de cómo desarrollar programas de aplicación en la publicación de cada una de las API.

## <span id="page-13-0"></span>**Cómo utilizar este manual**

Este apartado describe cómo se organiza y presenta la información de este manual.

## **Organización de este manual**

Este manual está organizado de la forma siguiente:

- v El Capítulo 1, ["Conceptos",](#page-16-0) en la página 1 presenta los conceptos básicos de LUA. Está destinado a los programadores que no están familiarizados con LUA.
- v El Capítulo 2, "Diseño y desarrollo de [aplicaciones](#page-28-0) LUA", en la página 13 contiene la información de carácter general que necesita un programador al desarrollar aplicaciones LUA. Este capítulo también contiene información sobre los conceptos de SNA relevantes para el diseño de aplicaciones LUA y sobre cómo compilar y enlazar una aplicación LUA.
- v El Capítulo 3, ["Estructura](#page-62-0) de VCB LUA", en la página 47, describe la estructura del VCB (Bloque de control de verbo) que se utiliza para todos los verbos LUA.
- v El [Capítulo](#page-74-0) 4, "Verbos RUI", en la página 59, describe de forma detallada cada uno de los verbos RUI. Cada una de las descripciones ofrece la siguiente información: finalidad, formato de registro de verbo, parámetros suministrados, valores devueltos e información detallada sobre la interacción del verbo con otros verbos RUI.
- v El [Capítulo](#page-122-0) 5, "Verbos SLI", en la página 107, describe de forma detallada cada uno de los verbos SLI. Cada una de las descripciones ofrece la siguiente información: finalidad, formato de registro de verbo, parámetros suministrados, valores devueltos e información detallada sobre la interacción del verbo con otros verbos SLI.
- v El Capítulo 6, ["Aplicación](#page-172-0) LUA de ejemplo", en la página 157, describe la aplicación LUA de ejemplo de Communications Server para Linux que ilustra la utilización de los verbos RUI de LUA. Este capítulo también incluye instrucciones para compilar, enlazar y ejecutar la aplicación de ejemplo (incluidos los pasos de configuración de Communications Server para Linux necesarios).
- El [Apéndice](#page-176-0) A, "Valores de código de retorno", en la página 161, lista todos los códigos de retorno posibles de la interfaz de LUA en orden numérico y proporciona el significado de los mismos.

## **Convenios tipográficos**

La Tabla 1 muestra los estilos tipográficos utilizados en esta publicación.

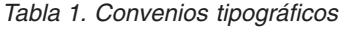

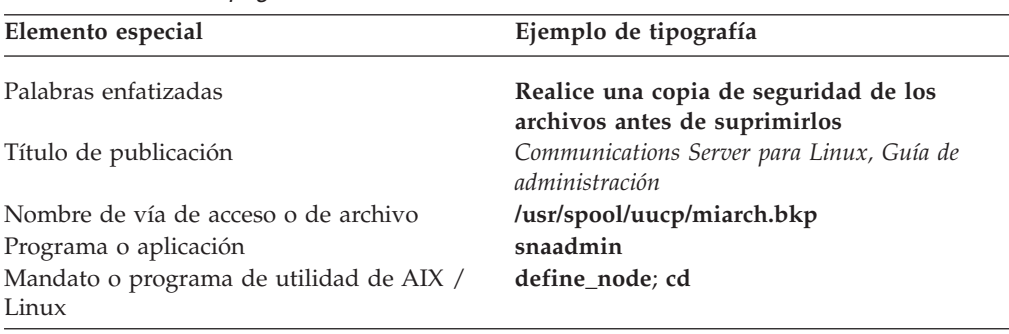

<span id="page-14-0"></span>

| Elemento especial                                                                            | Ejemplo de tipografía                                                                                           |
|----------------------------------------------------------------------------------------------|----------------------------------------------------------------------------------------------------|
| Referencia genérica a todos los mandatos de<br>un tipo determinado                           | query_* (hace referencia a todos los<br>mandatos de administración que consultan<br>los detalles de un recurso) |
| Opción o indicador                                                                           | -i                                                                                                    |
| Parámetro o campo de Motif                                                                   | código de operación; Nombre de LU                                                                               |
| Valor literal o selección que el usuario puede<br>entrar (incluidos los valores por omisión) | 255; Al iniciar el nodo                                                                                         |
| Constante o señal                                                                            | AP GET LU STATUS                                                                                                |
| Valor de retorno                                                                             | AP INVALID FORMAT; 0; -1                                                                                        |
| Variable que representa un valor<br>suministrado                                             | nombre_archivo; nombre_LU; Id_usuario                                                                           |
| Variable de entorno                                                                          | PATH                                                                                                    |
| Verbo de programación                                                                        | <b>GET_LU_STATUS</b>                                                                                            |
| Datos entrados por el usuario                                                                | 0p1                                                                                                    |
| Salida de la máquina                                                                         | <b>CERRAR</b>                                                                                                   |
| Función, llamada o punto de entrada                                                          | ioctl                                                                                                    |
| Estructura de datos                                                                          | termios                                                                                                    |
| Tecla de 3270                                                                                | <b>INTRO</b>                                                                                                    |
| Teclas del teclado                                                                           | Control+D; Intro                                                                                                |
| Valor hexadecimal                                                                            | 0x20                                                                                                    |

*Tabla 1. Convenios tipográficos (continuación)*

## **Convenios gráficos**

#### AIX, LINUX

Este símbolo se utiliza para indicar el inicio de una sección de texto que se aplica sólo al sistema operativo AIX o Linux.

Se aplica a servidores Linux y IBM Remote API Client que se ejecuten en AIX, Linux, Linux para pSeries o Linux para System z.

#### WINDOWS

Este símbolo se utiliza para indicar el inicio de una sección de texto que se aplica a IBM Remote API Client en Windows.

Este símbolo indica el final de una sección de texto específica del sistema operativo. La información que viene a continuación de este símbolo se aplica independientemente del sistema operativo.

## **Publicaciones relacionadas**

Para obtener información sobre SNA y LUA, consulte las siguientes publicaciones de IBM:

*IBM Systems Network Architecture:*

v *Technical Overview*, GC30-3073

- v *Formats*, GA27-3136
- v *Format and Protocol Reference Manual: Architectural Logic*, SC30-3112

## <span id="page-16-0"></span>**Capítulo 1. Conceptos**

En este capítulo presenta los conceptos básicos de LUA, la interfaz de programación de aplicaciones (API) de LU (unidad lógica) convencional.

Los temas tratados en este capítulo son los siguientes:

- ;Qué es LUA?
- v Elección de la interfaz a utilizar (RUI o SLI)
- LU y sesiones
- Verbos LUA
- v Ejemplo de secuencia de comunicaciones LUA
- Compatibilidad con LUA

## **¿Qué es LUA?**

LUA (la interfaz de programación de aplicaciones de LU convencional) es una API que le permite escribir aplicaciones de Communications Server para Linux a fin de comunicarse con aplicaciones de sistema principal.

La interfaz de LUA se proporciona a nivel de unidad de petición/respuesta (RU), permitiendo que el programador controle los mensajes SNA (Systems Network Architecture) enviados entre Communications Server para Linux y el sistema principal. Puede utilizarse para comunicarse con cualquiera de los tipos de LU: 0, 1, 2 ó 3 en el sistema principal; la aplicación es la encargada de enviar los mensajes SNA adecuados según lo requerido por la aplicación del sistema principal.

Por ejemplo, puede utilizar LUA para escribir un programa de emulación 3270 que se comunique con una aplicación 3270 de sistema principal; con Communications Server para Linux se incluye como aplicación LUA de ejemplo una versión simple de ésta y dicha versión se describe en el Capítulo 6, ["Aplicación](#page-172-0) LUA de ejemplo", en la [página](#page-172-0) 157.

#### AIX, LINUX

Si el sistema Communications Server para Linux soporta la pasarela SNA para comunicaciones con las PU en sentido descendente, también puede escribir una aplicación LUA que actúe como la SNA primaria para las comunicaciones con las LU secundarias en estas PU en sentido descendente. Esto le permite emular una aplicación de sistema principal en el nodo de Communications Server para Linux o para descargar el proceso de una aplicación de sistema principal en el nodo de Communications Server para Linux. Esta función se describe como "RUI primaria"; es específica de Communications Server para Linux y es posible que otras implementaciones de LUA no la proporcionen.

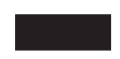

## <span id="page-17-0"></span>**Elección de la interfaz a utilizar**

LUA incluye dos interfaces de programación en distintos niveles:

v La interfaz de unidad de petición (RUI) se proporciona a nivel de unidad de petición/respuesta (RU), permitiendo que el programador controle los mensajes SNA (Systems Network Architecture) enviados entre Communications Server para Linux y el sistema principal. La aplicación es la encargada de crear y enviar los mensajes SNA adecuados según lo requerido por la aplicación del sistema principal.

La interfaz RUI da soporte a los Perfiles de gestión de funciones SNA 2, 3, 4, 7 y 18, y a los Perfiles de servicios de transmisión SNA 2, 3, 4 y 7.

- v La interfaz de nivel de sesión (SLI) es una interfaz de nivel superior que permite que el programador trabaje en un nivel de mensaje lógico en lugar de tratar con los detalles de las RU individuales. Por ejemplo:
	- La sesión se puede establecer y finalizar con un único verbo SLI (en lugar de con una secuencia de verbos RUI que correspondan a las RUI individuales implicadas en el inicio y la finalización de una sesión).
	- La biblioteca SLI controla el encadenamiento cuando la aplicación necesita enviar o recibir datos que superen la longitud de RU máxima especificada en BIND.
	- Para la mayoría de mandatos SNA que se envían al sistema principal, la biblioteca SLI puede crear la RU adecuada en la petición de la aplicación.

La interfaz SLI da soporte a los Perfiles de gestión de funciones SNA 3 y 4, y a los Perfiles de servicios de transmisión SNA 3 y 4.

Una aplicación tan solo puede utilizar una de estas interfaces para cada sesión. Por ejemplo, si empieza una sesión utilizando RUI, no puede emitir a continuación verbos SLI en dicha sesión.

Debe tener en cuenta los puntos siguientes antes de decidir qué API va a utilizar.

- v SLI maneja algunos de los detalles de las RU individuales y su contenido, con lo que simplifica el proceso necesario en la aplicación. RUI requiere que la aplicación trate con cada RU de modo individual.
- v RUI proporciona control sobre el contenido detallado de las RU que se envían al sistema principal y permite utilizar una amplia gama de perfiles de vinculación SNA. SLI no proporciona el mismo grado de control o flexibilidad.

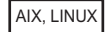

v La RUI incluye la RUI primaria (sólo AIX o Linux), que le permite escribir una aplicación que actúa como SNA primaria para las comunicaciones con las PU en sentido descendente. La interfaz SLI no proporciona esta función.

## **LU y sesiones**

La Figura 1 en la [página](#page-18-0) 3 muestra los componentes SNA utilizados para las comunicaciones LUA con un sistema principal .

<span id="page-18-0"></span>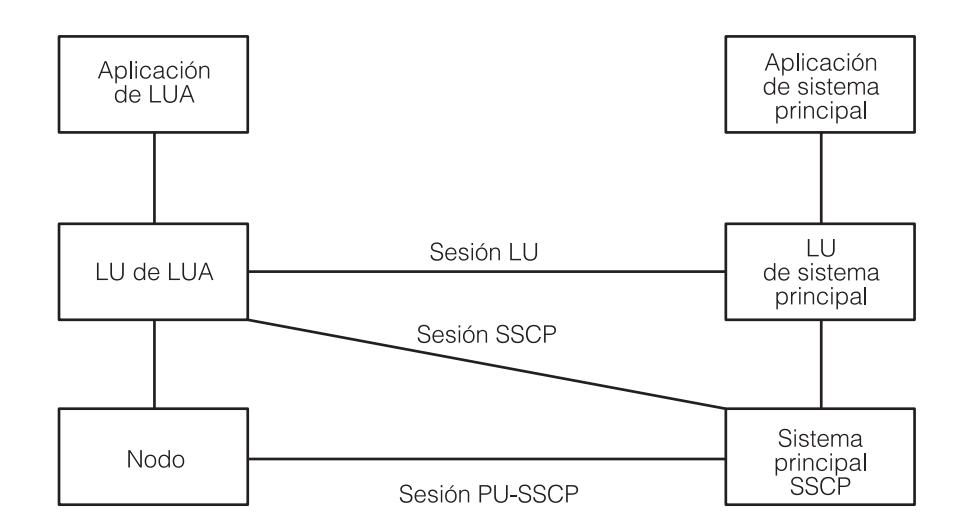

*Figura 1. Componentes SNA utilizados para las comunicaciones LUA*

Una aplicación LUA utiliza una LU de tipo 0–3 que se comunica con el sistema principal por medio del nodo de Communications Server para Linux. Existen tres sesiones entre el nodo de Communications Server para Linux y el nodo de sistema principal, como se indica a continuación:

- v La sesión PU-SSCP (unidad física-punto de control de servicios del sistema), entre la PU 2.1 y el punto de control de servicios del sistema (SSCP) del sistema principal; se utiliza para controlar la unidad física (PU).
- v La sesión de SSCP, entre la LU de Communications Server para Linux y el SSCP; se utiliza para controlar la LU.
- v La sesión de LU, entre la LU de Communications Server para Linux y la LU de sistema principal; se utiliza para la transferencia de datos entre la LU y la aplicación de sistema principal.

La interfaz de programas de aplicación LUA permite que las aplicaciones envíen y reciban datos en la sesión de SSCP y en la sesión de LU. No proporciona acceso a la sesión PU-SSCP. Una aplicación LUA puede enviar datos en esta sesión utilizando el verbo TRANSFER\_MS\_DATA de MS (Management Services); para obtener más información, consulte la publicación *Communications Server for Linux, MS Programmer's Guide*.

#### WINDOWS

Para sistemas operativos Windows, TRANSFER\_MS\_DATA se proporciona como parte de la API de CSV (Common Service Verb); para obtener más información, consulte la publicación *Communications Server for Linux, CSV Programmer's Guide*.

#### AIX, LINUX

<span id="page-19-0"></span>La Figura 2 muestra los componentes SNA utilizados para las comunicaciones LUA utilizando la RUI primaria en una LU en sentido descendente .

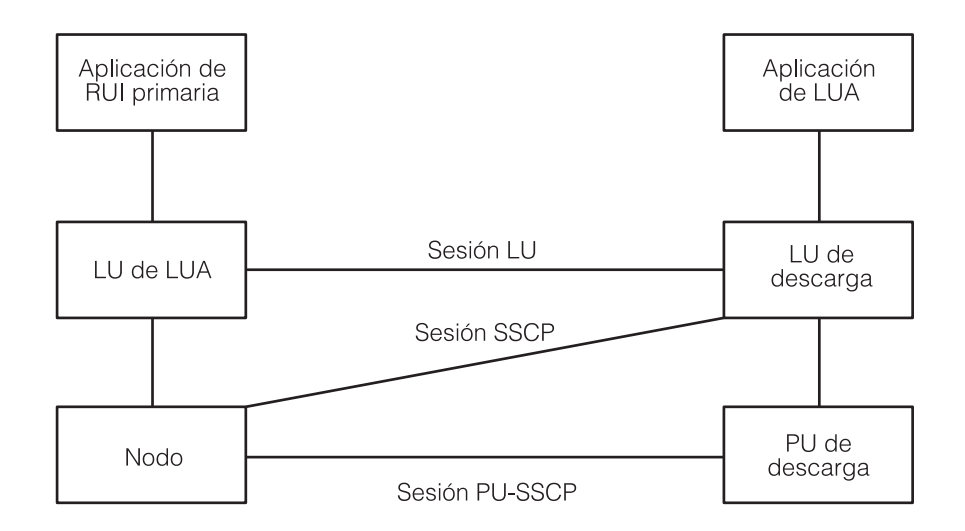

*Figura 2. Componentes SNA utilizados para las comunicaciones de RUI primaria*

Una aplicación RUI primaria utiliza una LU de tipo 0–3 que se comunica con la LU en sentido descendente por medio del nodo de Communications Server para Linux. Desde la perspectiva de la LU en sentido descendente, la LU de Communications Server para Linux actúa como LU de sistema principal y el nodo de Communications Server para Linux actúa como SSCP de sistema principal. Las tres sesiones entre estos componentes, y las restricciones en el acceso a estas sesiones, son equivalentes a las sesiones para una aplicación LUA que se comunique con un sistema principal.

Cada una de las sesiones de LU proporciona dos prioridades de mensajes: normal y urgente. Los mensajes urgentes o de flujo rápido tienen preferencia respecto a otros mensajes que están en espera de ser transmitidos en la misma sesión. Existen cuatro flujos en los que puede enviarse o recibirse un mensaje:

- v Sesión de SSCP de flujo rápido
- v Sesión de LU de flujo rápido
- v Sesión de SSCP de flujo normal
- Sesión de LU de flujo normal

El flujo normal de una sesión de LU transporta datos de aplicación; los otros flujos se utilizan para los mensajes de control y el arranque.

La implementación de Communications Server para Linux de LUA no habilita las aplicaciones para que envíen datos en el flujo acelerado de SSCP y no devuelven datos a una aplicación en este flujo.

## **Configuración**

Cada LU utilizada por una aplicación LUA se debe configurar utilizando el programa de administración de Motif, el programa de administración de línea de

<span id="page-20-0"></span>mandatos o la API de NOF (recurso de operador de nodo) (para obtener más información, consulte la publicación *Communications Server para Linux, Guía de administración* o la publicación *Communications Server for Linux, NOF Programmer's Guide*). Además, la configuración de Communications Server para Linux puede incluir agrupaciones de LU. Una agrupación es un grupo de LU que tienen características similares, de modo que una aplicación puede utilizar cualquier LU libre del grupo. Esto puede utilizarse para asignar las LU por orden de llegada cuando hay más aplicaciones que LU disponibles o para proporcionar varias LU en diferentes conexiones.

## **Verbos LUA**

Una aplicación accede a LUA mediante los verbos LUA. Cada verbo proporciona parámetros a LUA, que realiza la función solicitada y devuelve parámetros a la aplicación.

### **Resumen de verbos RUI**

La lista siguiente contiene un breve resumen de cada uno de los verbos RUI LUA (para obtener una explicación detallada de cada verbo, consulte el [Capítulo](#page-74-0) 4, ["Verbos](#page-74-0) RUI", en la página 59):

#### **RUI\_BID**

Este verbo permite que la aplicación determine cuándo está disponible para leerse la información del sistema principal.

#### **RUI\_INIT**

Este verbo prepara la sesión de SSCP para una aplicación LUA.

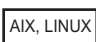

#### **RUI\_INIT\_PRIMARY**

Este verbo configura la sesión SSCP para una aplicación LUA que actúa como SNA primaria para comunicaciones con una LU en sentido descendente.

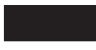

#### **RUI\_PURGE**

Este verbo cancela un verbo RUI\_READ pendiente.

#### **RUI\_READ**

Este verbo recibe datos o información de estado enviada desde el sistema principal a la LU de la aplicación LUA, en la sesión de SSCP o en la sesión de LU.

AIX, LINUX

#### **RUI\_REINIT**

Este verbo vuelve a establecer la sesión de SSCP para una aplicación LUA tras una sesión fallida. Lo utilizan las aplicaciones que estaban utilizando una LU desde una agrupación y que necesitan restablecer la sesión utilizando la misma LU a fin de continuar su proceso.

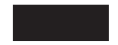

#### <span id="page-21-0"></span>**RUI\_TERM**

Este verbo finaliza la sesión de SSCP para una aplicación LUA. También finaliza la sesión de LU si estaba activa.

#### **RUI\_WRITE**

Este verbo envía datos al sistema principal en la sesión de SSCP o en la sesión de LU.

## **Resumen de verbos SLI**

La lista siguiente contiene un breve resumen de cada uno de los verbos SLI LUA (para obtener una explicación detallada de cada verbo, consulte el [Capítulo](#page-122-0) 5, ["Verbos](#page-122-0) SLI", en la página 107):

#### **SLI\_BID**

Este verbo permite que la aplicación determine cuándo está disponible para leerse la información del sistema principal.

#### **SLI\_CLOSE**

Este verbo finaliza la sesión para una aplicación LUA.

#### **SLI\_OPEN**

Este verbo configura la sesión para una aplicación LUA.

#### **SLI\_PURGE**

Este verbo cancela un verbo SLI\_RECEIVE pendiente.

#### **SLI\_RECEIVE**

Este verbo recibe datos o información de estado enviada desde el sistema principal a la LU de la aplicación LUA, en la sesión de SSCP o en la sesión de LU.

#### **SLI\_SEND**

Este verbo envía datos al sistema principal en la sesión de SSCP o en la sesión de LU.

En el verbo SLI\_OPEN, la aplicación puede especificar opcionalmente las direcciones de sus propias rutinas para procesar peticiones de BIND, STSN y SDT desde el sistema principal. Si proporciona estas rutinas y llega una petición del tipo adecuado desde el sistema principal, LUA envía un verbo adicional a la rutina proporcionada por la aplicación adecuada para permitir que procese la petición, tal como se describe a continuación.

#### **SLI\_BIND\_ROUTINE**

LUA envía este verbo a la rutina BIND proporcionada por la aplicación cuando llega una petición de BIND desde el sistema principal. La aplicación puede aceptar BIND, negociar parámetros de BIND o rechazar BIND tal como se describe en el apartado ["Información](#page-51-0) de SNA" en la [página](#page-51-0) 36.

Si la aplicación no proporciona ninguna rutina BIND, LUA realiza una comprobación limitada de BIND y responde al sistema principal del modo adecuado.

#### **SLI\_STSN\_ROUTINE**

LUA envía este verbo a la rutina STSN proporcionada por la aplicación cuando llega una petición de STSN desde el sistema principal. La aplicación puede responder a STSN o rechazarla con un código de detección SNA adecuado, tal como se describe en el apartado ["Información](#page-51-0) de SNA" en la [página](#page-51-0) 36.

Si la aplicación no proporciona ninguna rutina STSN, LUA devuelve una respuesta afirmativa que indica que no hay datos disponibles.

#### <span id="page-22-0"></span>**SLI\_SDT\_ROUTINE**

LUA envía este verbo a la rutina SDT proporcionada por la aplicación cuando llega una petición de SDT desde el sistema principal. La aplicación puede responder a SDT o rechazarla con un código de detección SNA adecuado, tal como se describe en el apartado ["Información](#page-51-0) de SNA" en la [página](#page-51-0) 36.

Si la aplicación no proporciona ninguna rutina SDT, LUA devuelve una respuesta afirmativa.

## **Finalización asíncrona de verbos**

Algunos verbos LUA finalizan rápidamente, tras algún proceso local (por ejemplo, el verbo RUI\_PURGE); no obstante, la mayoría de los verbos tardan algún tiempo en finalizar, porque requieren que se envíen mensajes al nodo o a la aplicación del sistema principal, y que éstos los reciban. Por ello, LUA se implementa como una interfaz asíncrona; puede devolverse el control a la aplicación mientras hay un verbo en proceso, de modo que la aplicación pueda seguir procesando (incluso emitir otros verbos LUA).

#### AIX, LINUX

Una vez finalizado el verbo, LUA llama a una rutina de devolución de llamada proporcionada por la aplicación. Esta rutina puede realizar más procesos en los datos devueltos, emitir más verbos LUA o simplemente actuar como un indicador de que el verbo ha finalizado.

- v Los verbos RUI se pueden finalizar de manera síncrona u asíncrona. La aplicación debe comprobar el código de retorno primario del VCB para determinar qué modalidad de finalización se aplica para cada verbo.
- v Los verbos SLI finalizan siempre en modalidad asíncrona. Después de emitir el verbo, la aplicación no debe acceder al VCB hasta que se haya llamado a su rutina de devolución de llamada. Puede procesar el VCB desde dentro de la rutina de devolución de llamada o desde el subproceso de ejecución principal del programa tras haber finalizado la rutina de devolución de llamada.

#### WINDOWS

Cuando el verbo finaliza, LUA emite un mensaje a un manejador de ventanas proporcionado por la aplicación o señala un manejador de sucesos proporcionado por la aplicación.

Para ver más información, consulte el Capítulo 2, "Diseño y [desarrollo](#page-28-0) de [aplicaciones](#page-28-0) LUA", en la página 13.

## <span id="page-23-0"></span>**Ejemplo de secuencia de comunicaciones LUA**

La Figura 3 en la [página](#page-25-0) 10, muestra un ejemplo de secuencia de comunicaciones LUA en la que se utilizan verbos RUI y la Figura 4 en la [página](#page-26-0) 11 muestra la secuencia equivalente en la que se utilizan verbos SLI.

En el ejemplo de RUI, la aplicación realiza los pasos siguientes:

- 1. Emite el verbo RUI\_INIT para establecer la sesión de SSCP. El verbo RUI\_INIT no se completa hasta que Communications Server para Linux ha recibido un mensaje de activación de unidad lógica (ACTLU) del sistema principal y ha enviado una respuesta positiva; sin embargo, Communications Server para Linux maneja estos mensajes y éstos no se exponen a la aplicación LUA.
- 2. Envía un mensaje INITSELF al SSCP para solicitar un BINDy lee la respuesta.
- 3. Lee un mensaje BIND del sistema principal y graba la respuesta. Esto establece la sesión de LU.
- 4. Lee un mensaje SDT del sistema principal, que indica que la inicialización ha finalizado y que puede iniciarse la transferencia de datos.
- 5. Envía una cadena de datos que consta de tres RU (la última indica que se requiere una respuesta concreta) y lee la respuesta.
- 6. Lee una cadena de datos que consta de dos RU y graba la respuesta.
- 7. Lee un mensaje UNBIND del sistema principal y graba la respuesta. Esto finaliza la sesión de LU.
- 8. Emite el verbo RUI\_TERM para finalizar la sesión de SSCP. (Communications Server para Linux envía un mensaje NOTIFY al sistema principal y espera una respuesta positiva; sin embargo, Communications Server para Linux maneja estos mensajes y éstos no se exponen a la aplicación LUA.)

El ejemplo de SLI muestra la misma secuencia de mensajes circulando entre el sistema principal y la aplicación. Los verbos SLI usados son similares a los que se usan en el ejemplo de RUI, pero deben condiderarse las siguientes diferencias:

- v SLI\_OPEN maneja completamente la inicialización de sesión; la aplicación no necesita leer y grabar cada RU individual en la secuencia de inicialización como en el ejemplo de RUI.
- LUA utiliza las rutinas BIND y SDT de la aplicación (especificadas en SLI\_OPEN) para permitir que la aplicación procese los mensajes BIND y SDT del sistema principal. Estas rutinas deben tener un retorno síncrono. Los demás verbos SLI finalizan de modo asíncrono.
- v SLI\_RECEIVE y SLI\_SEND manejan cadenas completas de datos, de modo que la aplicación tan solo necesita un verbo para recibir o enviar los datos aunque tengan una longitud suficiente para necesitar dos o tres RU. (En el ejemplo de RUI, la aplicación debe recibir o enviar cada RU con un verbo separado.)

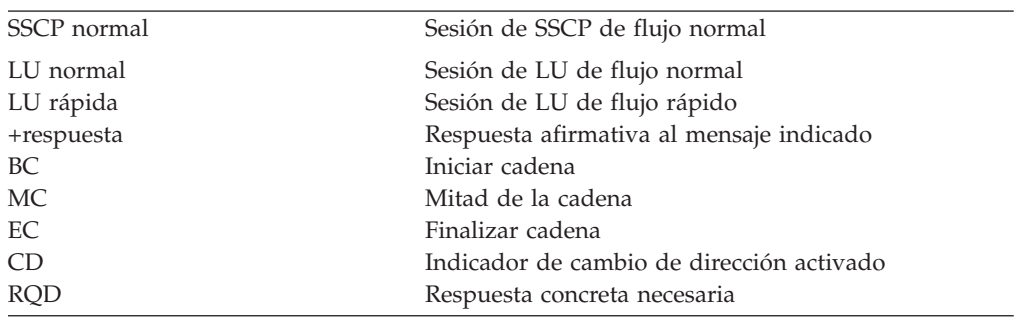

La lista siguiente muestra las abreviaturas que se utilizan en la [Figura](#page-25-0) 3 en la [página](#page-25-0) 10 y la Figura 4 en la [página](#page-26-0) 11.

La Figura 3 en la [página](#page-25-0) 10 muestra los verbos RUI utilizados para iniciar una sesión, intercambiar datos y finalizar la sesión, así como los mensajes SNA enviados y recibidos. Las flechas indican la dirección del flujo de los mensajes SNA.

<span id="page-25-0"></span>

| Aplicación de LUA       | LU |                            | Aplicación de<br>sistema principal |
|-------------------------|----|----------------------------|------------------------------------|
| rui init                |    | <b>ACTLU</b>               |                                    |
| Retorno de RUI INIT     |    | ACTLU +respuesta           |                                    |
| RUI_WRITE (SSCP normal) |    | <b>INITSELF</b>            |                                    |
| Retorno de RUI_WRITE    |    | <b>INITSELF +respuesta</b> |                                    |
| RUI_READ (SSCP normal)  |    |                            |                                    |
| Retorno de RUI READ     |    |                            |                                    |
| RUI_READ (LU exp)       |    | <b>BIND</b>                |                                    |
| Retorno de RUI READ     |    |                            |                                    |
| RUI_WRITE (LU exp)      |    | BIND +respuesta            |                                    |
| Retorno de RUI_WRITE    |    |                            |                                    |
| RUI_READ (LU exp)       |    | SDT                        |                                    |
| Retorno de RUI_READ     |    |                            |                                    |
| RUI_WRITE (LU exp)      |    | SDT +respuesta             |                                    |
| Retorno de RUI WRITE    |    |                            |                                    |
| RUI_WRITE (LU normal)   |    | datos, BC                  |                                    |
| Retorno de RUI WRITE    |    |                            |                                    |
| RUI_WRITE (LU normal)   |    | datos, MC                  |                                    |
| Retorno de RUI WRITE    |    |                            |                                    |
| RUI_WRITE (LU normal)   |    | datos, EC,CD,RQD           |                                    |
| Retorno de RUI_WRITE    |    |                            |                                    |
| RUI READ (LU normal)    |    | datos +respuesta           |                                    |
| Retorno de RUI_READ     |    | datos +BC                  |                                    |
| RUI_READ (LU normal)    |    |                            |                                    |
| Retorno de RUI READ     |    |                            |                                    |
| RUI_READ (LU normal)    |    | datos, EC, RQD             |                                    |
| Retorno de RUI_READ     |    |                            |                                    |
| RUI WRITE (LU normal)   |    | datos, +respuesta          |                                    |
| Retorno de RUI WRITE    |    |                            |                                    |
| RUI READ (LU exp)       |    | <b>UNBIND</b>              |                                    |
| Retorno de RUI READ     |    |                            |                                    |
| RUI_WRITE (LU exp)      |    | UNBIND, +respuesta         |                                    |
| Retorno de RUI_WRITE    |    |                            |                                    |
| RUI TERM                |    | (NOTIFY)                   |                                    |
| Retorno de RUI TERM     |    | (NOTIFY +respuesta)        |                                    |
|                         |    |                            |                                    |

*Figura 3. Secuencia de comunicaciones RUI*

<span id="page-26-0"></span>La Figura 4 muestra los verbos SLI equivalentes que se utilizan para la misma secuencia de mensajes SNA.

| <b>Aplicación SLI</b><br>LU                     | Aplicación de sist. pral.   |
|-------------------------------------------------|-----------------------------|
| SLI OPEN                                        | ACŢLU                       |
|                                                 | ACTLU + respuesta           |
|                                                 | <b>INITSELF</b>             |
|                                                 | <b>INITSELF + respuesta</b> |
|                                                 | <b>BIND</b>                 |
| SLI_BIND_ROUTINE                                |                             |
| Retorno de SLI BIND ROUTINE                     | BIND + respuesta            |
| SLI_SDT_ROUTINE                                 | SDT                         |
| Retorno de SLI_SDT_ROUTINE                      |                             |
|                                                 | SDT + respuesta             |
| Finalización de SLI OPEN                        |                             |
| SLI_SEND (LU normal)                            |                             |
|                                                 | datos, BC                   |
|                                                 | datos, MC                   |
| Finalización de SLI SEND                        | datos, EC,CD,RQD            |
|                                                 | datos + respuesta           |
| SLI_RECEIVE (LU normal)                         |                             |
| Finalización de SLI RECEIVE                     |                             |
| SLI_RECEIVE (LU normal)                         | datos + BC                  |
| Finalización de SLI_RECEIVE                     | datos, EC, RQD              |
|                                                 |                             |
| SLI_SEND (LU normal)                            | datos, + respuesta<br>÷     |
| Finalización de SLI SEND                        | <b>UNBIND</b>               |
| SLI_RECEIVE (SSCP normal)                       | UNBIND, + respuesta         |
| Finalización de SLI_RECEIVE                     |                             |
| (STATUS rc primario<br>NOT_READY rc secundario) |                             |
| SLI_CLOSE                                       | (NOTIFY)                    |
| Finalización de SLI CLOSE                       | (NOTIFY + respuesta)        |
|                                                 |                             |

*Figura 4. Secuencia de comunicaciones SLI*

## <span id="page-27-0"></span>**Compatibilidad con LUA**

AIX, LINUX

Los verbos RUI\_INIT\_PRIMARY y RUI\_REINIT son ampliaciones de la especificación de interfaz de LU estándar. No están disponibles en un Remote API Client en Windows y es posible que no estén disponibles en otras implementaciones de LUA.

WINDOWS

La implementación de LUA en Remote API Client en Windows se ha diseñado para que sea compatible con LUA de Windows (como define la especificación de WOSA SNA); se pueden utilizar aplicaciones escritas para LUA de Windows con Remote API Client sin ninguna modificación.

## <span id="page-28-0"></span>**Capítulo 2. Diseño y desarrollo de aplicaciones LUA**

La información de este capítulo le ayudará a desarrollar programas de aplicación LUA. Se tratan los temas siguientes:

- v Puntos de entrada LUA para aplicaciones AIX o Linux
- v Puntos de entrada LUA para aplicaciones Windows
- Emisión de un verbo LUA
- v Información de SNA
- v Información de configuración
- v Consideraciones acerca de AIX o Linux
- v Consideraciones acerca de Windows
- v Desarrollo de aplicaciones portables

## **Puntos de entrada LUA para aplicaciones AIX o Linux**

#### AIX, LINUX

Las aplicaciones que se ejecutan en AIX o Linux acceden a LUA utilizando la llamada de función RUI o SLI, especificando la dirección de un VCB (Bloque de control de verbos) que contiene información para un verbo LUA. Communications Server para Linux devuelve el control a la aplicación inmediatamente.

El VCB devuelto contiene un valor que indica si el proceso del verbo todavía se está ejecutando o ha finalizado.

- v En algunos casos, el verbo aún se está procesando cuando se devuelve el control a la aplicación; entonces Communications Server para Linux utiliza una rutina de devolución de llamada proporcionada por la aplicación para devolver los resultados del proceso de verbo.
- v En otros casos, el proceso de verbo se ha completado cuando Communications Server para Linux devuelve el control a la aplicación; Communications Server para Linux no utiliza la rutina de devolución de llamada de la aplicación. Esto se aplica en particular si el verbo no pasa satisfactoriamente las comprobaciones de parámetros iniciales de LUA o las comprobaciones de estado y, en consecuencia, no se puede actuar en el mismo.
- v Para SLI\_OPEN, si las comprobaciones iniciales son satisfactorias, la llamada de función SLI devuelve un valor distinto de cero que representa el ID de sesión de la sesión nueva. A continuación, Communications Server para Linux utiliza la rutina de devolución de llamada proporcionada por la aplicación del mismo modo que para otros verbos. La aplicación puede utilizar el nuevo ID de sesión para emitir un rango limitado de verbos subsiguientes en la sesión, sin esperar a que se llame a la rutina de devolución de llamada. Para obtener detalles sobre qué verbos se pueden emitir en esta situación, consulte ["Interacción](#page-144-0) con otros [verbos"](#page-144-0) en la página 129.
- **Nota:** Debido al modo en que funcionan las rutinas de devolución de llamada del sistema operativo, es posible que se llame a la rutina de devolución de llamada de la aplicación antes de que se devuelva el control a la aplicación desde la llamada de función inicial para el verbo. Esto significa que, si la rutina de devolución de llamada modifica o suprime el VCB devuelto, es

posible que el subproceso de ejecución principal del programa no pueda comprobar los parámetros de VCB para determinar que el verbo funciona de modo asíncrono. Puede que deba tener en cuenta esto en el diseño de la aplicación.

Los puntos de entrada RUI y SLI se definen en el archivo de cabecera de LUA **/usr/include/sna/lua\_c.h** (AIX) o bien **/opt/ibm/sna/include/lua\_c.h** (Linux).

## <span id="page-29-0"></span>**Llamada de función RUI**

void RUI(verb) LUA VERB RECORD \* verb;

## **Llamada de función SLI**

AP\_UINT32 SLI(verb) LUA VERB RECORD \* verb;

## **Parámetros proporcionados**

El parámetro proporcionado es:

- *verb* Puntero a un bloque de control de verbos (VCB), que contiene los parámetros para que se emita el verbo. La estructura de VCB se define en el archivo de cabecera de LUA **lua\_c.h** y se describe en el [Capítulo](#page-62-0) 3, ["Estructura](#page-62-0) de VCB LUA", en la página 47.
	- **Nota:** El VCB LUA contiene muchos parámetros marcados como "reservados"; el software Communications Server para Linux utiliza internamente algunos de estos parámetros y otros no se utilizan en esta versión pero es posible que se utilicen en versiones futuras. Su aplicación no debe intentar acceder a los parámetros reservados; en cambio, debe definir todo el contenido del VCB en cero para garantizar que todos estos parámetros sean cero, antes de definir otros parámetros utilizados por el verbo. Esto asegura que Communications Server para Linux no interprete incorrectamente ninguno de los parámetros utilizados internamente y también que la aplicación continúe funcionando con las versiones futuras de Communications Server para Linux en las que estos parámetros se puedan utilizar para proporcionar funciones nuevas.

Para definir el contenido del VCB en cero, utilice memset:

**memset(vcb, 0, sizeof(vcb));**

## **Valores devueltos**

Para RUI, y para todos los verbos SLI salvo para SLI\_OPEN, el punto de entrada no devuelve ningún valor. Los parámetros devueltos en el VCB indican si el verbo ha finalizado de modo síncrono o si finalizará de modo asíncrono; una vez finalizado el verbo, el VCB contiene los resultados del verbo.

Para SLI\_OPEN, el punto de entrada devuelve un valor que indica si el VCB ha pasado las comprobaciones iniciales de LUA:

Un valor de retorno de  $\theta$  (cero) indica que el verbo no ha pasado correctamente las comprobaciones iniciales de LUA (por ejemplo, porque la aplicación ha proporcionado parámetros incorrectos). Communications Server para Linux no llamará a la rutina de devolución de llamada proporcionada por la aplicación.

<span id="page-30-0"></span>v Un valor distinto de cero representa el ID de sesión de la sesión nueva que SLI\_OPEN iniciará.

Este valor de retorno no indica que el verbo ha finalizado. Communications Server para Linux llamará a la rutina de devolución de llamada proporcionada por la aplicación para indicar la finalización de SLI\_OPEN cuando se haya configurado la sesión.

Para ver más información, consulte "Uso".

## **Uso**

A veces LUA puede finalizar todo el proceso para un verbo en cuanto se emite. Esto se aplica en particular si el verbo no pasa satisfactoriamente las comprobaciones de parámetros iniciales de LUA o las comprobaciones de estado y, en consecuencia, no se puede actuar en el mismo. En este caso, el verbo vuelve de manera síncrona; el código de retorno primario está definido en un valor distinto de LUA\_IN\_PROGRESS, y el bit *lua\_flag2.async* tiene el valor 0 (cero). (Para obtener información sobre estos parámetros devueltos, consulte el [Capítulo](#page-74-0) 4, "Verbos RUI", en la [página](#page-74-0) 59 o el [Capítulo](#page-122-0) 5, "Verbos SLI", en la página 107.)

Otras veces, LUA debe esperar la información del nodo o la LU remota para poder completar el verbo. En tal caso, el verbo se devuelve de manera asíncrona; el código de retorno primario se establece en LUA\_IN\_PROGRESS y el bit *lua\_flag2.async* es 1. Ahora la aplicación puede realizar otro proceso o bien esperar la notificación de LUA de que el verbo ha finalizado. LUA emite esta notificación estableciendo el código de retorno primario en su valor final, dejando el valor de *lua\_flag2.async* en 1.

Como parte del VCB proporcionado, la aplicación suministra un puntero a una rutina de devolución de llamada (en el parámetro *lua\_post\_handle*). Si el verbo finaliza de manera síncrona, LUA no llama a la rutina de devolución de llamada. Si finaliza de manera asíncrona, LUA indica la finalización del verbo llamando a la rutina de devolución de llamada con un parámetro (un puntero al bloque de control de verbos original). Para ver más información, consulte ["Rutina](#page-31-0) de devolución de llamada para la [finalización](#page-31-0) asíncrona de verbos" en la página 16.

#### **Nota:**

- 1. Una aplicación no puede predecir si un determinado verbo finalizará de manera síncrona o asíncrona.
- 2. Si el parámetro *lua\_flag2.async* indica que el verbo finalizará de manera asíncrona, el subproceso de ejecución principal del programa no debería acceder a ningún otro parámetro del VCB en este punto. Cuando LUA llama a la rutina de devolución de llamada, la aplicación sí puede acceder a los parámetros del VCB.
- 3. Debido al modo en que funcionan las rutinas de devolución de llamada del sistema operativo, es posible que se llame a la rutina de devolución de llamada de la aplicación antes de que se devuelva el control a la aplicación desde la llamada de función inicial para el verbo. Esto significa que, si la rutina de devolución de llamada modifica o suprime el VCB devuelto, es posible que el subproceso de ejecución principal del programa no pueda comprobar los parámetros de VCB para determinar que el verbo funciona de modo asíncrono. Puede que deba tener en cuenta esto en el diseño de la aplicación.

## <span id="page-31-0"></span>**Rutina de devolución de llamada para la finalización asíncrona de verbos**

Para que un verbo LUA finalice de manera asíncrona, la aplicación debe suministrar un puntero a una rutina de devolución de llamada. Este apartado describe cómo utiliza Communications Server para Linux esta rutina y las funciones que debe realizar.

#### **Llamada de función**

```
void callback(verb)
LUA VERB RECORD * verb;
{ .
       .
}
```
#### **Parámetros proporcionados**

Communications Server para Linux llama a la rutina con el siguiente parámetro:

- *verb* Puntero al VCB proporcionado por la aplicación, incluyendo los parámetros devueltos establecidos por Communications Server para Linux. La rutina de devolución de llamada puede ejecutar todos los procesos necesarios en los parámetros devueltos del VCB o simplemente establecer una variable para informar al programa principal de que el verbo ha finalizado.
- **Nota:** Debido al modo en que funcionan las rutinas de devolución de llamada del sistema operativo, es posible que se llame a la rutina de devolución de llamada de la aplicación antes de que se devuelva el control a la aplicación desde la llamada de función inicial para el verbo. Esto significa que, si la rutina de devolución de llamada modifica o suprime el VCB devuelto, es posible que el subproceso de ejecución principal del programa no pueda comprobar los parámetros de VCB para determinar que el verbo funciona de modo asíncrono. Puede que deba tener en cuenta esto en el diseño de la aplicación.

#### **Valores devueltos**

No se devuelve ningún valor.

## **Puntos de entrada LUA para aplicaciones Windows**

WINDOWS

Una aplicación Windows accede a LUA utilizando las funciones siguientes:

**RUI** Emite un verbo RUI. Si el verbo finaliza de manera asíncrona, LUA indica la finalización señalando un manejador de sucesos proporcionado por la aplicación.

#### **WinRUIStartup**

Registra la aplicación como un usuario de RUI de Windows y determina si el software de LUA da soporte al nivel de función necesario para la aplicación.

**WinRUI** Emite un verbo RUI. Si el verbo finaliza de modo asíncrono, LUA indicará la finalización emitiendo un mensaje en la ventana de la aplicación.

#### **WinRUIGetLastInitStatus**

Comprueba el estado de una sesión RUI (iniciada por un verbo RUI\_INIT

anterior que todavía está pendiente), solicita notificación de los cambios realizados en el estado de la sesión o cancela esta notificación.

#### **WinRUICleanup**

Elimina el registro de la aplicación cuando termina de utilizar RUI .

#### **GetLuaReturnCode**

Genera una cadena de caracteres imprimibles para los códigos de retorno primario y secundario obtenidos en un verbo LUA.

**SLI** Emite un verbo SLI. Si el verbo finaliza de manera asíncrona, LUA indica la finalización señalando un manejador de sucesos proporcionado por la aplicación.

#### **WinSLIStartup**

Registra la aplicación como un usuario de SLI de Windows y determina si el software de LUA da soporte al nivel de función necesario para la aplicación.

**WinSLI** Emite un verbo SLI. Si el verbo finaliza de modo asíncrono, LUA indicará la finalización emitiendo un mensaje en la ventana de la aplicación.

#### **WinSLICleanup**

Elimina el registro de la aplicación cuando termina de utilizar SLI .

Una aplicación RUI debe llamar a WinRUIStartup antes de intentar emitir cualquier verbo LUA utilizando la llamada a WinRUI.

Mientras un verbo RUI\_INIT está pendiente, la aplicación puede utilizar WinRUIGetLastInitStatus para determinar el estado de la sesión LUA iniciada por este verbo; a continuación, puede cancelar el verbo RUI\_INIT si es necesario. La función WinRUIGetLastInitStatus se puede utilizar para comprobar el estado actual sin solicitar la notificación de los cambios subsiguientes, para solicitar notificación asíncrona de los cambios subsiguientes realizados en el estado de la sesión o para cancelar una petición anterior de notificación de cambios en el estado.

Si un verbo devuelve códigos de retorno non-LUA\_OK, la aplicación puede utilizar GetLuaReturnCode para obtener una representación de una cadena de texto de estos códigos de retorno, que se puede utilizar para generar mensajes de error estándar.

Cuando termina de emitir verbos LUA utilizando la llamada a WinRUI, debe llamar a WinRUICleanup antes de finalizar; no debe intentar emitir ningún otro verbo RUI después de llamar a WinRUICleanup.

Una aplicación SLI debe llamar a WinSLIStartup antes de intentar emitir cualquier verbo LUA utilizando la llamada a WinSLI.

Si un verbo devuelve códigos de retorno non-LUA\_OK, la aplicación puede utilizar GetLuaReturnCode para obtener una representación de una cadena de texto de estos códigos de retorno, que se puede utilizar para generar mensajes de error estándar.

Cuando termina de emitir verbos LUA utilizando la llamada a WinSLI, debe llamar a WinSLICleanup antes de finalizar; no debe intentar emitir ningún otro verbo SLI después de llamar a WinSLUICleanup.

Los apartados siguientes describen estas funciones.

## <span id="page-33-0"></span>**RUI**

La aplicación utiliza esta función para emitir un verbo RUI LUA. Si el verbo finaliza de manera asíncrona, LUA indica la finalización señalando un manejador de sucesos proporcionado por la aplicación.

No es necesario que la aplicación emita un verbo WinRUIStartup antes de realizar esta llamada.

#### **Llamada de función**

void WINAPI RUI(verb) LUA\_VERB\_RECORD FAR \* verb;

#### **Parámetros proporcionados**

El parámetro proporcionado es:

- *verb* Puntero a un bloque de control de verbos (VCB), que contiene los parámetros para que se emita el verbo. La estructura de VCB está definida en el archivo de cabecera de LUA **winlua.h**; este archivo está instalado en el subdirectorio **\sdk** para aplicaciones de 32 bits o **\sdk64** para aplicaciones de 64 bits, en el directorio donde ha instalado el software Windows Client. Para obtener una explicación sobre la estructura de VCB, consulte el Capítulo 3, ["Estructura](#page-62-0) de VCB LUA", en la página 47.
	- **Nota:** El VCB LUA contiene muchos parámetros marcados como "reservados"; el software Communications Server para Linux utiliza internamente algunos de estos parámetros y otros no se utilizan en esta versión pero es posible que se utilicen en versiones futuras. Su aplicación no debe intentar acceder a los parámetros reservados; en cambio, debe definir todo el contenido del VCB en cero para garantizar que todos estos parámetros sean cero, antes de definir otros parámetros utilizados por el verbo. Esto asegura que Communications Server para Linux no interprete incorrectamente ninguno de los parámetros utilizados internamente y también que la aplicación continúe funcionando con las versiones futuras de Communications Server para Linux en las que estos parámetros se puedan utilizar para proporcionar funciones nuevas.

Para definir el contenido del VCB en cero, utilice memset:

**memset(vcb, 0, sizeof(vcb));**

#### **Valores devueltos**

El punto de entrada no devuelve ningún valor. Cuando la llamada vuelve, la aplicación puede examinar los parámetros del VCB para determinar si el verbo ha finalizado de manera síncrona o bien finalizará de manera asíncrona. Para ver más información, consulte "Uso".

#### **Uso**

A veces LUA puede realizar todo el proceso de un verbo en cuanto se emite. En este caso, el verbo vuelve de manera síncrona; el código de retorno primario está definido en un valor distinto de LUA\_IN\_PROGRESS, y el bit *lua\_flag2.async* tiene el valor 0 (cero). (Para ver información sobre estos parámetros devueltos, consulte el [Capítulo](#page-74-0) 4, "Verbos RUI", en la página 59.)

Otras veces, LUA debe esperar la información del nodo o la LU remota para poder completar el verbo. En tal caso, el verbo se devuelve de manera asíncrona; el

<span id="page-34-0"></span>código de retorno primario se establece en LUA\_IN\_PROGRESS y el bit *lua\_flag2.async* es 1. Ahora la aplicación puede realizar otro proceso o bien esperar la notificación de LUA de que el verbo ha finalizado. LUA emite esta notificación estableciendo el código de retorno primario en su valor final, dejando el bit de *lua\_flag2.async* en 1.

Como parte del VCB proporcionado, la aplicación suministra un manejador de sucesos en el parámetro *lua\_post\_handle*. El suceso debe estar en estado no señalado y el manejador debe tener acceso EVENT\_MODIFY\_STATE al suceso. Si el verbo finaliza de manera síncrona, LUA no señala este manejador de sucesos. Si el verbo finaliza de manera asíncrona, LUA indica la finalización del verbo señalando el manejador de sucesos.

La aplicación emite una llamada a WaitForSingleObject o WaitForMultipleObject para esperar el manejador de sucesos. Cuando se señala el suceso, la aplicación examina el código de retorno primario y el código de retorno secundario para buscar errores.

Una aplicación no puede predecir si un determinado verbo finalizará de manera síncrona o asíncrona.

## **WinRUIStartup**

La aplicación utiliza esta función para registrarse como un usuario de RUI de Windows y para determinar si el software de LUA da soporte a la versión de LUA de Windows que necesita.

### **Llamada de función**

```
int WINAPI WinRUIStartup (
                         WORD wVersionRequired;
                         LUADATA far * lpData;
                       )
typedef struct
{
 WORD wVersion;
 char szDescription[41];
} LUADATA;
```
### **Parámetros proporcionados**

El parámetro proporcionado es:

*wVersionRequired*

La versión de LUA de Windows que la aplicación necesita. Communications Server para Linux soporta la Versión 1.0.

El byte de orden inferior especifica el número de versión más alto y el byte de orden superior especifica el número de versión más bajo. Por ejemplo:

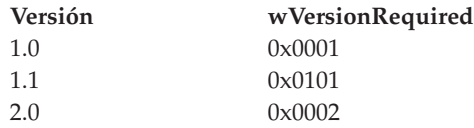

Si la aplicación puede utilizar más de una versión, debe especificar la versión más alta que puede utilizar.

#### **Valores devueltos**

El valor de retorno desde la función es uno de los siguientes:

#### **0 (cero)**

La aplicación se ha registrado satisfactoriamente y el software de LUA de Windows da soporte al número de versión especificado por la aplicación o a una versión inferior. La aplicación debería comprobar el número de versión en la estructura LUADATA para asegurarse de que es lo suficientemente alto.

#### **WLUAVERNOTSUPPORTED**

El número de versión especificado por la aplicación no está soportado por el software de LUA de Windows. La aplicación no se ha registrado.

#### **WLUAINITREJECT**

La aplicación ya ha llamado a WinRUIStartup y se ha registrado satisfactoriamente. No debe llamarse a esta función más de una vez.

#### **WLUASYSNOTREADY**

El software Communications Server para Linux no se ha iniciado o el nodo local no está activo. La aplicación no se ha registrado.

#### **WLUAFAILURE**

Se ha producido un error del sistema operativo durante la inicialización del software de LUA de Windows. La aplicación no se ha registrado. Compruebe los archivos de anotaciones cronológicas para ver si existen mensajes que indiquen la causa de la anomalía.

Si el valor de retorno de WinRUIStartup es 0 (cero), la estructura LUADATA contiene información sobre el soporte proporcionado por el software de LUA de Windows. Si el valor de retorno es distinto de cero, el contenido de esta estructura no está definido y la aplicación no debería comprobarlo. Los parámetros de esta estructura son los siguientes:

#### *wVersion*

El número de versión de LUA de Windows al cual da soporte el software, en el mismo formato que el parámetro *wVersionRequired* (consulte "Parámetros [proporcionados"](#page-34-0) en la página 19). Communications Server para Linux soporta la Versión 1.0.

Si el software da soporte al número de versión solicitado, este parámetro se establece en el mismo valor que el parámetro *wVersionRequired*; de lo contrario, se establece en la versión más alta a la que dé soporte el software, que será inferior al número de versión proporcionado por la aplicación. La aplicación debe comprobar el valor devuelto y realizar la acción que se indica a continuación:

- v Si el número de versión devuelto es igual que el número de versión solicitado, la aplicación puede utilizar esta implementación de LUA de Windows.
- v Si el número de versión devuelto es inferior al número de versión solicitado, la aplicación puede utilizar esta implementación de LUA de Windows pero no debe intentar utilizar características no soportadas por el número de versión devuelto. Si esto no es posible dado que necesita características que están disponibles en la versión inferior, su inicialización podría fallar y no intentar emitir ningún verbo LUA.

#### *szDescription*

Una cadena de texto que describe el software de LUA de Windows.
# **WinRUI**

La aplicación utiliza esta función para emitir un verbo RUI. Si el verbo finaliza de manera asíncrona, LUA indicará la finalización emitiendo un mensaje al manejador de ventanas de la aplicación.

Antes de utilizar la llamada a WinRUI por primera vez, la aplicación debe utilizar RegisterWindowMessage para obtener el identificador de mensaje que LUA utilizará para los mensajes que indiquen una finalización asíncrona de verbo. Para ver más información, consulte "Uso" en la [página](#page-37-0) 22.

### **Llamada de función**

int WINAPI WinRUI ( HWND hWnd, LUA VERB RECORD far \* lpVCB );

Para obtener la definición de la estructura LUA\_VERB\_RECORD, consulte el Capítulo 3, ["Estructura](#page-62-0) de VCB LUA", en la página 47.

### **Parámetros proporcionados**

Los parámetros proporcionados son:

- *hWnd* Un manejador de ventanas que LU utilizará para enviar un mensaje que indique una finalización asíncrona de verbo.
- *lpVCB* Un puntero hacia la estructura de VCB para el verbo. Para la función WinRUI, el parámetro *lua\_post\_handle* está reservado; déjelo como 0 (cero).

Para obtener más información sobre la estructura de VCB, consulte el Capítulo 3, ["Estructura](#page-62-0) de VCB LUA", en la página 47. Para obtener más información sobre su utilización para verbos individuales, consulte el [Capítulo](#page-74-0) 4, "Verbos RUI", en la página 59.

**Nota:** El VCB LUA contiene muchos parámetros marcados como "reservados"; el software Communications Server para Linux utiliza internamente algunos de estos parámetros y otros no se utilizan en esta versión pero es posible que se utilicen en versiones futuras. Su aplicación no debe intentar acceder a los parámetros reservados; en cambio, debe definir todo el contenido del VCB en cero para garantizar que todos estos parámetros sean cero, antes de definir otros parámetros utilizados por el verbo. Esto asegura que Communications Server para Linux no interprete incorrectamente ninguno de los parámetros utilizados internamente y también que la aplicación continúe funcionando con las versiones futuras de Communications Server para Linux en las que estos parámetros se puedan utilizar para proporcionar funciones nuevas.

Para definir el contenido del VCB en cero, utilice memset:

**memset(vcb, 0, sizeof(vcb));**

### **Valores devueltos**

El valor de retorno desde la función es uno de los siguientes:

#### **0 (cero)**

La llamada de función se ha aceptado y el verbo LUA se procesará. La aplicación debería comprobar el parámetro *lua\_flag2.async* de la estructura de VCB para determinar si el verbo ya ha finalizado de manera síncrona o si finalizará de manera asíncrona, tal como se describe en el apartado "Finalización síncrona y asíncrona de verbos".

### <span id="page-37-0"></span>**WLUAINVALIDHANDLE**

El parámetro *hWnd* no era un manejador de ventanas válido.

### **WLUASTARTUPNOTCALLED**

La aplicación no ha emitido la llamada a WinRUIStartup, que es necesaria antes de emitir cualquier verbo LUA.

Para obtener información sobre los parámetros devueltos en la estructura de VCB, consulte las descripciones de los verbos individuales en el [Capítulo](#page-74-0) 4, "Verbos RUI", en la [página](#page-74-0) 59.

### **Uso**

Antes de utilizar WinRUI por primera vez, la aplicación debe utilizar la llamada a RegisterWindowMessage para obtener el identificador de mensaje que LUA utilizará para los mensajes que indiquen una finalización asíncrona de verbo. RegisterWindowMessage es una llamada de función de Windows estándar, no específica de LUA; consulte la documentación de Windows para obtener más información sobre la función. (No es necesario emitir de nuevo la llamada antes de los verbos LUA subsiguientes; el valor devuelto será igual para todas las llamadas emitidas por la aplicación.)

La aplicación debe pasar la cadena WinRUI a la función; el valor devuelto es un identificador de mensaje (el valor devuelto desde la llamada a RegisterWindowMessage).

Cada vez que un verbo LUA que se ha emitido utilizando el punto de entrada WinRUI finaliza de manera asíncrona, LUA emite un mensaje al manejador de ventanas que se ha especificado en la llamada a WinRUI. El formato del mensaje es el siguiente:

- v El identificador de mensaje es el valor que se devuelve de la llamada a RegisterWindowMessage.
- v El argumento *lParam* contiene la dirección del VCB que se ha proporcionado a la llamada de WinRUI original; la aplicación puede utilizar esta dirección para acceder a los parámetros devueltos en la estructura de VCB.
- v El argumento *wParam* no está definido.

### **Finalización síncrona y asíncrona de verbos**

A veces LUA puede realizar todo el proceso de un verbo en cuanto se emite. En este caso, el verbo vuelve de manera síncrona; el código de retorno primario está definido en un valor distinto de LUA\_IN\_PROGRESS, y el bit *lua\_flag2.async* tiene el valor 0 (cero). (Para ver información sobre estos parámetros devueltos, consulte el [Capítulo](#page-74-0) 4, "Verbos RUI", en la página 59.)

Para habilitar el verbo para que devuelva de manera asíncrona, la aplicación proporciona un manejador de ventanas al punto de entrada LUA. Si el verbo finaliza de manera síncrona, LUA no utiliza este manejador de ventanas. Si el verbo finaliza de manera asíncrona, LUA indica la finalización del verbo emitiendo un mensaje a este manejador de ventanas; este mensaje incluye un puntero hacia el VCB original.

Una aplicación no puede predecir si un determinado verbo finalizará de manera síncrona o asíncrona.

Los verbos se pueden emitir desde una rutina de devolución de llamada, pero no siempre finalizarán de manera asíncrona. Estos verbos se pueden devolver de manera síncrona si fallan desde la biblioteca. La aplicación no debería volver a emitir el verbo que ha fallado desde la rutina de devolución de llamada.

Si el usuario emite repetidamente RUI\_INIT en paralelo desde el contexto de la rutina de devolución de llamada, a la larga los RUI\_INIT fallarán con un error de memoria. Sin embargo, si se emiten verbos desde el subproceso de la aplicación, permitiendo la disponibilidad de toda la memoria del sistema, más intentos llegarán a finalizar satisfactoriamente.

# **WinRUIGetLastInitStatus**

La aplicación utiliza esta función para determinar el estado de un verbo RUI\_INIT anterior que todavía está pendiente. Puede utilizar la información que se devuelve para decidir si cancelará la iniciación de sesión (emitiendo RUI\_TERM) o bien esperará a que se establezca la sesión.

La función se puede utilizar para realizar cualquiera de las acciones siguientes:

- v Solicitar información sobre el estado actual de la sesión iniciada por un verbo RUI\_INIT específico.
- v Solicitar notificación asíncrona de los cambios producidos en el estado de sesión para una sesión específica o para todas las sesiones. Si el estado de sesión cambia, LUA lo indicará emitiendo un mensaje al manejador de ventanas de la aplicación o señalando el manejador de sucesos de la aplicación.
- v Cancelar una petición anterior de notificación asíncrona de los cambios producidos en el estado de sesión.

Antes de utilizar la llamada a WinRUI por primera vez, la aplicación debe utilizar WinRUIStartup para registrarse como una aplicación LUA de Windows. Si necesita notificación asíncrona de los cambios de estado, también debe utilizar RegisterWindowMessage para obtener el identificador de mensaje que LUA utilizará para esta notificación. Para obtener más información sobre estas llamadas, consulte los apartados ["WinRUIStartup"](#page-34-0) en la página 19 y "Uso" en la [página](#page-40-0) 25.

### **Llamada de función**

int WINAPI WinRUIGetLastInitStatus (

```
DWORD Sid,
HANDLE StatusHandle,
DWORD NotifyType,
BOOL ClearPrevious
);
```
### **Parámetros proporcionados**

Los parámetros proporcionados son:

*Sid* Para obtener información sobre el estado de sesión para un verbo RUI\_INIT específico o para cancelar una petición previa de notificación de los cambios de estado de sesión para este verbo, especifique el ID de sesión que se devuelve inicialmente desde el verbo RUI\_INIT.

Para solicitar notificación de los cambios de estado de sesión para todos los verbos RUI\_INIT pendientes, especifique 0 (cero). En este caso, el parámetro *StatusHandle* debe especificar un manejador de Windows válido puesto que la información se devolverá siempre de manera asíncrona.

Para cancelar la notificación de los cambios de estado de sesión para todos los verbos RUI\_INIT pendientes, especifique 0 (cero).

### <span id="page-39-0"></span>*StatusHandle*

Para obtener el estado de sesión actual para un verbo RUI\_INIT específico, sin solicitar notificación de los cambios subsiguientes, especifique un manejador nulo.

Para solicitar notificación de los cambios de estado de sesión, para un verbo RUI\_INIT específico o para todos los verbos RUI\_INIT pendientes, especifique un manejador de Windows o un manejador de sucesos que LUA utilizará cuando cambie el estado de sesión.

Si el parámetro *ClearPrevious* está establecido en TRUE, para cancelar una petición de notificación anterior, LUA ignora este parámetro.

#### *NotifyType*

Si se solicita notificación asíncrona, este parámetro determina cómo LUA debe identificar el verbo RUI\_INIT en el mensaje de notificación asíncrona. Los valores permitidos son:

### **WLUA\_NTFY\_MSG\_CORRELATOR**

El parámetro *StatusHandle* contiene un manejador de ventanas. Identifique el verbo utilizando el valor de *lua\_correlator* proporcionado en el verbo RUI\_INIT.

### **WLUA\_NTFY\_MSG\_SID**

El parámetro *StatusHandle* contiene un manejador de ventanas. Identifique el verbo utilizando el valor de *lua\_sid* proporcionado en el verbo RUI\_INIT.

### **WLUA\_NTFY\_EVENT**

El parámetro *StatusHandle* contiene un manejador de sucesos.

Si el parámetro *StatusHandle* es nulo (para solicitar información de estado actual) o si el parámetro *ClearPrevious* está establecido en TRUE (para cancelar una petición de notificación anterior), LUA ignora este parámetro.

### *ClearPrevious*

Para cancelar una petición de notificación anterior, establezca este parámetro en TRUE; LUA ignora los parámetros *StatusHandle* y *ClearPrevious*. Para solicitar el estado actual o la notificación de los cambios de estado futuros, establezca este parámetro en FALSE.

### **Valores devueltos**

Si la función finaliza satisfactoriamente, el valor de retorno desde la función es uno de los siguientes:

#### **WLUALINKINACTIVE**

El enlace de comunicaciones con el sistema principal todavía no está activo.

### **WLUAPUINACTIVE**

El enlace de comunicaciones con el sistema principal está activo, pero todavía no se ha recibido un mensaje de activación de unidad física (ACTPU).

#### **WLUAPUACTIVE**

Se ha recibido un mensaje ACTPU desde el sistema principal.

### **WLUAPUREACTIVATED**

El sistema principal ha reactivado la PU.

#### <span id="page-40-0"></span>**WLUALUINACTIVE**

El enlace de comunicaciones con el sistema principal está activo y se ha recibido un mensaje ACTPU, pero todavía no se ha recibido un mensaje ACTLU.

#### **WLUALUACTIVE**

La LU está activa.

### **WLUALUREACTIVATED**

La LU se ha reactivado.

### **WLUAGETLU**

La aplicación está estableciendo contacto con el nodo.

Si la aplicación ha solicitado notificación de los cambios de estado, uno de estos valores se incluirá en un mensaje de Windows que se enviará a la aplicación cada vez que cambie el estado. Para ver más información, consulte "Uso".

Los siguientes valores de retorno indican que la función ha fallado:

#### **WLUASYSNOTREADY**

El software SNA no está en ejecución.

### **WLUANTFYINVALID**

El parámetro *NotifyType* se ha establecido en un valor que no es válido.

#### **WLUAINVALIDHANDLE**

El parámetro *StatusHandle* proporcionado no era un manejador de ventanas válido.

### **WLUASTARTUPNOTCALLED**

La aplicación no ha emitido la llamada a WinRUIStartup, que es necesaria antes de emitir cualquier verbo LUA.

### **WLUAUNKNOWN**

Error interno: se desconoce el estado de sesión.

#### **WLUASIDINVALID**

El parámetro *Sid* proporcionado no coincide con el ID de sesión de un verbo RUI\_INIT pendiente.

#### **WLUASIDZERO**

La aplicación ha proporcionado un ID de sesión de cero (para indicar todas las sesiones), pero no ha especificado ningún manejador de Windows (para indicar notificación asíncrona) ni ningún valor de TRUE para *ClearPrevious* (para eliminar una petición de notificación anterior).

### **WLUAGLOBALHANDLER**

La aplicación ha solicitado previamente la notificación de los cambios de estado para todos los verbos RUI\_INIT; no puede solicitar notificación para una sesión específica a menos que primero elimine la notificación de "todas las sesiones".

### **Uso**

Si la aplicación solicita notificación asíncrona de los cambios de estado utilizando un mensaje de Windows, debe utilizar la llamada a RegisterWindowMessage antes de su primera llamada a WinRUIGetLastInitStatus, para obtener el identificador de mensaje que LUA utilizará para los mensajes que indiquen cambios de estado.

La llamada a RegisterWindowMessage es una función de Windows estándar, no específica de LUA; consulte la documentación de Windows para obtener más

### **Puntos de entrada LUA para aplicaciones Windows**

información sobre la función. (No es necesario emitir de nuevo la llamada antes de las llamadas subsiguientes a esta función; el valor devuelto será igual para todas las llamadas emitidas por la aplicación.)

La aplicación debe pasar la cadena "WinRUI" a la función; el valor devuelto es un identificador de mensaje (el valor devuelto desde la llamada a RegisterWindowMessage).

Cada vez que un estado de sesión cambia, LUA emite un mensaje al manejador de ventanas especificado en la llamada a WinRUI. El formato del mensaje es el siguiente:

- v El identificador de mensaje es el valor que se devuelve de la llamada a RegisterWindowMessage.
- v El argumento *lParam* contiene el valor de correlacionador proporcionado para el verbo RUI\_INIT original o el ID de sesión devuelto en el verbo RUI\_INIT original, tal como define el parámetro *NotifyType*. La aplicación puede utilizar este valor para correlacionar el mensaje con el verbo original.
- v El argumento *wParam* contiene el estado de sesión (uno de los valores listados para ejecución satisfactoria en el apartado "Valores [devueltos"](#page-39-0) en la página 24) o el valor WLUAUNKNOWN si se ha producido un error interno durante el proceso.

Si la aplicación solicita notificación asíncrona de los cambios de estado utilizando un manejador de sucesos, impleméntelo del modo siguiente: WinRUIGetLastInitStatus(Sid,EventHandle,WLUA\_NOTIFY\_EVENT,FALSE);

El suceso del cual se proporciona el manejador se señalará cuando se produzca un cambio de estado. Puesto que no se devuelve información cuando se señala un suceso, debe emitirse una llamada adicional para determinar el estado, como se muestra a continuación:

```
Status = WinRUIGetLastInitStatus(Sid, NULL, 0, FALSE);
```
**Nota:** En este caso, debe especificarse un *Sid*.

# **WinRUICleanup**

La aplicación utiliza esta función para eliminar el registro como usuario de RUI de Windows, tras finalizar de emitir verbos RUI.

### **Llamada de función**

BOOL WINAPI WinRUICleanup (void);

### **Parámetros proporcionados**

No hay parámetros proporcionados para esta función.

### **Valores devueltos**

El valor de retorno desde la función es uno de los siguientes:

- **TRUE** Se ha eliminado el registro de la aplicación satisfactoriamente.
- **FALSE** Se ha producido un error durante el proceso de la llamada y no se ha eliminado el registro de la aplicación. Compruebe los archivos de anotaciones cronológicas para ver si existen mensajes que indiquen la causa de la anomalía.

# **GetLuaReturnCode**

La aplicación utiliza esta función para obtener una cadena de caracteres imprimibles que indique los códigos de retorno primario y secundario desde un VCB proporcionado. La cadena se puede utilizar para generar mensajes de error de aplicación para códigos de retorno non-LUA\_OK.

# **Llamada de función**

int WINAPI GetLuaReturnCode (

struct LUA COMMON FAR \* vcbptr, unsigned int buffer\_length, unsigned char far \* buffer addr );

# **Parámetros proporcionados**

Los parámetros proporcionados son:

*vcbptr* Un puntero hacia la estructura de VCB para el verbo. Para obtener más información sobre la estructura de VCB y sobre su utilización para verbos individuales, consulte el [Capítulo](#page-74-0) 4, "Verbos RUI", en la página 59.

### *buffer\_length*

La longitud (en bytes) del almacenamiento intermedio proporcionado por la aplicación para contener la cadena de datos que se devuelven. La longitud recomendada es 256 bytes.

### *buffer\_addr*

La dirección del almacenamiento intermedio proporcionado por la aplicación para contener la cadena de datos que se devuelven.

# **Valores devueltos**

El valor de retorno desde la función es uno de los siguientes:

### **0 (cero)**

La función ha finalizado satisfactoriamente.

### **0x20000001**

LUA no ha podido leer desde el VCB suministrado o no ha podido grabar en el almacenamiento intermedio de datos suministrado.

### **0x20000002**

El almacenamiento intermedio de datos suministrado es demasiado pequeño para contener la cadena de caracteres que se devuelve.

### **0x20000003**

La biblioteca de enlace dinámico, **LUASTR32.DLL**, que genera las cadenas de caracteres que se devuelven para esta función, no se ha podido cargar.

Si el valor de retorno es 0 (cero), la cadena de caracteres que se devuelve se encuentra en el almacenamiento intermedio identificado por el parámetro *buffer\_addr*. Esta cadena finaliza con un carácter de nulo (binario con ceros), pero no incluye un carácter *(\n)* de nueva línea final.

# **SLI**

La aplicación utiliza esta función para emitir un verbo SLI LUA. Si el verbo finaliza de manera asíncrona, LUA indica la finalización señalando un manejador de sucesos proporcionado por la aplicación.

# **Llamada de función**

void WINAPI SLI(verb) LUA VERB RECORD FAR \* verb;

## **Parámetros proporcionados**

El parámetro proporcionado es:

- *verb* Puntero a un bloque de control de verbos (VCB), que contiene los parámetros para que se emita el verbo. La estructura de VCB está definida en el archivo de cabecera de LUA **winlua.h**; este archivo se instala en el subdirectorio **/sdk** en el directorio en el que se ha instalado el software Windows Client. Para obtener una explicación sobre la estructura de VCB, consulte el Capítulo 3, ["Estructura](#page-62-0) de VCB LUA", en la página 47.
	- **Nota:** El VCB LUA contiene muchos parámetros marcados como "reservados"; el software Communications Server para Linux utiliza internamente algunos de estos parámetros y otros no se utilizan en esta versión pero es posible que se utilicen en versiones futuras. Su aplicación no debe intentar acceder a los parámetros reservados; en cambio, debe definir todo el contenido del VCB en cero para garantizar que todos estos parámetros sean cero, antes de definir otros parámetros utilizados por el verbo. Esto asegura que Communications Server para Linux no interprete incorrectamente ninguno de los parámetros utilizados internamente y también que la aplicación continúe funcionando con las versiones futuras de Communications Server para Linux en las que estos parámetros se puedan utilizar para proporcionar funciones nuevas.

Para definir el contenido del VCB en cero, utilice memset:

**memset(vcb, 0, sizeof(vcb));**

### **Valores devueltos**

El punto de entrada no devuelve ningún valor. Cuando la llamada vuelve, la aplicación puede examinar los parámetros del VCB para determinar si el verbo ha finalizado de manera síncrona o bien finalizará de manera asíncrona. Para ver más información, consulte "Uso".

## **Uso**

A veces LUA puede realizar todo el proceso de un verbo en cuanto se emite. En este caso, el verbo vuelve de manera síncrona; el código de retorno primario está definido en un valor distinto de LUA\_IN\_PROGRESS, y el bit *lua\_flag2.async* tiene el valor 0 (cero). (Para ver información sobre estos parámetros devueltos, consulte el [Capítulo](#page-122-0) 5, "Verbos SLI", en la página 107.)

Otras veces, LUA debe esperar la información del nodo o la LU remota para poder completar el verbo. En tal caso, el verbo se devuelve de manera asíncrona; el código de retorno primario se establece en LUA\_IN\_PROGRESS y el bit *lua\_flag2.async* es 1. Ahora la aplicación puede realizar otro proceso o bien esperar la notificación de LUA de que el verbo ha finalizado. LUA emite esta notificación estableciendo el código de retorno primario en su valor final, dejando el bit de *lua\_flag2.async* en 1.

Como parte del VCB proporcionado, la aplicación suministra un manejador de sucesos en el parámetro *lua\_post\_handle*. El suceso debe estar en estado no señalado y el manejador debe tener acceso EVENT\_MODIFY\_STATE al suceso. Si el verbo finaliza de manera síncrona, LUA no señala este manejador de sucesos. Si el verbo finaliza de manera asíncrona, LUA indica la finalización del verbo señalando el manejador de sucesos.

La aplicación emite una llamada a WaitForSingleObject o WaitForMultipleObject para esperar el manejador de sucesos. Cuando se señala el suceso, la aplicación examina el código de retorno primario y el código de retorno secundario para buscar errores.

Una aplicación no puede predecir si un determinado verbo finalizará de manera síncrona o asíncrona.

# **WinSLIStartup**

La aplicación utiliza esta función para registrarse como un usuario de SLI de Windows y para determinar si el software de LUA da soporte a la versión de LUA de Windows que necesita.

### **Llamada de función**

```
int WINAPI WinSLIStartup (
                         WORD wVersionRequired;
                        LUADATA far * lpData;
                        \lambdatypedef struct
{
 WORD wVersion;
 char szDescription[41];
} LUADATA;
```
### **Parámetros proporcionados**

El parámetro proporcionado es:

### *wVersionRequired*

La versión de LUA de Windows que la aplicación necesita. Communications Server para Linux soporta la Versión 1.0.

El byte de orden inferior especifica el número de versión más alto y el byte de orden superior especifica el número de versión más bajo. Por ejemplo:

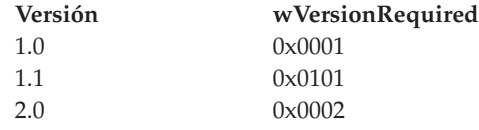

Si la aplicación puede utilizar más de una versión, debe especificar la versión más alta que puede utilizar.

### **Valores devueltos**

El valor de retorno desde la función es uno de los siguientes:

#### **0 (cero)**

La aplicación se ha registrado satisfactoriamente y el software de LUA de Windows da soporte al número de versión especificado por la aplicación o a una versión inferior. La aplicación debería comprobar el número de versión en la estructura LUADATA para asegurarse de que es lo suficientemente alto.

### **WLUAVERNOTSUPPORTED**

El número de versión especificado por la aplicación no está soportado por el software de LUA de Windows. La aplicación no se ha registrado.

### **WLUAINITREJECT**

La aplicación ya ha llamado a WinSLIStartup y se ha registrado satisfactoriamente. No debe llamarse a esta función más de una vez.

#### **WLUASYSNOTREADY**

El software Communications Server para Linux no se ha iniciado o el nodo local no está activo. La aplicación no se ha registrado.

#### **WLUAFAILURE**

Se ha producido un error del sistema operativo durante la inicialización del software de LUA de Windows. La aplicación no se ha registrado. Compruebe los archivos de anotaciones cronológicas para ver si existen mensajes que indiquen la causa de la anomalía.

Si el valor de retorno de WinSLIStartup es 0 (cero), la estructura LUADATA contiene información sobre el soporte proporcionado por el software de LUA de Windows. Si el valor de retorno es distinto de cero, el contenido de esta estructura no está definido y la aplicación no debería comprobarlo. Los parámetros de esta estructura son los siguientes:

*wVersion*

El número de versión de LUA de Windows al cual da soporte el software, en el mismo formato que el parámetro *wVersionRequired* (consulte "Parámetros [proporcionados"](#page-34-0) en la página 19). Communications Server para Linux soporta la Versión 1.0.

Si el software da soporte al número de versión solicitado, este parámetro se establece en el mismo valor que el parámetro *wVersionRequired*; de lo contrario, se establece en la versión más alta a la que dé soporte el software, que será inferior al número de versión proporcionado por la aplicación. La aplicación debe comprobar el valor devuelto y realizar la acción que se indica a continuación:

- v Si el número de versión devuelto es igual que el número de versión solicitado, la aplicación puede utilizar esta implementación de LUA de Windows.
- v Si el número de versión devuelto es inferior al número de versión solicitado, la aplicación puede utilizar esta implementación de LUA de Windows pero no debe intentar utilizar características no soportadas por el número de versión devuelto. Si esto no es posible dado que necesita características que están disponibles en la versión inferior, su inicialización podría fallar y no intentar emitir ningún verbo LUA.

#### *szDescription*

Una cadena de texto que describe el software de LUA de Windows.

# **WinSLI**

La aplicación utiliza esta función para emitir un verbo SLI. Si el verbo finaliza de manera asíncrona, LUA indicará la finalización emitiendo un mensaje al manejador de ventanas de la aplicación.

Antes de utilizar la llamada a WinSLI por primera vez, la aplicación debe utilizar RegisterWindowMessage para obtener el identificador de mensaje que LUA utilizará para los mensajes que indiquen una finalización asíncrona de verbo. Para ver más información, consulte "Uso" en la [página](#page-46-0) 31.

### **Llamada de función**

int WINAPI WinSLI ( hWnd. LUA VERB RECORD far \* lpVCB );

<span id="page-46-0"></span>Para obtener la definición de la estructura LUA\_VERB\_RECORD, consulte el Capítulo 3, ["Estructura](#page-62-0) de VCB LUA", en la página 47.

### **Parámetros proporcionados**

Los parámetros proporcionados son:

- *hWnd* Un manejador de ventanas que LU utilizará para enviar un mensaje que indique una finalización asíncrona de verbo.
- *lpVCB* Un puntero hacia la estructura de VCB para el verbo. Para la función WinSLI, el parámetro *lua\_post\_handle* está reservado; déjelo como 0 (cero).

Para obtener más información sobre la estructura de VCB, consulte el Capítulo 3, ["Estructura](#page-62-0) de VCB LUA", en la página 47. Para obtener más información sobre su utilización para verbos individuales, consulte el [Capítulo](#page-122-0) 5, "Verbos SLI", en la página 107.

**Nota:** El VCB LUA contiene muchos parámetros marcados como "reservados"; el software Communications Server para Linux utiliza internamente algunos de estos parámetros y otros no se utilizan en esta versión pero es posible que se utilicen en versiones futuras. Su aplicación no debe intentar acceder a los parámetros reservados; en cambio, debe definir todo el contenido del VCB en cero para garantizar que todos estos parámetros sean cero, antes de definir otros parámetros utilizados por el verbo. Esto asegura que Communications Server para Linux no interprete incorrectamente ninguno de los parámetros utilizados internamente y también que la aplicación continúe funcionando con las versiones futuras de Communications Server para Linux en las que estos parámetros se puedan utilizar para proporcionar funciones nuevas.

Para definir el contenido del VCB en cero, utilice memset:

**memset(vcb, 0, sizeof(vcb));**

### **Valores devueltos**

El valor de retorno desde la función es uno de los siguientes:

#### **0 (cero)**

La llamada de función se ha aceptado y el verbo LUA se procesará. La aplicación debería comprobar el parámetro *lua\_flag2.async* de la estructura de VCB para determinar si el verbo ya ha finalizado de manera síncrona o si finalizará de manera asíncrona, tal como se describe en el apartado ["Finalización](#page-47-0) síncrona y asíncrona de verbos" en la página 32.

### **WLUAINVALIDHANDLE**

El parámetro *hWnd* no era un manejador de ventanas válido.

#### **WLUASTARTUPNOTCALLED**

La aplicación no ha emitido la llamada a WinSLIStartup, que es necesaria antes de emitir cualquier verbo SLI.

Para obtener información sobre los parámetros devueltos en la estructura de VCB, consulte las descripciones de los verbos individuales en el [Capítulo](#page-122-0) 5, "Verbos SLI", en la [página](#page-122-0) 107.

### **Uso**

Antes de utilizar WinSLI por primera vez, la aplicación debe utilizar la llamada a RegisterWindowMessage para obtener el identificador de mensaje que LUA utilizará

### <span id="page-47-0"></span>**Puntos de entrada LUA para aplicaciones Windows**

para los mensajes que indiquen una finalización asíncrona de verbo. RegisterWindowMessage es una llamada de función de Windows estándar, no específica de LUA; consulte la documentación de Windows para obtener más información sobre la función. (No es necesario emitir de nuevo la llamada antes de los verbos LUA subsiguientes; el valor devuelto será igual para todas las llamadas emitidas por la aplicación.)

La aplicación debe pasar la cadena WinSLI a la función; el valor devuelto es un identificador de mensaje (el valor devuelto desde la llamada a RegisterWindowMessage).

Cada vez que un verbo LUA que se ha emitido utilizando el punto de entrada WinSLI finaliza de manera asíncrona, LUA emite un mensaje al manejador de ventanas que se ha especificado en la llamada a WinSLI. El formato del mensaje es el siguiente:

- v El identificador de mensaje es el valor que se devuelve de la llamada a RegisterWindowMessage.
- v El argumento *lParam* contiene la dirección del VCB que se ha proporcionado a la llamada de WinSLI original; la aplicación puede utilizar esta dirección para acceder a los parámetros devueltos en la estructura de VCB.
- v El argumento *wParam* no está definido.

# **Finalización síncrona y asíncrona de verbos**

A veces LUA puede realizar todo el proceso de un verbo en cuanto se emite. En este caso, el verbo vuelve de manera síncrona; el código de retorno primario está definido en un valor distinto de LUA\_IN\_PROGRESS, y el bit *lua\_flag2.async* tiene el valor 0 (cero). (Para ver información sobre estos parámetros devueltos, consulte el [Capítulo](#page-122-0) 5, "Verbos SLI", en la página 107.)

Para habilitar el verbo para que devuelva de manera asíncrona, la aplicación proporciona un manejador de ventanas al punto de entrada LUA. Si el verbo finaliza de manera síncrona, LUA no utiliza este manejador de ventanas. Si el verbo finaliza de manera asíncrona, LUA indica la finalización del verbo emitiendo un mensaje a este manejador de ventanas; este mensaje incluye un puntero hacia el VCB original.

Una aplicación no puede predecir si un determinado verbo finalizará de manera síncrona o asíncrona.

Los verbos se pueden emitir desde una rutina de devolución de llamada, pero no siempre finalizarán de manera asíncrona. Estos verbos se pueden devolver de manera síncrona si fallan desde la biblioteca. La aplicación no debería volver a emitir el verbo que ha fallado desde la rutina de devolución de llamada.

Si el usuario emite repetidamente SLI\_OPEN en paralelo desde el contexto de la rutina de devolución de llamada, a la larga los SLI\_OPEN fallarán con un error de memoria. Sin embargo, si se emiten verbos desde el subproceso de la aplicación, permitiendo la disponibilidad de toda la memoria del sistema, más intentos llegarán a finalizar satisfactoriamente.

# **WinSLICleanup**

La aplicación utiliza esta función para eliminar el registro como usuario de SLI de Windows, tras finalizar de emitir verbos SLI.

### **Llamada de función**

BOOL WINAPI WinSLICleanup (void);

### **Parámetros proporcionados**

No hay parámetros proporcionados para esta función.

### **Valores devueltos**

El valor de retorno desde la función es uno de los siguientes:

- **TRUE** Se ha eliminado el registro de la aplicación satisfactoriamente.
- **FALSE** Se ha producido un error durante el proceso de la llamada y la aplicación no se ha desregistrado. Compruebe los archivos de anotaciones cronológicas para ver si existen mensajes que indiquen la causa de la anomalía.

# **Emisión de un verbo LUA**

Los pasos que deben llevarse a cabo para emitir un verbo LUA son los siguientes. Los ejemplos indican el uso del verbo RUI\_INIT.

1. Incluya el archivo de cabecera LUA en el código fuente de la aplicación.

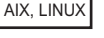

#include < **lua\_c.h**>

```
WINDOWS
```
#include < **winlua.h** >

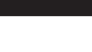

AIX, LINUX

2. Defina una función de devolución de llamada que LUA utilizará para indicar que el verbo ha finalizado de manera asíncrona. (Para ver más información, consulte "Puntos de entrada LUA para [aplicaciones](#page-28-0) AIX o Linux" en la página [13.](#page-28-0))

```
void callback(verb)
LUA VERB RECORD * verb;
 {
       .
       .
       .
}
WINDOWS
```
Si es el primer verbo LUA desde la aplicación y la aplicación va a emitir verbos RUI utilizando la llamada a WinRUI, emita la llamada a WinRUIStartup para inicializar la utilización de LUA de la aplicación. De modo similar, si la aplicación va a emitir verbos SLI utilizando la llamada a WinSLI, emita la llamada a WinSLIStartup para inicializar la utilización de LUA de la aplicación. (Para ver más información, consulte "Puntos de entrada LUA para [aplicaciones](#page-31-0)

[Windows"](#page-31-0) en la página 16.) Esta llamada debe emitirse una vez antes del primer verbo LUA de la aplicación; no debe repetirse antes de los verbos subsiguientes.

Emita también la llamada a RegisterWindowMessage para obtener el identificador de mensaje que LUA utilizará cuando emita mensajes para indicar la finalización de un verbo LUA. (Para ver más información, consulte ["Puntos](#page-31-0) de entrada LUA para [aplicaciones](#page-31-0) Windows" en la página 16.) Esta llamada debe emitirse una vez antes del primer verbo LUA de la aplicación; no es necesario repetirla antes de los verbos subsiguientes.

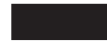

3. Cree una variable para la estructura de VCB.

LUA\_VERB\_RECORD rui\_init;

La estructura LUA\_VERB\_RECORD se declara en el archivo de cabecera **lua\_c.h** (aplicaciones AIX o Linux) o **winlua.h** (aplicaciones Windows); para obtener una explicación de la estructura de VCB, consulte el [Capítulo](#page-62-0) 3, ["Estructura](#page-62-0) de VCB LUA", en la página 47.

4. Elimine (establezca a 0) las variables del VCB.

memset( rui init, 0, sizeof( rui init) );

LUA requiere que todos los parámetros reservados, y todos los parámetros no requeridos por el verbo que se está emitiendo, estén establecidos en 0 (cero). Para ver más información sobre los parámetros reservados, consulte ["Formato](#page-62-0) de VCB [\(bloque](#page-62-0) de control de verbos) LUA" en la página 47. La manera más sencilla de hacerlo es establecer todo el VCB en ceros antes de definir los parámetros necesarios para este verbo en concreto.

5. Asigne valores a los parámetros del VCB que proporcionan información a LUA.

```
rui init.common.lua verb = LUA VERB RUI
rui_init.common.lua_verb_length = sizeof(LUA_COMMON);
rui_init.common.lua_opcode = LUA_OPCODE_RUI_INIT;
memcpy (rui init.common.lua luname, "THISLU ", 8);
```
AIX, LINUX

rui init.common.lua post handle = (unsigned long) callback;

### **I**WINDOWS

El parámetro *rui\_init.common.lua\_post\_handle* está reservado; déjelo como 0 (cero).

Los valores **LUA\_VERB\_RUI** y **LUA\_OPCODE\_RUI\_INIT** son constantes simbólicas. Estas constantes se definen en el archivo de cabecera **lua\_c.h** (aplicaciones AIX o Linux) o **winlua.h** (aplicaciones Windows); se recomienda que utilice las constantes simbólicas y no los valores enteros, por portabilidad entre sistemas diferentes. (Para obtener más información, consulte el apartado "Desarrollo de [aplicaciones](#page-60-0) portables" en la página 45.)

6. Invoque LUA. La dirección de la estructura de VCB es un parámetro de la llamada de función.

AIX, LINUX

RUI ( &rui init );

WINDOWS

El punto de entrada WinRUI necesita un parámetro adicional, que es un manejador de ventanas para la ventana a la que LUA emitirá un mensaje para indicar la finalización asíncrona del verbo.

WinRUI ( handle, (LUA VERB RECORD far  $*$  ) &rui init );

7. Compruebe el parámetro *lua\_flag2.async* para averiguar si el verbo ha finalizado de manera síncrona o finalizará de manera asíncrona.

```
if (rui init.common.lua flag2.async )
{
      /* el verbo finalizará de manera asíncrona */
      /* con la rutina de devolución de llamada suministrada */
      /* continuar con otro proceso */
      .
      .
      .
}
else
{
      /* el verbo finaliza de manera síncrona */
      /* no se llamará a la rutina de devolución de llamada */
      /* procesar los valores devueltos aquí */
      .
      .
      .
}
```
Si el parámetro *lua\_flag2.async* indica que el verbo finalizará de manera asíncrona, el subproceso de ejecución principal del programa no debería acceder a ningún otro parámetro del VCB en este punto. Cuando LUA llama a la rutina de devolución de llamada, la aplicación sí puede acceder a los parámetros del VCB.

8. Utilice las variables devueltas por LUA. Si el paso 7 indica que el verbo finalizará de forma asíncrona, este paso no se debe realizar hasta que se haya completado el verbo; en sistemas AIX o Linux, el proceso lo realiza normalmente la rutina de devolución de llamada. Si en el paso 7 se indica que el verbo ha finalizado de manera síncrona, el proceso debe llevarse a cabo mediante las instrucciones del código principal, porque no se llamará a la rutina de devolución de llamada.

```
if( rui_init.common.lua_prim_rc == LUA_OK )
{
      /* Inic OK */.
           .
           .
}
else
{
      /* Realizar rutina de error */
          .
           .
           .
}
```
# **Información de SNA**

En este apartado se proporciona información sobre SNA que deberá tener en cuenta al escribir aplicaciones LUA de Communications Server para Linux para las comunicaciones con un sistema principal. Si está escribiendo una aplicación RUI primaria para las comunicaciones con una LU en sentido descendente, consulte el apartado ["Información](#page-55-0) de SNA para RUI primaria" en la página 40.

Esta guía no pretende explicar detalladamente los conceptos de SNA. Si necesita información específica sobre los flujos de mensajes SNA, consulte la documentación de la aplicación de sistema principal para la que está diseñando la aplicación LUA de Communications Server para Linux.

# **Comprobación de BIND: RUI**

Durante la inicialización de la sesión de LU, el sistema principal envía un mensaje BIND a la aplicación LUA de Communications Server para Linux que contiene información como, por ejemplo, los tamaños de RU que debe utilizar la sesión de LU. Communications Server para Linux devuelve este mensaje a la aplicación LUA en un verbo RUI\_READ. La aplicación LUA debe comprobar que los parámetros especificados en el mensaje BIND son adecuados. Para ello, la aplicación dispone de las siguientes opciones:

- v Aceptar el mensaje BIND tal cual, emitiendo un verbo RUI\_WRITE que contenga una respuesta OK a BIND. No es necesario enviar datos en la respuesta.
- Intentar negociar uno o varios parámetros BIND (sólo está permitido si BIND es negociable). Para ello, la aplicación emite un verbo RUI\_WRITE que contiene una respuesta de tipo OK, pero que incluye el BIND modificado como datos.
- v Rechazar el mensaje BIND emitiendo un verbo RUI\_WRITE que contiene una respuesta negativa, utilizando un código de detección SNA adecuado como datos.

Para ver más información sobre el verbo RUI\_WRITE, consulte el [Capítulo](#page-74-0) 4, ["Verbos](#page-74-0) RUI", en la página 59.

La validación de los parámetros BIND y la comprobación de la coherencia de todos los mensajes con dichos parámetros debe llevarla a cabo la aplicación LUA. No obstante, se aplican las dos restricciones siguientes:

- Communications Server para Linux rechaza cualquier verbo RUI\_WRITE que especifique una longitud de RU mayor que el tamaño especificado en BIND.
- v Communications Server para Linux requiere que BIND especifique que la LU secundaria es la ganadora de la contienda y que la recuperación de errores es responsabilidad de la perdedora de la contienda.

# **Comprobación de BIND: SLI**

Durante la inicialización de la sesión de LU, el sistema principal envía un mensaje BIND a la aplicación LUA de Communications Server para Linux que contiene información como, por ejemplo, los tamaños de RU que debe utilizar la sesión de LU.

En el verbo SLI\_OPEN, la aplicación puede especificar opcionalmente la dirección de su propia rutina para procesar peticiones de BIND desde el sistema principal. Si ya lo ha hecho, LUA envía un verbo SLI\_BIND\_ROUTINE adicional a la rutina proporcionada por la aplicación para permitir que procese la petición, tal como se

<span id="page-52-0"></span>describe a continuación. La aplicación LUA debe comprobar que los parámetros especificados en el mensaje BIND son adecuados. Para ello, la aplicación dispone de las siguientes opciones:

- v Aceptar el mensaje BIND tal cual, devolviendo el verbo SLI\_BIND\_ROUTINE con el código de retorno primario OK. La aplicación no modifica el almacenamiento intermedio de datos que contiene el mensaje BIND.
- v Intentar negociar uno o varios parámetros BIND (sólo está permitido si BIND es negociable). Para ello, la aplicación devuelve el verbo SLI\_BIND\_ROUTINE con el código de retorno primario OK, pero que incluye el BIND modificado en el almacenamiento intermedio de datos.
- v Rechazar el BIND devolviendo el verbo SLI\_BIND\_ROUTINE con el código de retorno primario LUA\_NEGATIVE\_RESPONSE y sustituyendo la petición de BIND del almacenamiento intermedio de datos por un código de detección SNA adecuado.

La validación de los parámetros BIND y la comprobación de la coherencia de todos los mensajes con dichos parámetros debe llevarla a cabo la aplicación LUA. Sin embargo, Communications Server para Linux requiere que BIND especifique que la LU secundaria es la ganadora de la contienda y que la recuperación de errores es responsabilidad de la perdedora de la contienda.

# **Respuestas negativas y códigos de detección SNA**

Los códigos de detección SNA pueden devolverse a una aplicación LUA en los siguientes casos:

- v Cuando el sistema principal envía una respuesta negativa a una petición de la aplicación LUA, ésta incluye un código de detección SNA que indica la razón de la respuesta negativa. Se informa de esto a la aplicación en un verbo RUI\_READ o SLI\_RECEIVE posterior, como se muestra a continuación:
	- El código de retorno primario es LUA\_OK.
	- Los indicadores de petición/respuesta, tipo de respuesta y datos de detección incluidos tienen el valor 1, que indica una respuesta negativa que incluye datos de detección.
	- Los datos devueltos por el verbo RUI\_READ o SLI\_RECEIVE son el código de detección SNA.
- v Cuando Communications Server para Linux recibe datos no válidos del sistema principal, generalmente envía una respuesta negativa al sistema principal y no pasa los datos que no son válidos a la aplicación LUA. Se informa de esto a la aplicación en un verbo RUI\_READ o RUI\_BID o SLI\_RECEIVE / SLI\_BID posterior, como se muestra a continuación:
	- El código de retorno primario es LUA\_NEGATIVE\_RSP.
	- El código de retorno secundario es el código de detección SNA enviado al sistema principal.
- v En algunos casos, Communications Server para Linux detecta que los datos proporcionados por el sistema principal no son válidos, pero no puede determinar el código de detección correcto que se debe enviar. En este caso, pasa los datos que no son válidos en una petición de excepción (EXR) a la aplicación LUA en un verbo RUI\_READ o SLI\_RECEIVE, como se describe a continuación:
	- El indicador de petición/respuesta tiene el valor 0 (cero), que indica una petición.
	- El indicador de datos de detección incluidos tiene el valor 1, que indica que se incluyen datos de detección (este indicador normalmente se utiliza sólo para las peticiones).

– Los datos del mensaje se sustituyen por un código de detección SNA sugerido.

A continuación, la aplicación debe enviar una respuesta negativa al mensaje; puede utilizar el código de detección sugerido por Communications Server para Linux o puede modificarlo.

- v Communications Server para Linux puede enviar un código de detección a la aplicación para indicar que los datos proporcionados por la aplicación no eran válidos. Se informa de esto a la aplicación en el verbo RUI\_WRITE o SLI\_SEND que suministra los datos, como se indica a continuación:
	- El código de retorno primario es LUA\_UNSUCCESSFUL.
	- El código de retorno secundario es el código de detección SNA.

## **Diferencia entre códigos de detección SNA y otros códigos de retorno secundarios**

**Nota:** El orden de bytes utilizado en los códigos de retorno secundarios de LUA significa que el byte más significativo del valor numérico es el último byte, no el primer byte.

Para un código de retorno secundario que no es un código de detección, los dos bytes más significativos de este valor siempre son 0 (cero). Por ejemplo, 0x01000000 (LUA\_INVALID\_LUNAME) es un código de retorno secundario de LUA estándar y no un código de detección.

Para un código de detección SNA, los dos bytes más significativos no son cero; el byte más significativo proporciona la categoría de código de detección y el siguiente byte identifica un determinado código de detección dentro de dicha categoría. (Los bytes restantes pueden contener información adicional o pueden ser 0.) Por ejemplo, 0x00000108 (LUA\_RESOURCE\_NOT\_AVAILABLE) es un código de detección.

Todos los códigos de retorno secundarios de LUA, incluidos los que son código de detección SNA, se listan en el [Apéndice](#page-176-0) A, "Valores de código de retorno", en la [página](#page-176-0) 161.

## **Información de los códigos de detección SNA**

Si necesita información sobre un código de detección devuelto, consulte la publicación *Systems Network Architecture: Formats* de IBM. Los códigos de detección aparecen en orden numérico por categoría.

También puede recuperar información de ayuda en línea acerca de un código de detección SNA específico generado en el sistema Communications Server para Linux, escribiendo **sna -getsense** seguido de la categoría y del modificador (los cuatro primeros dígitos) o el código de detección entero (los ocho dígitos) en la línea de mandatos. Para obtener más información, consulte la publicación *Communications Server para Linux, Guía de diagnósticos*.

# **Ritmo**

El ritmo lo controla la interfaz de LUA; no es necesario que una aplicación LUA controle el ritmo, y dicha aplicación nunca debe activar el indicador de ritmo.

Si se utiliza el ritmo en los datos enviados desde la aplicación LUA al sistema principal (determinado por BIND), es posible que un verbo RUI\_WRITE o

SLI\_SEND tarde un poco en finalizar. Esto se debe a que, para poder enviar más datos, Communications Server para Linux tiene que esperar a recibir una respuesta de ritmo del sistema principal.

Si se utiliza una aplicación LUA para transferir grandes cantidades de datos en una dirección, ya sea a o desde el sistema principal (por ejemplo, una aplicación de transferencia de archivos), la configuración del sistema principal debe especificar que se utiliza el ritmo en esa dirección; así se garantiza que el nodo que recibe los datos no llega al límite de su capacidad de datos y que no se queda sin almacenamiento de datos.

# **Segmentación**

La segmentación de las RU es controlada por la interfaz de LUA. LUA siempre pasa RU completas a la aplicación, y la aplicación debe pasar RU completas a LUA.

# **Modificación de bits RH (cabecera de petición/respuesta) del sistema principal no estándar**

Un sistema principal puede enviar datos a una aplicación LUA con las opciones de inicio de corchete (BB) y de excepción de petición (RQE), pero sin la opción de fin de corchete (EB) (es decir, inicio de corchete y respuesta de excepción pero sin fin de corchete). Esta combinación de opciones no es estrictamente válida en SNA, pero la utilizan algunas aplicaciones de sistema principal.

Para soportar estas aplicaciones de sistema principal, Communications Server para Linux modifica los datos de sistema principal para especificar una respuesta precisa en lugar de una respuesta de excepción antes de enviarlos a la aplicación.

# **Acuses de recibo de cortesía**

Communications Server para Linux mantiene un registro de las peticiones recibidas del sistema principal a fin de correlacionar las respuestas enviadas por la aplicación con la petición apropiada. Cuando la aplicación envía una respuesta, Communications Server para Linux la correlaciona con los datos de la petición original y, a continuación, puede liberar el almacenamiento asociado a ella.

Si el sistema principal especifica sólo una respuesta de excepción (se puede enviar una respuesta negativa pero no se debe enviar una respuesta afirmativa), Communications Server para Linux debe seguir manteniendo un registro de la petición por si la aplicación envía subsiguientemente una respuesta negativa. Si la aplicación no envía una respuesta, el almacenamiento asociado con esta petición no puede liberarse.

Debido a esto, Communications Server para Linux permite que la aplicación LUA emita una respuesta afirmativa a una petición de sólo respuesta de excepción del sistema principal (esto se conoce como acuse de recibo de cortesía) ). La respuesta no se envía al sistema principal, pero la utiliza Communications Server para Linux para borrar el almacenamiento asociado con la petición.

# **Eliminación de datos hasta el final de la cadena**

Cuando el sistema principal envía una cadena de unidades de petición a una aplicación LUA, la aplicación puede esperar hasta que se reciba la última RU de la cadena antes de enviar una respuesta, o bien enviar una respuesta negativa a una RU que no sea la última de la cadena. Si se envía una respuesta negativa en mitad <span id="page-55-0"></span>de la cadena, Communications Server para Linux depura todas las RU subsiguientes de esta cadena y no las envía a la aplicación.

Cuando Communications Server para Linux recibe la última RU de la cadena, lo indica a la aplicación estableciendo el código de retorno primario de un verbo RUI\_READ o RUI\_BID, o bien SLI\_RECEIVE / SLI\_BID, en LUA\_NEGATIVE\_RSP con un código de retorno secundario de 0 (cero).

El sistema principal puede finalizar la cadena enviando un mensaje como, por ejemplo, CANCEL en mitad de la cadena. En este caso, el mensaje CANCEL se devuelve a la aplicación en un verbo RUI\_READ o SLI\_RECEIVE y no se utiliza el código de retorno LUA\_NEGATIVE\_RSP (consulte ["Respuestas](#page-52-0) negativas y códigos de [detección](#page-52-0) SNA" en la página 37).

# **Información de SNA para RUI primaria**

En este apartado se proporciona información sobre SNA que necesita tener en cuenta al escribir aplicaciones RUI primarias de Communications Server para Linux para las comunicaciones con una LU en sentido descendente.

Esta guía no pretende explicar detalladamente los conceptos de SNA. Si necesita información específica sobre los flujos de mensajes SNA, consulte la documentación de la aplicación de sistema principal para la que está diseñando la aplicación LUA de Communications Server para Linux.

# **Responsabilidades de la aplicación RUI primaria**

Una aplicación RUI primaria tiene control de las sesiones de LU-SSCP y PLU-SLU a nivel de Unidad de petición/respuesta (RU) y puede enviar y recibir las RU SNA en estas sesiones. La sesión de PU-SSCP es interna de Communications Server para Linux y la aplicación RUI primaria no puede acceder a ella.

Dado que una aplicación RUI primaria funciona a nivel de RU, tiene un alto grado de control sobre el flujo de datos destinado y procedente de la LU secundaria. Sin embargo, tiene una responsabilidad mayor que una aplicación LUA normal para asegurar que los mensajes SNA que envía son válidos y que los protocolos de nivel de RU (por ejemplo delimitadores y encadenamiento) se utilizan correctamente. En particular, tenga en cuenta que Communications Server para Linux no intenta verificar la validez de las RU enviadas por una aplicación RUI primaria.

La aplicación RUI primaria es responsable de:

- Inicializar las LU en sentido descendente utilizando RUI\_INIT\_PRIMARY y terminándola utilizando RUI\_TERM
- v Procesar mensajes NOTIFY de la LU secundaria mientras las aplicaciones secundarias se inician y se detienen
- v Procesar INIT-SELF y TERM-SELF para activar y desactivar la sesión de PLU-SLU
- v Crear, enviar, recibir y analizar mensajes de corrientes de datos 3270 en las RU de datos
- v Implementar protocolos a nivel de RU (control de petición, delimitadores, encadenamiento, dirección)
- v Criptografía (si es necesaria)
- v Compresión (si es necesaria).

# **Ritmo**

El ritmo lo controla la interfaz de LUA; no es necesario que una aplicación LUA controle el ritmo, y dicha aplicación nunca debe activar el indicador de ritmo.

Si se está utilizando ritmo en los datos enviados desde la aplicación LUA al sistema principal (esto lo determina BIND), es posible que un verbo RUI\_WRITE tarde cierto tiempo en completarse. Esto se debe a que, para poder enviar más datos, Communications Server para Linux tiene que esperar a recibir una respuesta de ritmo del sistema principal.

Si se utiliza una aplicación LUA para transferir grandes cantidades de datos en una dirección, ya sea a o desde el sistema principal (por ejemplo, una aplicación de transferencia de archivos), la configuración del sistema principal debe especificar que se utiliza el ritmo en esa dirección; así se garantiza que el nodo que recibe los datos no llega al límite de su capacidad de datos y que no se queda sin almacenamiento de datos.

# **Segmentación**

La segmentación de las RU es controlada por la interfaz de LUA. LUA siempre pasa RU completas a la aplicación, y la aplicación debe pasar RU completas a LUA.

# **Restricciones**

Communications Server para Linux no soporta lo siguiente para las aplicaciones RUI primarias:

- v PU en sentido descendente a través de DLUR
- v LU dependientes definidas dinámicamente (DDDLU)
- v Envío de STSN (para restablecer números de secuencia, la aplicación debe ejecutar UNBIND y volver a ejecutar BIND para la sesión).

# **Acuses de recibo de cortesía**

Communications Server para Linux mantiene un registro de las peticiones recibidas del sistema principal a fin de correlacionar las respuestas enviadas por la aplicación con la petición apropiada. Cuando la aplicación envía una respuesta, Communications Server para Linux la correlaciona con los datos de la petición original y, a continuación, puede liberar el almacenamiento asociado a ella.

Si el sistema principal especifica sólo una respuesta de excepción (se puede enviar una respuesta negativa pero no se debe enviar una respuesta afirmativa), Communications Server para Linux debe seguir manteniendo un registro de la petición por si la aplicación envía subsiguientemente una respuesta negativa. Si la aplicación no envía una respuesta, el almacenamiento asociado con esta petición no puede liberarse.

Debido a esto, Communications Server para Linux permite que la aplicación LUA emita una respuesta afirmativa a una petición de sólo respuesta de excepción del sistema principal (esto se conoce como acuse de recibo de cortesía) ). La respuesta no se envía al sistema principal, pero la utiliza Communications Server para Linux para borrar el almacenamiento asociado con la petición.

# **Eliminación de datos hasta el final de la cadena**

Cuando el sistema principal envía una cadena de unidades de petición a una aplicación LUA, la aplicación puede esperar hasta que se reciba la última RU de la cadena antes de enviar una respuesta, o bien enviar una respuesta negativa a una RU que no sea la última de la cadena. Si se envía una respuesta negativa en mitad de la cadena, Communications Server para Linux depura todas las RU subsiguientes de esta cadena y no las envía a la aplicación.

Cuando Communications Server para Linux recibe la última RU de la cadena, lo indica a la aplicación estableciendo el código de retorno primario de un verbo RUI\_READ o RUI\_BID en LUA\_NEGATIVE\_RSP con un código de retorno secundario de 0 (cero).

El sistema principal puede finalizar la cadena enviando un mensaje como, por ejemplo, CANCEL en mitad de la cadena. En este caso, se devuelve el mensaje CANCEL a la aplicación en un verbo RUI\_READ y no se utiliza el código de retorno LUA\_NEGATIVE\_RSP (consulte el apartado ["Respuestas](#page-52-0) negativas y códigos de [detección](#page-52-0) SNA" en la página 37).

# **Información de configuración**

El archivo de configuración de Communications Server para Linux, configurado y mantenido por el Administrador del sistema, contiene información necesaria para que las aplicaciones LUA se comuniquen. Para obtener información adicional, consulte la publicación *Communications Server para Linux, Guía de administración*.

## AIX, LINUX

Para una aplicación RUI primaria que se comunica con una LU en sentido descendente, la única configuración necesaria es la LU en sentido descendente (o una plantilla de PU en sentido descendente).

Se deben configurar los componentes siguientes para utilizarlos con una aplicación LUA que se comunique con un sistema principal:

# **Control de enlace de datos (DLC), puerto y estación de enlace (LS)**

Componentes de comunicaciones que Communications Server para Linux utiliza para comunicarse con el sistema principal remoto.

# **LU**

Una LU de tipo 0–3, con un número de LU que coincide con el de una LU adecuada en el sistema principal.

# **Agrupación de LU (opcional)**

Si es necesario, puede configurar más de una LU para que las utilice la aplicación y agrupar dichas LU en una agrupación. Esto significa que una aplicación puede especificar la agrupación en lugar de una LU específica al intentar iniciar una sesión y se le asignará la LU utilizada menos recientemente de la agrupación.

Una aplicación LUA indica a Communications Server para Linux que desea iniciar una sesión emitiendo un verbo RUI\_INIT o SLI\_OPEN con un nombre de LU. Este nombre debe coincidir con el nombre de una LU de tipo 0–3, o de una agrupación de LU del archivo de configuración. Communications Server para Linux utiliza este nombre del modo siguiente:

- v Si el nombre proporcionado es el nombre de una LU que no se encuentra en una agrupación, se asignará una sesión utilizando dicha LU si está disponible (es decir, si todavía no la utiliza ningún programa).
- Si el nombre proporcionado es el nombre de una agrupación de LU o el nombre de cualquier LU de la agrupación, se asignará una sesión utilizando la LU mencionada si está disponible o, de lo contrario, la LU utilizada menos recientemente de la agrupación. El verbo RUI\_INIT o SLI\_OPEN devuelve el nombre de la LU real asignada (que no puede ser igual que el nombre especificado). La aplicación puede utilizar este nombre de LU devuelto en verbos LUA posteriores para identificar la sesión.

# **Consideraciones acerca de AIX o Linux**

AIX, LINUX

Este apartado resume las consideraciones de proceso que debe tener en cuenta al desarrollar aplicaciones LUA en un sistema AIX o Linux.

# **Archivo de cabecera LUA**

El archivo de cabecera a utilizar con aplicaciones LUA es **lua\_c.h**. Este archivo contiene las definiciones de los puntos de entrada LUA y los VCB LUA. También incluye el archivo de cabecera de interfaz común **values\_c.h**; estos dos archivos contienen todas las constantes definidas para los valores de parámetros proporcionados y devueltos en la interfaz de LUA. El archivo **values\_c.h** también incluye las definiciones de tipos de parámetro, como AP\_UINT16, que se utilizan en los VCB LUA.

Estos dos archivos se almacenan en **/usr/include/sna** (AIX) o en **/opt/ibm/sna/include** (Linux).

# **Varios procesos y varias sesiones**

Si el proceso que ha emitido RUI\_INIT, RUI\_INIT\_PRIMARY o SLI\_OPEN se bifurca para crear un proceso hijo, el proceso hijo no puede emitir ningún verbo LUA en la sesión iniciada por el proceso padre; los verbos fallarán y devolverán los códigos de retorno LUA\_UNSUCCESSFUL y LUA\_INVALID\_PROCESS. Sin embargo, puede emitir otro RUI\_INIT, RUI\_INIT\_PRIMARY o SLI\_OPEN para obtener su propia sesión.

Un solo proceso puede utilizar simultáneamente más de una sesión LUA, emitiendo varios verbos RUI\_INIT, RUI\_INIT\_PRIMARY o SLI\_OPEN. Cada sesión debe utilizar una LU diferente, pero dos o más sesiones pueden utilizar la misma agrupación.

Dos o más instancias de la misma aplicación LUA pueden ejecutarse como procesos diferentes, pero deben utilizar LU diferentes. Para ello, debe proporcionarse un mecanismo para especificar el nombre de la LU durante la ejecución o utilizar las agrupaciones de LU; si los dos procesos especifican la misma agrupación, se les asignarán diferentes LU de dicha agrupación.

# <span id="page-59-0"></span>**Compilación y enlace de la aplicación LUA**

## **Aplicaciones AIX**

Para compilar y enlazar aplicaciones de 32 bits, utilice las opciones siguientes:

**-bimport:/usr/lib/sna/lua\_r.exp -I /usr/include/sna**

Para compilar y enlazar aplicaciones de 64 bits, utilice las opciones siguientes:

**-bimport:/usr/lib/sna/lua\_r64\_5.exp -I /usr/include/sna**

# **Aplicaciones Linux**

Antes de compilar y enlazar una aplicación LUA, especifique el directorio en el que se almacenan las bibliotecas compartidas, de modo que la aplicación pueda encontrarlas durante el tiempo de ejecución. Para ello, establezca la variable de entorno LD\_RUN\_PATH en **/opt/ibm/sna/lib** o en **/opt/ibm/sna/lib64** si está compilando una aplicación de 64 bits.

Para compilar y enlazar aplicaciones de 32 bits, utilice las opciones siguientes:

**-I /opt/ibm/sna/include -L /opt/ibm/sna/lib -llua -lsna\_r -lpthread -lpLis**

Para compilar y enlazar aplicaciones de 64 bits, utilice las opciones siguientes:

**-I /opt/ibm/sna/include -L /opt/ibm/sna/lib64 -llua -lsna\_r -lpthread -lpLis**

# **Consideraciones acerca de Windows**

### WINDOWS

En este apartado se resumen las consideraciones de proceso que deben tenerse en cuenta cuando se desarrollan aplicaciones LUA en un cliente Windows.

# **Múltiples sesiones y múltiples tareas**

Una sola tarea puede utilizar simultáneamente más de una sesión LUA, emitiendo varios verbos RUI\_INIT o SLI\_OPEN. Cada sesión debe utilizar una LU diferente, pero dos o más sesiones pueden utilizar la misma agrupación.

Dos o más instancias de la misma aplicación LUA pueden ejecutarse como tareas diferentes, pero deben utilizar LU diferentes. Para ello se utilizan agrupaciones de LU; las dos tareas pueden especificar la misma agrupación, pero se les asignarán LU diferentes de dicha agrupación.

# **Compilación y enlace de programas LUA**

Este apartado proporciona información sobre cómo compilar y enlazar programas LUA en un cliente Windows.

## <span id="page-60-0"></span>**Opciones de compilador para empaquetado de estructuras**

Las estructuras del VCB para verbos LUA no están empaquetadas. No utilice opciones de compilador que cambien este método de empaquetado.

Los parámetros *DWORD* están dentro de los límites de DWORD, los parámetros *WORD* están dentro de los límites de WORD y los parámetros *BYTE* están dentro de los límites de BYTE.

### **Archivo de cabecera**

El archivo de cabecera que se debe incluir en las aplicaciones LUA de Windows se denomina **winlua.h**. Este archivo está instalado en el subdirectorio **\sdk** para aplicaciones de 32 bits o **\sdk64** para aplicaciones de 64 bits, en el directorio donde ha instalado el software Remote API Client en Windows.

## **Enlace en tiempo de carga**

Para enlazar el programa a LUA durante la carga, enlace el programa a la biblioteca **winsli32.lib** (para SLI) o la biblioteca **winrui32.lib** (para RUI). Este archivo se almacena en el subdirectorio **\sdk** para aplicaciones de 32 bits o **\sdk64** para aplicaciones de 64 bits,

en el directorio donde ha instalado el software de cliente de Windows

## **Enlace en tiempo de ejecución**

Para enlazar el programa con LUA durante el tiempo de ejecución, incluya las llamadas siguientes en el programa:

- v LoadLibrary para cargar la biblioteca de enlaces dinámicos de LUA **winsli32.dll** (para SLI) o **winrui32.dll** (para RUI).
- v GetProcAddress para especificar cada uno de los puntos de entrada LUA necesarios (tales como SLI)
- v FreeLibrary cuando la biblioteca ya no es necesaria.

# **Finalización de aplicaciones**

Si una aplicación debe cerrarse (por ejemplo, si recibe un mensaje WM\_CLOSE como resultado de **ALT F4**), deberá llamar a la función WinRUICleanup o WinSLICleanup antes de que un usuario haya pulsado finalizar. Si no lo hace, la aplicación queda en un estado indeterminado, a pesar de que se lleva a cabo tanta limpieza como es posible cuando el software de LUA de Windows detecta que la aplicación ha finalizado.

# **Desarrollo de aplicaciones portables**

La implementación de Communications Server para Linux de LUA está diseñada para ser compatible con la implementación proporcionada por OS/2 Extended Edition de IBM. No obstante, hay algunas diferencias entre las implementaciones, debido a diferencias esenciales de los sistemas operativos. Estas diferencias de los sistemas operativos están indicadas en las descripciones de los verbos. Concretamente, son:

v El verbo RUI\_REINIT es una ampliación de la especificación de la interfaz de LUA estándar. No está disponible en Remote API Client en Windows y puede no estar disponible en otras implementaciones de LUA.

- v Otras implementaciones de LUA generan determinados códigos de retorno adicionales no devueltos por la implementación de Communications Server para Linux; es posible que también utilicen parámetros que están reservados para Communications Server para Linux.
- Las implementaciones de OS/2 y Windows utilizan puntos far (far  $*$ ) en todos los casos; las implementaciones de AIX o Linux no tienen el concepto de punteros far y near, de modo que la palabra far se debe omitir para las implementaciones de AIX o Linux.
- La función de retorno asíncrono de verbos está soportada de diferente manera en los diferentes sistemas operativos. Puede que deba volver a escribir las secciones de una aplicación LUA desarrollada para un sistema operativo relacionadas con verbos devueltos de forma asíncrona si está portando la aplicación a otro sistema operativo.
- Puede que otras implementaciones de LUA no soporten agrupaciones de LU.

Se proporcionan las directrices siguientes para escribir aplicaciones LUA de Communications Server para Linux que sean portables a otros entornos:

- v Incluya el archivo de cabecera de LUA sin ningún prefijo de nombre de vía de acceso. Esto permite utilizar la aplicación en un entorno que tenga otro sistema de archivos. Utilice opciones de inclusión en el compilador para localizar el archivo (consulte ["Compilación](#page-59-0) y enlace de la aplicación LUA" en la página 44).
- Utilice los nombres de constantes simbólicas para los valores de parámetro y códigos de retorno, no los valores numéricos mostrados en el archivo de cabecera; esto garantiza que se utilizará el valor correcto, independientemente de cómo estén almacenados estos valores en la memoria.
- v Cuando acceda a los códigos de detección SNA en un almacenamiento intermedio de datos, utilice las constantes simbólicas en lugar de los valores numéricos; esto garantiza que el orden de almacenamiento de bytes será correcto para el sistema.
- v Incluya una comprobación para saber si hay los códigos de retorno que no sean aplicables al sistema operativo actual (por ejemplo, utilizando un caso "default" en una sentencia switch) y proporcione los diagnósticos adecuados.
- v Compruebe que los parámetros mostrados como reservados tienen el valor 0 (cero).
- v Establezca el parámetro *lua\_verb\_length* tal como se describe en el [Capítulo](#page-74-0) 4, ["Verbos](#page-74-0) RUI", en la página 59 o el [Capítulo](#page-122-0) 5, "Verbos SLI", en la página 107.

# <span id="page-62-0"></span>**Capítulo 3. Estructura de VCB LUA**

Este capítulo contiene detalles de la estructura del bloque de control de verbos LUA que se utiliza para todos los verbos LUA.

Las constantes simbólicas se definen en los archivos de cabecera **lua\_c.h** y **values** c.h (sistema operativo AIX o Linux) o **winlua.h** (sistema operativo Windows) para muchos valores de parámetros. Por motivos de portabilidad, utilice la constante simbólica y no el valor numérico cuando establezca valores para los parámetros proporcionados o cuando pruebe los valores de los parámetros devueltos. El archivo **values\_c.h** también incluye las definiciones de tipos de parámetro, como AP\_UINT16, que se utilizan en los VCB LUA.

Los parámetros marcados como "reservados" siempre deben tener el valor 0 (cero).

# **Formato de VCB (bloque de control de verbos) LUA**

El bloque de control de verbos consta de dos partes:

- v Una estructura de datos **común**, utilizada para todos los verbos.
- v Una estructura de datos **específica**, que se utiliza únicamente para los verbos siguientes:
	- RUI\_BID
	- La versión ampliada de RUI\_INIT (en el entorno AIX o Linux)
	- SLI\_BID
	- SLI\_OPEN
	- SLI\_SEND

La definición de algunas partes de la estructura de VCB, en concreto el orden de los campos de bit, varía en los diferentes sistemas operativos. Para mayor claridad, aquí sólo se muestra una versión del orden, aunque en el archivo de cabecera se definen las dos versiones. Al establecer o probar valores en los campos de bit, la aplicación debe acceder a los bits individuales por nombre, a fin de evitar dependencias del orden de los bits, en lugar de utilizar las operaciones AND u OR a nivel de bit en bytes completos.

### AIX, LINUX

Para permitir estas diferencias, el archivo de cabecera LUA contiene la siguiente información:

- v Una sentencia #include para el archivo **/usr/include/sna/svconfig.h** (AIX) o **/opt/ibm/sna/include/svconfig.h** (Linux).
- La definición de tipo para los campos de bit en las estructuras de datos LUA. Esta definición garantiza que las estructuras de datos se almacenan en el formato correcto. La definición depende del valor de PUCHARQD, que está en el archivo **svconfig.h**.

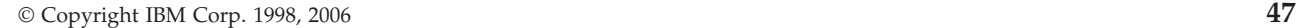

**Nota:** El VCB LUA contiene muchos parámetros marcados como "reservados"; el software Communications Server para Linux utiliza internamente algunos de estos parámetros y otros no se utilizan en esta versión pero es posible que se utilicen en versiones futuras. Su aplicación no debe intentar acceder a los parámetros reservados; en cambio, debe definir todo el contenido del VCB en cero para garantizar que todos estos parámetros sean cero, antes de definir otros parámetros utilizados por el verbo. Esto asegura que Communications Server para Linux no interprete incorrectamente ninguno de los parámetros utilizados internamente y también que la aplicación continúe funcionando con las versiones futuras de Communications Server para Linux en las que estos parámetros se puedan utilizar para proporcionar funciones nuevas.

Para definir el contenido del VCB en cero, utilice memset:

**memset(vcb, 0, sizeof(vcb));**

# **Estructura de datos LUA\_VERB\_RECORD**

```
typedef struct
{
 struct LUA COMMON common;
 struct LUA SPECIFIC specific;
} LUA_VERB_RECORD;
```
# **Estructura de datos común**

AIX, LINUX

{

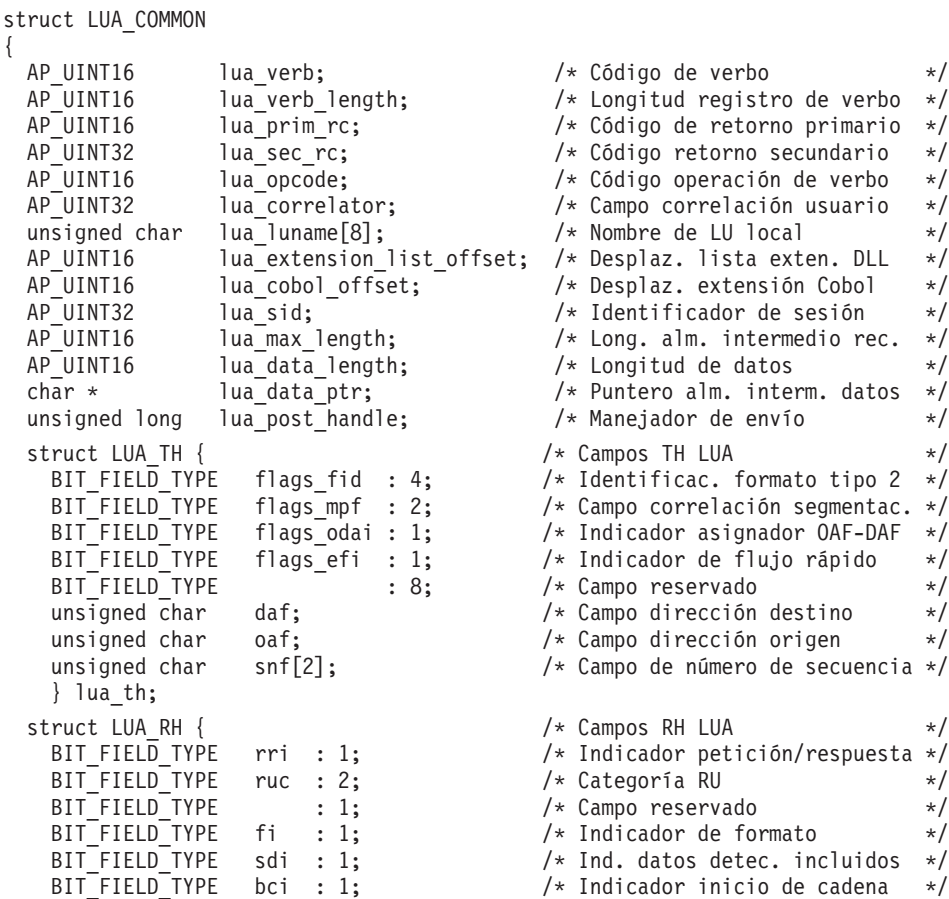

# **Formato de VCB (bloque de control de verbos) LUA**

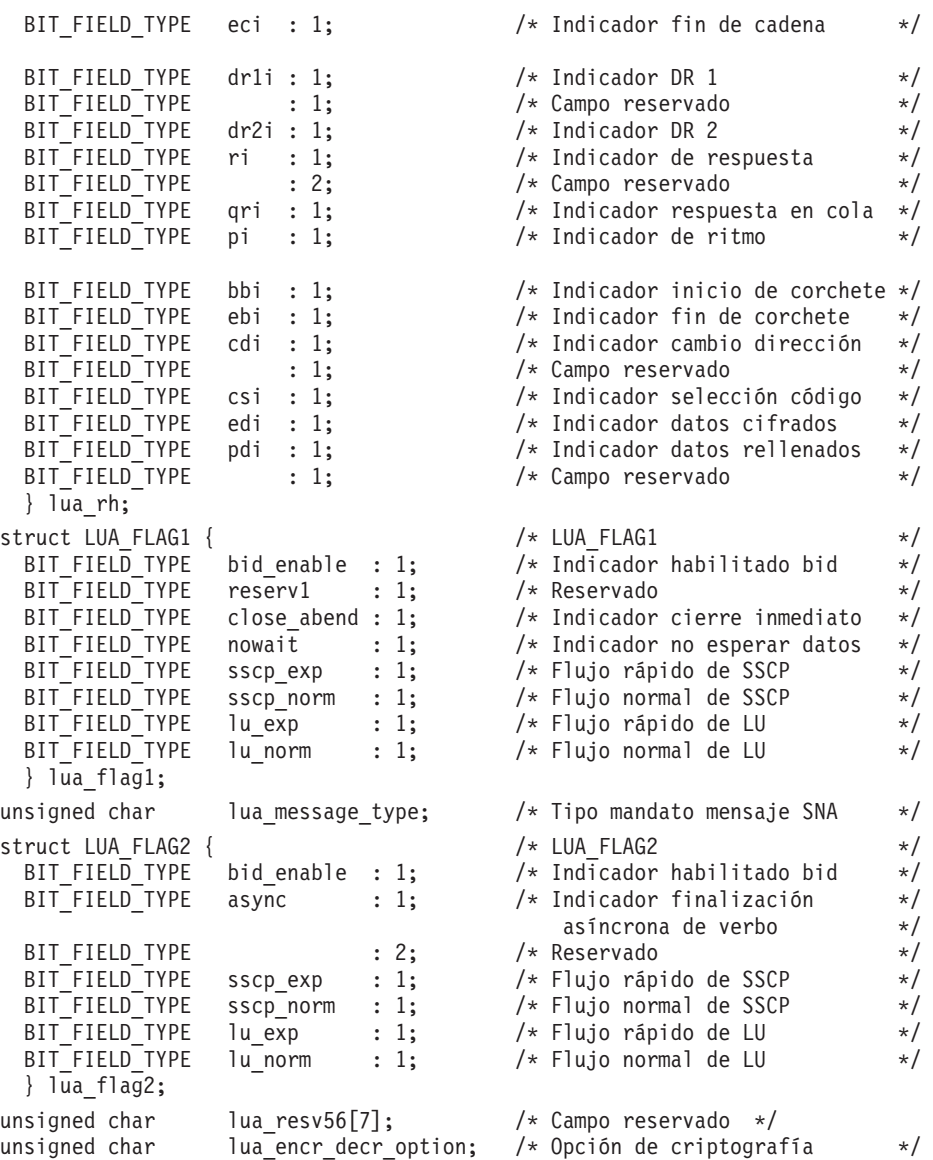

```
} ;
```
## WINDOWS

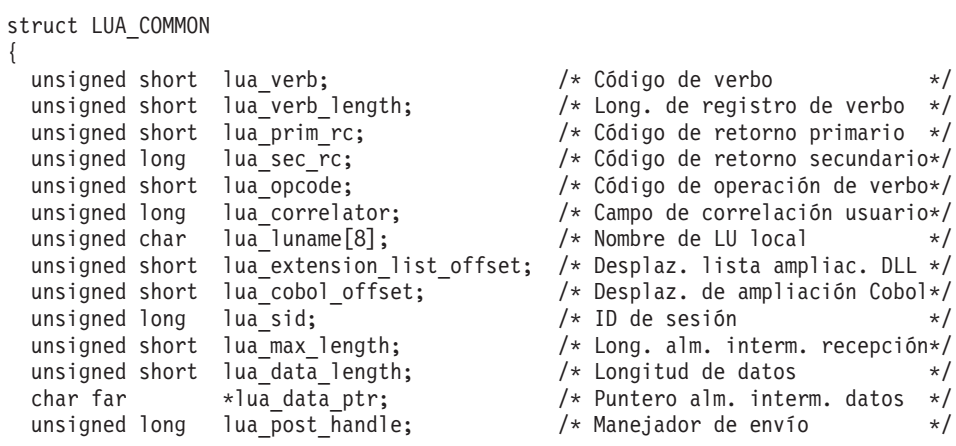

# **Formato de VCB (bloque de control de verbos) LUA**

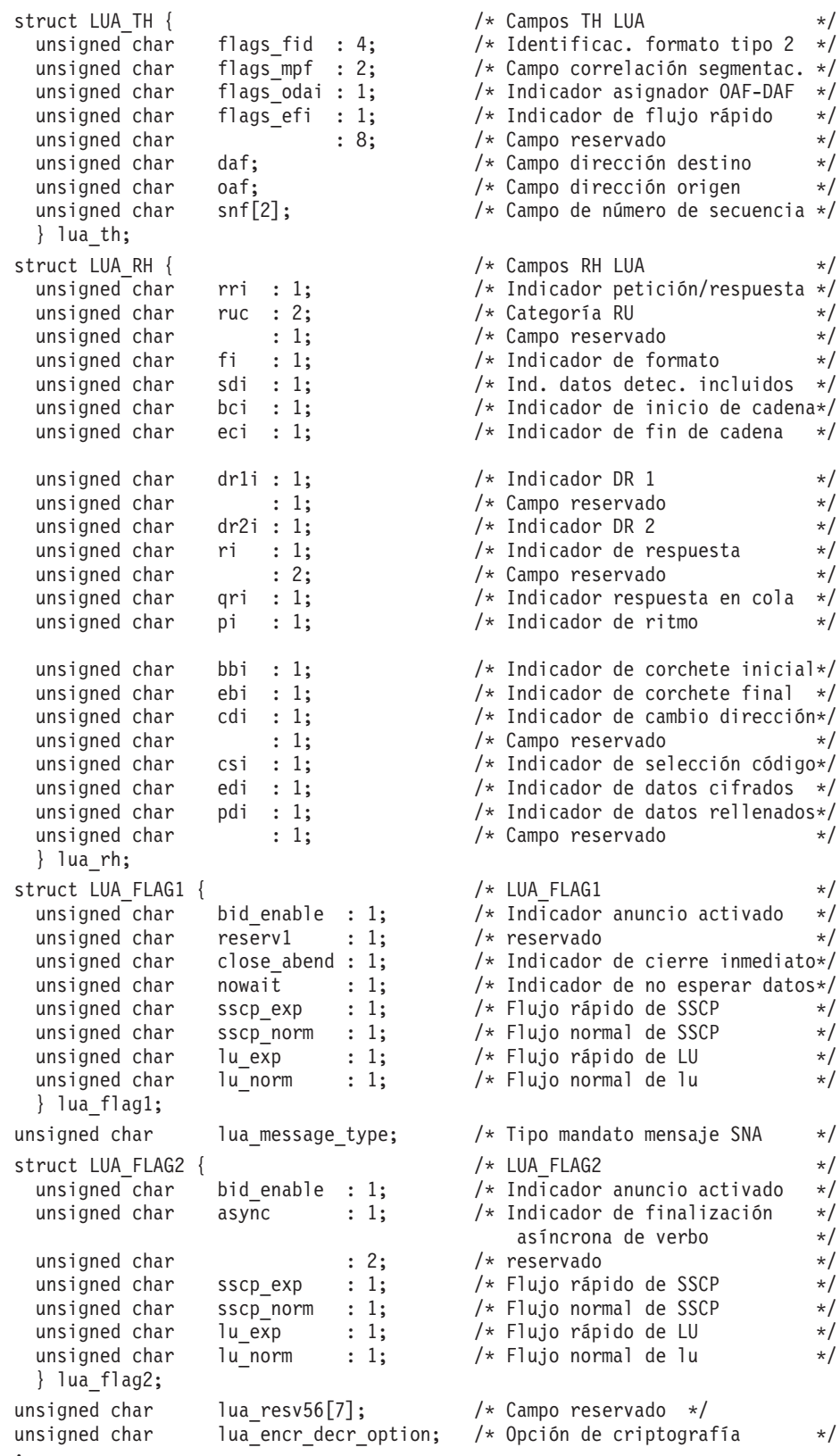

} ;

En la siguiente lista se explican los campos de estas estructuras de datos.

*lua\_verb*

Lo identifica como un verbo LUA.

Los valores posibles son:

**LUA\_VERB\_RUI** Verbo RUI.

### **LUA\_VERB\_SLI** Verbo SLI.

*lua\_verb\_length*

Longitud del bloque de control de verbos (VCB).

#### *lua\_prim\_rc*

Código de retorno primario definido por LUA.

#### *lua\_sec\_rc*

Código de retorno secundario definido por LUA.

### *lua\_opcode*

Código de operación de verbo que identifica el verbo LUA que se emite.

### *lua\_correlator*

Correlacionador de 4 bytes que puede utilizar para correlacionar este verbo con otro proceso de la aplicación. LUA no utiliza este parámetro.

#### *lua\_luname*

Nombre de LU utilizado por la sesión LUA (en ASCII). Puede ser un nombre de LU o un nombre de agrupación de LU; para obtener más información, consulte ["RUI\\_INIT"](#page-81-0) en la página 66 o ["SLI\\_OPEN"](#page-136-0) en la [página](#page-136-0) 121.

### AIX, LINUX

Para RUI\_INIT\_PRIMARY, debe coincidir con el parámetro *dslu\_name* de una LU en sentido descendente configurada para utilizarse con la pasarela SNA (o una LU en sentido descendente creada implícitamente definiendo una plantilla de LU en sentido descendente).

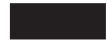

*lua\_extension\_list\_offset*

Este campo está reservado.

#### *lua\_cobol\_offset*

Este campo está reservado.

*lua\_sid* Identificador de sesión de la sesión LUA en la que se emite este verbo.

### *lua\_max\_length*

La longitud del almacenamiento intermedio que se proporciona a RUI\_READ, RUI\_INIT\_PRIMARY o SLI\_RECEIVE para recibir datos o la longitud total de una RU en espera devuelta a RUI\_BID.

#### *lua\_data\_length*

Longitud de los datos que se van a enviar, o longitud real de los datos recibidos.

### **Formato de VCB (bloque de control de verbos) LUA**

#### *lua\_data\_ptr*

Puntero a los datos que se van a enviar o almacenamiento intermedio de datos para la recepción de datos.

*lua\_post\_handle*

AIX, LINUX

Puntero a una rutina de devolución de llamada que LUA llamará para indicar la finalización si el verbo se completa de forma asíncrona.

### **WINDOWS**

Si el VCB se utiliza en una llamada de función RUI o SLI, establezca este campo como un manejador de sucesos. Si el VCB se utiliza en una llamada de función WinRUI o WinSLI, este campo está reservado.

*lua\_th* Estructura de datos que contiene la cabecera de transmisión (TH) del mensaje enviado o recibido, como se muestra a continuación:

### *lua\_th.flags\_fid*

Identificación de formato tipo 2: 4 bits

#### *lua\_th.flags\_mpf*

Campo de correlación de segmentación: 2 bits

#### *lua\_th.flags\_odai*

Indicador de asignador OAF-DAF (campo de dirección de origen campo de dirección de destino)

#### *lua\_th.flags\_efi*

Indicador de flujo rápido

### *lua\_th.daf*

DAF (campo de dirección de destino)

#### *lua\_th.oaf*

OAF (campo de dirección de origen)

### *lua\_th.snf*

Campo de número de secuencia

*lua\_rh* Estructura de datos que contiene la cabecera de petición/respuesta (RH) del mensaje enviado o recibido, como se indica a continuación:

#### *lua\_rh.rri*

Indicador de petición/respuesta

#### *lua\_rh.ruc*

Categoría de RU: 2 bits

#### *lua\_rh.fi*

Indicador de formato

#### *lua\_rh.sdi*

Indicador de datos de detección incluidos

*lua\_rh.bci*

Indicador de principio de cadena

# *lua\_rh.eci* Indicador de fin de cadena *lua\_rh.dr1i* Indicador de respuesta concreta 1 *lua\_rh.dr2i* Indicador de respuesta concreta 2 *lua\_rh.ri* Indicador de respuesta de excepción (para una petición) o indicador de tipo de respuesta (para una respuesta) *lua\_rh.qri* Indicador de respuesta en cola *lua\_rh.pi* Indicador de ritmo *lua\_rh.bbi* Indicador de inicio de corchete *lua\_rh.ebi* Indicador de fin de corchete *lua\_rh.cdi* Indicador de cambio de dirección activado *lua\_rh.csi* Indicador de selección de código *lua\_rh.edi* Indicador de datos cifrados *lua\_rh.pdi* Indicador de datos rellenados Estructura de datos que contiene indicadores para mensajes suministrados por la aplicación: *lua\_flag1.bid\_enable* Indicador de anuncio activado *lua\_flag1.close\_abend* Indicador de cierre inmediato *lua\_flag1.nowait* Indicador de no esperar datos *lua\_flag1.sscp\_exp* Flujo rápido de SSCP *lua\_flag1.sscp\_norm* Flujo normal de SSCP

*lua\_flag1.lu\_exp* Flujo rápido de LU

*lua\_flag1.lu\_norm* Flujo normal de LU

### *lua\_message\_type*

*lua\_flag1*

Tipo de mensaje SNA recibido por un verbo RUI\_READ o SLI\_RECEIVE (o indicado a un verbo RUI\_BID o SLI\_BID)

### *lua\_flag2*

Estructura de datos que contiene indicadores para los mensajes devueltos por LUA, como se muestra a continuación:

*lua\_flag2.bid\_enable*

Indicador de anuncio activado

```
lua_flag2.async
```
Indicador de finalización asíncrona de verbo

```
lua_flag2.sscp_exp
```
Flujo rápido de SSCP

*lua\_flag2.sscp\_norm* Flujo normal de SSCP

*lua\_flag2.lu\_exp* Flujo rápido de LU

```
lua_flag2.lu_norm
```
Flujo normal de LU

```
lua_encr_decr_option
```
Opción de criptografía. Para SLI, este parámetro está reservado y debe establecerse en cero.

# **Estructura de datos específica**

La estructura de datos *específica* se incluye para los verbos siguientes:

- RUI BID
- v Formato ampliado de RUI\_INIT
- v SLI\_BID
- SLI OPEN
- SLI\_SEND

{

```
union LUA_SPECIFIC
```

```
struct SLI OPEN open;
unsigned char lua_sequence_number[2];
unsigned char lua peek data[12];
struct RUI INIT init;
} ;
```
#### AIX, LINUX

```
struct SLI_OPEN
{
 unsigned char lua_init_type; /* Tipo de iniciación de sesión*/<br>unsigned char lua session type; /* Cómo procesar UNBIND s.pral.*/
                                               /* Cómo procesar UNBIND s.pral.*/
 AP_UINT16 lua_wait; / /* Tiempo esp. reintento secun.*/
 struct LUA_EXT_ENTRY
  {
    unsigned char lua_routine_type; /* Tiempo de rutina ampliación */
    unsigned long lua_routine_ptr; /* Puntero a rutina ampliación */
 } lua_open_extension[MAX_EXTENSIONS];
 char reserved[93];<br>unsigned char lua ending delim; \frac{1}{2} /* Delimitador lista ampliación*/
 unsigned char lua ending delim;
};
```

```
WINDOWS
```

```
struct SLI_OPEN
{
 unsigned char lua init type; /* Tipo de iniciación de sesión*/
 unsigned char lua session type; /* Cómo procesar UNBIND s.pral.*/
 AP_UINT16 lua_wait; / /* Tiempo esp. reintento secun.*/
 struct LUA_EXT_ENTRY
 {
   unsigned char lua routine type; / Tiempo de rutina ampliación */unsigned char lua module name[9]; / Mombre de módulo DLL ampli. */unsigned char lua procedure name[33]; /* Nombre de proced. a llamar */
 } lua_open_extension[MAX_EXTENSIONS];
 char reserved[93]; \star /* Relleno */
 unsigned char lua_ending_delim; /* Delimitador lista ampliación*/
};
```

```
struct RUI_INIT
```

```
{
unsigned char rui init format;
unsigned char lua puname[8];
unsigned char lua lunumber;
unsigned char wait for link;
};
```

```
Para RUI_BID y SLI_BID, esta estructura de datos contiene el campo siguiente:
```

```
lua_peek_data
```
Hasta 12 bytes de los datos que están en espera de ser leídos.

### AIX, LINUX

Para el formato ampliado del verbo RUI\_INIT, esta estructura de datos contiene los siguientes campos. Para ver más información sobre el formato ampliado de RUI\_INIT, consulte ["RUI\\_INIT"](#page-81-0) en la página 66.

### *rui\_init\_format*

Reservado: este parámetro debe tener el valor 0 (cero).

*lua\_puname*

Nombre de la PU local propietaria de la LU que debe utilizarse para esta sesión. El nombre de PU se debe especificar en la definición de una LS o de una PU interna en la configuración de Communications Server para Linux.

### *lua\_lunumber*

Número de la LU que debe utilizarse para esta sesión. Debe coincidir con el número de LU de tipo 0–3 LU configurada para el nombre de PU especificado por *lua\_puname*.

### *wait\_for\_link*

Normalmente, si la aplicación emite RUI\_INIT para una LU que no se puede utilizar actualmente porque el enlace de las comunicaciones subyacente está inactivo, el verbo RUI\_INIT falla. Establezca este parámetro en 1 para alterar temporalmente este funcionamiento por

### **Formato de VCB (bloque de control de verbos) LUA**

omisión de modo que LUA espere a que el enlace y la LU estén activos antes de finalizar RUI\_INIT o en 0 (cero) para utilizar el funcionamiento por omisión.

#### WINDOWS

El formato ampliado del verbo RUI\_INIT no se aplica a Windows. La estructura de datos RUI\_INIT no se utiliza.

Para SLI\_OPEN, esta estructura de datos contiene los campos siguientes. Consulte ["SLI\\_OPEN"](#page-136-0) en la página 121 para obtener información detallada sobre estos parámetros.

#### *lua\_init\_type*

Especifica cómo LUA inicia la sesión (si la primaria o la secundaria es la responsable del inicio de sesión y la secuencia de mensajes SNA necesaria).

#### *lua\_session\_type*

Especifica cómo LUA debe procesar un UNBIND de tipo X'01' (normal): si se trata de una sesión normal o dedicada.

*lua\_wait*

Tiempo de espera de reintento (en segundos) para el arranque de sesión de inicio secundario.

#### *lua\_open\_extension*

Estructura que contiene información sobre las rutinas de ampliación de SLI\_OPEN de la aplicación, si existe alguna.

*lua\_open\_extension.lua\_routine\_type*

Tipo de rutina de ampliación (BIND, SDT o STSN).

### AIX, LINUX

*lua\_open\_extension.lua\_routine\_ptr*

Puntero hacia el punto de entrada de la rutina de ampliación.

### WINDOWS

*lua\_open\_extension.lua\_module\_name*

Nombre de la DLL que contiene el módulo de ampliación.

*lua\_open\_extension.lua\_procedure\_name*

Nombre de procedimiento a llamar dentro de la DLL del módulo de ampliación.

### *lua\_ending\_delim*

La interfaz SLI de Communications Server para Linux no utiliza este parámetro; se proporciona por compatibilidad con aplicaciones escritas originalmente para otras implementaciones de SLI.
Para SLI\_SEND, esta estructura de datos contiene el campo siguiente.

*lua\_sequence\_number*

Número de secuencia de la RU que LUA utiliza para enviar los datos (o de la primera RU, si los datos necesitan una cadena de RU). Se guarda en formato de línea.

**Formato de VCB (bloque de control de verbos) LUA**

# **Capítulo 4. Verbos RUI**

Este capítulo contiene una descripción de cada verbo RUI LUA. Se proporciona la información siguiente para cada verbo:

- Propósito del verbo.
- v Parámetros (campos del VCB) suministrados a LUA y devueltos por LUA. La descripción de cada parámetro incluye información sobre los valores válidos para el parámetro y toda la información adicional que sea necesaria.
- Interacción con otros verbos.
- v Información adicional sobre el uso del verbo.

Para obtener detalles del bloque de control de verbos (VCB) que se utiliza para todos los verbos, consulte el Capítulo 3, ["Estructura](#page-62-0) de VCB LUA", en la página [47.](#page-62-0)

Las constantes simbólicas se definen en los archivos de cabecera **lua\_c.h** y **values\_c.h** (sistema operativo AIX o Linux) o **winlua.h** (sistema operativo Windows) para muchos valores de parámetros. Por motivos de portabilidad, utilice la constante simbólica y no el valor numérico cuando establezca valores para los parámetros proporcionados o cuando pruebe los valores de los parámetros devueltos. El archivo **values\_c.h** también incluye las definiciones de tipos de parámetro, como AP\_UINT16, que se utilizan en los VCB LUA.

Los parámetros marcados como "reservados" siempre deben tener el valor 0 (cero).

# **RUI\_BID**

La aplicación utiliza el verbo RUI\_BID para determinar cuándo un mensaje recibido está en espera de ser leído. Esto permite que la aplicación determine qué datos, si los hay, están disponibles antes de emitir el verbo RUI\_READ.

Cuando hay un mensaje disponible, el verbo RUI\_BID vuelve con detalles del flujo de mensajes en el que se ha recibido, el tipo de mensaje, la TH y RH del mensaje y hasta 12 bytes de datos del mensaje.

La diferencia principal entre RUI\_BID y RUI\_READ es que RUI\_BID permite que la aplicación consulte los datos sin eliminarlos de la cola de mensajes de entrada, de modo que se puede acceder a dichos datos más adelante. El verbo RUI\_READ elimina el mensaje de la cola, por lo que, una vez que la aplicación ha leído los datos, debe procesarlos.

# **Parámetros proporcionados**

La aplicación proporciona los siguientes parámetros:

*lua\_verb*

LUA\_VERB\_RUI

*lua\_verb\_length*

Longitud en bytes del registro de verbo LUA.

Debe tener el valor sizeof(LUA\_VERB\_RECORD).

*lua\_opcode*

LUA OPCODE RUI BID

*lua\_correlator*

Opcional. Valor de 4 bytes que puede utilizar para correlacionar este verbo con otro proceso de la aplicación. LUA no utiliza ni cambia esta información.

### *lua\_luname*

Nombre en ASCII de la LU utilizada por la sesión. Éste debe coincidir con el nombre de LU de una sesión LUA activa (devuelto en el verbo RUI\_INIT o RUI\_INIT\_PRIMARY).

Este parámetro es necesario sólo si el parámetro *lua\_sid* es 0 (cero). Si se proporciona un identificador de sesión en *lua\_sid*, LUA no utiliza este parámetro.

Este parámetro debe tener ocho bytes de longitud; rellénelo por la derecha con espacios en blanco, 0x20, si el nombre tiene menos de ocho caracteres.

*lua\_sid* Identificador de la sesión. Éste debe coincidir con un ID de sesión devuelto en un verbo RUI\_INIT o RUI\_INIT\_PRIMARY anterior.

Este parámetro es opcional; si no especifica el identificador de sesión, debe especificar el nombre de LU para la sesión en el parámetro *lua\_luname*.

### *lua\_post\_handle*

AIX, LINUX

Puntero a una rutina de devolución de llamada que LUA llamará para indicar la finalización si el verbo se completa de forma asíncrona.

# WINDOWS

Si el VCB se utiliza en una llamada de función RUI, establezca este campo en un manejador de sucesos. Si el VCB se utiliza en una llamada de función WinRUI, este campo está reservado.

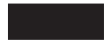

Para ver más información, consulte el Capítulo 2, "Diseño y [desarrollo](#page-28-0) de [aplicaciones](#page-28-0) LUA", en la página 13.

# **Parámetros devueltos**

LUA siempre devuelve el siguiente parámetro:

*lua\_flag2.async*

Este indicador tiene el valor 1 si el verbo ha finalizado de manera asíncrona, o 0 (cero) si ha finalizado de manera síncrona.

Los otros parámetros devueltos dependen de si el verbo ha finalizado correctamente; consulte los apartados siguientes.

# **Ejecución correcta**

Si el verbo finaliza de forma correcta, LUA devuelve los parámetros siguientes:

*lua\_prim\_rc* LUA\_OK

*lua\_sid* Si la aplicación ha especificado el parámetro *lua\_luname* al emitir este verbo, en lugar de especificar el ID de sesión, LUA proporciona el ID de sesión.

*lua\_max\_length*

Número total de bytes del mensaje en espera.

*lua\_data\_length*

Número de bytes de los datos devueltos en el parámetro *lua\_peek\_data*; de 0 a 12.

*lua\_th* TH del mensaje recibido.

*lua\_rh* RH del mensaje recibido.

*lua\_message\_type*

Tipo de mensaje recibido; puede ser uno de los siguientes:

LUA MESSAGE TYPE LU DATA

LUA\_MESSAGE\_TYPE\_SSCP\_DATA

LUA\_MESSAGE\_TYPE\_RSP

LUA\_MESSAGE\_TYPE\_BID

LUA\_MESSAGE\_TYPE\_BIND

LUA MESSAGE TYPE BIS

LUA\_MESSAGE\_TYPE\_CANCEL

LUA MESSAGE TYPE CHASE

LUA\_MESSAGE\_TYPE\_CLEAR

LUA\_MESSAGE\_TYPE\_CRV

LUA\_MESSAGE\_TYPE\_LUSTAT\_LU

LUA\_MESSAGE\_TYPE\_LUSTAT\_SSCP

LUA\_MESSAGE\_TYPE\_QC

LUA\_MESSAGE\_TYPE\_QEC

LUA\_MESSAGE\_TYPE\_RELQ

- LUA\_MESSAGE\_TYPE\_RTR
- LUA\_MESSAGE\_TYPE\_SBI

LUA\_MESSAGE\_TYPE\_SHUTD

- LUA\_MESSAGE\_TYPE\_SIGNAL
- LUA\_MESSAGE\_TYPE\_SDT
- LUA\_MESSAGE\_TYPE\_STSN

LUA\_MESSAGE\_TYPE\_UNBIND

# AIX, LINUX

Los valores siguientes sólo se pueden devolver a una aplicación RUI primaria (la que ha iniciado la sesión utilizando RUI\_INIT\_PRIMARY): LUA\_MESSAGE\_TYPE\_INIT\_SELF

LUA\_MESSAGE\_TYPE\_NOTIFY

LUA\_MESSAGE\_TYPE\_TERM\_SELF

# *lua\_flag2*

Uno de los siguientes indicadores tendrá el valor 1 para indicar en qué flujo de mensajes se han recibido los datos:

*lua\_flag2.sscp\_exp*

*lua\_flag2.lu\_exp*

*lua\_flag2.sscp\_norm*

*lua\_flag2.lu\_norm*

### *lua\_peek\_data*

Los 12 primeros bytes de los datos del mensaje (o todos los datos del mensaje si son menos de 12 bytes)

# **Ejecución incorrecta**

Si un verbo no finaliza de forma correcta, LUA devuelve un código de retorno primario para indicar el tipo de error y un código de retorno secundario para proporcionar datos específicos sobre por qué la ejecución no ha sido correcta.

**Verbo cancelado:** Los siguientes códigos de retorno indican que el verbo no ha finalizado correctamente porque otro verbo lo ha cancelado:

*lua\_prim\_rc*

LUA\_CANCELLED

*lua\_sec\_rc*

### **LUA\_TERMINATED**

Se ha emitido un verbo RUI\_TERM mientras este verbo estaba pendiente.

**Comprobación de parámetros:** Los siguientes códigos de retorno indican que el verbo no ha finalizado correctamente porque hay un parámetro incorrecto:

*lua\_prim\_rc*

LUA\_PARAMETER\_CHECK

*lua\_sec\_rc*

Los valores posibles son:

### **LUA\_BAD\_SESSION\_ID**

El parámetro *lua\_sid* no coincide con el identificador de sesión de ninguna sesión de LU LUA activa.

### **LUA\_BID\_ALREADY\_ENABLED**

Se ha rechazado el verbo RUI\_BID porque todavía había un verbo RUI\_BID anterior pendiente para esta sesión. No puede haber más de un verbo RUI\_BID pendiente para una misma sesión.

AIX, LINUX

# **LUA\_INVALID\_POST\_HANDLE**

El parámetro *lua\_post\_handle* no es un puntero válido a una rutina de devolución de llamada.

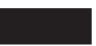

# **LUA\_RESERVED\_FIELD\_NOT\_ZERO**

Un campo reservado en el registro de verbo, o un parámetro no utilizado por este verbo, tiene un valor distinto de cero.

# **LUA\_VERB\_LENGTH\_INVALID**

El valor del parámetro *lua\_verb\_length* es inferior a la longitud del registro de verbo necesaria para este verbo.

**Comprobación de estado:** Los siguientes códigos de retorno indican que el verbo se ha emitido en un estado de sesión en que no es válido:

*lua\_prim\_rc*

LUA\_STATE\_CHECK

*lua\_sec\_rc*

# **LUA\_NO\_RUI\_SESSION**

Un verbo RUI\_INIT o RUI\_INIT\_PRIMARY aún no se ha completado satisfactoriamente para el nombre de LU especificado en este verbo o ha fallado la sesión.

**Respuesta negativa enviada al sistema principal:** El código de retorno siguiente indica que Communications Server para Linux ha detectado un error en los datos recibidos del sistema principal. En lugar de pasar el mensaje recibido a la aplicación en un verbo RUI\_READ, Communications Server para Linux elimina el mensaje (y el resto de la cadena si está en una cadena) y envía una respuesta negativa al sistema principal. LUA informa a la aplicación en un verbo RUI\_READ o RUI\_BID posterior de que se ha enviado una respuesta negativa.

*lua\_prim\_rc*

LUA\_NEGATIVE\_RSP

*lua\_sec\_rc*

El código de retorno secundario contiene el código de detección enviado al sistema principal en la respuesta negativa. Consulte ["Información](#page-51-0) de SNA" en la [página](#page-51-0) 36, para ver información sobre cómo interpretar los valores de código de detección que pueden devolverse.

Un código de retorno secundario de 0 (cero) indica que ahora, después de un RUI\_WRITE anterior de una respuesta negativa a un mensaje en mitad de una cadena, Communications Server para Linux ha recibido y eliminado todos los mensajes de esta cadena.

**Otras condiciones:** Los siguientes códigos de retorno indican que el registro de verbo era válido, pero que el verbo no se ha completado correctamente:

*lua\_prim\_rc*

LUA UNSUCCESSFUL

*lua\_sec\_rc*

# **LUA\_INVALID\_PROCESS**

El proceso de sistema operativo que ha emitido este verbo no era el mismo proceso que ha emitido el verbo RUI\_INIT o

RUI\_INIT\_PRIMARY para esta sesión. Sólo el proceso que ha iniciado una sesión puede emitir verbos en esa sesión.

Los siguientes códigos de retorno indican que el verbo no ha finalizado correctamente por otros motivos:

*lua\_prim\_rc*

### **LUA\_COMM\_SUBSYSTEM\_ABENDED**

Un componente de software Communications Server para Linux necesario (por ejemplo el nodo) ha terminado. Póngase en contacto con el administrador del sistema si es necesario.

#### *lua\_prim\_rc*

### **LUA\_SESSION\_FAILURE**

La sesión LUA ha fallado.

Si la sesión se ha iniciado utilizando RUI\_INIT (no RUI\_INIT\_PRIMARY) y el código de retorno secundario no es LUA RUI LOGIC ERROR, se puede reinicializar esta LU utilizando RUI\_REINIT. Si no se reinicializa, se debe emitir RUI\_TERM para que se pueda emitir RUI\_INIT o RUI\_INIT\_PRIMARY para la misma LU.

#### *lua\_sec\_rc*

Los valores posibles son:

### **LUA\_LU\_COMPONENT\_DISCONNECTED**

Este código de retorno indica que la sesión LUA ha fallado debido a un problema con el enlace de comunicaciones o con la LU del sistema principal.

### **LUA\_RUI\_LOGIC\_ERROR**

Este código de retorno indica una de las siguientes condiciones:

- v El sistema principal ha violado los protocolos SNA
- Se ha detectado un error interno en LUA

Intente reproducir el problema con el rastreo SNA activo (póngase en contacto con el administrador del sistema si es necesario) y compruebe que el sistema principal está enviando los datos correctos. Si esto no soluciona el problema, póngase en contacto con el personal de soporte de Communications Server para Linux.

#### *lua\_prim\_rc*

### **LUA\_INVALID\_VERB**

El parámetro *lua\_verb* o *lua\_opcode* no es válido. El verbo no se ha ejecutado.

WINDOWS

*lua\_prim\_rc*

#### **LUA\_STACK\_TOO\_SMALL**

El tamaño de pila de la aplicación es demasiado pequeño para que LUA finalice la petición. Aumente el tamaño de pila de la aplicación.

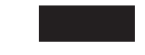

*lua\_prim\_rc*

# **LUA\_COMM\_SUBSYSTEM\_NOT\_LOADED**

El software Remote API Client no se ha iniciado o el nodo no se ha iniciado o configurado correctamente para las aplicaciones LUA. Compruebe los parámetros de configuración de LUA de Communications Server para Linux e inicie Remote API Client y el nodo antes de ejecutar la aplicación.

# *lua\_prim\_rc*

# **LUA\_UNEXPECTED\_DOS\_ERROR**

Se ha producido un error del sistema operativo.

*lua\_sec\_rc*

Este valor es el código de retorno del sistema operativo. Compruebe la documentación del sistema operativo para conocer el significado de este código de retorno.

# **Interacción con otros verbos**

El verbo RUI\_INIT o RUI\_INIT\_PRIMARY se debe completar satisfactoriamente para que se pueda emitir este verbo.

No puede haber más de un verbo RUI\_BID pendiente simultáneamente para cada sesión.

Una vez que el verbo RUI\_BID ha finalizado correctamente, puede volver a emitirse enviando el parámetro *lua\_flag1.bid\_enable* en otro verbo RUI\_READ. Si el verbo se volverá a emitir de este modo, el programa de aplicación no debe liberar ni modificar el almacenamiento asociado con el registro de verbo RUI\_BID.

Si llega un mensaje del sistema principal cuando hay un verbo RUI\_READ y un verbo RUI\_BID pendientes, RUI\_READ finaliza y RUI\_BID se deja en proceso.

# **Uso y restricciones**

Cada mensaje que llega se anuncia una sola vez. Cuando el verbo RUI\_BID ha indicado que hay datos en espera en un determinado flujo de sesión, la aplicación debe emitir el verbo RUI\_READ para recibir los datos. Ningún verbo RUI\_BID posterior informará de la llegada de datos en ese flujo de sesión hasta que el mensaje que se ha anunciado se haya aceptado emitiendo un verbo RUI\_READ.

Los siguientes elementos describen la diferencia entre los parámetros *lua\_max\_length* y *lua\_data\_length* devueltos en este verbo:

- v El parámetro *lua\_max\_length* indica la longitud del mensaje en espera. Cuando se emite el verbo RUI\_READ para aceptar el mensaje, la aplicación debe suministrar un almacenamiento intermedio de datos de como mínimo este tamaño a fin de garantizar que el mensaje puede recibirse sin que se trunque.
- v El parámetro *lua\_data\_length* indica la longitud de los datos de *lua\_peek\_data*. Si es inferior a 12 (lo cual indica que el mensaje en espera tiene menos de 12 bytes), los demás bytes de *lua\_peek\_data* no están definidos y la aplicación no debe intentar examinarlos.

# **RUI\_INIT**

El verbo RUI\_INIT establece la sesión de SSCP-LU para una LU determinada o establece una sesión de SSCP-LU para la LU utilizada menos recientemente de una agrupación de LU determinada.

AIX, LINUX

En general, la aplicación especifica el nombre de una LU o una agrupación de LU que se debe utilizar para la sesión. Communications Server para Linux también proporciona un formato ampliado de RUI\_INIT, en el que la aplicación puede identificar la LU especificando el nombre de PU y el número de LU en lugar del nombre de LU; otras implementaciones de LUA no soportan esta función. Las diferencias entre las versiones normal y ampliada de RUI\_INIT se indican, cuando procede, en las descripciones de los parámetros en este mismo apartado.

La aplicación RUI debe utilizar RUI\_INIT\_PRIMARY en lugar de RUI\_INIT si actúa como SNA primaria para las comunicaciones con una LU en sentido descendente.

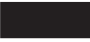

# **Parámetros proporcionados**

La aplicación proporciona los siguientes parámetros:

*lua\_verb*

LUA\_VERB\_RUI

*lua\_verb\_length*

Longitud en bytes del registro de verbo LUA.

AIX, LINUX

Debe tener el valor sizeof(LUA\_VERB\_RECORD).

Para garantizar la compatibilidad con otras implementaciones de LUA, el valor sizeof(LUA\_COMMON) también se acepta si utiliza el formato estándar de RUI\_INIT en lugar del formato ampliado.

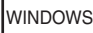

Establézcalo en sizeof(LUA\_COMMON).

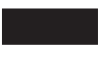

*lua\_opcode* LUA\_OPCODE\_RUI\_INIT

*lua\_correlator*

Opcional. Valor de 4 bytes que puede utilizar para correlacionar este verbo con otro proceso de la aplicación. LUA no utiliza ni cambia esta información.

# *lua\_luname*

Nombre en ASCII de la LU o agrupación de LU para la que desea iniciar la sesión. Debe coincidir con el nombre de una LU de tipo 0–3, o de una agrupación de LU, configurada para Communications Server para Linux. El nombre se utiliza de la siguiente manera:

- v Si el nombre es el nombre de una LU que no está en una agrupación, Communications Server para Linux intenta iniciar la sesión utilizando esta LU. Una aplicación puede iniciar varias sesiones utilizando varios verbos RUI\_INIT con una LU diferente para cada verbo; no puede iniciar más de una sesión para la misma LU.
- v Si el nombre es el nombre de una agrupación de LU, o el nombre de una LU de una agrupación, Communications Server para Linux intenta iniciar la sesión utilizando la LU mencionada si está disponible o, de lo contrario, la LU utilizada menos recientemente de la agrupación. Una aplicación puede iniciar varias sesiones utilizando la misma agrupación; Communications Server para Linux asignará una LU diferente de la agrupación para cada sesión. El nombre de la LU real utilizada para la sesión es un parámetro devuelto en el verbo RUI\_INIT.

Este parámetro debe tener ocho bytes de longitud; rellénelo por la derecha con espacios en blanco, 0x20, si el nombre tiene menos de ocho caracteres.

# AIX, LINUX

La aplicación puede utilizar el formato ampliado de RUI\_INIT para identificar la LU por nombre de PU y número de LU, en lugar de por su nombre de LU. Para ello, establezca *lua\_luname* con ocho ceros binarios y especifique el nombre de PU y el número de LU en los parámetros *lua\_puname* y *lua\_lunumber*.

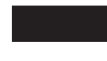

*lua\_post\_handle*

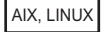

Puntero a una rutina de devolución de llamada. Si el verbo se completa de forma asíncrona, LUA llamará esta rutina para indicar la finalización del verbo.

# WINDOWS

Si el VCB se utiliza en una llamada de función RUI, establezca este campo en un manejador de sucesos. Si el VCB se utiliza en una llamada de función WinRUI, este campo está reservado.

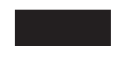

Para ver más información, consulte el Capítulo 2, "Diseño y [desarrollo](#page-28-0) de [aplicaciones](#page-28-0) LUA", en la página 13.

# *lua\_encr\_decr\_option*

Opción de criptografía a nivel de sesión. Communications Server para Linux acepta los dos valores siguientes:

**0** No se utiliza criptografía a nivel de sesión.

**128** El programa de aplicación realiza el cifrado y descifrado.

Cualquier otro valor generará el código de retorno LUA\_ENCR\_DECR\_LOAD\_ERROR. (La implementación de LUA de OS/2 Extended Editions soporta los valores en el rango 1 a 127, que indican rutinas de cifrado y descifrado definidas por el usuario, pero Communications Server para Linux no los soporta.)

# AIX, LINUX

Los parámetros siguientes sólo se utilizan si el parámetro *lua\_luname* está definido con ocho ceros binarios (el formato ampliado de RUI\_INIT). Si *lua\_luname* especifica el nombre de LU (el formato estándar de RUI\_INIT), estos parámetros están reservados.

### *lua\_puname*

Nombre de la PU propietaria de la LU que debe utilizarse para esta sesión. El nombre debe estar en ASCII, rellenado con espacios por la derecha (0x20). Debe coincidir con un nombre de PU definido en la configuración de Communications Server para Linux.

### *lua\_lunumber*

Número de la LU que debe utilizarse para esta sesión. Debe coincidir con el número de LU de tipo 0–3 LU configurado para utilizar la PU especificada.

Una aplicación puede iniciar varias sesiones utilizando varios verbos RUI\_INIT con una LU diferente para cada verbo; no puede iniciar más de una sesión para la misma LU.

### *wait\_for\_link*

Normalmente, si la aplicación emite RUI\_INIT para una LU que no se puede utilizar actualmente porque el enlace de las comunicaciones subyacente está inactivo, el verbo RUI\_INIT falla. Establezca este parámetro en 1 para alterar temporalmente este funcionamiento por omisión de modo que LUA espere a que el enlace y la LU estén activos antes de finalizar RUI\_INIT o en 0 (cero) para utilizar el funcionamiento por omisión.

# **Parámetros devueltos**

LUA siempre devuelve el siguiente parámetro:

### *lua\_flag2.async*

Este indicador tiene el valor 1 si el verbo ha finalizado de manera asíncrona, o 0 si ha finalizado de manera síncrona. (RUI\_INIT siempre finaliza de manera asíncrona, a menos que devuelva un error como, por ejemplo, LUA\_PARAMETER\_CHECK.)

Los otros parámetros devueltos dependen de si el verbo ha finalizado correctamente; consulte los apartados siguientes.

# **Ejecución correcta**

Si el verbo se ejecuta de forma correcta, LUA devuelve los parámetros siguientes.

*lua\_prim\_rc*

LUA\_OK

*lua\_sid* Identificador de sesión para la nueva sesión. Verbos posteriores pueden utilizarlo para identificar esta sesión.

# *lua\_luname*

Nombre de la LU utilizada por la nueva sesión. Si el nombre de LU en los parámetros de petición especificaba una agrupación de LU o si la aplicación utilizaba el formato ampliado de RUI\_INIT y especificaba el nombre de PU y el número de LU en lugar del nombre de LU, Communications Server para Linux utiliza este parámetro para devolver el nombre de la LU real asignada a la sesión. Los verbos posteriores deben utilizar este nombre devuelto (no el nombre especificado en los parámetros de petición) para identificar la sesión.

# **Ejecución incorrecta**

Si un verbo no finaliza de forma correcta, LUA devuelve un código de retorno primario para indicar el tipo de error y un código de retorno secundario para proporcionar datos específicos sobre por qué la ejecución no ha sido correcta.

**Verbo cancelado:** Los siguientes códigos de retorno indican que el verbo no ha finalizado correctamente porque otro verbo lo ha cancelado:

*lua\_prim\_rc* LUA\_CANCELLED

*lua\_sec\_rc*

# **LUA\_TERMINATED**

Se ha emitido un verbo RUI\_TERM antes de que finalizara RUI\_INIT.

**Comprobación de parámetros:** Los siguientes códigos de retorno indican que el verbo no ha finalizado correctamente porque hay un parámetro incorrecto:

*lua\_prim\_rc*

LUA\_PARAMETER\_CHECK

*lua\_sec\_rc*

Los valores posibles son:

# **LUA\_INVALID\_LUNAME**

No se ha encontrado la LU identificada por el parámetro *lua\_luname* en ningún nodo activo. Compruebe que el nombre de LU o el nombre de agrupación de LU está definido en el archivo de configuración y que el nodo en el que está configurado se ha iniciado.

AIX, LINUX

# **LUA\_INVALID\_POST\_HANDLE**

El parámetro *lua\_post\_handle* no es un puntero válido a una rutina de devolución de llamada.

### **LUA\_RESERVED\_FIELD\_NOT\_ZERO**

Un campo reservado en el registro de verbo, o un parámetro no utilizado por este verbo, tiene un valor distinto de cero.

### **LUA\_VERB\_LENGTH\_INVALID**

El valor del parámetro *lua\_verb\_length* es inferior a la longitud del registro de verbo necesaria para este verbo.

AIX, LINUX

Los parámetros siguientes sólo se utilizan si el parámetro *lua\_luname* está definido con ocho ceros binarios (el formato ampliado de RUI\_INIT). Si *lua\_luname* especifica el nombre de LU (el formato estándar de RUI\_INIT), estos parámetros están reservados.

### **LUA\_INVALID\_FORMAT**

El parámetro reservado *rui\_init\_format* tiene un valor distinto de cero.

### **LUA\_INVALID\_PUNAME**

El parámetro *lua\_puname* no coincidía con ningún nombre de PU definido en la configuración de Communications Server para Linux.

### **LUA\_INVALID\_LUNUMBER**

El parámetro *lua\_lunumber* no coincide con el número de una LU de tipo 0–3 definida para utilizar la PU especificada.

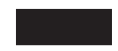

**Comprobación de estado:** Los siguientes códigos de retorno indican que el verbo se ha emitido en un estado de sesión en que no es válido:

*lua\_prim\_rc*

LUA\_STATE\_CHECK

*lua\_sec\_rc*

#### **LUA\_DUPLICATE\_RUI\_INIT**

En este momento se está procesando un verbo RUI\_INIT para esta sesión.

**Otras condiciones:** Los siguientes códigos de retorno indican que el registro de verbo era válido, pero que el verbo no se ha completado correctamente:

*lua\_prim\_rc*

LUA\_UNSUCCESSFUL

*lua\_sec\_rc*

Los valores posibles son:

### **LUA\_COMMAND\_COUNT\_ERROR**

El verbo especifica el nombre de una agrupación de LU o el nombre de una LU de una agrupación, pero ya se están utilizando todas las LU de la agrupación.

#### **LUA\_ENCR\_DECR\_LOAD\_ERROR**

El verbo especifica un valor para *lua\_encr\_decr\_option* distinto de 0 ó 128.

# **LUA\_INVALID\_PROCESS**

Otro proceso está utilizando la LU especificada por el parámetro *lua\_luname*.

# **LUA\_LINK\_NOT\_STARTED**

La conexión con el sistema principal no se ha iniciado; ninguno de los enlaces que puede utilizar está activo.

# *(cualquier otro valor)*

Cualquier otro código de retorno secundario que aparezca aquí es un código de detección SNA. Para ver información sobre cómo interpretar los códigos de detección SNA que pueden devolverse, consulte ["Información](#page-51-0) de SNA" en la página 36.

Los siguientes valores de código de detección son específicos de Communications Server para Linux y pueden indicar discrepancias entre la configuración de Communications Server para Linux y la configuración de sistema principal:

# **0x10020000**

El sistema principal no ha enviado un mensaje de activación de unidad física (ACTPU) para la PU propietaria de la LU solicitada.

# **0x10110000**

El sistema principal no ha enviado un mensaje ACTLU para la LU solicitada. Normalmente esto indica que la LU no está configurada en el sistema principal.

# **0x10120000**

El sistema principal no ha enviado un mensaje ACTLU para la LU solicitada. El sistema principal soporta DDDLU (definición dinámica de LU dependientes), pero el proceso DDDLU para esta LU ha fallado.

Los siguientes códigos de retorno indican que el verbo no ha finalizado correctamente por otros motivos:

# *lua\_prim\_rc*

# **LUA\_COMM\_SUBSYSTEM\_NOT\_LOADED**

Este código de retorno indica una de las siguientes condiciones:

- v El software Remote API Client no se ha iniciado. Inicie Remote API Client antes de ejecutar la aplicación.
- No hay nodos de Communications Server para Linux activos. Para poder utilizar los verbos LUA, debe haberse iniciado el nodo local propietario de la LU solicitada o un nodo local propietario de una o varias LU de la agrupación de LU solicitada. Póngase en contacto con el administrador del sistema si es necesario.

# *lua\_prim\_rc*

# **LUA\_COMM\_SUBSYSTEM\_ABENDED**

Un componente de software Communications Server para Linux necesario (por ejemplo el nodo) ha terminado o se ha detenido. Póngase en contacto con el administrador del sistema si es necesario.

*lua\_prim\_rc*

# **LUA\_SESSION\_FAILURE**

La sesión LUA ha fallado.

Si el código de retorno secundario no es LUA\_RUI\_LOGIC\_ERROR, esta LU puede reinicializarse utilizando un verbo RUI\_REINIT. Si no se reinicializa, debe emitirse un verbo RUI\_TERM para que se pueda emitir un verbo RUI\_INIT para la misma LU.

# *lua\_sec\_rc*

### **LUA\_LU\_COMPONENT\_DISCONNECTED**

La sesión LUA ha fallado debido a un problema con el enlace de comunicaciones o con la LU del sistema principal.

```
lua_prim_rc
```
### **LUA\_INVALID\_VERB**

El parámetro *lua\_verb* o *lua\_opcode* no es válido. El verbo no se ha ejecutado.

WINDOWS

*lua\_prim\_rc*

### **LUA\_STACK\_TOO\_SMALL**

El tamaño de pila de la aplicación es demasiado pequeño para que LUA finalice la petición. Aumente el tamaño de pila de la aplicación.

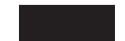

*lua\_prim\_rc*

### **LUA\_UNEXPECTED\_DOS\_ERROR**

Se ha producido un error del sistema operativo.

```
lua_sec_rc
```
Este valor es el código de retorno del sistema operativo. Compruebe la documentación del sistema operativo para conocer el significado de este código de retorno.

# **Interacción con otros verbos**

Este verbo debe ser el primer verbo LUA emitido para la sesión.

Hasta que el verbo haya finalizado correctamente, el único otro verbo LUA que puede emitirse para esta sesión es RUI\_TERM (que finalizará un verbo RUI\_INIT pendiente).

Todos los demás verbos emitidos en esta sesión deben identificar la sesión utilizando uno de los parámetros devueltos de este verbo:

- v El identificador de sesión, devuelto a la aplicación en el parámetro *lua\_sid*
- v El nombre de LU, devuelto a la aplicación en el parámetro *lua\_luname*

# **Uso y restricciones**

El verbo RUI\_INIT finaliza cuando se recibe un mensaje ACTLU del sistema principal. Si es necesario, el verbo espera de manera indefinida. Si ya se ha recibido un mensaje ACTLU antes del verbo RUI\_INIT, LUA envía un mensaje NOTIFY al sistema principal para informar de que ya se puede utilizar la LU. Ni ACTLU ni NOTIFY son visibles para la aplicación LUA.

Una vez que el verbo RUI\_INIT ha finalizado correctamente, esta sesión utiliza la LU para la que se ha iniciado la sesión. Ninguna otra sesión LUA (de esta o de otra aplicación) puede utilizar la LU hasta que se ha emitido el verbo RUI\_TERM.

Si el verbo RUI\_INIT vuelve con un código de retorno primario LUA\_IN\_PROGRESS, el identificador de sesión se devolverá en el parámetro *lua\_sid*. Este identificador de sesión es el mismo que el devuelto cuando el verbo finaliza de forma correcta y puede utilizarse con el verbo RUI\_TERM para finalizar un verbo RUI\_INIT pendiente.

# **RUI\_INIT\_PRIMARY**

AIX, LINUX

El verbo RUI\_INIT\_PRIMARY establece la sesión de SSCP-LU para una aplicación SNA primaria que se comunica con una LU en sentido descendente. (Si la aplicación RUI actúa como SNA secundaria y se comunica con una LU de sistema principal, debe utilizar RUI\_INIT en lugar de RUI\_INIT\_PRIMARY.)

# **Parámetros proporcionados**

La aplicación proporciona los siguientes parámetros:

*lua\_verb*

LUA\_VERB\_RUI

# *lua\_verb\_length*

Longitud en bytes del registro de verbo LUA.

Establézcalo en sizeof(LUA\_COMMON).

# *lua\_opcode*

LUA\_OPCODE\_RUI\_INIT\_PRIMARY

# *lua\_correlator*

Opcional. Valor de 4 bytes que puede utilizar para correlacionar este verbo con otro proceso de la aplicación. LUA no utiliza ni cambia esta información.

# *lua\_luname*

Nombre en ASCII de la LU para la que desea iniciar la sesión. Éste debe coincidir con el nombre de una LU en sentido descendente configurada para utilizarse con la pasarela SNA o una LU creada implícitamente desde una plantilla de LU en sentido descendente.

Este parámetro debe tener ocho bytes de longitud; rellénelo por la derecha con espacios en blanco, 0x20, si el nombre tiene menos de ocho caracteres.

# *lua\_max\_length*

Longitud de un almacenamiento intermedio proporcionado para recibir una copia de la RU ACTLU(+RSP) recibida de la PU en sentido descendente. Si la aplicación no necesita recibir esta información, puede especificar un puntero nulo en el parámetro *lua\_data\_ptr*, en cuyo caso no necesita proporcionar un almacenamiento intermedio de datos.

### *lua\_data\_ptr*

Puntero al almacenamiento intermedio proporcionado para recibir una copia de la RU ACTLU(+RSP) recibida de la PU en sentido descendente. Si la aplicación no necesita recibir esta información, puede especificar un puntero nulo y no se devolverá la información.

# *lua\_post\_handle*

Puntero a una rutina de devolución de llamada. Si el verbo se completa de forma asíncrona, LUA llamará a esta rutina para indicar la finalización del verbo. Para ver más información, consulte el [Capítulo](#page-28-0) 2, "Diseño y desarrollo de [aplicaciones](#page-28-0) LUA", en la página 13.

### *lua\_encr\_decr\_option*

Opción de criptografía a nivel de sesión. Communications Server para Linux acepta los dos valores siguientes:

**0** No se utiliza criptografía a nivel de sesión.

**128** El programa de aplicación realiza el cifrado y descifrado.

Cualquier otro valor generará el código de retorno LUA\_ENCR\_DECR\_LOAD\_ERROR. (La implementación de LUA de OS/2 Extended Editions soporta los valores en el rango 1 a 127, que indican rutinas de

cifrado y descifrado definidas por el usuario, pero Communications Server para Linux no los soporta.)

# **Parámetros devueltos**

LUA siempre devuelve el siguiente parámetro:

### *lua\_flag2.async*

Este indicador tiene el valor 1 si el verbo ha finalizado de manera asíncrona, o 0 si ha finalizado de manera síncrona. (RUI\_INIT\_PRIMARY se completará siempre de forma asíncrona, a menos que devuelva un error, por ejemplo LUA\_PARAMETER\_CHECK.)

Los otros parámetros devueltos dependen de si el verbo ha finalizado correctamente; consulte los apartados siguientes.

# **Ejecución correcta**

Si el verbo se ejecuta de forma correcta, LUA devuelve los parámetros siguientes.

# *lua\_prim\_rc*

LUA\_OK

*lua\_sid* Identificador de sesión para la nueva sesión. Verbos posteriores pueden utilizarlo para identificar esta sesión.

# *lua\_data\_length*

Longitud de la RU ACTLU(+RSP) recibida de la PU en sentido descendente. LUA coloca los datos en el almacenamiento intermedio especificado por *lua\_data\_ptr*.

# **Ejecución incorrecta**

Si un verbo no finaliza de forma correcta, LUA devuelve un código de retorno primario para indicar el tipo de error y un código de retorno secundario para proporcionar datos específicos sobre por qué la ejecución no ha sido correcta.

**Verbo cancelado:** Los siguientes códigos de retorno indican que el verbo no ha finalizado correctamente porque otro verbo lo ha cancelado:

*lua\_prim\_rc* LUA\_CANCELLED

*lua\_sec\_rc*

# **LUA\_TERMINATED**

Se ha emitido un verbo RUI\_TERM antes de que RUI\_INIT\_PRIMARY se haya completado.

**Comprobación de parámetros:** Los siguientes códigos de retorno indican que el verbo no ha finalizado correctamente porque hay un parámetro incorrecto:

*lua\_prim\_rc*

LUA\_PARAMETER\_CHECK

*lua\_sec\_rc*

Los valores posibles son:

### **LUA\_INVALID\_LUNAME**

No se ha podido encontrar en ningún nodo activo la LU identificada por el parámetro *lua\_luname*. Compruebe que el nombre de LU se haya definido en el archivo de configuración y que se haya iniciado el nodo en el que se ha configurado.

### **LUA\_INVALID\_POST\_HANDLE**

El parámetro *lua\_post\_handle* no es un puntero válido a una rutina de devolución de llamada.

### **LUA\_RESERVED\_FIELD\_NOT\_ZERO**

Un campo reservado en el registro de verbo, o un parámetro no utilizado por este verbo, tiene un valor distinto de cero.

### **LUA\_VERB\_LENGTH\_INVALID**

El valor del parámetro *lua\_verb\_length* es inferior a la longitud del registro de verbo necesaria para este verbo.

**Comprobación de estado:** Los siguientes códigos de retorno indican que el verbo se ha emitido en un estado de sesión en que no es válido:

*lua\_prim\_rc*

LUA\_STATE\_CHECK

*lua\_sec\_rc*

### **LUA\_DUPLICATE\_RUI\_INIT\_PRIMARY**

Actualmente se está procesando un verbo RUI\_INIT\_PRIMARY para esta sesión.

**Otras condiciones:** Los siguientes códigos de retorno indican que el registro de verbo era válido, pero que el verbo no se ha completado correctamente:

*lua\_prim\_rc*

LUA\_UNSUCCESSFUL

*lua\_sec\_rc*

Los valores posibles son:

# **LUA\_ENCR\_DECR\_LOAD\_ERROR**

El verbo especifica un valor para *lua\_encr\_decr\_option* distinto de 0 ó 128.

### **LUA\_INVALID\_PROCESS**

Otro proceso está utilizando la LU especificada por el parámetro *lua\_luname*.

*(cualquier otro valor)*

Cualquier otro código de retorno secundario que aparezca aquí es un código de detección SNA. Para ver información sobre cómo interpretar los códigos de detección SNA que pueden devolverse, consulte ["Información](#page-51-0) de SNA" en la página 36.

Los siguientes códigos de retorno indican que el verbo no ha finalizado correctamente por otros motivos:

#### *lua\_prim\_rc*

### **LUA\_COMM\_SUBSYSTEM\_NOT\_LOADED**

Este código de retorno indica una de las siguientes condiciones:

- v El software Remote API Client no se ha iniciado. Inicie Remote API Client antes de ejecutar la aplicación.
- No hay nodos de Communications Server para Linux activos. Para poder utilizar los verbos LUA, se debe iniciar el nodo local propietario de la LU en sentido descendente solicitada. Póngase en contacto con el administrador del sistema si es necesario.

# *lua\_prim\_rc*

### **LUA\_COMM\_SUBSYSTEM\_ABENDED**

Un componente de software Communications Server para Linux necesario (por ejemplo el nodo) ha terminado o se ha detenido. Póngase en contacto con el administrador del sistema si es necesario.

# *lua\_prim\_rc*

### **LUA\_SESSION\_FAILURE**

La sesión LUA ha fallado.

Se debe emitir RUI\_TERM para que se pueda emitir otro RUI\_INIT\_PRIMARY para la misma LU.

*lua\_sec\_rc*

### **LUA\_LU\_COMPONENT\_DISCONNECTED**

La sesión LUA ha fallado debido a un problema con el enlace de comunicaciones o con la LU del sistema principal.

### *lua\_prim\_rc*

#### **LUA\_INVALID\_VERB**

El parámetro *lua\_verb* o *lua\_opcode* no es válido. El verbo no se ha ejecutado.

# *lua\_prim\_rc*

### **LUA\_UNEXPECTED\_DOS\_ERROR**

Se ha producido un error del sistema operativo.

# *lua\_sec\_rc*

Este valor es el código de retorno del sistema operativo. Compruebe la documentación del sistema operativo para conocer el significado de este código de retorno.

# **Interacción con otros verbos**

Este verbo debe ser el primer verbo LUA emitido para la sesión.

Hasta que este verbo se haya completado satisfactoriamente, el único otro verbo LUA que se puede emitir para esta sesión es RUI\_TERM (que terminará un RUI\_INIT\_PRIMARY pendiente).

Todos los demás verbos emitidos en esta sesión deben identificar la sesión utilizando uno de los parámetros siguientes de este verbo:

- v El identificador de sesión, devuelto a la aplicación en el parámetro *lua\_sid*
- v El nombre de LU, proporcionado por la aplicación en el parámetro *lua\_luname*

# **Uso y restricciones**

El verbo RUI\_INIT\_PRIMARY se completa después de que se haya recibido una respuesta ACTLU afirmativa de la LU en sentido descendente. Si es necesario, el verbo espera de manera indefinida. Si la aplicación necesita comprobar el contenido de esta respuesta ACTLU afirmativa, puede hacerlo proporcionando un almacenamiento intermedio de datos en RUI\_INIT\_PRIMARY (utilizando los parámetros *lua\_max\_length* y *lua\_data\_ptr*) en el que Communications Server para Linux devuelve el contenido del mensaje recibido.

Una vez que el verbo RUI\_INIT\_PRIMARY se ha completado satisfactoriamente, esta sesión utiliza la LU para la que se ha iniciado la sesión. Ninguna otra sesión LUA (de esta u otra aplicación) puede utilizar la LU hasta que se emite el verbo RUI\_TERM o hasta que se recibe el código de retorno primario LUA SESSION FAILURE.

Si el verbo RUI\_INIT\_PRIMARY devuelve un código de retorno primario LUA\_IN\_PROGRESS, se devolverá el ID de sesión en el parámetro *lua\_sid*. Este ID de sesión es el mismo que el devuelto cuando el verbo se completa satisfactoriamente y se puede utilizar con el verbo RUI\_TERM para terminar un verbo RUI\_INIT\_PRIMARY pendiente.

# **RUI\_PURGE**

El verbo RUI\_PURGE cancela un RUI\_READ anterior. Un RUI\_READ puede esperar indefinidamente si se envía sin utilizar la opción *lua\_flag1.nowait* (retorno inmediato) y no hay datos disponibles en el flujo especificado; RUI\_PURGE fuerza el retorno del verbo en espera (con el código de retorno primario LUA\_CANCELLED).

# **Parámetros proporcionados**

La aplicación proporciona los siguientes parámetros:

*lua\_verb*

LUA\_VERB\_RUI

```
lua_verb_length
```
Longitud en bytes del registro de verbo LUA.

Establézcalo en sizeof(LUA\_COMMON).

*lua\_opcode*

LUA\_OPCODE\_RUI\_PURGE

*lua\_correlator*

Opcional. Valor de 4 bytes que puede utilizar para correlacionar este verbo con otro proceso de la aplicación. LUA no utiliza ni cambia esta información.

*lua\_luname*

Nombre en ASCII de la LU utilizada por la sesión. Éste debe coincidir con el nombre de LU de una sesión LUA activa, tal como se devuelve en el verbo RUI\_INIT o RUI\_INIT\_PRIMARY.

Este parámetro es necesario sólo si el parámetro *lua\_sid* es 0 (cero). Si se proporciona un identificador de sesión en *lua\_sid*, LUA no utiliza este parámetro.

Este parámetro debe tener ocho bytes de longitud; rellénelo por la derecha con espacios en blanco, 0x20, si el nombre tiene menos de ocho caracteres.

*lua\_sid* Identificador de la sesión. Éste debe coincidir con un ID de sesión devuelto en un verbo RUI\_INIT o RUI\_INIT\_PRIMARY anterior.

Este parámetro es opcional; si no especifica el identificador de sesión, debe especificar el nombre de LU para la sesión en el parámetro *lua\_luname*.

### *lua\_data\_ptr*

Puntero al VCB RUI\_READ que se va a eliminar.

*lua\_post\_handle*

AIX, LINUX

Puntero a una rutina de devolución de llamada que LUA llamará para indicar la finalización si el verbo se completa de forma asíncrona.

# WINDOWS

Si el VCB se utiliza en una llamada de función RUI, establezca este campo en un manejador de sucesos. Si el VCB se utiliza en una llamada de función WinRUI, este campo está reservado.

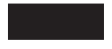

Para ver más información, consulte el Capítulo 2, "Diseño y [desarrollo](#page-28-0) de [aplicaciones](#page-28-0) LUA", en la página 13.

# **Parámetros devueltos**

LUA siempre devuelve el siguiente parámetro:

*lua\_flag2.async*

Este indicador tiene el valor 1 si el verbo ha finalizado de manera asíncrona, o 0 (cero) si ha finalizado de manera síncrona.

Los otros parámetros devueltos dependen de si el verbo ha finalizado correctamente; consulte los apartados siguientes.

# **Ejecución correcta**

Si el verbo finaliza de forma correcta, se devuelven los parámetros siguientes:

*lua\_prim\_rc* LUA\_OK

*lua\_sid* Si la aplicación ha especificado el parámetro *lua\_luname* al emitir este verbo, en lugar de especificar el ID de sesión, LUA proporciona el ID de sesión.

# **Ejecución incorrecta**

Si un verbo no finaliza de forma correcta, LUA devuelve un código de retorno primario para indicar el tipo de error y un código de retorno secundario para proporcionar datos específicos sobre por qué la ejecución no ha sido correcta.

**Verbo cancelado:** Los siguientes códigos de retorno indican que el verbo no ha finalizado correctamente porque otro verbo lo ha cancelado:

*lua\_prim\_rc* LUA\_CANCELLED

*lua\_sec\_rc*

# **LUA\_TERMINATED**

Se ha emitido un verbo RUI\_TERM mientras este verbo estaba pendiente.

**Comprobación de parámetros:** Los siguientes códigos de retorno indican que el verbo no ha finalizado correctamente porque hay un parámetro incorrecto:

```
lua_prim_rc
```
LUA\_PARAMETER\_CHECK

```
lua_sec_rc
```
Los valores posibles son:

# **LUA\_BAD\_DATA\_PTR**

El parámetro *lua\_data\_ptr* tiene el valor 0 (cero).

# **LUA\_BAD\_SESSION\_ID**

El parámetro *lua\_sid* no coincide con el identificador de sesión de ninguna sesión de LU LUA activa.

AIX, LINUX

# **LUA\_INVALID\_POST\_HANDLE**

El parámetro *lua\_post\_handle* no es un puntero válido a una rutina de devolución de llamada.

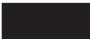

# **LUA\_RESERVED\_FIELD\_NOT\_ZERO**

Un campo reservado en el registro de verbo, o un parámetro no utilizado por este verbo, tiene un valor distinto de cero.

# **LUA\_VERB\_LENGTH\_INVALID**

El valor del parámetro *lua\_verb\_length* es inferior a la longitud del registro de verbo necesaria para este verbo.

**Comprobación de estado:** Los siguientes códigos de retorno indican que el verbo se ha emitido en un estado de sesión en que no es válido:

*lua\_prim\_rc* LUA\_STATE\_CHECK *lua\_sec\_rc*

### **LUA\_NO\_RUI\_SESSION**

Un verbo RUI\_INIT o RUI\_INIT\_PRIMARY aún no se ha completado satisfactoriamente para el nombre de LU especificado en este verbo o ha fallado la sesión.

**Otras condiciones:** Los siguientes códigos de retorno indican que el registro de verbo era válido, pero que el verbo no se ha completado correctamente:

### *lua\_prim\_rc*

LUA UNSUCCESSFUL

*lua\_sec\_rc*

Los valores posibles son:

### **LUA\_INVALID\_PROCESS**

El proceso de sistema operativo que ha emitido este verbo no era el mismo proceso que ha emitido el verbo RUI\_INIT o RUI\_INIT\_PRIMARY para esta sesión. Sólo el proceso que ha iniciado una sesión puede emitir verbos en esa sesión.

# **LUA\_NO\_READ\_TO\_PURGE**

El parámetro *lua\_data\_ptr* no contiene un puntero a un VCB RUI\_READ o el verbo RUI\_READ ha finalizado antes de que se emitiera el verbo RUI\_PURGE.

Los siguientes códigos de retorno indican que el verbo no ha finalizado correctamente por otros motivos:

*lua\_prim\_rc*

### **LUA\_COMM\_SUBSYSTEM\_ABENDED**

Un componente de software Communications Server para Linux necesario (por ejemplo el nodo) ha terminado o se ha detenido. Póngase en contacto con el administrador del sistema si es necesario.

# *lua\_prim\_rc*

### **LUA\_SESSION\_FAILURE**

La sesión LUA ha fallado.

Si la sesión se ha iniciado utilizando RUI\_INIT (no RUI\_INIT\_PRIMARY) y el código de retorno secundario no es LUA RUI LOGIC ERROR, se puede reinicializar esta LU utilizando RUI\_REINIT. Si no se reinicializa, se debe emitir RUI\_TERM para que se pueda emitir RUI\_INIT o RUI\_INIT\_PRIMARY para la misma LU.

#### *lua\_sec\_rc*

Los valores posibles son:

### **LUA\_LU\_COMPONENT\_DISCONNECTED**

Este código de retorno indica que la sesión LUA ha fallado debido a un problema con el enlace de comunicaciones o con la LU del sistema principal.

### **LUA\_RUI\_LOGIC\_ERROR**

Este código de retorno indica una de las siguientes condiciones:

- El sistema principal ha violado los protocolos SNA
- Se ha detectado un error interno en LUA

Intente reproducir el problema con el rastreo SNA activo (póngase en contacto con el administrador del sistema si es necesario) y compruebe que el sistema principal está enviando los datos correctos. Si esto no soluciona el problema, póngase en contacto con el personal de soporte de Communications Server para Linux.

*lua\_prim\_rc*

# **LUA\_INVALID\_VERB**

El parámetro *lua\_verb* o *lua\_opcode* no es válido. El verbo no se ha ejecutado.

WINDOWS

*lua\_prim\_rc*

# **LUA\_STACK\_TOO\_SMALL**

El tamaño de pila de la aplicación es demasiado pequeño para que LUA finalice la petición. Aumente el tamaño de pila de la aplicación.

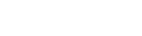

*lua\_prim\_rc*

### **LUA\_UNEXPECTED\_DOS\_ERROR**

Se ha producido un error del sistema operativo.

*lua\_sec\_rc*

Este valor es el código de retorno del sistema operativo. Compruebe la documentación del sistema operativo para conocer el significado de este código de retorno.

*lua\_prim\_rc*

### **LUA\_COMM\_SUBSYSTEM\_NOT\_LOADED**

El software Remote API Client no se ha iniciado o el nodo no se ha iniciado o configurado correctamente para las aplicaciones LUA. Compruebe los parámetros de configuración de LUA de Communications Server para Linux e inicie Remote API Client y el nodo antes de ejecutar la aplicación.

# **Interacción con otros verbos**

Este verbo sólo puede utilizarse cuando se ha emitido un verbo RUI\_READ y todavía está pendiente de finalización (es decir, el código de retorno primario es IN PROGRESS).

# **RUI\_READ**

El verbo RUI\_READ recibe datos o información de estado enviada desde el sistema principal a la LU de la aplicación.

Puede especificar un determinado flujo de mensajes (LU normal, LU urgente, SSCP normal o SSCP urgente) del que se leerán los datos, o bien especificar más de un flujo de mensajes. Puede tener varios verbos RUI\_READ pendientes, siempre y cuando no haya dos que especifiquen el mismo flujo.

# **Parámetros proporcionados**

La aplicación proporciona los siguientes parámetros:

### *lua\_verb*

LUA\_VERB\_RUI

# *lua\_verb\_length*

Longitud en bytes del registro de verbo LUA.

Establézcalo en sizeof(LUA\_COMMON).

#### *lua\_opcode*

LUA\_OPCODE\_RUI\_READ

### *lua\_correlator*

Opcional. Valor de 4 bytes que puede utilizar para correlacionar este verbo con otro proceso de la aplicación. LUA no utiliza ni cambia esta información.

#### *lua\_luname*

Nombre en ASCII de la LU utilizada por la sesión. Éste debe coincidir con el nombre de LU de una sesión LUA activa, tal como se devuelve en el verbo RUI\_INIT o RUI\_INIT\_PRIMARY.

Este parámetro es necesario sólo si el parámetro *lua\_sid* es 0 (cero). Si se proporciona un identificador de sesión en *lua\_sid*, LUA no utiliza este parámetro.

Este parámetro debe tener ocho bytes de longitud; rellénelo por la derecha con espacios en blanco, 0x20, si el nombre tiene menos de ocho caracteres.

*lua\_sid* Identificador de la sesión. Éste debe coincidir con un ID de sesión devuelto en un verbo RUI\_INIT o RUI\_INIT\_PRIMARY anterior.

Este parámetro es opcional; si no especifica el identificador de sesión, debe especificar el nombre de LU para la sesión en el parámetro *lua\_luname*.

#### *lua\_max\_length*

Longitud del almacenamiento intermedio suministrado para recibir los datos.

*lua\_data\_ptr*

Puntero al almacenamiento intermedio suministrado para recibir los datos.

### *lua\_post\_handle*

AIX, LINUX

Puntero a una rutina de devolución de llamada que LUA llamará para indicar la finalización si el verbo se completa de forma asíncrona.

# WINDOWS

Si el VCB se utiliza en una llamada de función RUI, establezca este campo en un manejador de sucesos. Si el VCB se utiliza en una llamada de función WinRUI, este campo está reservado.

Para ver más información, consulte el Capítulo 2, "Diseño y [desarrollo](#page-28-0) de [aplicaciones](#page-28-0) LUA", en la página 13.

**Parámetros** *lua\_flag1*

Establezca el parámetro *lua\_flag1.nowait* en 1 si desea que el verbo RUI\_READ vuelva tan pronto como sea posible, tanto si hay datos disponibles para leer como si no, o establézcalo en 0 (cero) si desea que el verbo espere hasta que reciba datos antes de volver.

**Nota:** El hecho de establecer el parámetro *lua\_flag1.nowait* en 1 no significa que el verbo finalizará de forma síncrona. La biblioteca de LUA debe comunicarse con el nodo local para determinar si hay datos disponibles, y esto suele requerir el retorno asíncrono de un verbo para evitar el bloqueo de la aplicación. El parámetro significa que, si no hay datos disponibles de inmediato, el verbo asíncrono devolverá tan pronto como sea posible para indicarlo.

Establezca el parámetro *lua\_flag1.bid\_enable* en 1 para volver a activar el verbo RUI\_BID más reciente (lo que equivale a volver a emitir RUI\_BID con exactamente los mismos parámetros que antes), o establézcalo en 0 (cero) si no desea volver a activar RUI\_BID. Si se vuelve a activar el verbo RUI\_BID anterior, se vuelve a utilizar el VCB originalmente asignado para éste, de modo que este VCB no debe haberse liberado ni modificado. (Para ver más información, consulte ["Interacción](#page-104-0) con otros verbos" en la página [89.](#page-104-0))

Establezca uno o varios de los siguientes indicadores a 1 para indicar de qué flujo de mensajes se deben leer los datos:

*lua\_flag1.sscp\_exp lua\_flag1.lu\_exp lua\_flag1.sscp\_norm*

*lua\_flag1.lu\_norm*

Si se establece más de un indicador, se devolverán los datos disponibles cuya prioridad sea más alta. El orden de prioridad (de más alta a más baja) es: SSCP urgente, LU urgente, SSCP normal, LU normal. Se establecerá el indicador equivalente en el grupo *lua\_flag2* para indicar de qué flujo se han leído los datos (consulte "Parámetros devueltos").

La implementación de Communications Server para Linux de LUA no devuelve datos en el flujo acelerado de SSCP. La aplicación puede establecer el indicador *sscp\_exp* para garantizar la compatibilidad con otras implementaciones de LUA, pero nunca se devolverán datos en este flujo.

# **Parámetros devueltos**

LUA siempre devuelve los siguientes parámetros:

*lua\_flag2.async*

Este parámetro tiene el valor 1 si el verbo ha finalizado de manera asíncrona, o 0 si ha finalizado de manera síncrona.

### *lua\_flag2.bid\_enable*

Este parámetro tiene el valor 1 si se ha vuelto a activar correctamente un verbo RUI\_BID, o el valor 0 si no se ha vuelto a activar.

Los otros parámetros devueltos dependen de si el verbo ha finalizado correctamente; consulte los apartados siguientes.

# <span id="page-99-0"></span>**Ejecución correcta o datos truncados**

Si el verbo finaliza de forma correcta, LUA devuelve los parámetros siguientes:

*lua\_prim\_rc* LUA\_OK

Si el verbo finaliza de forma correcta, se devuelven los parámetros siguientes. También se devuelven si el verbo vuelve con datos truncados porque el parámetro *lua\_data\_length* suministrado era demasiado pequeño (consulte "Otras [condiciones"](#page-102-0) en la [página](#page-102-0) 87).

*lua\_sid* Si la aplicación ha especificado el parámetro *lua\_luname* al emitir este verbo, en lugar de especificar el ID de sesión, LUA proporciona el ID de sesión.

### *lua\_data\_length*

Longitud de los datos recibidos. LUA coloca los datos en el almacenamiento intermedio especificado por *lua\_data\_ptr*.

- *lua\_th* Información de la cabecera de transmisión (TH) del mensaje recibido.
- *lua\_rh* Información de la cabecera de petición/respuesta (RH) del mensaje recibido.

### *lua\_message\_type*

Tipo de mensaje recibido; puede ser uno de los siguientes:

LUA MESSAGE TYPE LU DATA

LUA\_MESSAGE\_TYPE\_SSCP\_DATA

LUA\_MESSAGE\_TYPE\_RSP

LUA\_MESSAGE\_TYPE\_BID

LUA\_MESSAGE\_TYPE\_BIND

LUA MESSAGE TYPE BIS

LUA MESSAGE TYPE CANCEL

LUA\_MESSAGE\_TYPE\_CHASE

LUA MESSAGE TYPE CLEAR

LUA\_MESSAGE\_TYPE\_CRV

LUA\_MESSAGE\_TYPE\_LUSTAT\_LU

LUA MESSAGE TYPE LUSTAT SSCP

LUA\_MESSAGE\_TYPE\_QC

LUA\_MESSAGE\_TYPE\_QEC

LUA\_MESSAGE\_TYPE\_RELQ

LUA\_MESSAGE\_TYPE\_RTR

LUA MESSAGE TYPE SBI

LUA\_MESSAGE\_TYPE\_SHUTD

LUA\_MESSAGE\_TYPE\_SIGNAL

LUA\_MESSAGE\_TYPE\_SDT

LUA\_MESSAGE\_TYPE\_STSN

LUA\_MESSAGE\_TYPE\_UNBIND

# AIX, LINUX

Los valores siguientes sólo se pueden devolver a una aplicación RUI primaria (la que ha iniciado la sesión utilizando RUI\_INIT\_PRIMARY):

LUA MESSAGE TYPE INIT SELF

LUA MESSAGE TYPE NOTIFY

LUA\_MESSAGE\_TYPE\_TERM\_SELF

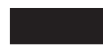

# **Parámetros de** *lua\_flag2*

Uno de los siguientes indicadores tendrá el valor 1 para indicar en qué flujo de mensajes se han recibido los datos:

*lua\_flag2.lu\_exp*

*lua\_flag2.sscp\_norm*

*lua\_flag2.lu\_norm*

La implementación de Communications Server para Linux de LUA no devuelve datos en el flujo rápido de SSCP y, por lo tanto, el indicador *sscp\_exp* no se establecerá nunca (aunque lo puedan establecer otras implementaciones de LUA).

# **Ejecución incorrecta**

Si un verbo no finaliza de forma correcta, LUA devuelve un código de retorno primario para indicar el tipo de error y un código de retorno secundario para proporcionar datos específicos sobre por qué la ejecución no ha sido correcta.

**Verbo cancelado:** Los siguientes códigos de retorno indican que el verbo no ha finalizado correctamente porque ha sido cancelado por otro verbo o por un error interno:

*lua\_prim\_rc* LUA\_CANCELLED

*lua\_sec\_rc*

Los valores posibles son:

### **LUA\_PURGED**

Este verbo RUI\_READ se ha cancelado mediante un verbo RUI\_PURGE.

# **LUA\_TERMINATED**

Se ha emitido un verbo RUI\_TERM mientras este verbo estaba pendiente.

**Comprobación de parámetros:** Los siguientes códigos de retorno indican que el verbo no ha finalizado correctamente porque hay un parámetro incorrecto:

*lua\_prim\_rc*

LUA\_PARAMETER\_CHECK

*lua\_sec\_rc*

Los valores posibles son:

### **LUA\_BAD\_DATA\_PTR**

El parámetro *lua\_data\_ptr* contiene un valor que no es válido.

### **LUA\_BAD\_SESSION\_ID**

El parámetro *lua\_sid* no coincide con el identificador de sesión de ninguna sesión de LU LUA activa.

### **LUA\_BID\_ALREADY\_ENABLED**

Se ha establecido el parámetro *lua\_flag1.bid\_enable* para volver a activar un verbo RUI\_BID, pero el verbo RUI\_BID anterior todavía se estaba procesando.

### **LUA\_DUPLICATE\_READ\_FLOW**

Los indicadores de flujo del grupo *lua\_flag1* especifican uno o varios flujos de sesión para los que ya había un verbo RUI\_READ pendiente. No puede haber más de un verbo RUI\_READ pendiente en un flujo de sesión.

#### **LUA\_INVALID\_FLOW**

No se ha establecido ninguno de los indicadores de flujo *lua\_flag1*. Como mínimo uno de estos indicadores debe tener el valor 1 para indicar de qué flujo o flujos se debe leer.

AIX, LINUX

### **LUA\_INVALID\_POST\_HANDLE**

El parámetro *lua\_post\_handle* no es un puntero válido a una rutina de devolución de llamada.

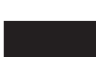

### **LUA\_NO\_PREVIOUS\_BID\_ENABLED**

Se ha establecido el parámetro *lua\_flag1.bid\_enable* para volver a activar un verbo RUI\_BID, pero no se ha podido activar ningún verbo RUI\_BID anterior. (Para ver más información, consulte ["Interacción](#page-104-0) con otros verbos" en la página 89.)

### **LUA\_RESERVED\_FIELD\_NOT\_ZERO**

Un campo reservado en el registro de verbo, o un parámetro no utilizado por este verbo, tiene un valor distinto de cero.

### **LUA\_VERB\_LENGTH\_INVALID**

El valor del parámetro *lua\_verb\_length* es inferior a la longitud del registro de verbo necesaria para este verbo.

**Comprobación de estado:** Los siguientes códigos de retorno indican que el verbo se ha emitido en un estado de sesión en que no es válido:

*lua\_prim\_rc*

LUA\_STATE\_CHECK

*lua\_sec\_rc*

### **LUA\_NO\_RUI\_SESSION**

Un verbo RUI\_INIT o RUI\_INIT\_PRIMARY aún no se ha completado satisfactoriamente para el nombre de LU especificado en este verbo o ha fallado la sesión.

<span id="page-102-0"></span>**Respuesta negativa enviada al sistema principal:** El siguiente código de retorno primario indica uno de los dos casos siguientes, que puede distinguirse mediante el código de retorno secundario:

- v Communications Server para Linux ha detectado un error en los datos recibidos del sistema principal. En lugar de pasar el mensaje recibido a la aplicación en un verbo RUI\_READ, Communications Server para Linux elimina el mensaje (y el resto de la cadena si está en una cadena) y envía una respuesta negativa al sistema principal. LUA informa a la aplicación en un verbo RUI\_READ o RUI\_BID posterior de que se ha enviado una respuesta negativa.
- v La aplicación LUA anteriormente había enviado una respuesta negativa a un mensaje en mitad de una cadena. Communications Server para Linux ha depurado los mensajes subsiguientes de esta cadena y ahora está informando a la aplicación que todos los mensajes de la cadena se han recibido y depurado.

*lua\_prim\_rc*

LUA\_NEGATIVE\_RSP

*lua\_sec\_rc*

Un código de retorno secundario distinto de cero contiene el código de detección enviado al sistema principal en la respuesta negativa. Esto indica que Communications Server para Linux ha detectado un error en los datos de sistema principal y ha enviado una respuesta negativa al sistema principal. Para ver información sobre cómo interpretar los valores de código de detección que pueden devolverse, consulte ["Información](#page-51-0) de SNA" en la [página](#page-51-0) 36.

Un código de retorno secundario de 0 (cero) indica que ahora, después de un RUI\_WRITE anterior de una respuesta negativa a un mensaje en mitad de una cadena, Communications Server para Linux ha recibido y eliminado todos los mensajes de esta cadena.

**Otras condiciones:** Los siguientes códigos de retorno indican que el registro de verbo era válido, pero que el verbo no se ha completado correctamente:

*lua\_prim\_rc*

LUA\_UNSUCCESSFUL

```
lua_sec_rc
```
Los valores posibles son:

# **LUA\_DATA\_TRUNCATED**

El parámetro *lua\_data\_length* es menor que la longitud real de los datos recibidos en el mensaje. Sólo se han devuelto *lua\_data\_length* bytes de datos al verbo; el resto de datos se ha eliminado. También se devuelven parámetros adicionales si se obtiene este código de retorno secundario; consulte "Ejecución correcta o datos [truncados"](#page-99-0) en la [página](#page-99-0) 84.

### **LUA\_NO\_DATA**

El parámetro *lua\_flag1.nowait* indica el retorno inmediato sin esperar a los datos, y no hay datos disponibles en el flujo o flujos de sesión especificados.

# **LUA\_INVALID\_PROCESS**

El proceso de sistema operativo que ha emitido este verbo no era el mismo proceso que ha emitido el verbo RUI\_INIT o RUI\_INIT\_PRIMARY para esta sesión. Sólo el proceso que ha iniciado una sesión puede emitir verbos en esa sesión.

Los siguientes códigos de retorno indican que el verbo no ha finalizado correctamente por otros motivos:

#### *lua\_prim\_rc*

### **LUA\_COMM\_SUBSYSTEM\_ABENDED**

Un componente de software Communications Server para Linux necesario (por ejemplo el nodo) ha terminado o se ha detenido. Póngase en contacto con el administrador del sistema si es necesario.

#### *lua\_prim\_rc*

### **LUA\_SESSION\_FAILURE**

La sesión LUA ha fallado.

Si la sesión se ha iniciado utilizando RUI\_INIT (no RUI\_INIT\_PRIMARY) y el código de retorno secundario no es LUA RUI LOGIC ERROR, se puede reinicializar esta LU utilizando RUI\_REINIT. Si no se reinicializa, se debe emitir RUI\_TERM para que se pueda emitir RUI\_INIT o RUI\_INIT\_PRIMARY para la misma LU.

#### *lua\_sec\_rc*

Los valores posibles son:

### **LUA\_LU\_COMPONENT\_DISCONNECTED**

Este código de retorno indica que la sesión LUA ha fallado debido a un problema con el enlace de comunicaciones o con la LU del sistema principal.

#### **LUA\_RUI\_LOGIC\_ERROR**

Este código de retorno indica una de las siguientes condiciones:

- v El sistema principal ha violado los protocolos SNA
- v Se ha detectado un error interno en LUA

Intente reproducir el problema con el rastreo SNA activo (póngase en contacto con el administrador del sistema si es necesario) y compruebe que el sistema principal está enviando los datos correctos. Si esto no soluciona el problema, póngase en contacto con el personal de soporte de Communications Server para Linux.

# *lua\_prim\_rc*

# **LUA\_INVALID\_VERB**

El parámetro *lua\_verb* o *lua\_opcode* no es válido. El verbo no se ha ejecutado.

WINDOWS

*lua\_prim\_rc*

#### **LUA\_STACK\_TOO\_SMALL**

El tamaño de pila de la aplicación es demasiado pequeño para que LUA finalice la petición. Aumente el tamaño de pila de la aplicación.

*lua\_prim\_rc*

# **LUA\_UNEXPECTED\_DOS\_ERROR**

Se ha producido un error del sistema operativo.

### <span id="page-104-0"></span>*lua\_sec\_rc*

Este valor es el código de retorno del sistema operativo. Compruebe la documentación del sistema operativo para conocer el significado de este código de retorno.

# *lua\_prim\_rc*

LUA\_COMM\_SUBSYSTEM\_NOT\_LOADED

El software Remote API Client no se ha iniciado o el nodo no se ha iniciado o configurado correctamente para las aplicaciones LUA. Compruebe los parámetros de configuración de LUA de Communications Server para Linux e inicie Remote API Client y el nodo antes de ejecutar la aplicación.

# **Interacción con otros verbos**

El verbo RUI\_INIT o RUI\_INIT\_PRIMARY se tiene que haber completado satisfactoriamente para que se pueda emitir este verbo.

Si hay un verbo RUI\_READ pendiente, puede emitir otro RUI\_READ sólo si éste especifica un flujo (o flujos) de sesión diferente de los RUI\_READ pendientes; no puede haber más de un RUI\_READ pendiente para el mismo flujo de sesión.

El parámetro *lua\_flag1.bid\_enable* sólo puede utilizarse si se cumple lo siguiente:

- RUI\_BID se ha emitido correctamente y ha finalizado
- v El almacenamiento asignado para el verbo RUI\_BID no se ha liberado ni modificado
- No hay ningún otro verbo RUI\_BID pendiente

Si utiliza este parámetro para volver a activar un verbo RUI\_BID anterior, debe seguir habiendo como mínimo un indicador de flujo de mensajes en RUI\_READ, a fin de indicar el flujo o flujos en que la aplicación aceptará datos. Si los primeros datos que se van a recibir están en un flujo aceptado por el verbo RUI\_READ, se devolverá RUI\_READ con estos datos, pero no habrá retorno de RUI\_BID. De lo contrario, se devolverá RUI\_BID para indicar que hay datos que se deben leer (como RUI\_BID acepta datos en todos los flujos, siempre aceptará los datos si RUI\_READ no lo hace). En este caso, la aplicación debe emitir otro RUI\_READ en el flujo apropiado para obtener los datos.

Si desea utilizar RUI\_BID para gestionar datos en todos los flujos, en lugar de tener los datos en un determinado flujo gestionado preferentemente por RUI\_READ en lugar de por RUI\_BID, deberá volver a emitir RUI\_BID explícitamente en vez de utilizar RUI\_READ para volver a activar el verbo RUI\_BID anterior.

# **Uso y restricciones**

Si los datos recibidos superan la longitud máxima especificada en el parámetro *lua\_max\_length*, se truncarán; sólo se devolverán *lua\_max\_length* bytes de datos. También se devolverán los códigos de retorno primario y secundario LUA UNSUCCESSFUL y LUA DATA TRUNCATED.

Una vez que se ha leído un mensaje utilizando el verbo RUI\_READ, éste se elimina de la cola de mensajes de entrada y no puede volver a accederse a dicho mensaje. (El verbo RUI\_BID puede utilizarse para una lectura ″no destructiva″; la aplicación puede utilizarlo para consultar el tipo de datos disponibles, pero los datos permanecen en la cola de entrada y no es necesario utilizarlos inmediatamente.)

El ritmo puede utilizarse en la semisesión primaria a secundaria (esto se especifica en la configuración del sistema principal) a fin de evitar que la aplicación LUA se vea desbordada por un número excesivo de mensajes. Si la aplicación LUA es lenta al leer mensajes, Communications Server para Linux retarda el envío de las respuestas de ritmo al sistema principal a fin de reducir la velocidad del mismo.

# **RUI\_REINIT**

AIX, LINUX

El verbo RUI\_REINIT restablece la sesión de SSCP-LU después de una anomalía de la sesión. Lo utilizan las aplicaciones que estaban utilizando una LU desde una agrupación y que necesitan asegurarse de que acceden a la misma LU a fin de continuar con el proceso. (Normalmente, una aplicación se recupera de una anomalía de sesión emitiendo RUI\_TERM seguido de un segundo RUI\_INIT; no obstante, si la aplicación utilizaba una LU de una agrupación, el segundo RUI\_INIT no obtendrá necesariamente la misma LU que el original.)

Este verbo no se puede utilizar para reiniciar una sesión de RUI primaria (que se ha iniciado utilizando RUI\_INIT\_PRIMARY).

# **Parámetros proporcionados**

La aplicación proporciona los siguientes parámetros:

*lua\_verb*

LUA\_VERB\_RUI

*lua\_verb\_length*

Longitud en bytes del registro de verbo LUA. Establézcalo en sizeof(LUA\_COMMON).

*lua\_opcode*

LUA\_OPCODE\_RUI\_REINIT

*lua\_correlator*

Opcional. Valor de 4 bytes que puede utilizar para correlacionar este verbo con otro proceso de la aplicación. LUA no utiliza ni cambia esta información.

# *lua\_luname*

Nombre en ASCII de la LU que se estaba utilizando en la sesión que ha fallado. Debe coincidir con el nombre devuelto en el verbo RUI\_INIT original (no necesariamente el mismo que el nombre proporcionado al verbo).

Este parámetro es necesario sólo si el parámetro *lua\_sid* es 0 (cero). Si se proporciona un identificador de sesión en *lua\_sid*, LUA no utiliza este parámetro.

Este parámetro debe tener ocho bytes de longitud; rellénelo por la derecha con espacios en blanco, 0x20, si el nombre tiene menos de ocho caracteres.

*lua\_sid* Identificador de la sesión. Debe coincidir con un identificador de sesión devuelto en el verbo RUI\_INIT anterior de la sesión que ha fallado.

Este parámetro es opcional; si no especifica el identificador de sesión, debe especificar el nombre de LU para la sesión en el parámetro *lua\_luname*.

*lua\_post\_handle*

Puntero a una rutina de devolución de llamada. Si el verbo se completa de forma asíncrona, LUA llamará a esta rutina para indicar la finalización del verbo. Para ver más información, consulte el [Capítulo](#page-28-0) 2, "Diseño y desarrollo de [aplicaciones](#page-28-0) LUA", en la página 13.

# **Parámetros devueltos**

LUA siempre devuelve el siguiente parámetro:

*lua\_flag2.async*

Este indicador tiene el valor 1 si el verbo ha finalizado de manera asíncrona, o 0 si ha finalizado de manera síncrona. (RUI\_REINIT siempre finaliza de manera asíncrona, a menos que devuelva un error como, por ejemplo, LUA\_PARAMETER\_CHECK.)

Los otros parámetros devueltos dependen de si el verbo ha finalizado correctamente; consulte los apartados siguientes.

# **Ejecución correcta**

Si el verbo finaliza de forma correcta, LUA devuelve el parámetro siguiente:

*lua\_prim\_rc* LUA\_OK

# **Ejecución incorrecta**

Si un verbo no finaliza de forma correcta, LUA devuelve un código de retorno primario para indicar el tipo de error y un código de retorno secundario para proporcionar datos específicos sobre por qué la ejecución no ha sido correcta.

**Verbo cancelado:** Los siguientes códigos de retorno indican que el verbo no ha finalizado correctamente porque otro verbo lo ha cancelado:

```
lua_prim_rc
LUA_CANCELLED
```
*lua\_sec\_rc*

#### **LUA\_TERMINATED**

Se ha emitido un verbo RUI\_TERM antes de que finalizara RUI\_REINIT.

**Comprobación de parámetros:** Los siguientes códigos de retorno indican que el verbo no ha finalizado correctamente porque hay un parámetro incorrecto:

*lua\_prim\_rc*

LUA\_PARAMETER\_CHECK

*lua\_sec\_rc*

Los valores posibles son:

### **LUA\_INVALID\_POST\_HANDLE**

El parámetro *lua\_post\_handle* no es un puntero válido a una rutina de devolución de llamada.

#### **LUA\_RESERVED\_FIELD\_NOT\_ZERO**

Un campo reservado en el registro de verbo, o un parámetro no utilizado por este verbo, tiene un valor distinto de cero.

# **LUA\_VERB\_LENGTH\_INVALID**

El valor del parámetro *lua\_verb\_length* es inferior a la longitud del registro de verbo necesaria para este verbo.

**Comprobación de estado:** Los siguientes códigos de retorno indican que el verbo se ha emitido en un estado de sesión en que no es válido:

### *lua\_prim\_rc*

LUA\_STATE\_CHECK

### *lua\_sec\_rc*

Los valores posibles son:

# **LUA\_NO\_RUI\_SESSION**

Un verbo RUI\_INIT no se ha completado anteriormente de forma correcta para el nombre de LU o identificador de sesión.

### **LUA\_DUPLICATE\_RUI\_INIT**

En este momento se está procesando un verbo RUI\_REINIT para esta sesión.

# **LUA\_REINIT\_INVALID**

En esta sesión no se ha producido ninguna anomalía de sesión.

**Otras condiciones:** Los siguientes códigos de retorno indican que el registro de verbo era válido, pero que el verbo no se ha completado correctamente:

### *lua\_prim\_rc*

LUA\_UNSUCCESSFUL

*lua\_sec\_rc*

# **LUA\_INVALID\_PROCESS**

El verbo RUI\_INIT original se ha emitido desde un proceso de sistema operativo diferente.

Los siguientes códigos de retorno indican que el verbo no ha finalizado correctamente por otros motivos:

### *lua\_prim\_rc*

# **LUA\_COMM\_SUBSYSTEM\_NOT\_LOADED**

Este código de retorno indica una de las siguientes condiciones:

- v El software Remote API Client no se ha iniciado. Inicie Remote API Client antes de ejecutar la aplicación.
- No hay nodos de Communications Server para Linux activos. Para poder utilizar los verbos LUA, debe haberse iniciado el nodo local propietario de la LU solicitada o un nodo local propietario de una o varias LU de la agrupación de LU solicitada. Póngase en contacto con el administrador del sistema si es necesario.

### *lua\_prim\_rc*

# **LUA\_COMM\_SUBSYSTEM\_ABENDED**

Un componente de software Communications Server para Linux necesario (por ejemplo el nodo) ha terminado o se ha detenido. Póngase en contacto con el administrador del sistema si es necesario.

*lua\_prim\_rc*
### **LUA\_SESSION\_FAILURE**

La sesión LUA ha fallado.

Si el código de retorno secundario no es LUA\_RUI\_LOGIC\_ERROR, esta LU puede reinicializarse utilizando un verbo RUI\_REINIT. Si no se reinicializa, debe emitirse un verbo RUI\_TERM para que se pueda emitir un verbo RUI\_INIT para la misma LU.

# *lua\_sec\_rc*

Los valores posibles son:

### **LUA\_LU\_COMPONENT\_DISCONNECTED**

La sesión LUA ha fallado debido a un problema con el enlace de comunicaciones o con la LU del sistema principal.

### **LUA\_RUI\_LOGIC\_ERROR**

Este código de retorno indica una de las siguientes condiciones:

- v El sistema principal ha violado los protocolos SNA
- v Se ha detectado un error interno en LUA

Intente reproducir el problema con el rastreo SNA activo (póngase en contacto con el administrador del sistema si es necesario) y compruebe que el sistema principal está enviando los datos correctos. Si esto no soluciona el problema, póngase en contacto con el personal de soporte de Communications Server para Linux.

```
lua_prim_rc
```
### **LUA\_INVALID\_VERB**

El parámetro *lua\_verb* o *lua\_opcode* no es válido. El verbo no se ha ejecutado.

*lua\_prim\_rc*

### **LUA\_UNEXPECTED\_DOS\_ERROR**

Se ha producido un error del sistema operativo.

```
lua_sec_rc
```
Este valor es el código de retorno del sistema operativo. Compruebe la documentación del sistema operativo para conocer el significado de este código de retorno.

# **Interacción con otros verbos**

Este verbo sólo puede emitirse si ha vuelto un verbo LUA con un código de retorno primario LUA\_SESSION\_FAILURE y con un código de retorno secundario distinto de LUA\_RUI\_LOGIC\_ERROR.

Hasta que el verbo haya finalizado correctamente, el único otro verbo LUA que puede emitirse para esta sesión es RUI\_TERM (que finalizará un RUI\_REINIT pendiente).

# **Uso y restricciones**

El verbo RUI\_REINIT finaliza cuando se recibe un mensaje ACTLU del sistema principal. Si es necesario, el verbo espera de manera indefinida. Si ya se ha recibido un mensaje ACTLU antes del verbo RUI\_REINIT, el verbo vuelve inmediatamente con el código de retorno primario LUA\_OK.

Una vez que el verbo RUI\_REINIT ha finalizado correctamente, esta sesión utiliza la LU para la que se ha iniciado la sesión. Ninguna otra sesión LUA (de esta u otra aplicación) puede utilizar la LU hasta que se emite el verbo RUI\_TERM o hasta que se recibe el código de retorno primario LUA\_SESSION\_FAILURE.

Si el código de retorno secundario no es LUA\_RUI\_LOGIC\_ERROR, esta LU puede reinicializarse utilizando un verbo RUI\_REINIT. Si no se reinicializa, debe emitirse un verbo RUI\_TERM para que se pueda emitir un verbo RUI\_INIT para la misma LU.

El identificador de la sesión reiniciada es el mismo que el identificador de sesión de antes de que se produjera la anomalía. A diferencia de RUI\_INIT, RUI\_REINIT no devuelve este identificador de sesión; la aplicación debe utilizar el identificador de sesión devuelto al verbo RUI\_INIT original o acceder a la sesión utilizando el nombre de la LU.

# **RUI\_TERM**

El verbo RUI\_TERM finaliza la sesión de LU y la sesión de SSCP para una determinada LU.

# **Parámetros proporcionados**

La aplicación proporciona los siguientes parámetros:

*lua\_verb*

LUA\_VERB\_RUI

*lua\_verb\_length*

Longitud en bytes del registro de verbo LUA.

Establézcalo en sizeof(LUA\_COMMON).

*lua\_opcode*

LUA\_OPCODE\_RUI\_TERM

#### *lua\_correlator*

Opcional. Valor de 4 bytes que puede utilizar para correlacionar este verbo con otro proceso de la aplicación. LUA no utiliza ni cambia esta información.

### *lua\_luname*

Nombre en ASCII de la LU utilizada por la sesión. Debe coincidir con el nombre de LU de una sesión LUA activa, como se ha devuelto en el verbo RUI\_INIT o RUI\_INIT\_PRIMARY (o el nombre de LU que se ha especificado en un verbo RUI\_INIT, RUI\_INIT\_PRIMARY o RUI\_REINIT pendiente).

Este parámetro es necesario sólo si el parámetro *lua\_sid* es 0 (cero). Si se proporciona un identificador de sesión en *lua\_sid*, LUA no utiliza este parámetro.

Este parámetro debe tener ocho bytes de longitud; rellénelo por la derecha con espacios en blanco, 0x20, si el nombre tiene menos de ocho caracteres.

*lua\_sid* Identificador de la sesión. Éste debe coincidir con un ID de sesión devuelto en un verbo RUI\_INIT o RUI\_INIT\_PRIMARY anterior.

Este parámetro es opcional; si no especifica el identificador de sesión, debe especificar el nombre de LU para la sesión en el parámetro *lua\_luname*.

*lua\_post\_handle*

AIX, LINUX

Puntero a una rutina de devolución de llamada que LUA llamará para indicar la finalización si el verbo se completa de forma asíncrona.

# WINDOWS

Si el VCB se utiliza en una llamada de función RUI, establezca este campo en un manejador de sucesos. Si el VCB se utiliza en una llamada de función WinRUI, este campo está reservado.

Para ver más información, consulte el Capítulo 2, "Diseño y [desarrollo](#page-28-0) de [aplicaciones](#page-28-0) LUA", en la página 13.

# **Parámetros devueltos**

LUA siempre devuelve el siguiente parámetro:

*lua\_flag2.async*

Este indicador tiene el valor 1 si el verbo ha finalizado de manera asíncrona, o 0 si ha finalizado de manera síncrona.

Los otros parámetros devueltos dependen de si el verbo ha finalizado correctamente; consulte los apartados siguientes.

# **Ejecución correcta**

Si el verbo finaliza de forma correcta, LUA devuelve los parámetros siguientes:

*lua\_prim\_rc* LUA\_OK

# **Ejecución incorrecta**

Si un verbo no finaliza de forma correcta, LUA devuelve un código de retorno primario para indicar el tipo de error y un código de retorno secundario para proporcionar datos específicos sobre por qué la ejecución no ha sido correcta.

**Comprobación de parámetros:** Los siguientes códigos de retorno indican que el verbo no ha finalizado correctamente porque hay un parámetro incorrecto:

*lua\_prim\_rc*

LUA\_PARAMETER\_CHECK

*lua\_sec\_rc*

Los valores posibles son:

# **LUA\_BAD\_SESSION\_ID**

El parámetro *lua\_sid* no coincide con el identificador de sesión de ninguna sesión de LU LUA activa.

AIX, LINUX

### **LUA\_INVALID\_POST\_HANDLE**

El parámetro *lua\_post\_handle* no es un puntero válido a una rutina de devolución de llamada.

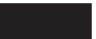

# **LUA\_RESERVED\_FIELD\_NOT\_ZERO**

Un campo reservado en el registro de verbo, o un parámetro no utilizado por este verbo, tiene un valor distinto de cero.

### **LUA\_VERB\_LENGTH\_INVALID**

El valor del parámetro *lua\_verb\_length* es inferior a la longitud del registro de verbo necesaria para este verbo.

**Comprobación de estado:** Los siguientes códigos de retorno indican que el verbo se ha emitido en un estado de sesión en que no es válido:

*lua\_prim\_rc*

LUA\_STATE\_CHECK

*lua\_sec\_rc*

### **LUA\_NO\_RUI\_SESSION**

No hay ninguna sesión LUA con el nombre de LU especificado en este verbo, o la sesión ha fallado.

Si el verbo RUI\_TERM se ha emitido para cancelar un verbo RUI\_INIT, RUI\_INIT\_PRIMARY o RUI\_REINIT pendiente, utilizando el parámetro *lua\_luname* proporcionado al verbo pendiente, este código de retorno puede indicar que RUI\_INIT, RUI\_INIT\_PRIMARY o RUI\_REINIT se ha completado antes de que se procesara este verbo. Puede que el verbo no se haya completado correctamente (y, por lo tanto, no hay ninguna sesión), o que RUI\_INIT haya finalizado correctamente utilizando una LU diferente de la agrupación especificada por *lua\_luname* (y, por lo tanto, no hay ninguna sesión para el nombre de LU especificado).

**Otras condiciones:** Los siguientes códigos de retorno indican que el registro de verbo era válido, pero que el verbo no se ha completado correctamente:

*lua\_prim\_rc*

LUA\_UNSUCCESSFUL

*lua\_sec\_rc*

Los valores posibles son:

### **LUA\_COMMAND\_COUNT\_ERROR**

Ya había un RUI\_TERM pendiente cuando se ha emitido el verbo.

### **LUA\_INVALID\_PROCESS**

El proceso de sistema operativo que ha emitido este verbo no era el mismo proceso que ha emitido el verbo RUI\_INIT o RUI\_INIT\_PRIMARY para esta sesión. Sólo el proceso que ha iniciado una sesión puede emitir verbos en esa sesión.

Los siguientes códigos de retorno indican que el verbo no ha finalizado correctamente por otros motivos:

*lua\_prim\_rc*

### **LUA\_COMM\_SUBSYSTEM\_ABENDED**

Un componente de software Communications Server para Linux necesario (por ejemplo el nodo) ha terminado o se ha detenido. Póngase en contacto con el administrador del sistema si es necesario.

*lua\_prim\_rc*

# **LUA\_SESSION\_FAILURE**

La sesión LUA ha fallado.

### *lua\_sec\_rc*

Los valores posibles son:

### **LUA\_LU\_COMPONENT\_DISCONNECTED**

Este código de retorno indica que la sesión LUA ha fallado debido a un problema con el enlace de comunicaciones o con la LU del sistema principal.

# **LUA\_RUI\_LOGIC\_ERROR**

Este código de retorno indica una de las siguientes condiciones:

- v El sistema principal ha violado los protocolos SNA
- v Se ha detectado un error interno en LUA

Intente reproducir el problema con el rastreo SNA activo (póngase en contacto con el administrador del sistema si es necesario) y compruebe que el sistema principal está enviando los datos correctos. Si esto no soluciona el problema, póngase en contacto con el personal de soporte de Communications Server para Linux.

*lua\_prim\_rc*

### **LUA\_INVALID\_VERB**

El parámetro *lua\_verb* o *lua\_opcode* no es válido. El verbo no se ha ejecutado.

WINDOWS

### *lua\_prim\_rc*

### **LUA\_STACK\_TOO\_SMALL**

El tamaño de pila de la aplicación es demasiado pequeño para que LUA finalice la petición. Aumente el tamaño de pila de la aplicación.

*lua\_prim\_rc*

### **LUA\_UNEXPECTED\_DOS\_ERROR**

Se ha producido un error del sistema operativo.

### *lua\_sec\_rc*

Este valor es el código de retorno del sistema operativo. Compruebe la documentación del sistema operativo para conocer el significado de este código de retorno.

*lua\_prim\_rc*

### **LUA\_COMM\_SUBSYSTEM\_NOT\_LOADED**

El software Remote API Client no se ha iniciado o el nodo no se ha iniciado o configurado correctamente para las aplicaciones LUA. Compruebe los parámetros de configuración de LUA de Communications Server para Linux e inicie Remote API Client y el nodo antes de ejecutar la aplicación.

# **Interacción con otros verbos**

Este verbo se puede emitir en cualquier momento después de que se haya emitido el verbo RUI\_INIT, RUI\_INIT\_PRIMARY o RUI\_REINIT (tanto si se ha completado como si no lo ha hecho).

Si hay otro verbo LUA pendiente cuando se emite RUI\_TERM, no se realiza ningún otro proceso en el verbo pendiente y éste devolverá con un código de retorno primario LUA\_CANCELLED.

Una vez finalizado este verbo, no podrá emitirse ningún otro verbo LUA para esta sesión.

AIX, LINUX

Si la sesión se ha iniciado utilizando RUI\_INIT\_PRIMARY, Communications Server para Linux termina la sesión enviando DACTLU a la LU en sentido descendente. RUI\_TERM no espera la respuesta de DACTLU para volver. Para empezar una nueva sesión con la LU en sentido descendente, la aplicación puede volver a emitir RUI\_INIT\_PRIMARY tan pronto como RUI\_TERM ha finalizado; sin embargo, Communications Server para Linux no podrá procesar este RUI\_INIT\_PRIMARY hasta que haya recibido la respuesta DACTLU y, por consiguiente, es posible que RUI\_INIT\_PRIMARY tarde algún tiempo en completarse.

# **RUI\_WRITE**

El verbo RUI\_WRITE envía una unidad de petición o respuesta SNA desde la aplicación LUA al sistema principal a través de la sesión de LU o de la sesión de SSCP.

# **Parámetros proporcionados**

La aplicación proporciona los siguientes parámetros:

*lua\_verb*

LUA\_VERB\_RUI

```
lua_verb_length
```
Longitud en bytes del registro de verbo LUA.

Establézcalo en sizeof(LUA\_COMMON).

*lua\_opcode*

LUA\_OPCODE\_RUI\_WRITE

### *lua\_correlator*

Opcional. Valor de 4 bytes que puede utilizar para correlacionar este verbo con otro proceso de la aplicación. LUA no utiliza ni cambia esta información.

#### *lua\_luname*

Nombre en ASCII de la LU utilizada por la sesión. Éste debe coincidir con el nombre de LU de una sesión LUA activa, tal como se devuelve en el verbo RUI\_INIT o RUI\_INIT\_PRIMARY.

Este parámetro es necesario sólo si el parámetro *lua\_sid* es 0 (cero). Si se proporciona un identificador de sesión en *lua\_sid*, LUA no utiliza este parámetro.

Este parámetro debe tener ocho bytes de longitud; rellénelo por la derecha con espacios en blanco, 0x20, si el nombre tiene menos de ocho caracteres.

*lua\_sid* Identificador de la sesión. Éste debe coincidir con un ID de sesión devuelto en un verbo RUI\_INIT o RUI\_INIT\_PRIMARY anterior.

Este parámetro es opcional; si no especifica el identificador de sesión, debe especificar el nombre de LU para la sesión en el parámetro *lua\_luname*.

### *lua\_data\_length*

Longitud de los datos proporcionados. Cuando se envían datos en el flujo LU normal, la longitud máxima es la especificada en el BIND recibido del sistema principal; para todos los demás flujos la longitud máxima es de 256 bytes.

Cuando se envía una respuesta afirmativa, este parámetro normalmente tiene el valor 0 (cero). LUA finalizará la respuesta en función del número de secuencia suministrado. En el caso de una respuesta afirmativa a un BIND o STSN, se permite una respuesta ampliada, de modo que puede utilizarse un valor distinto de cero.

Cuando se envía una respuesta negativa, establezca este parámetro a la longitud del código de detección SNA (cuatro bytes), que se suministra en el almacenamiento intermedio de datos.

### *lua\_data\_ptr*

Puntero al almacenamiento intermedio que contiene los datos suministrados.

Para una petición o una respuesta afirmativa que requiere datos, el almacenamiento intermedio debe contener toda la RU. La longitud de la RU debe especificarse en *lua\_data\_length*.

Para una respuesta negativa, el almacenamiento intermedio debe contener el código de detección SNA.

### *lua\_post\_handle*

# AIX, LINUX

Puntero a una rutina de devolución de llamada que LUA llamará para indicar la finalización si el verbo se completa de forma asíncrona.

### WINDOWS

# **RUI\_WRITE**

Si el VCB se utiliza en una llamada de función RUI, establezca este campo en un manejador de sucesos. Si el VCB se utiliza en una llamada de función WinRUI, este campo está reservado.

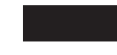

Para ver más información, consulte el Capítulo 2, "Diseño y [desarrollo](#page-28-0) de [aplicaciones](#page-28-0) LUA", en la página 13.

### *lua\_th.snf*

Necesario sólo cuando se envía una respuesta. El número de secuencia de la petición cuya respuesta es ésta.

*lua\_rh* Cuando se envía una petición, la mayoría de los bits *lua\_rh* deben establecerse para corresponder con la cabecera de petición (RH) del mensaje que se debe enviar. No establezca *lua\_rh.pi* y *lua\_rh.qri*; lo hará LUA.

> Cuando se envía una respuesta, sólo se utilizan los dos bits *lua\_rh* siguientes. Los demás deben tener el valor 0 (cero). Los bits *lua\_rh* son:

*lua\_rh.rri*

Establézcalo a 1 para indicar una respuesta

*lua\_rh.ri*

Establézcalo a 0 para una respuesta afirmativa, o a 1 para una respuesta negativa

### **Parámetros** *lua\_flag1*

Establezca uno de los siguientes indicadores a 1 para indicar en qué flujo de mensajes se enviarán los datos:

*lua\_flag1.lu\_exp*

*lua\_flag1.sscp\_norm*

*lua\_flag1.lu\_norm*

Únicamente uno de los indicadores se debe establecer en 1. Communications Server para Linux no permite a las aplicaciones enviar datos en el flujo rápido de SSCP (el indicador *lua\_flag1.sscp\_exp*).

# **Parámetros devueltos**

LUA siempre devuelve el siguiente parámetro:

*lua\_flag2.async*

Este indicador tiene el valor 1 si el verbo ha finalizado de manera asíncrona, o 0 (cero) si ha finalizado de manera síncrona.

Los otros parámetros devueltos dependen de si el verbo ha finalizado correctamente; consulte los apartados siguientes.

### **Ejecución correcta**

Si el verbo finaliza de forma correcta, LUA devuelve los parámetros siguientes:

*lua\_prim\_rc* LUA\_OK

*lua\_sid* Si la aplicación ha especificado el parámetro *lua\_luname* al emitir este verbo, en lugar de especificar el ID de sesión, LUA proporciona el ID de sesión.

- *lua\_th* TH finalizada del mensaje escrito, incluidos los campos rellenados por LUA. Quizás deba guardar el valor de *lua\_th.snf* (el número de secuencia) para la correlación con las respuestas del sistema principal.
- *lua\_rh* RH finalizada del mensaje escrito, incluidos los campos rellenados por LUA.

### **Parámetros de** *lua\_flag2*

Uno de los siguientes indicadores tendrá el valor 1 para indicar en qué flujo de mensajes se han enviado los datos:

*lua\_flag2.lu\_exp*

*lua\_flag2.sscp\_norm*

*lua\_flag2.lu\_norm*

La implementación de Communications Server para Linux de LUA no permite a las aplicaciones enviar datos en el flujo rápido de SSCP y, por consiguiente, nunca establecerá el indicador *sscp\_exp* (aunque es posible que lo establezcan otras implementaciones de LUA).

# **Ejecución incorrecta**

Si un verbo no finaliza de forma correcta, LUA devuelve un código de retorno primario para indicar el tipo de error y un código de retorno secundario para proporcionar datos específicos sobre por qué la ejecución no ha sido correcta.

**Verbo cancelado:** Los siguientes códigos de retorno indican que el verbo no ha finalizado correctamente porque otro verbo lo ha cancelado:

*lua\_prim\_rc* LUA\_CANCELLED

*lua\_sec\_rc*

### **LUA\_TERMINATED**

El verbo se ha cancelado porque se ha emitido un verbo RUI\_TERM para esta sesión.

**Comprobación de parámetros:** Los siguientes códigos de retorno indican que el verbo no ha finalizado correctamente porque hay un parámetro incorrecto:

*lua\_prim\_rc*

LUA\_PARAMETER\_CHECK

*lua\_sec\_rc*

Los valores posibles son:

### **LUA\_BAD\_DATA\_PTR**

El parámetro *lua\_data\_ptr* contiene un valor que no es válido.

### **LUA\_BAD\_SESSION\_ID**

El parámetro *lua\_sid* no coincide con el identificador de sesión de ninguna sesión de LU LUA activa.

#### **LUA\_DUPLICATE\_WRITE\_FLOW**

Un verbo RUI\_WRITE ya estaba pendiente para el flujo de sesión especificado en este verbo (el flujo de sesión se especifica estableciendo uno de los indicadores de flujo *lua\_flag1* a 1). No puede haber más de un verbo RUI\_WRITE pendiente simultáneamente en un flujo de sesión.

### **LUA\_INVALID\_FLOW**

Se ha establecido el indicador de flujo *lua\_flag1.sscp\_exp*, que indica

que el mensaje debe enviarse en el flujo rápido de SSCP. Communications Server para Linux no permite que las aplicaciones envíen datos en este flujo.

AIX, LINUX

### **LUA\_INVALID\_POST\_HANDLE**

El parámetro *lua\_post\_handle* no es un puntero válido a una rutina de devolución de llamada.

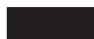

### **LUA\_MULTIPLE\_WRITE\_FLOWS**

Más de uno de los indicadores de flujo *lua\_flag1* tienen el valor 1. Únicamente uno de estos indicadores debe tener el valor 1 para indicar en qué flujo de sesión se van a enviar los datos.

### **LUA\_REQUIRED\_FIELD\_MISSING**

Este código de retorno indica uno de los siguientes casos:

- v No se ha establecido ninguno de los indicadores de flujo *lua\_flag1*. Únicamente uno de estos indicadores debe tener el valor 1.
- v Se ha utilizado el verbo RUI\_WRITE para enviar una respuesta, y la respuesta requería más datos de los suministrados.

### **LUA\_RESERVED\_FIELD\_NOT\_ZERO**

Un campo reservado en el registro de verbo, o un parámetro no utilizado por este verbo, tiene un valor distinto de cero.

### **LUA\_VERB\_LENGTH\_INVALID**

El valor del parámetro *lua\_verb\_length* es inferior a la longitud del registro de verbo necesaria para este verbo.

**Comprobación de estado:** Los siguientes códigos de retorno indican que el verbo se ha emitido en un estado de sesión en que no es válido:

### *lua\_prim\_rc*

LUA\_STATE\_CHECK

### *lua\_sec\_rc*

Los valores posibles son:

### **LUA\_MODE\_INCONSISTENCY**

El mensaje SNA enviado en el verbo RUI\_WRITE no era válido en este momento. Esto sucede al intentar enviar datos en la sesión de LU antes de que se haya establecido la sesión. Compruebe la secuencia de mensajes SNA enviada.

### **LUA\_NO\_RUI\_SESSION**

Un verbo RUI\_INIT o RUI\_INIT\_PRIMARY aún no se ha completado satisfactoriamente para el nombre de LU especificado en este verbo o ha fallado la sesión.

**Otras condiciones:** Los siguientes códigos de retorno indican que el registro de verbo era válido, pero que el verbo no se ha completado correctamente:

### *lua\_prim\_rc*

LUA\_UNSUCCESSFUL

*lua\_sec\_rc*

Los valores posibles son:

### **LUA\_FUNCTION\_NOT\_SUPPORTED**

Este código de retorno indica uno de los siguientes casos:

- v El bit *lua\_rh.fi* (indicador de formato) tiene el valor 1, pero el primer byte de la RU suministrada no es un código de petición reconocido.
- El parámetro *lua\_rh.ruc* (categoría RU) especificaba la categoría de Control de red (NC); Communications Server para Linux no permite que las aplicaciones envíen peticiones en esta categoría.

### **LUA\_INVALID\_PROCESS**

El proceso de sistema operativo que ha emitido este verbo no era el mismo proceso que ha emitido el verbo RUI\_INIT o RUI\_INIT\_PRIMARY para esta sesión. Sólo el proceso que ha iniciado una sesión puede emitir verbos en esa sesión.

### **LUA\_INVALID\_SESSION\_PARAMETERS**

La aplicación ha utilizado RUI\_WRITE para enviar una respuesta afirmativa a un mensaje BIND recibido del sistema principal. Sin embargo, el nodo de Communications Server para Linux no puede aceptar los parámetros BIND como se han especificado y ha enviado una respuesta negativa al sistema principal. Para obtener más información sobre los perfiles de BIND aceptados por Communications Server para Linux, consulte el apartado ["Información](#page-51-0) de SNA" en la página 36.

### **LUA\_RSP\_CORRELATION\_ERROR**

Se ha utilizado RUI\_WRITE para enviar una respuesta, pero el parámetro *lua\_th.snf* (que indica el número de secuencia del mensaje recibido al que se responde) no contiene un valor válido.

# **LUA\_RU\_LENGTH\_ERROR**

El parámetro *lua\_data\_length* contiene un valor que no es válido. Cuando se envían datos en el flujo LU normal, la longitud máxima es la especificada en el BIND recibido del sistema principal; para todos los demás flujos la longitud máxima es de 256 bytes.

### *(cualquier otro valor)*

Cualquier otro código de retorno secundario que aparezca aquí es un código de detección SNA que indica que los datos SNA suministrados no son válidos o no se han podido enviar. Para ver información sobre cómo interpretar los códigos de detección SNA que pueden devolverse, consulte ["Información](#page-51-0) de SNA" en la [página](#page-51-0) 36.

Los siguientes códigos de retorno indican que el verbo no ha finalizado correctamente por otros motivos:

### *lua\_prim\_rc*

### **LUA\_COMM\_SUBSYSTEM\_ABENDED**

Un componente de software Communications Server para Linux necesario (por ejemplo el nodo) ha terminado o se ha detenido. Póngase en contacto con el administrador del sistema si es necesario.

*lua\_prim\_rc*

### **LUA\_SESSION\_FAILURE**

La sesión LUA ha fallado.

Si la sesión se ha iniciado utilizando RUI\_INIT (no RUI\_INIT\_PRIMARY) y el código de retorno secundario no es LUA\_RUI\_LOGIC\_ERROR, se puede reinicializar esta LU utilizando RUI\_REINIT. Si no se reinicializa, se debe emitir RUI\_TERM para que se pueda emitir RUI\_INIT o RUI\_INIT\_PRIMARY para la misma LU.

### *lua\_sec\_rc*

Los valores posibles son:

### **LUA\_LU\_COMPONENT\_DISCONNECTED**

Este código de retorno indica que la sesión LUA ha fallado debido a un problema con el enlace de comunicaciones o con la LU del sistema principal.

### **LUA\_RUI\_LOGIC\_ERROR**

Este código de retorno indica una de las siguientes condiciones:

- v El sistema principal ha violado los protocolos SNA
- v Se ha detectado un error interno en LUA

Intente reproducir el problema con el rastreo SNA activo (póngase en contacto con el administrador del sistema si es necesario) y compruebe que el sistema principal está enviando los datos correctos. Si esto no soluciona el problema, póngase en contacto con el personal de soporte de Communications Server para Linux.

### *lua\_prim\_rc*

### **LUA\_INVALID\_VERB**

El parámetro *lua\_verb* o *lua\_opcode* no es válido. El verbo no se ha ejecutado.

WINDOWS

*lua\_prim\_rc*

### **LUA\_STACK\_TOO\_SMALL**

El tamaño de pila de la aplicación es demasiado pequeño para que LUA finalice la petición. Aumente el tamaño de pila de la aplicación.

*lua\_prim\_rc*

### **LUA\_UNEXPECTED\_DOS\_ERROR**

Se ha producido un error del sistema operativo.

*lua\_sec\_rc*

Este valor es el código de retorno del sistema operativo. Compruebe la documentación del sistema operativo para conocer el significado de este código de retorno.

*lua\_prim\_rc*

### **LUA\_COMM\_SUBSYSTEM\_NOT\_LOADED**

El software Remote API Client no se ha iniciado o el nodo no se ha

iniciado o configurado correctamente para las aplicaciones LUA. Compruebe los parámetros de configuración de LUA de Communications Server para Linux e inicie Remote API Client y el nodo antes de ejecutar la aplicación.

# **Interacción con otros verbos**

Para poder emitir este verbo, se debe emitir satisfactoriamente el verbo RUI\_INIT o RUI\_INIT\_PRIMARY.

Mientras hay un verbo RUI\_WRITE pendiente, puede emitir un segundo verbo RUI\_WRITE si éste especifica un flujo de sesión diferente al del verbo RUI\_WRITE pendiente; es decir, no puede tener más de un verbo RUI\_WRITE pendiente para el mismo flujo de sesión.

Se puede emitir el verbo RUI\_WRITE en el flujo normal de SSCP en cualquier momento después de la ejecución satisfactoria de un verbo RUI\_INIT o RUI\_INIT\_PRIMARY. Los verbos RUI\_WRITE del flujo rápido de LU o del flujo normal de LU sólo están permitidos después de haberse recibido un mensaje BIND, y deben estar soportados por los protocolos especificados en el mensaje BIND.

# **Uso y restricciones**

La finalización correcta de RUI\_WRITE indica que el mensaje se ha puesto en cola correctamente para el enlace de datos; esto no indica necesariamente que el mensaje se haya enviado correctamente o que el sistema principal lo haya aceptado.

Se puede utilizar ritmo en la semisesión secundaria a primaria (esto se especifica en BIND), a fin de evitar que la aplicación LUA envíe más datos de los que puede manejar la LU de Communications Server para Linux o la LU de sistema principal. Si se da este caso, puede que LUA retrase un verbo RUI\_WRITE en el flujo normal de LU y que tarde un poco en completarse.

# **Capítulo 5. Verbos SLI**

Este capítulo contiene una descripción de cada verbo SLI LUA. Se proporciona la información siguiente para cada verbo:

- Propósito del verbo.
- v Parámetros (campos del VCB) suministrados a LUA y devueltos por LUA. La descripción de cada parámetro incluye información sobre los valores válidos para el parámetro y toda la información adicional que sea necesaria.
- Interacción con otros verbos.
- v Información adicional sobre el uso del verbo.

Para obtener detalles del bloque de control de verbos (VCB) que se utiliza para todos los verbos, consulte el Capítulo 3, ["Estructura](#page-62-0) de VCB LUA", en la página [47.](#page-62-0)

Se definen constantes simbólicas en los archivos de cabecera **lua\_c.h** y **values\_c.h** (sistema operativo Linux) o **winlua.h** (sistema operativo Windows) para muchos valores de parámetro. Para tener portabilidad, utilice la constante simbólica y no el valor numérico cuando establezca valores para los parámetros proporcionados o cuando pruebe los valores de los parámetros devueltos. El archivo **values\_c.h** también incluye las definiciones de tipos de parámetro, como AP\_UINT16, que se utilizan en los VCB LUA.

Los parámetros marcados como "reservados" siempre deben tener el valor 0 (cero).

# **SLI\_BID**

La aplicación utiliza el verbo SLI\_BID para determinar cuándo un mensaje recibido está en espera de ser leído. Esto permite que la aplicación determine qué datos, si los hay, están disponibles antes de emitir el verbo SLI\_RECEIVE.

Cuando hay un mensaje disponible, el verbo SLI\_BID vuelve con detalles del flujo de mensajes en el que se ha recibido, el tipo de mensaje, la TH y RH del mensaje y hasta 12 bytes de datos del mensaje.

La diferencia principal entre SLI\_BID y SLI\_RECEIVE es que SLI\_BID permite que la aplicación consulte los datos sin eliminarlos de la cola de mensajes de entrada, de modo que se puede acceder a dichos datos más adelante. El verbo SLI\_RECEIVE elimina el mensaje de la cola, por lo que, una vez que la aplicación ha leído los datos, debe procesarlos.

# **Parámetros proporcionados**

La aplicación proporciona los siguientes parámetros:

*lua\_verb*

LUA\_VERB\_SLI

*lua\_verb\_length*

Longitud en bytes del registro de verbo LUA.

Debe tener el valor sizeof(LUA\_VERB\_RECORD).

```
lua_opcode
```
LUA\_OPCODE\_SLI\_BID

*lua\_correlator*

Opcional. Valor de 4 bytes que puede utilizar para correlacionar este verbo con otro proceso de la aplicación. LUA no utiliza ni cambia esta información.

*lua\_luname*

Nombre en ASCII de la LU utilizada por la sesión. Debe coincidir con el nombre de LU de una sesión LUA activa (según lo devuelto en el verbo SLI OPEN).

Este parámetro es necesario sólo si el parámetro *lua\_sid* es 0 (cero). Si se proporciona un identificador de sesión en *lua\_sid*, LUA no utiliza este parámetro.

Este parámetro debe tener ocho bytes de longitud; rellénelo por la derecha con espacios en blanco, 0x20, si el nombre tiene menos de ocho caracteres.

*lua\_sid* Identificador de la sesión. Debe coincidir con un ID devuelto en un verbo SLI OPEN anterior.

Este parámetro es opcional; si no especifica el identificador de sesión, debe especificar el nombre de LU para la sesión en el parámetro *lua\_luname*.

*lua\_post\_handle*

AIX, LINUX

Puntero a una rutina de devolución de llamada que LUA llamará para indicar la finalización si el verbo se completa de forma asíncrona.

# WINDOWS

Si el VCB se utiliza en una llamada de función SLI, establezca este campo en un manejador de sucesos. Si el VCB se utiliza en una llamada de función WinSLI, este campo está reservado.

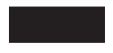

Para ver más información, consulte el Capítulo 2, "Diseño y [desarrollo](#page-28-0) de [aplicaciones](#page-28-0) LUA", en la página 13.

# **Parámetros devueltos**

LUA siempre devuelve el siguiente parámetro:

*lua\_flag2.async*

Este indicador tiene el valor 1 si el verbo ha finalizado de manera asíncrona, o 0 (cero) si ha finalizado de manera síncrona.

Los otros parámetros devueltos dependen de si el verbo ha finalizado correctamente; consulte los apartados siguientes.

# **Ejecución correcta**

Si el verbo finaliza de forma correcta, LUA devuelve los parámetros siguientes:

*lua\_prim\_rc*

LUA\_OK

*lua\_sid* Si la aplicación ha especificado el parámetro *lua\_luname* al emitir este verbo, en lugar de especificar el ID de sesión, LUA proporciona el ID de sesión.

*lua\_data\_length*

Número de bytes de los datos devueltos en el parámetro *lua\_peek\_data*; de 0 a 12.

*lua\_th* TH del mensaje recibido.

*lua\_rh* RH del mensaje recibido.

*lua\_message\_type*

Tipo de mensaje recibido, que puede ser uno de los siguientes:

LUA MESSAGE TYPE LU DATA

LUA\_MESSAGE\_TYPE\_SSCP\_DATA

LUA\_MESSAGE\_TYPE\_RSP

LUA\_MESSAGE\_TYPE\_BID

LUA\_MESSAGE\_TYPE\_BIND

- LUA MESSAGE TYPE BIS
- LUA\_MESSAGE\_TYPE\_CANCEL
- LUA MESSAGE TYPE CHASE
- LUA\_MESSAGE\_TYPE\_LUSTAT\_LU
- LUA MESSAGE TYPE LUSTAT SSCP
- LUA\_MESSAGE\_TYPE\_QC
- LUA\_MESSAGE\_TYPE\_QEC
- LUA\_MESSAGE\_TYPE\_RELQ
- LUA\_MESSAGE\_TYPE\_RTR
- LUA\_MESSAGE\_TYPE\_SBI
- LUA MESSAGE TYPE SIGNAL

LUA\_MESSAGE\_TYPE\_STSN

SLI utiliza las rutinas de ampliación de la interfaz de LUA de la aplicación para recibir y responder a las peticiones BIND y STSN.

*lua\_flag2*

Uno de los siguientes indicadores tendrá el valor 1 para indicar en qué flujo de mensajes se han recibido los datos:

*lua\_flag2.sscp\_exp*

*lua\_flag2.lu\_exp*

*lua\_flag2.sscp\_norm*

*lua\_flag2.lu\_norm*

*lua\_peek\_data*

Los 12 primeros bytes de los datos del mensaje (o todos los datos del mensaje si son menos de 12 bytes)

Si *lua\_rh.rri* está desactivado (unidad de petición) y *lua\_rh.sdi* está activado (datos de detección incluidos), esto indica que LUA ha convertido una unidad de petición enviada por el sistema principal en una petición de excepción (EXR). En este caso, los bytes 0–3 de *lua\_peek\_data* contienen los datos de detección asociados con la excepción y los bytes 4–6 contienen hasta los 3 primeros bytes de la unidad de petición original.

# **Ejecución correcta: información de estado**

Si el verbo devuelve información de estado de LUA en lugar de datos, LUA devuelve los parámetros siguientes:

*lua\_prim\_rc*

LUA\_STATUS

*lua\_sec\_rc*

### **LUA\_READY**

La sesión SLI está preparada para procesar mandatos adicionales. Este estado se utiliza después de haber informado de un estado LUA NOT READY anterior o después de haber finalizado un verbo SLI\_CLOSE con *lua\_prim\_rc* establecido en LUA\_CANCELLED y *lua\_sec\_rc* establecido en RECEIVED\_UNBIND\_HOLD o RECEIVED\_UNBIND\_NORMAL.

# **LUA\_NOT\_READY**

La sesión SLI se ha suspendido temporalmente por uno de los motivos siguientes:

- v Se ha recibido un mandato CLEAR. La sesión se reanuda cuando se recibe un mandato SDT.
- v Se ha recibido un mandato UNBIND de tipo X'02' (BIND próximo). La sesión se suspende hasta que se reciben los mandatos BIND, CRV y STSN opcionales y SDT; se reanuda después del SDT. Se volverá a llamar a cualquier rutina de ampliación del usuario proporcionada por el verbo SLI\_OPEN original.
- v Se ha recibido un mandato UNBIND de tipo X'01' (normal) y el verbo SLI\_OPEN para esta sesión especificaba *lua\_session\_type* LUA\_SESSION\_TYPE\_DEDICATED. La sesión se suspende hasta que se reciben los mandatos BIND, CRV y STSN opcionales y SDT; se reanuda después del SDT. Se volverá a llamar a cualquier rutina de ampliación del usuario proporcionada por el verbo SLI\_OPEN original.

La aplicación debería emitir otro SLI\_BID o SLI\_RECEIVE para recibir el estado READY cuando la sesión se reanuda. Puede seguir emitiendo verbos SLI\_SEND y SLI\_RECEIVE para datos de flujo normal de SSCP aunque el estado de la sesión sea LUA\_NOT\_READY.

# **LUA\_INIT\_COMPLETE**

La aplicación ha emitido SLI\_OPEN con el tipo LUA\_OPEN\_TYPE\_PRIM\_SSCP y el verbo RUI\_INIT subyacente ha finalizado ahora. La aplicación ahora puede emitir verbos SLI\_SEND y SLI\_RECEIVE para datos de flujo normal de SSCP.

# **LUA\_SESSION\_END\_REQUESTED**

El sistema principal ha enviado un mandato SHUTD para solicitar a la aplicación que cierre la sesión. La aplicación debería emitir SLI\_CLOSE tan pronto como esté preparada para cerrar la sesión.

*lua\_sid* Si la aplicación ha especificado el parámetro *lua\_luname* al emitir este verbo, en lugar de especificar el ID de sesión, LUA proporciona el ID de sesión.

# **Ejecución incorrecta**

Si un verbo no finaliza de forma correcta, LUA devuelve un código de retorno primario para indicar el tipo de error y un código de retorno secundario para proporcionar datos específicos sobre por qué la ejecución no ha sido correcta.

**Verbo cancelado:** Los siguientes códigos de retorno indican que el verbo no ha finalizado correctamente porque otro verbo lo ha cancelado:

*lua\_prim\_rc*

LUA\_CANCELLED

*lua\_sec\_rc*

### **LUA\_TERMINATED**

Se ha emitido un verbo SLI\_CLOSE mientras este verbo estaba pendiente.

**Comprobación de parámetros:** Los siguientes códigos de retorno indican que el verbo no ha finalizado correctamente porque hay un parámetro incorrecto:

*lua\_prim\_rc*

LUA\_PARAMETER\_CHECK

*lua\_sec\_rc*

Los valores posibles son:

### **LUA\_BAD\_SESSION\_ID**

El parámetro *lua\_sid* no coincide con el identificador de sesión de ninguna sesión de LU LUA activa.

# **LUA\_INVALID\_LUNAME**

No se ha encontrado la LU identificada por el parámetro *lua\_luname* en ningún nodo activo. Compruebe que el nombre de LU o el nombre de agrupación de LU está definido en el archivo de configuración y que el nodo en el que está configurado se ha iniciado.

AIX, LINUX

# **LUA\_INVALID\_POST\_HANDLE**

El parámetro *lua\_post\_handle* no es un puntero válido a una rutina de devolución de llamada.

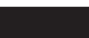

# **LUA\_RESERVED\_FIELD\_NOT\_ZERO**

Un campo reservado en el registro de verbo, o un parámetro no utilizado por este verbo, tiene un valor distinto de cero.

### **LUA\_VERB\_LENGTH\_INVALID**

El valor del parámetro *lua\_verb\_length* es inferior a la longitud del registro de verbo necesaria para este verbo.

**Comprobación de estado:** Los siguientes códigos de retorno indican que el verbo se ha emitido en un estado de sesión en que no es válido:

*lua\_prim\_rc* LUA\_STATE\_CHECK

*lua\_sec\_rc*

### **LUA\_NO\_SLI\_SESSION**

Un verbo SLI\_OPEN todavía no ha finalizado correctamente para el nombre de LU especificado en este verbo o ha fallado la sesión.

### **LUA\_SLI\_BID\_PENDING**

Se ha rechazado el verbo SLI\_BID porque todavía había un verbo SLI\_BID anterior pendiente para esta sesión. No puede haber más de un verbo SLI\_BID pendiente para una misma sesión.

**Respuesta negativa enviada al sistema principal:** El código de retorno siguiente indica que Communications Server para Linux ha detectado un error en los datos recibidos del sistema principal. En lugar de pasar el mensaje recibido a la aplicación en un verbo SLI\_RECEIVE, Communications Server para Linux elimina el mensaje (y el resto de la cadena si está en una cadena) y envía una respuesta negativa al sistema principal. LUA informa a la aplicación en un verbo SLI\_RECEIVE o SLI\_BID posterior de que se ha enviado una respuesta negativa.

### *lua\_prim\_rc*

LUA NEGATIVE RSP

### *lua\_sec\_rc*

El código de retorno secundario contiene el código de detección enviado al sistema principal en la respuesta negativa. Consulte ["Información](#page-51-0) de SNA" en la [página](#page-51-0) 36, para ver información sobre cómo interpretar los valores de código de detección que pueden devolverse.

Un código de retorno secundario de 0 (cero) indica que ahora, después de un SLI\_SEND anterior de una respuesta negativa a un mensaje en mitad de una cadena, Communications Server para Linux ha recibido y eliminado todos los mensajes de esta cadena.

**Otras condiciones:** Los siguientes códigos de retorno indican que el registro de verbo era válido, pero que el verbo no se ha completado correctamente:

*lua\_prim\_rc*

LUA\_UNSUCCESSFUL

*lua\_sec\_rc*

### **LUA\_INVALID\_PROCESS**

El proceso del sistema operativo que ha emitido este verbo no es el mismo que el proceso que ha emitido el verbo SLI\_OPEN para esta sesión. Sólo el proceso que ha iniciado una sesión puede emitir verbos en esa sesión.

Los siguientes códigos de retorno indican que el verbo no ha finalizado correctamente por otros motivos:

### *lua\_prim\_rc*

### **LUA\_COMM\_SUBSYSTEM\_ABENDED**

Un componente de software Communications Server para Linux necesario (por ejemplo el nodo) ha terminado. Póngase en contacto con el administrador del sistema si es necesario.

*lua\_prim\_rc*

### **LUA\_SESSION\_FAILURE**

La sesión LUA ha fallado. Para reiniciarla, la aplicación puede volver a emitir SLI\_OPEN.

*lua\_sec\_rc*

Los valores posibles son:

### **LUA\_LU\_COMPONENT\_DISCONNECTED**

Este código de retorno indica que la sesión LUA ha fallado debido a un problema con el enlace de comunicaciones o con la LU del sistema principal.

### **LUA\_RECEIVED\_UNBIND**

Este código de retorno indica que el sistema principal ha enviado un mandato UNBIND para finalizar la sesión. Este valor sólo se puede producir si el verbo SLI\_OPEN para esta sesión especificaba *lua\_session\_type* LUA\_SESSION\_TYPE\_DEDICATED.

### **LUA\_RUI\_LOGIC\_ERROR**

Este código de retorno indica una de las siguientes condiciones:

- v El sistema principal ha violado los protocolos SNA
- v Se ha detectado un error interno en LUA

Intente reproducir el problema con el rastreo SNA activo (póngase en contacto con el administrador del sistema si es necesario) y compruebe que el sistema principal está enviando los datos correctos. Si esto no soluciona el problema, póngase en contacto con el personal de soporte de Communications Server para Linux.

### *lua\_prim\_rc*

# **LUA\_INVALID\_VERB**

El parámetro *lua\_verb* o *lua\_opcode* no es válido. El verbo no se ha ejecutado.

WINDOWS

*lua\_prim\_rc*

### **LUA\_STACK\_TOO\_SMALL**

El tamaño de pila de la aplicación es demasiado pequeño para que LUA finalice la petición. Aumente el tamaño de pila de la aplicación.

*lua\_prim\_rc*

# **LUA\_UNEXPECTED\_DOS\_ERROR**

Se ha producido un error del sistema operativo.

*lua\_sec\_rc*

Este valor es el código de retorno del sistema operativo. Compruebe la documentación del sistema operativo para conocer el significado de este código de retorno.

# **Interacción con otros verbos**

El verbo SLI\_OPEN debe completarse correctamente para que se pueda emitir este verbo.

No puede haber más de un verbo SLI\_BID pendiente simultáneamente para cada sesión.

Una vez que el verbo SLI\_BID ha finalizado correctamente, puede volver a emitirse enviando el parámetro *lua\_flag1.bid\_enable* en otro verbo SLI\_RECEIVE. Si el verbo se volverá a emitir de este modo, el programa de aplicación no debe liberar ni modificar el almacenamiento asociado con el registro de verbo SLI\_BID.

Si llega un mensaje del sistema principal cuando hay un verbo SLI\_RECEIVE y un verbo SLI\_BID pendientes, SLI\_RECEIVE finaliza y SLI\_BID se deja en proceso.

# **Uso y restricciones**

Cada mensaje que llega se anuncia una sola vez. Cuando el verbo SLI\_BID ha indicado que hay datos en espera en un determinado flujo de sesión, la aplicación debe emitir el verbo SLI\_RECEIVE para recibir los datos. Todos los verbos SLI\_BID posteriores no informarán de la llegada de datos en ese flujo de sesión hasta que el mensaje que se ha anunciado se haya aceptado emitiendo un verbo SLI\_RECEIVE.

Si hay más datos disponibles para más de un flujo de sesión, los datos del flujo con la prioridad más alta se devolverán a la aplicación. Las prioridades de flujo se indican a continuación (de la más alta a la más baja):

- SSCP rápido
- LU rápido
- SSCP normal
- LU normal

Una vez que se ha leído un mensaje utilizando el verbo SLI\_RECEIVE, éste se elimina de la cola de mensajes de entrada y no puede volver a accederse a dicho mensaje. La aplicación puede utilizar SLI\_BID como una lectura no destructiva para comprobar el tipo de datos disponibles y determinar cómo procesarlos, y después emitir un SLI\_RECEIVE posterior para recopilar los datos. Sin embargo, si emite SLI\_RECEIVE con varios indicadores *lua\_flag1* establecidos para aceptar datos en más de un flujo, puede recibir un mensaje distinto del mensaje identificado en SLI\_BID, si han llegado datos en un flujo de prioridad más alta entre los verbos SLI\_BID y SLI\_RECEIVE. Para asegurarse de que recibe el mismo mensaje identificado en SLI\_BID, debería establecer los identificadores *lua\_flag1* en SLI\_RECEIVE para aceptar datos únicamente en el flujo identificado en la respuesta de SLI\_BID.

El parámetro *lua\_data\_length* indica la longitud de los datos de *lua\_peek\_data*. Si es inferior a 12 (lo cual indica que el mensaje en espera tiene menos de 12 bytes), los demás bytes de *lua\_peek\_data* no están definidos y la aplicación no debe intentar examinarlos.

# **SLI\_CLOSE**

El verbo SLI\_CLOSE finaliza la sesión de LU y la sesión de SSCP para una determinada LU.

# **Parámetros proporcionados**

La aplicación proporciona los siguientes parámetros:

*lua\_verb*

LUA\_VERB\_SLI

*lua\_verb\_length*

Longitud en bytes del registro de verbo LUA.

Debe tener el valor sizeof(LUA\_VERB\_RECORD).

*lua\_opcode*

LUA\_OPCODE\_SLI\_CLOSE

### *lua\_correlator*

Opcional. Valor de 4 bytes que puede utilizar para correlacionar este verbo con otro proceso de la aplicación. LUA no utiliza ni cambia esta información.

### *lua\_luname*

Nombre en ASCII de la LU utilizada por la sesión. Debe coincidir con el nombre de LU de una sesión LUA activa, según lo devuelto en el verbo SLI\_OPEN (o el nombre de LU especificado en un verbo SLI\_OPEN pendiente).

Este parámetro es necesario sólo si el parámetro *lua\_sid* es 0 (cero). Si se proporciona un identificador de sesión en *lua\_sid*, LUA no utiliza este parámetro.

Este parámetro debe tener ocho bytes de longitud; rellénelo por la derecha con espacios en blanco, 0x20, si el nombre tiene menos de ocho caracteres.

*lua\_sid* Identificador de la sesión. Debe coincidir con un ID devuelto en un verbo SLI OPEN anterior.

Este parámetro es opcional; si no especifica el identificador de sesión, debe especificar el nombre de LU para la sesión en el parámetro *lua\_luname*.

# *lua\_post\_handle*

# AIX, LINUX

Puntero a una rutina de devolución de llamada que LUA llamará para indicar la finalización si el verbo se completa de forma asíncrona.

# WINDOWS

Si el VCB se utiliza en una llamada de función SLI, establezca este campo en un manejador de sucesos. Si el VCB se utiliza en una llamada de función WinSLI, este campo está reservado.

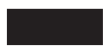

### **Parámetros** *lua\_flag1*

Establezca el parámetro *lua\_flag1.close\_abend* en 1 si desea que la sesión se cierre inmediatamente o establézcalo en 0 (cero) si desea que SLI efectúe el intercambio normal de mensajes SNA con el sistema principal para cerrar

la sesión con el procedimiento normal. Para obtener más detalles sobre el proceso de cierre normal o anormal, consulte "Uso y [restricciones"](#page-135-0) en la [página](#page-135-0) 120.

# **Parámetros devueltos**

LUA siempre devuelve el siguiente parámetro:

```
lua_flag2.async
```
Este indicador tiene el valor 1 si el verbo ha finalizado de manera asíncrona, o 0 (cero) si ha finalizado de manera síncrona.

Los otros parámetros devueltos dependen de si el verbo ha finalizado correctamente; consulte los apartados siguientes.

# **Ejecución correcta**

Si el verbo finaliza de forma correcta, LUA devuelve los parámetros siguientes:

*lua\_prim\_rc* LUA\_OK

# **Ejecución incorrecta**

Si un verbo no finaliza de forma correcta, LUA devuelve un código de retorno primario para indicar el tipo de error y un código de retorno secundario para proporcionar datos específicos sobre por qué la ejecución no ha sido correcta.

**Comprobación de parámetros:** Los siguientes códigos de retorno indican que el verbo no ha finalizado correctamente porque hay un parámetro incorrecto:

*lua\_prim\_rc*

LUA\_PARAMETER\_CHECK

```
lua_sec_rc
```
Los valores posibles son:

# **LUA\_BAD\_SESSION\_ID**

El parámetro *lua\_sid* no coincide con el identificador de sesión de ninguna sesión de LU LUA activa.

# **LUA\_INVALID\_LUNAME**

No se ha encontrado la LU identificada por el parámetro *lua\_luname* en ningún nodo activo. Compruebe que el nombre de LU o el nombre de agrupación de LU está definido en el archivo de configuración y que el nodo en el que está configurado se ha iniciado.

AIX, LINUX

# **LUA\_INVALID\_POST\_HANDLE**

El parámetro *lua\_post\_handle* no es un puntero válido a una rutina de devolución de llamada.

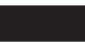

### **LUA\_RESERVED\_FIELD\_NOT\_ZERO**

Un campo reservado en el registro de verbo, o un parámetro no utilizado por este verbo, tiene un valor distinto de cero.

### **LUA\_VERB\_LENGTH\_INVALID**

El valor del parámetro *lua\_verb\_length* es inferior a la longitud del registro de verbo necesaria para este verbo.

**Comprobación de estado:** Los siguientes códigos de retorno indican que el verbo se ha emitido en un estado de sesión en que no es válido:

### *lua\_prim\_rc*

LUA STATE CHECK

*lua\_sec\_rc*

Los valores posibles son:

### **LUA\_CLOSE\_PENDING**

La aplicación ha emitido SLI\_CLOSE (normal) cuando ya había un SLI\_CLOSE (cierre normal o anormal) en proceso o ha emitido SLI\_CLOSE (cierre anormal) cuando ya había un SLI\_CLOSE (cierre anormal) en proceso. Un segundo SLI\_CLOSE sólo es válido si es un SLI\_CLOSE (cierre anormal) posterior a un SLI\_CLOSE (normal) previo.

### **LUA\_NO\_SLI\_SESSION**

No hay ninguna sesión LUA con el nombre de LU especificado en este verbo, o ha fallado la sesión.

Si se ha emitido el verbo SLI\_CLOSE para cancelar un verbo SLI\_OPEN pendiente, utilizando el parámetro *lua\_luname* suministrado al verbo pendiente, este código de retorno puede indicar que SLI\_OPEN ha finalizado antes de que se procesara este verbo. Puede que el verbo no se haya completado correctamente (y, por lo tanto, no hay ninguna sesión) o que SLI\_OPEN haya finalizado correctamente utilizando una LU diferente de la agrupación especificada por *lua\_luname* (y, por lo tanto, no hay ninguna sesión para el nombre de LU especificado).

**Verbo cancelado:** Los siguientes códigos de retorno indican que el verbo no ha finalizado correctamente porque un mensaje enviado desde el sistema principal lo ha cancelado:

*lua\_prim\_rc*

LUA\_CANCELLED

### *lua\_sec\_rc*

Los valores posibles son:

### **LUA\_RECEIVED\_UNBIND\_HOLD**

Este verbo SLI\_CLOSE lo ha cancelado un UNBIND de tipo 0x02 (UNBIND con BIND próximo) desde el sistema principal. La sesión no se ha cerrado; la aplicación debería emitir SLI\_BID o SLI\_RECEIVE para obtener información de estado. Cualquier rutina de ampliación del usuario que la aplicación especifique en el verbo SLI\_OPEN se llamará otra vez cuando el sistema principal envíe el nuevo BIND.

### **LUA\_RECEIVED\_UNBIND\_NORMAL**

Este verbo SLI\_CLOSE lo ha cancelado un UNBIND de tipo 0x01 (UNBIND normal) desde el sistema principal y el parámetro *lua\_session\_type* en el SLI\_OPEN que ha iniciado la sesión se ha establecido en LUA\_SESSION\_TYPE\_DEDICATED. La sesión no se ha cerrado; la aplicación debería emitir SLI\_BID o SLI\_RECEIVE para obtener información de estado. Cualquier rutina de ampliación del usuario que la aplicación especifique en el verbo SLI\_OPEN se llamará otra vez cuando el sistema principal envíe el nuevo BIND. Si la aplicación desea finalizar la sesión sin esperar un nuevo BIND, debe emitir SLI\_CLOSE (cierre anormal).

**Otras condiciones:** Los siguientes códigos de retorno indican que el registro de verbo era válido, pero que el verbo no se ha completado correctamente:

### *lua\_prim\_rc*

LUA\_UNSUCCESSFUL

*lua\_sec\_rc*

### **LUA\_INVALID\_PROCESS**

El proceso del sistema operativo que ha emitido este verbo no es el mismo que el proceso que ha emitido el verbo SLI\_OPEN para esta sesión. Sólo el proceso que ha iniciado una sesión puede emitir verbos en esa sesión.

### **LUA\_NAU\_INOPERATIVE**

Un componente SNA necesario (como la LU de LUA) no está activo o tiene un estado anormal.

### **LUA\_NO\_SESSION**

La sesión SNA con la LU remota no está activa.

### **LUA\_SLI\_LOGIC\_ERROR**

Este código de retorno indica una de las siguientes condiciones:

- El sistema principal ha violado los protocolos SNA
- v Se ha detectado un error interno en LUA

Intente reproducir el problema con el rastreo SNA activo (póngase en contacto con el administrador del sistema si es necesario) y compruebe que el sistema principal está enviando los datos correctos. Si esto no soluciona el problema, póngase en contacto con el personal de soporte de Communications Server para Linux.

Los siguientes códigos de retorno indican que el verbo no ha finalizado correctamente por otros motivos:

### *lua\_prim\_rc*

### **LUA\_COMM\_SUBSYSTEM\_ABENDED**

Un componente de software Communications Server para Linux necesario (por ejemplo el nodo) ha terminado o se ha detenido. Póngase en contacto con el administrador del sistema si es necesario.

### *lua\_prim\_rc*

### **LUA\_COMM\_SUBSYSTEM\_NOT\_LOADED**

El software Remote API Client no se ha iniciado o el nodo no se ha iniciado o configurado correctamente para las aplicaciones LUA. Compruebe los parámetros de configuración de LUA de Communications Server para Linux e inicie Remote API Client y el nodo antes de ejecutar la aplicación.

### *lua\_prim\_rc*

### **LUA\_SESSION\_FAILURE**

La sesión LUA ha fallado. Para reiniciarla, la aplicación puede volver a emitir SLI\_OPEN.

*lua\_sec\_rc*

Los valores posibles son:

### **LUA\_LU\_COMPONENT\_DISCONNECTED**

Este código de retorno indica que la sesión LUA ha fallado debido a un problema con el enlace de comunicaciones o con la LU del sistema principal.

# **LUA\_NEGATIVE\_RSP\_CHASE**

Este código de retorno indica que la sesión LUA se ha cerrado porque SLI ha recibido una respuesta negativa a un mandato CHASE.

### **LUA\_NEGATIVE\_RSP\_SHUTD**

Este código de retorno indica que la sesión LUA se ha cerrado porque SLI ha recibido una respuesta negativa a un mandato SHUTD.

### **LUA\_NEGATIVE\_RSP\_RSHUTD**

Este código de retorno indica que la sesión LUA se ha cerrado porque SLI ha recibido una respuesta negativa a un mandato RSHUTD.

### **LUA\_RECEIVED\_UNBIND**

Este código de retorno indica que el sistema principal ha enviado un mandato UNBIND para finalizar la sesión. Este valor sólo se puede producir si el verbo SLI\_OPEN para esta sesión especificaba *lua\_session\_type* LUA\_SESSION\_TYPE\_DEDICATED.

### **LUA\_UNEXPECTED\_SNA\_SEQUENCE**

Este código de retorno indica que la sesión LUA se ha cerrado porque SLI ha recibido un mensaje SNA inesperado desde el sistema principal.

# *lua\_prim\_rc*

### **LUA\_STACK\_TOO\_SMALL**

El tamaño de pila de la aplicación es demasiado pequeño para que LUA finalice la petición. Aumente el tamaño de pila de la aplicación.

### *lua\_prim\_rc*

### **LUA\_UNEXPECTED\_DOS\_ERROR**

Se ha producido un error del sistema operativo.

### *lua\_sec\_rc*

Este valor es el código de retorno del sistema operativo. Compruebe la documentación del sistema operativo para conocer el significado de este código de retorno.

### *lua\_prim\_rc*

# **LUA\_INVALID\_VERB**

El parámetro *lua\_verb* o *lua\_opcode* no es válido. El verbo no se ha ejecutado.

# **Interacción con otros verbos**

Este verbo se puede emitir en cualquier momento después de que se haya emitido el verbo SLI\_OPEN. Si SLI\_OPEN todavía no ha finalizado y la aplicación desea cancelarlo, deberá hacerlo emitiendo SLI\_CLOSE con *lua\_flag1.close\_abend* establecido en 1 (para indicar un cierre anormal).

<span id="page-135-0"></span>Mientras un SLI\_CLOSE (normal) está pendiente, la aplicación puede emitir un SLI\_CLOSE (cierre anormal) si determina que necesita finalizar la sesión rápidamente sin esperar a que se realice el proceso de cierre normal.

Si hay otro verbo LUA pendiente cuando se emite SLI\_CLOSE, no se realiza ningún otro proceso en el verbo pendiente, que devolverá el código de retorno primario LUA\_CANCELLED.

Una vez finalizado este verbo, no podrá emitirse ningún otro verbo LUA para esta sesión. La aplicación puede emitir SLI\_OPEN para la misma LU o para una LU distinta, para iniciar una nueva sesión.

# **Uso y restricciones**

El proceso de cierre de sesión lo puede iniciar el sistema principal (cierre de inicio primario) o la aplicación LUA (cierre de inicio secundario), tal como se describe a continuación. En ambos casos la aplicación normalmente establece *lua\_flag1.close\_abend* en 0 (cero), para indicar un cierre normal en el que LUA y el sistema principal intercambian la secuencia habitual de mensajes al final de la sesión.

# **Cierre de inicio primario**

El sistema principal inicia el cierre del proceso enviando un mandato SHUTD, que se devuelve a la aplicación como un valor de estado LUA\_SESSION\_END\_REQUESTED en un verbo SLI\_BID o SLI\_RECEIVE.

Cuando la aplicación está preparada para cerrar la sesión, responde emitiendo SLI\_CLOSE. Esto genera la siguiente secuencia de mensajes entre LUA y el sistema principal.

- LUA envía CHASE al sistema principal y recibe la respuesta.
- LUA envía SHUTC (Shutdown Complete) al sistema principal y recibe la respuesta.
- Opcionalmente, el sistema principal envía CLEAR; LUA lo recibe y envía la respuesta.
- v El sistema principal envía UNBIND; LUA lo recibe y envía la respuesta.
- LUA detiene la sesión RUI y se devuelve el verbo SLI\_CLOSE.

# **Cierre de inicio secundario**

La aplicación inicia el cierre del proceso emitiendo SLI\_CLOSE. Esto genera la siguiente secuencia de mensajes entre LUA y el sistema principal.

- LUA envía RSHUTD al sistema principal y recibe la respuesta.
- v Opcionalmente, el sistema principal envía CLEAR; LUA lo recibe y envía la respuesta.
- v El sistema principal envía UNBIND; LUA lo recibe y envía la respuesta.
- v LUA detiene la sesión RUI y se devuelve el verbo SLI\_CLOSE.

Mientras está en proceso un SLI\_CLOSE (normal), el sistema principal lo puede interrumpir enviando uno de los mensajes siguientes:

- v UNBIND de tipo 0x02 (UNBIND con BIND próximo)
- v UNBIND de tipo 0x01 (UNBIND normal), si el parámetro *lua\_session\_type* en el SLI\_OPEN que ha iniciado la sesión se ha establecido en LUA SESSION TYPE DEDICATED

En los dos casos, el verbo SLI\_CLOSE devuelve el código de retorno primario CANCELLED. La sesión no se ha cerrado; la aplicación debería emitir SLI\_BID o

SLI\_RECEIVE para obtener información de estado. Cualquier rutina de ampliación del usuario que la aplicación especifique en el verbo SLI\_OPEN se llamará otra vez cuando el sistema principal envíe el nuevo BIND.

Si la aplicación debe finalizar la sesión rápidamente sin esperar la secuencia de mensajes habitual o debe cerrar una sesión dedicada sin esperar un nuevo BIND después de que el sistema principal haya enviado UNBIND (normal), lo hace emitiendo SLI\_CLOSE con *lua\_flag1.close\_abend* establecido en 1. Esta acción finaliza la sesión SLI; LUA realizará todo el proceso de limpieza que sea necesario para informar al sistema principal de que la sesión ha finalizado.

Antes de emitir SLI\_CLOSE (normal), con *lua\_flag1.close\_abend* establecido en 0 (cero), la aplicación debe asegurarse de que ha recibido todos los mensajes pendientes desde el sistema principal y ha enviado todas las respuestas necesarias. Si no se ha enviado una respuesta necesaria, LUA cambia automáticamente el tipo de cierre y realiza un CLOSE (cierre anormal) del proceso tal como se describe más arriba.

# **SLI\_OPEN**

El verbo SLI\_OPEN establece la sesión SNA para una LU determinada o para la LU utilizada menos recientemente de una agrupación de LU determinada.

# **Parámetros proporcionados**

La aplicación proporciona los siguientes parámetros:

```
lua_verb
```
LUA\_VERB\_SLI

*lua\_verb\_length*

Longitud en bytes del registro de verbo LUA.

Debe tener el valor sizeof(LUA\_VERB\_RECORD).

*lua\_opcode*

LUA OPCODE SLI OPEN

### *lua\_correlator*

Opcional. Valor de 4 bytes que puede utilizar para correlacionar este verbo con otro proceso de la aplicación. LUA no utiliza ni cambia esta información.

# *lua\_luname*

Nombre en ASCII de la LU o agrupación de LU para la que desea iniciar la sesión. Debe coincidir con el nombre de una LU de tipo 0–3, o de una agrupación de LU, configurada para Communications Server para Linux. El nombre se utiliza de la siguiente manera:

- v Si el nombre es el nombre de una LU que no está en una agrupación, Communications Server para Linux intenta iniciar la sesión utilizando esta LU. Una aplicación puede iniciar varias sesiones utilizando varios verbos SLI\_OPEN con una LU diferente para cada verbo; no puede iniciar más de una sesión para la misma LU.
- v Si el nombre es el nombre de una agrupación de LU, o el nombre de una LU de una agrupación, Communications Server para Linux intenta iniciar la sesión utilizando la LU mencionada si está disponible o, de lo contrario, la LU utilizada menos recientemente de la agrupación. Una aplicación puede iniciar varias sesiones utilizando la misma agrupación; Communications Server para Linux asignará una LU diferente de la

agrupación para cada sesión. El nombre de la LU real utilizada para la sesión es un parámetro devuelto en el verbo SLI\_OPEN.

Este parámetro debe tener ocho bytes de longitud; rellénelo por la derecha con espacios en blanco, 0x20, si el nombre tiene menos de ocho caracteres.

*lua\_data\_length*

La longitud de los datos de LOGON o INITSELF sin formatear suministrados en el parámetro *lua\_data\_ptr* o cero si no es necesario suministrar datos.

### *lua\_data\_ptr*

Un puntero hacia el mensaje, si existe alguno, que debe enviarse al sistema principal para iniciar la sesión. Esto depende del parámetro *lua\_init\_type*, tal como se indica a continuación.

- Si *lua\_init\_type* es LUA\_INIT\_TYPE\_SEC\_IS, la aplicación debe proporcionar una unidad de petición INITSELF que contenga la información de usuario necesaria como, por ejemplo, el nombre de modalidad y el nombre de PLU.
- v Si *lua\_init\_type* es LUA\_INIT\_TYPE\_SEC\_LOG, la aplicación debe proporcionar un mensaje LOGON sin formatear para enviarlo en el flujo normal de SSCP.
- Si *lua\_init\_type* es LUA\_INIT\_TYPE\_PRIM o LUA\_INIT\_TYPE\_PRIM\_SSCP, este parámetro no se utiliza y la aplicación debe proporcionar un puntero nulo.

*lua\_post\_handle*

AIX, LINUX

Puntero a una rutina de devolución de llamada que LUA llamará para indicar la finalización si el verbo se completa de forma asíncrona. (Si el verbo no pasa las comprobaciones iniciales de LUA y el punto de entrada SLI devuelve cero, LU no llamará a esta rutina.)

### WINDOWS

Si el VCB se utiliza en una llamada de función SLI, establezca este campo en un manejador de sucesos. Si el VCB se utiliza en una llamada de función WinSLI, este campo está reservado.

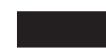

Para ver más información, consulte el Capítulo 2, "Diseño y [desarrollo](#page-28-0) de [aplicaciones](#page-28-0) LUA", en la página 13.

#### *lua\_encr\_decr\_option*

Este parámetro está reservado y debe establecerse en cero.

### *lua\_init\_type*

Especifica cómo LUA debe iniciar la sesión. Los valores posibles son:

### **LUA\_INIT\_TYPE\_SEC\_IS**

Inicio secundario: se envía el mensaje INITSELF de la aplicación (indicado por *lua\_data\_ptr*) al sistema principal.

### **LUA\_INIT\_TYPE\_SEC\_LOG**

Inicio secundario: se envía el mensaje LOGON sin formatear de la aplicación (indicado por *lua\_data\_ptr*) al sistema principal.

### **LUA\_INIT\_TYPE\_PRIM**

Inicio primario: se espera un BIND desde el sistema principal.

### **LUA\_INIT\_TYPE\_PRIM\_SSCP**

Inicio primario con acceso a SSCP: permite que la aplicación emita verbos SLI\_SEND y SLI\_RECEIVE en el flujo normal de SSCP, de modo que pueda proporcionar sus propios mensajes INITSELF o LOGON y recibir las respuestas. Después de emitir SLI\_OPEN, la aplicación puede emitir SLI\_BID o SLI\_RECEIVE para obtener la indicación de estado INIT\_COMPLETE y, a continuación, puede utilizar SLI\_SEND y SLI\_RECEIVE para enviar mensajes INITSELF o LOGON y recibir las respuestas.

### *lua\_session\_type*

Especifica cómo LUA debe procesar un UNBIND de tipo X'01' (normal). Los valores posibles son:

### **LUA\_SESSION\_TYPE\_NORMAL**

Se envía una respuesta afirmativa y se emite RUI\_TERM de modo que se envíe un NOTIFY(inhabilitado) a SSCP. El flujo SSCP-LU está inhabilitado.

### **LUA\_SESSION\_TYPE\_DEDICATED**

Se envía una respuesta afirmativa y se suspende la sesión SLI hasta que se reciben los mandatos BIND, CRV y STSN opcionales, y SDT. NOTIFY(inhabilitado) no se envía a SSCP. En este caso la aplicación puede finalizar la sesión suspendida, sin esperar un nuevo BIND desde el sistema principal, emitiendo SLI\_CLOSE (cierre anormal).

### *lua\_wait*

Tiempo de espera (en segundos) para reintentar un inicio secundario de sesión. Este parámetro se ignora si *lua\_init\_type* es LUA\_INIT\_TYPE\_PRIM o LUA\_INIT\_TYPE\_PRIM\_SSCP.

LUA reintenta el inicio de sesión después de este tiempo de espera (volviendo a enviar el mensaje INITSELF o LOGON de la aplicación) si el sistema principal responde al intento inicial con uno de los mensajes siguientes.

- Una respuesta negativa a INITSELF o LOGON con un código de retorno secundario RESOURCE\_NOT\_AVAILABLE, SESSION\_LIMIT\_EXCEEDED, SSCP\_LU\_SESS\_NOT\_ACTIVE o SESSION\_SERVICE\_PATH\_ERROR.
- v Un mensaje NSPE (error de procedimiento de servicios de red).
- v Un mandato NOTIFY, que indica un error de procedimiento.

Si este parámetro se establece en cero, LUA no reintenta el inicio de sesión.

### *lua\_open\_extension*

Información sobre las rutinas de ampliación de SLI\_OPEN, si existe alguna. Este parámetro es una matriz de estructuras, cada una de las cuales contiene información sobre una rutina de ampliación específica.

La aplicación puede especificar de 0 a 3 rutinas de ampliación, cada una de las cuales identifica la rutina de la aplicación para manejar un mensaje SNA específico durante la inicialización de la sesión (tal como indica el parámetro *lua\_routine\_type*). Deben especificarse en elementos consecutivos

en la matriz, empezando por el primero; todas las entradas proporcionadas deben finalizar con uno en el cual *lua\_open\_extension.lua\_routine\_type* esté establecido en LUA\_ROUTINE\_TYPE\_END, para indicar el final de la lista.

*lua\_open\_extension.lua\_routine\_type*

Tipo de rutina de ampliación. Los valores posibles son:

### LUA ROUTINE TYPE BIND

Rutina para comprobar y responder a un mensaje BIND desde el sistema principal.

### **LUA\_ROUTINE\_TYPE\_SDT**

Rutina para comprobar y responder a un mensaje SDT desde el sistema principal.

### **LUA\_ROUTINE\_TYPE\_STSN**

Rutina para comprobar y responder a un mensaje STSN desde el sistema principal.

### **LUA\_ROUTINE\_TYPE\_END**

Este valor indica el final de la lista de rutinas de ampliación. Debe utilizarse en el elemento de la matriz que sigue inmediatamente a las otras rutinas (o en el primer elemento de la matriz si la aplicación no especifica ninguna rutina de ampliación).

### AIX, LINUX

### *lua\_open\_extension.lua\_routine\_ptr*

Puntero hacia el punto de entrada de la rutina de ampliación. Este parámetro no se utiliza en la última entrada de la matriz, en la cual *lua\_open\_extension.lua\_routine\_type* está establecido en LUA ROUTINE TYPE END.

LUA llama a este punto de entrada con el verbo SLI\_BIND\_ROUTINE, SLI\_SDT\_ROUTINE o SLI\_STSN\_ROUTINE, según el valor del parámetro *lua\_routine\_type*.

### WINDOWS

*lua\_open\_extension.lua\_module\_name*

Nombre de la DLL que contiene el módulo de ampliación. Este parámetro no se utiliza en la última entrada de la matriz, en la cual *lua\_open\_extension.lua\_routine\_type* está establecido en LUA\_ROUTINE\_TYPE\_END.

### *lua\_open\_extension.lua\_procedure\_name*

Nombre de procedimiento a llamar dentro de la DDL del módulo de ampliación. Este parámetro no se utiliza en la última entrada de la matriz, en la cual *lua\_open\_extension.lua\_routine\_type* está establecido en LUA\_ROUTINE\_TYPE\_END.

LUA llama a este punto de entrada con el verbo SLI\_BIND\_ROUTINE, SLI\_SDT\_ROUTINE o SLI\_STSN\_ROUTINE, según el valor del parámetro *lua\_routine\_type*.

*lua\_ending\_delim*

La interfaz SLI de Communications Server para Linux no utiliza este parámetro; se proporciona por compatibilidad con aplicaciones escritas originalmente para otras implementaciones de SLI.

# **Valor de retorno desde el punto de entrada SLI**

El verbo SLI\_OPEN es el único verbo para el cual el punto de entrada SLI devuelve un valor.

- v Si el verbo no pasa las comprobaciones iniciales de LUA (por ejemplo, porque la aplicación ha proporcionado parámetros incorrectos), la llamada de función SLI devuelve un valor cero para indicarlo. La aplicación deberá comprobar los parámetros *lua\_prim\_rc* y *lua\_sec\_rc* para determinar la causa de la anomalía. Communications Server para Linux no llama a la rutina de devolución de llamada proporcionada por la aplicación.
- v Si las comprobaciones iniciales son satisfactorias, la llamada de función SLI devuelve un valor distinto de cero que representa el ID de sesión de la sesión nueva. Si *lua\_init\_type* se ha establecido en LUA\_INIT\_TYPE\_PRIM\_SSCP, la aplicación puede utilizar este ID de sesión para verbos SLI\_BID o SLI\_RECEIVE posteriores en el flujo normal de SSCP (para recibir el indicador de estado INIT\_COMPLETE) y, a continuación, para verbos SLI\_SEND y SLI\_RECEIVE en este flujo.

A continuación, Communications Server para Linux utiliza la rutina de devolución de llamada proporcionada por la aplicación del mismo modo que para otros verbos SLI.

# **Parámetros devueltos**

LUA siempre devuelve el siguiente parámetro:

*lua\_flag2.async*

Este indicador tiene el valor 1 si el verbo ha finalizado de manera asíncrona, o 0 (cero) si ha finalizado de manera síncrona.

Los otros parámetros devueltos dependen de si el verbo ha finalizado correctamente; consulte los apartados siguientes.

# **Ejecución correcta**

Si el verbo se ejecuta de forma correcta, LUA devuelve los parámetros siguientes.

*lua\_prim\_rc* LUA\_OK

*lua\_sid* Identificador de sesión para la nueva sesión. Es igual que el valor de retorno desde el punto de entrada SLI para este verbo y se puede utilizar en verbos posteriores para identificar esta sesión.

# *lua\_luname*

Nombre de la LU utilizada por la nueva sesión. Si el nombre de LU en los parámetros de petición especificaba una agrupación de LU, Communications Server para Linux utiliza este parámetro para devolver el nombre de la LU real asignada a la sesión. Los verbos posteriores deben utilizar este nombre devuelto (no el nombre especificado en los parámetros de petición) para identificar la sesión.

# **Ejecución incorrecta**

Si un verbo no finaliza de forma correcta, LUA devuelve un código de retorno primario para indicar el tipo de error y un código de retorno secundario para proporcionar datos específicos sobre por qué la ejecución no ha sido correcta.

**Verbo cancelado:** Los siguientes códigos de retorno indican que el verbo no ha finalizado correctamente porque otro verbo lo ha cancelado:

*lua\_prim\_rc*

LUA\_CANCELLED

*lua\_sec\_rc*

### **LUA\_TERMINATED**

Se ha emitido un verbo SLI\_CLOSE antes de que finalizara SLI\_OPEN.

**Comprobación de parámetros:** Los siguientes códigos de retorno indican que el verbo no ha finalizado correctamente porque hay un parámetro incorrecto:

### *lua\_prim\_rc*

LUA\_PARAMETER\_CHECK

*lua\_sec\_rc*

Los valores posibles son:

### **LUA\_DATA\_LENGTH\_ERROR**

El parámetro *lua\_init\_type* especifica una sesión de inicio secundario, pero la aplicación no ha proporcionado los datos necesarios para enviarlos al sistema principal.

#### **LUA\_INVALID\_LUNAME**

No se ha encontrado la LU identificada por el parámetro *lua\_luname* en ningún nodo activo. Compruebe que el nombre de LU o el nombre de agrupación de LU está definido en el archivo de configuración y que el nodo en el que está configurado se ha iniciado.

### **LUA\_INVALID\_OPEN\_DATA**

El parámetro *lua\_init\_type* se ha establecido en LUA\_INIT\_TYPE\_SEC\_IS , pero el almacenamiento intermedio de datos indicado por *lua\_data\_ptr* no contenía ningún mandato INITSELF válido.

### **LUA\_INVALID\_OPEN\_INIT\_TYPE**

El parámetro *lua\_init\_type* no se ha establecido en un valor válido.

### **LUA\_INVALID\_OPEN\_ROUTINE\_TYPE**

El parámetro *lua\_routine\_type* no se ha establecido en un valor válido.

AIX, LINUX

### **LUA\_INVALID\_POST\_HANDLE**

El parámetro *lua\_post\_handle* no es un puntero válido a una rutina de devolución de llamada.

### **LUA\_INVALID\_SESSION\_TYPE**

El parámetro *lua\_session\_type* no se ha establecido en un valor válido.

### **LUA\_INVALID\_SLI\_ENCR\_OPTION**

El parámetro *lua\_encr\_decr\_option* no se ha establecido en un valor válido. Para Communications Server para Linux, este parámetro se debe establecer en 0 (cero).

### **LUA\_RESERVED\_FIELD\_NOT\_ZERO**

Un campo reservado en el registro de verbo, o un parámetro no utilizado por este verbo, tiene un valor distinto de cero.

### **LUA\_VERB\_LENGTH\_INVALID**

El valor del parámetro *lua\_verb\_length* es inferior a la longitud del registro de verbo necesaria para este verbo.

#### **LUA\_BAD\_DATA\_PTR**

El parámetro *lua\_data\_ptr* contiene un valor que no es válido.

### **LUA\_BAD\_SESSION\_ID**

El parámetro *lua\_sid* no coincide con el identificador de sesión de ninguna sesión de LU LUA activa.

**Comprobación de estado:** Los siguientes códigos de retorno indican que el verbo se ha emitido en un estado de sesión en que no es válido:

### *lua\_prim\_rc*

LUA\_STATE\_CHECK

*lua\_sec\_rc*

### **LUA\_DUPLICATE\_RUI\_INIT**

En este momento se está procesando un verbo SLI\_OPEN para esta sesión.

**Otras condiciones:** Los siguientes códigos de retorno indican que el registro de verbo era válido, pero que el verbo no se ha completado correctamente:

### *lua\_prim\_rc*

LUA\_UNSUCCESSFUL

# *lua\_sec\_rc*

Los valores posibles son:

### **LUA\_COMMAND\_COUNT\_ERROR**

El verbo especifica el nombre de una agrupación de LU o el nombre de una LU de una agrupación, pero ya se están utilizando todas las LU de la agrupación.

### **LUA\_INVALID\_PROCESS**

Otro proceso está utilizando la LU especificada por el parámetro *lua\_luname*.

### **LUA\_LINK\_NOT\_STARTED**

La conexión con el sistema principal no se ha iniciado; ninguno de los enlaces que puede utilizar está activo.

### **LUA\_SESSION\_ALREADY\_OPEN**

La aplicación ha proporcionado un nombre de LU para el cual ya se ha iniciado una sesión.

# **LUA\_NAU\_INOPERATIVE**

Un componente SNA necesario (como la LU de LUA) no está activo o tiene un estado anormal.

### **LUA\_NO\_SESSION**

La sesión SNA con la LU remota no está activa.

### **LUA\_SLI\_LOGIC\_ERROR**

Este código de retorno indica una de las siguientes condiciones:

- v El sistema principal ha violado los protocolos SNA
- v Se ha detectado un error interno en LUA

Intente reproducir el problema con el rastreo SNA activo (póngase en contacto con el administrador del sistema si es necesario) y compruebe que el sistema principal está enviando los datos correctos. Si esto no soluciona el problema, póngase en contacto con el personal de soporte de Communications Server para Linux.

*(cualquier otro valor)*

Cualquier otro código de retorno secundario que aparezca aquí es un código de detección SNA. Para ver información sobre cómo interpretar los códigos de detección SNA que pueden devolverse, consulte ["Información](#page-51-0) de SNA" en la página 36.

Los siguientes valores de código de detección son específicos de Communications Server para Linux y pueden indicar discrepancias entre la configuración de Communications Server para Linux y la configuración de sistema principal:

# **0x10020000**

El sistema principal no ha enviado un mensaje de activación de unidad física (ACTPU) para la PU propietaria de la LU solicitada.

### **0x10110000**

El sistema principal no ha enviado un mensaje ACTLU para la LU solicitada. Normalmente esto indica que la LU no está configurada en el sistema principal.

#### **0x10120000**

El sistema principal no ha enviado un mensaje ACTLU para la LU solicitada. El sistema principal soporta DDDLU (definición dinámica de LU dependientes), pero el proceso DDDLU para esta LU ha fallado.

Los siguientes códigos de retorno indican que el verbo no ha finalizado correctamente por otros motivos:

#### *lua\_prim\_rc*

### **LUA\_COMM\_SUBSYSTEM\_NOT\_LOADED**

Este código de retorno indica una de las siguientes condiciones:

- v El software Remote API Client no se ha iniciado. Inicie Remote API Client antes de ejecutar la aplicación.
- No hay nodos de Communications Server para Linux activos. Para poder utilizar los verbos LUA, debe haberse iniciado el nodo local propietario de la LU solicitada o un nodo local propietario de una o varias LU de la agrupación de LU solicitada. Póngase en contacto con el administrador del sistema si es necesario.
*lua\_prim\_rc*

## **LUA\_COMM\_SUBSYSTEM\_ABENDED**

Un componente de software Communications Server para Linux necesario (por ejemplo el nodo) ha terminado o se ha detenido. Póngase en contacto con el administrador del sistema si es necesario.

## *lua\_prim\_rc*

## **LUA\_SESSION\_FAILURE**

La sesión LUA ha fallado. Para reiniciarla, la aplicación puede volver a emitir SLI\_OPEN.

## *lua\_sec\_rc*

Los valores posibles son:

## **LUA\_LU\_COMPONENT\_DISCONNECTED**

La sesión LUA ha fallado debido a un problema con el enlace de comunicaciones o con la LU del sistema principal.

## **LUA\_SLI\_LOGIC\_ERROR**

Este código de retorno indica una de las siguientes condiciones:

- v El sistema principal ha violado los protocolos SNA
- Se ha detectado un error interno en LUA

Intente reproducir el problema con el rastreo SNA activo (póngase en contacto con el administrador del sistema si es necesario) y compruebe que el sistema principal está enviando los datos correctos. Si esto no soluciona el problema, póngase en contacto con el personal de soporte de Communications Server para Linux.

## *lua\_prim\_rc*

## **LUA\_INVALID\_VERB**

El parámetro *lua\_verb* o *lua\_opcode* no es válido. El verbo no se ha ejecutado.

## *lua\_prim\_rc*

## **LUA\_STACK\_TOO\_SMALL**

El tamaño de pila de la aplicación es demasiado pequeño para que LUA finalice la petición. Aumente el tamaño de pila de la aplicación.

## *lua\_prim\_rc*

## **LUA\_UNEXPECTED\_DOS\_ERROR**

Se ha producido un error del sistema operativo.

*lua\_sec\_rc*

Este valor es el código de retorno del sistema operativo. Compruebe la documentación del sistema operativo para conocer el significado de este código de retorno.

## **Interacción con otros verbos**

El verbo SLI\_OPEN debe ser el primer verbo LUA emitido para la sesión.

Hasta que el verbo haya finalizado correctamente, los únicos otros verbos LUA que se pueden emitir para esta sesión son:

v SLI\_CLOSE con *lua\_flag1.close\_abend* establecido en 1 (para indicar un cierre anormal), que cancelará el SLI\_OPEN pendiente.

- Si *lua\_init\_type* se ha establecido en LUA\_INIT\_TYPE\_PRIM\_SSCP:
	- SLI\_BID o SLI\_RECEIVE para obtener la indicación de estado INIT\_COMPLETE
	- SLI\_SEND y SLI\_RECEIVE para datos de flujo normal de SSCP, para enviar mensajes INITSELF o LOGON y recibir las respuestas.

Todos los demás verbos emitidos en esta sesión deben identificar la sesión utilizando uno de los parámetros devueltos de este verbo:

- v El ID de sesión, devuelto a la aplicación en el parámetro *lua\_sid* (y como valor de retorno desde el punto de entrada SLI)
- v El nombre de LU, devuelto a la aplicación en el parámetro *lua\_luname*

## **Uso y restricciones**

Una vez que el verbo SLI\_OPEN ha finalizado correctamente, esta sesión utiliza la LU para la que se ha iniciado la sesión. Ninguna otra sesión LUA (de esta u otra aplicación) puede utilizar la LU hasta que se emite el verbo SLI\_CLOSE o hasta que se recibe el código de retorno primario LUA\_SESSION\_FAILURE.

Si el verbo SLI\_OPEN devuelve un código de retorno primario LUA\_IN\_PROGRESS, el ID de sesión se devolverá en el parámetro *lua\_sid*. Este ID de sesión es el mismo que el que se devuelve cuando el verbo finaliza correctamente y se puede utilizar para emitir otros verbos en la sesión.

## **SLI\_PURGE**

El verbo SLI\_PURGE cancela un SLI\_RECEIVE anterior. Un SLI\_RECEIVE puede esperar indefinidamente si se envía sin utilizar la opción *lua\_flag1.nowait* (retorno inmediato) y no hay datos disponibles en el flujo especificado; SLI\_PURGE fuerza el retorno del verbo en espera (con el código de retorno primario LUA\_CANCELLED).

## **Parámetros proporcionados**

La aplicación proporciona los siguientes parámetros:

*lua\_verb*

LUA\_VERB\_SLI

*lua\_verb\_length*

Longitud en bytes del registro de verbo LUA.

Debe tener el valor sizeof(LUA\_VERB\_RECORD).

### *lua\_opcode*

LUA\_OPCODE\_SLI\_PURGE

*lua\_correlator*

Opcional. Valor de 4 bytes que puede utilizar para correlacionar este verbo con otro proceso de la aplicación. LUA no utiliza ni cambia esta información.

#### *lua\_luname*

Nombre en ASCII de la LU utilizada por la sesión. Debe coincidir con el nombre de LU de una sesión LUA activa, según lo devuelto en el verbo SLI\_OPEN.

Este parámetro es necesario sólo si el parámetro *lua\_sid* es 0 (cero). Si se proporciona un identificador de sesión en *lua\_sid*, LUA no utiliza este parámetro.

Este parámetro debe tener ocho bytes de longitud; rellénelo por la derecha con espacios en blanco, 0x20, si el nombre tiene menos de ocho caracteres.

*lua\_sid* Identificador de la sesión. Debe coincidir con un ID devuelto en un verbo SLI\_OPEN anterior.

Este parámetro es opcional; si no especifica el identificador de sesión, debe especificar el nombre de LU para la sesión en el parámetro *lua\_luname*.

### *lua\_data\_ptr*

Puntero al VCB SLI\_RECEIVE que se va a eliminar.

*lua\_post\_handle*

AIX, LINUX

Puntero a una rutina de devolución de llamada que LUA llamará para indicar la finalización si el verbo se completa de forma asíncrona.

## WINDOWS

Si el VCB se utiliza en una llamada de función SLI, establezca este campo en un manejador de sucesos. Si el VCB se utiliza en una llamada de función WinSLI, este campo está reservado.

Para ver más información, consulte el Capítulo 2, "Diseño y [desarrollo](#page-28-0) de [aplicaciones](#page-28-0) LUA", en la página 13.

## **Parámetros devueltos**

LUA siempre devuelve el siguiente parámetro:

*lua\_flag2.async*

Este indicador tiene el valor 1 si el verbo ha finalizado de manera asíncrona, o 0 (cero) si ha finalizado de manera síncrona.

Los otros parámetros devueltos dependen de si el verbo ha finalizado correctamente; consulte los apartados siguientes.

## **Ejecución correcta**

Si el verbo finaliza de forma correcta, se devuelven los parámetros siguientes:

```
lua_prim_rc
```
LUA\_OK

*lua\_sid* Si la aplicación ha especificado el parámetro *lua\_luname* al emitir este verbo, en lugar de especificar el ID de sesión, LUA proporciona el ID de sesión.

## **Ejecución incorrecta**

Si un verbo no finaliza de forma correcta, LUA devuelve un código de retorno primario para indicar el tipo de error y un código de retorno secundario para proporcionar datos específicos sobre por qué la ejecución no ha sido correcta.

**Verbo cancelado:** Los siguientes códigos de retorno indican que el verbo no ha finalizado correctamente porque otro verbo lo ha cancelado:

*lua\_prim\_rc* LUA\_CANCELLED

*lua\_sec\_rc*

### **LUA\_TERMINATED**

Se ha emitido un verbo SLI\_CLOSE mientras este verbo estaba pendiente.

**Comprobación de parámetros:** Los siguientes códigos de retorno indican que el verbo no ha finalizado correctamente porque hay un parámetro incorrecto:

*lua\_prim\_rc*

LUA\_PARAMETER\_CHECK

*lua\_sec\_rc*

Los valores posibles son:

### **LUA\_BAD\_DATA\_PTR**

El parámetro *lua\_data\_ptr* tiene el valor 0 (cero).

### **LUA\_BAD\_SESSION\_ID**

El parámetro *lua\_sid* no coincide con el identificador de sesión de ninguna sesión de LU LUA activa.

AIX, LINUX

### **LUA\_INVALID\_POST\_HANDLE**

El parámetro *lua\_post\_handle* no es un puntero válido a una rutina de devolución de llamada.

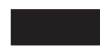

## **LUA\_RESERVED\_FIELD\_NOT\_ZERO**

Un campo reservado en el registro de verbo, o un parámetro no utilizado por este verbo, tiene un valor distinto de cero.

## **LUA\_VERB\_LENGTH\_INVALID**

El valor del parámetro *lua\_verb\_length* es inferior a la longitud del registro de verbo necesaria para este verbo.

**Comprobación de estado:** Los siguientes códigos de retorno indican que el verbo se ha emitido en un estado de sesión en que no es válido:

### *lua\_prim\_rc*

LUA\_STATE\_CHECK

### *lua\_sec\_rc*

Los valores posibles son:

## **LUA\_NO\_RECEIVE\_TO\_PURGE**

El parámetro *lua\_data\_ptr* no se ha establecido en la dirección de un VCB de SLI\_RECEIVE anterior.

### **LUA\_NO\_SLI\_SESSION**

Un verbo SLI\_OPEN todavía no ha finalizado correctamente para la LU especificada en este verbo o ha fallado la sesión.

## **LUA\_SLI\_PURGE\_PENDING**

Ya había un SLI\_PURGE pendiente cuando se ha emitido este verbo. Tan solo puede haber un SLI\_PURGE pendiente a la vez. **Otras condiciones:** Los siguientes códigos de retorno indican que el registro de verbo era válido, pero que el verbo no se ha completado correctamente:

*lua\_prim\_rc*

LUA\_UNSUCCESSFUL

## *lua\_sec\_rc*

Los valores posibles son:

## **LUA\_INVALID\_PROCESS**

El proceso del sistema operativo que ha emitido este verbo no es el mismo que el proceso que ha emitido el verbo SLI\_OPEN para esta sesión. Sólo el proceso que ha iniciado una sesión puede emitir verbos en esa sesión.

## **LUA\_NO\_RECEIVE\_TO\_PURGE**

El verbo SLI\_RECEIVE anterior ha finalizado antes de que la aplicación emitiera SLI\_PURGE. No se trata de una condición de error, por lo que el programa de aplicación debería diseñarse para manejar esta acción sin informar de errores.

## **LUA\_NAU\_INOPERATIVE**

Un componente SNA necesario (como la LU de LUA) no está activo o tiene un estado anormal.

## **LUA\_NO\_SESSION**

La sesión SNA con la LU remota no está activa.

## **LUA\_SLI\_LOGIC\_ERROR**

- Este código de retorno indica una de las siguientes condiciones:
- v El sistema principal ha violado los protocolos SNA
- v Se ha detectado un error interno en LUA

Intente reproducir el problema con el rastreo SNA activo (póngase en contacto con el administrador del sistema si es necesario) y compruebe que el sistema principal está enviando los datos correctos. Si esto no soluciona el problema, póngase en contacto con el personal de soporte de Communications Server para Linux.

Los siguientes códigos de retorno indican que el verbo no ha finalizado correctamente por otros motivos:

## *lua\_prim\_rc*

## **LUA\_COMM\_SUBSYSTEM\_ABENDED**

Un componente de software Communications Server para Linux necesario (por ejemplo el nodo) ha terminado o se ha detenido. Póngase en contacto con el administrador del sistema si es necesario.

## *lua\_prim\_rc*

## **LUA\_COMM\_SUBSYSTEM\_NOT\_LOADED**

El software Remote API Client no se ha iniciado o el nodo no se ha iniciado o configurado correctamente para las aplicaciones LUA. Compruebe los parámetros de configuración de LUA de Communications Server para Linux e inicie Remote API Client y el nodo antes de ejecutar la aplicación.

*lua\_prim\_rc*

#### **LUA\_SESSION\_FAILURE**

La sesión LUA ha fallado. Para reiniciarla, la aplicación puede volver a emitir SLI\_OPEN.

### *lua\_sec\_rc*

Los valores posibles son:

#### **LUA\_LU\_COMPONENT\_DISCONNECTED**

Este código de retorno indica que la sesión LUA ha fallado debido a un problema con el enlace de comunicaciones o con la LU del sistema principal.

#### **LUA\_RECEIVED\_UNBIND**

Este código de retorno indica que el sistema principal ha enviado un mandato UNBIND para finalizar la sesión. Este valor sólo se puede producir si el verbo SLI\_OPEN para esta sesión especificaba *lua\_session\_type* LUA\_SESSION\_TYPE\_DEDICATED.

### *lua\_prim\_rc*

### **LUA\_INVALID\_VERB**

El parámetro *lua\_verb* o *lua\_opcode* no es válido. El verbo no se ha ejecutado.

#### *lua\_prim\_rc*

### **LUA\_STACK\_TOO\_SMALL**

El tamaño de pila de la aplicación es demasiado pequeño para que LUA finalice la petición. Aumente el tamaño de pila de la aplicación.

### *lua\_prim\_rc*

#### **LUA\_UNEXPECTED\_DOS\_ERROR**

Se ha producido un error del sistema operativo.

#### *lua\_sec\_rc*

Este valor es el código de retorno del sistema operativo. Compruebe la documentación del sistema operativo para conocer el significado de este código de retorno.

## **Interacción con otros verbos**

Este verbo sólo puede utilizarse cuando se ha emitido un verbo SLI\_RECEIVE y todavía está pendiente de finalización (es decir, el código de retorno primario es IN PROGRESS).

## **SLI\_RECEIVE**

El verbo SLI\_RECEIVE recibe una cadena completa de datos o información de estado, enviada desde el sistema principal a la LU de la aplicación.

Puede especificar un determinado flujo de mensajes (LU normal, LU urgente, SSCP normal o SSCP urgente) del que se leerán los datos, o bien especificar más de un flujo de mensajes. Puede tener varios verbos SLI\_RECEIVE pendientes, siempre y cuando no haya dos que especifiquen el mismo flujo.

## **Parámetros proporcionados**

La aplicación proporciona los siguientes parámetros:

```
lua_verb
```
LUA\_VERB\_SLI

## *lua\_verb\_length*

Longitud en bytes del registro de verbo LUA.

Debe tener el valor sizeof(LUA\_VERB\_RECORD).

## *lua\_opcode*

LUA\_OPCODE\_SLI\_RECEIVE

## *lua\_correlator*

Opcional. Valor de 4 bytes que puede utilizar para correlacionar este verbo con otro proceso de la aplicación. LUA no utiliza ni cambia esta información.

## *lua\_luname*

Nombre en ASCII de la LU utilizada por la sesión. Debe coincidir con el nombre de LU de una sesión LUA activa, según lo devuelto en el verbo SLI OPEN.

Este parámetro es necesario sólo si el parámetro *lua\_sid* es 0 (cero). Si se proporciona un identificador de sesión en *lua\_sid*, LUA no utiliza este parámetro.

Este parámetro debe tener ocho bytes de longitud; rellénelo por la derecha con espacios en blanco, 0x20, si el nombre tiene menos de ocho caracteres.

*lua\_sid* Identificador de la sesión. Debe coincidir con un ID devuelto en un verbo SLI OPEN anterior.

Este parámetro es opcional; si no especifica el identificador de sesión, debe especificar el nombre de LU para la sesión en el parámetro *lua\_luname*.

## *lua\_max\_length*

Longitud del almacenamiento intermedio suministrado para recibir los datos.

## *lua\_data\_ptr*

Puntero al almacenamiento intermedio suministrado para recibir los datos.

## *lua\_post\_handle*

AIX, LINUX

Puntero a una rutina de devolución de llamada que LUA llamará para indicar la finalización si el verbo se completa de forma asíncrona.

## WINDOWS

Si el VCB se utiliza en una llamada de función SLI, establezca este campo en un manejador de sucesos. Si el VCB se utiliza en una llamada de función WinSLI, este campo está reservado.

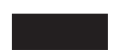

Para ver más información, consulte el Capítulo 2, "Diseño y [desarrollo](#page-28-0) de [aplicaciones](#page-28-0) LUA", en la página 13.

### **Parámetros** *lua\_flag1*

Establezca el parámetro *lua\_flag1.nowait* en 1 si desea que el verbo SLI\_RECEIVE vuelva tan pronto como sea posible, tanto si hay datos disponibles para leer como si no, o establézcalo en 0 (cero) si desea que el verbo espere hasta que reciba datos antes de volver.

### **Nota:**

- 1. El hecho de establecer el parámetro *lua\_flag1.nowait* en 1 no significa que el verbo finalizará de forma síncrona. La biblioteca LUA necesita comunicarse con el nodo local para determinar si hay datos disponibles y para ello se requiere un retorno asíncrono de verbo para evitar el bloqueo de la aplicación. El parámetro significa que, si no hay datos disponibles de inmediato, el verbo asíncrono devolverá tan pronto como sea posible para indicarlo.
- 2. Si la primera RU de una cadena de varias RU está disponible cuando la aplicación emite SLI\_RECEIVE, el parámetro *lua\_flag1.nowait* se ignora; SLI\_RECEIVE espera a que llegue la cadena completa de datos antes de volver.

Establezca el parámetro *lua\_flag1.bid\_enable* en 1 para volver a activar el verbo SLI\_BID más reciente (lo que equivale a volver a emitir SLI\_BID con exactamente los mismos parámetros que antes), o establézcalo en 0 (cero) si no desea volver a activar SLI\_BID. Si se vuelve a activar el verbo SLI\_BID anterior, se vuelve a utilizar el VCB originalmente asignado para éste, de modo que este VCB no debe haberse liberado ni modificado. (Para ver más información, consulte ["Interacción](#page-158-0) con otros verbos" en la página 143.)

Establezca uno o varios de los siguientes indicadores a 1 para indicar de qué flujo de mensajes se deben leer los datos:

*lua\_flag1.sscp\_exp*

*lua\_flag1.lu\_exp*

*lua\_flag1.sscp\_norm*

*lua\_flag1.lu\_norm*

Si se establece más de un indicador, se devolverán los datos disponibles cuya prioridad sea más alta. El orden de prioridad (de más alta a más baja) es: SSCP urgente, LU urgente, SSCP normal, LU normal. Se establecerá el indicador equivalente en el grupo *lua\_flag2* para indicar de qué flujo se han leído los datos (consulte "Parámetros devueltos").

La implementación de Communications Server para Linux de LUA no devuelve datos en el flujo acelerado de SSCP. La aplicación puede establecer el indicador *sscp\_exp* para garantizar la compatibilidad con otras implementaciones de LUA, pero nunca se devolverán datos en este flujo.

## **Parámetros devueltos**

LUA siempre devuelve los siguientes parámetros:

#### *lua\_flag2.async*

Este indicador tiene el valor 1 si el verbo ha finalizado de manera asíncrona, o 0 (cero) si ha finalizado de manera síncrona.

### *lua\_flag2.bid\_enable*

Este parámetro tiene el valor 1 si se ha vuelto a activar correctamente un verbo SLI\_BID o el valor 0 si no se ha vuelto a activar.

<span id="page-152-0"></span>Los otros parámetros devueltos dependen de si el verbo ha finalizado correctamente; consulte los apartados siguientes.

## **Ejecución correcta o datos truncados**

Si el verbo finaliza de forma correcta, LUA devuelve los parámetros siguientes:

*lua\_prim\_rc* LUA\_OK

Si el verbo finaliza de forma correcta, se devuelven los parámetros siguientes. También se devuelven si el verbo vuelve con datos truncados porque el parámetro *lua\_data\_length* suministrado era demasiado pequeño (consulte "Otras [condiciones"](#page-156-0) en la [página](#page-156-0) 141).

*lua\_sid* Si la aplicación ha especificado el parámetro *lua\_luname* al emitir este verbo, en lugar de especificar el ID de sesión, LUA proporciona el ID de sesión.

*lua\_data\_length*

Longitud de los datos recibidos. LUA coloca los datos en el almacenamiento intermedio especificado por *lua\_data\_ptr*.

Si *lua\_rh.rri* está desactivado (unidad de petición) y *lua\_rh.sdi* está activado (datos de detección incluidos), esto indica que LUA ha convertido una unidad de petición enviada por el sistema principal en una petición de excepción (EXR). En este caso, los bytes 0–3 del almacenamiento intermedio de datos contienen los datos de detección asociados con la excepción y los bytes 4–6 contienen hasta los 3 primeros bytes de la unidad de petición original.

- *lua\_th* Información de la cabecera de transmisión (TH) del mensaje recibido.
- *lua\_rh* Información de la cabecera de petición/respuesta (RH) del mensaje recibido.
- *lua\_message\_type*

Tipo de mensaje recibido, que puede ser uno de los siguientes:

LUA MESSAGE TYPE LU DATA LUA MESSAGE TYPE SSCP DATA LUA\_MESSAGE\_TYPE\_RSP LUA MESSAGE TYPE BID LUA MESSAGE TYPE BIS LUA MESSAGE TYPE CANCEL LUA MESSAGE TYPE CHASE LUA\_MESSAGE\_TYPE\_LUSTAT\_LU LUA\_MESSAGE\_TYPE\_LUSTAT\_SSCP LUA\_MESSAGE\_TYPE\_QC LUA\_MESSAGE\_TYPE\_QEC LUA\_MESSAGE\_TYPE\_RELQ LUA\_MESSAGE\_TYPE\_RTR LUA\_MESSAGE\_TYPE\_SBI LUA\_MESSAGE\_TYPE\_SIGNAL

**Parámetros de** *lua\_flag2*

Uno de los siguientes indicadores tendrá el valor 1 para indicar en qué flujo de mensajes se han recibido los datos:

*lua\_flag2.lu\_exp*

*lua\_flag2.sscp\_norm*

*lua\_flag2.lu\_norm*

La implementación de Communications Server para Linux de LUA no devuelve datos en el flujo rápido de SSCP y, por lo tanto, el indicador *sscp\_exp* no se establecerá nunca (aunque lo puedan establecer otras implementaciones de LUA).

## **Ejecución correcta: información de estado**

**Nota:** SLI\_RECEIVE sólo puede devolver información de estado si no hay ningún verbo SLI\_BID pendiente. Si ambos verbos están en proceso cuando la información de estado está disponible, el estado se devuelve para el verbo SLI\_BID y SLI\_RECEIVE permanece en proceso.

Si el verbo devuelve información de estado de LUA en lugar de datos, LUA devuelve los parámetros siguientes:

*lua\_prim\_rc*

LUA\_STATUS

*lua\_sec\_rc*

## **LUA\_READY**

La sesión SLI está preparada para procesar mandatos adicionales. Este estado se utiliza después de haber informado de un estado LUA NOT READY anterior o después de haber finalizado un verbo SLI\_CLOSE con *lua\_prim\_rc* establecido en LUA\_CANCELLED y *lua\_sec\_rc* establecido en RECEIVED\_UNBIND\_HOLD o RECEIVED\_UNBIND\_NORMAL.

### **LUA\_NOT\_READY**

La sesión SLI se ha suspendido temporalmente por uno de los motivos siguientes:

- v Se ha recibido un mandato CLEAR. La sesión se reanuda cuando se recibe un mandato SDT.
- v Se ha recibido un mandato UNBIND de tipo X'02' (BIND próximo). La sesión se suspende hasta que se reciben los mandatos BIND, CRV y STSN opcionales y SDT; se reanuda después del SDT. Se volverá a llamar a cualquier rutina de ampliación del usuario proporcionada por el verbo SLI\_OPEN original.
- Se ha recibido un mandato UNBIND de tipo  $X'01'$  (normal) y el verbo SLI\_OPEN para esta sesión especificaba *lua\_session\_type* LUA\_SESSION\_TYPE\_DEDICATED . La sesión se suspende hasta que se reciben los mandatos BIND, CRV y STSN opcionales y SDT; se reanuda después del SDT. Se volverá a llamar a cualquier rutina de ampliación del usuario proporcionada por el verbo SLI\_OPEN original.

La aplicación debería emitir otro SLI\_BID o SLI\_RECEIVE para recibir el estado READY cuando la sesión se reanuda. Puede seguir emitiendo verbos SLI\_SEND y SLI\_RECEIVE para datos de flujo normal de SSCP aunque el estado de la sesión sea LUA\_NOT\_READY.

## **LUA\_INIT\_COMPLETE**

La aplicación ha emitido SLI\_OPEN con el tipo LUA\_OPEN\_TYPE\_PRIM\_SSCP y el verbo RUI\_INIT subyacente ha finalizado ahora. La aplicación ahora puede emitir verbos SLI\_SEND y SLI\_RECEIVE para datos de flujo normal de SSCP.

## **LUA\_SESSION\_END\_REQUESTED**

El sistema principal ha enviado un mandato SHUTD para solicitar a la aplicación que cierre la sesión. La aplicación debería emitir SLI\_CLOSE tan pronto como esté preparada para cerrar la sesión.

*lua\_sid* Si la aplicación ha especificado el parámetro *lua\_luname* al emitir este verbo, en lugar de especificar el ID de sesión, LUA proporciona el ID de sesión.

## **Ejecución incorrecta**

Si un verbo no finaliza de forma correcta, LUA devuelve un código de retorno primario para indicar el tipo de error y un código de retorno secundario para proporcionar datos específicos sobre por qué la ejecución no ha sido correcta.

**Verbo cancelado:** Los siguientes códigos de retorno indican que el verbo no ha finalizado correctamente porque otro verbo o un mensaje desde el sistema principal lo ha cancelado:

*lua\_prim\_rc*

LUA\_CANCELLED

*lua\_sec\_rc*

Los valores posibles son:

#### **LUA\_PURGED**

Este verbo SLI\_RECEIVE se ha cancelado mediante un verbo SLI\_PURGE.

### **LUA\_TERMINATED**

Se ha emitido un verbo SLI\_CLOSE mientras este verbo estaba pendiente.

## **LUA\_CANCEL\_COMMAND\_RECEIVED**

El sistema principal ha enviado un mandato CANCEL para cancelar el resto de la cadena de datos que se están recibiendo.

**Comprobación de parámetros:** Los siguientes códigos de retorno indican que el verbo no ha finalizado correctamente porque hay un parámetro incorrecto:

*lua\_prim\_rc*

LUA\_PARAMETER\_CHECK

#### *lua\_sec\_rc*

Los valores posibles son:

#### **LUA\_BAD\_DATA\_PTR**

El parámetro *lua\_data\_ptr* contiene un valor que no es válido.

### **LUA\_BAD\_SESSION\_ID**

El parámetro *lua\_sid* no coincide con el identificador de sesión de ninguna sesión de LU LUA activa.

### **LUA\_BID\_ALREADY\_ENABLED**

Se ha establecido el parámetro *lua\_flag1.bid\_enable* para volver a activar un verbo SLI\_BID, pero el verbo SLI\_BID anterior todavía se estaba procesando.

### **LUA\_INVALID\_FLOW**

No se ha establecido ninguno de los indicadores de flujo *lua\_flag1*. Como mínimo uno de estos indicadores debe tener el valor 1 para indicar de qué flujo o flujos se debe leer.

AIX, LINUX

### **LUA\_INVALID\_POST\_HANDLE**

El parámetro *lua\_post\_handle* no es un puntero válido a una rutina de devolución de llamada.

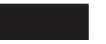

### **LUA\_NO\_PREVIOUS\_BID\_ENABLED**

Se ha establecido el parámetro *lua\_flag1.bid\_enable* para volver a habilitar un verbo SLI\_BID, pero no se ha podido habilitar ningún verbo SLI\_BID anterior. (Para ver más información, consulte ["Interacción](#page-158-0) con otros verbos" en la página 143.)

### **LUA\_RESERVED\_FIELD\_NOT\_ZERO**

Un campo reservado en el registro de verbo, o un parámetro no utilizado por este verbo, tiene un valor distinto de cero.

## **LUA\_VERB\_LENGTH\_INVALID**

El valor del parámetro *lua\_verb\_length* es inferior a la longitud del registro de verbo necesaria para este verbo.

**Comprobación de estado:** Los siguientes códigos de retorno indican que el verbo se ha emitido en un estado de sesión en que no es válido:

### *lua\_prim\_rc*

LUA\_STATE\_CHECK

## *lua\_sec\_rc*

Los valores posibles son:

### **LUA\_NO\_SLI\_SESSION**

Un verbo SLI\_OPEN todavía no ha finalizado correctamente para la LU especificada en este verbo o ha fallado la sesión.

## **LUA\_RECEIVE\_ON\_FLOW\_PENDING**

Los dos indicadores del grupo *lua\_flag1* especifican uno o varios flujos de sesión para los que ya había un verbo SLI\_RECEIVE pendiente. No puede haber más de un verbo SLI\_RECEIVE pendiente simultáneamente en un flujo de sesión.

**Respuesta negativa enviada al sistema principal:** El siguiente código de retorno primario indica que Communications Server para Linux ha detectado un error en los datos recibidos del sistema principal. En lugar de pasar el mensaje recibido a la aplicación en un verbo SLI\_RECEIVE, Communications Server para Linux elimina el mensaje y envía una respuesta negativa al sistema principal. LUA informa a la aplicación en un verbo SLI\_RECEIVE o SLI\_BID posterior de que se ha enviado una respuesta negativa.

<span id="page-156-0"></span>*lua\_prim\_rc*

LUA NEGATIVE RSP

## *lua\_sec\_rc*

El código de detección enviado al sistema principal en la respuesta negativa. Esto indica que Communications Server para Linux ha detectado un error en los datos de sistema principal y ha enviado una respuesta negativa al sistema principal. Para ver información sobre cómo interpretar los valores de código de detección que pueden devolverse, consulte ["Información](#page-51-0) de SNA" en la página 36.

**Otras condiciones:** Los siguientes códigos de retorno indican que el registro de verbo era válido, pero que el verbo no se ha completado correctamente:

### *lua\_prim\_rc*

LUA\_UNSUCCESSFUL

### *lua\_sec\_rc*

Los valores posibles son:

## **LUA\_DATA\_TRUNCATED**

El parámetro *lua\_data\_length* es menor que la longitud real de los datos recibidos en el mensaje. Sólo se han devuelto *lua\_data\_length* bytes de datos al verbo; el resto de datos se ha eliminado. También se devuelven parámetros adicionales si se obtiene este código de retorno secundario; consulte "Ejecución correcta o datos [truncados"](#page-152-0) en la [página](#page-152-0) 137.

## **LUA\_NO\_DATA**

El parámetro *lua\_flag1.nowait* indica el retorno inmediato sin esperar a los datos, y no hay datos disponibles en el flujo o flujos de sesión especificados.

## **LUA\_INVALID\_PROCESS**

El proceso del sistema operativo que ha emitido este verbo no es el mismo que el proceso que ha emitido el verbo SLI\_OPEN para esta sesión. Sólo el proceso que ha iniciado una sesión puede emitir verbos en esa sesión.

## **LUA\_NAU\_INOPERATIVE**

Un componente SNA necesario (como la LU de LUA) no está activo o tiene un estado anormal.

## **LUA\_NO\_SESSION**

La sesión SNA con la LU remota no está activa.

## **LUA\_SLI\_LOGIC\_ERROR**

Este código de retorno indica una de las siguientes condiciones:

- v El sistema principal ha violado los protocolos SNA
- v Se ha detectado un error interno en LUA

Intente reproducir el problema con el rastreo SNA activo (póngase en contacto con el administrador del sistema si es necesario) y compruebe que el sistema principal está enviando los datos correctos. Si esto no soluciona el problema, póngase en contacto con el personal de soporte de Communications Server para Linux.

Los siguientes códigos de retorno indican que el verbo no ha finalizado correctamente por otros motivos:

*lua\_prim\_rc*

### **LUA\_COMM\_SUBSYSTEM\_ABENDED**

Un componente de software Communications Server para Linux necesario (por ejemplo el nodo) ha terminado o se ha detenido. Póngase en contacto con el administrador del sistema si es necesario.

### *lua\_prim\_rc*

## **LUA\_COMM\_SUBSYSTEM\_NOT\_LOADED**

El software Remote API Client no se ha iniciado o el nodo no se ha iniciado o configurado correctamente para las aplicaciones LUA. Compruebe los parámetros de configuración de LUA de Communications Server para Linux e inicie Remote API Client y el nodo antes de ejecutar la aplicación.

## *lua\_prim\_rc*

### **LUA\_SESSION\_FAILURE**

La sesión LUA ha fallado. Para reiniciarla, la aplicación puede volver a emitir SLI\_OPEN.

### *lua\_sec\_rc*

Los valores posibles son:

### **LUA\_LU\_COMPONENT\_DISCONNECTED**

Este código de retorno indica que la sesión LUA ha fallado debido a un problema con el enlace de comunicaciones o con la LU del sistema principal.

### **LUA\_RECEIVED\_UNBIND**

Este código de retorno indica que el sistema principal ha enviado un mandato UNBIND para finalizar la sesión. Este valor sólo se puede producir si el verbo SLI\_OPEN para esta sesión especificaba *lua\_session\_type* LUA\_SESSION\_TYPE\_DEDICATED.

### **LUA\_RUI\_WRITE\_FAILURE**

Un verbo RUI\_WRITE utilizado para procesar este verbo SLI ha fallado con un código de retorno de error inesperado.

## *lua\_prim\_rc*

## **LUA\_INVALID\_VERB**

El parámetro *lua\_verb* o *lua\_opcode* no es válido. El verbo no se ha ejecutado.

#### *lua\_prim\_rc*

## **LUA\_STACK\_TOO\_SMALL**

El tamaño de pila de la aplicación es demasiado pequeño para que LUA finalice la petición. Aumente el tamaño de pila de la aplicación.

#### *lua\_prim\_rc*

## **LUA\_UNEXPECTED\_DOS\_ERROR**

Se ha producido un error del sistema operativo.

### *lua\_sec\_rc*

Este valor es el código de retorno del sistema operativo. Compruebe la documentación del sistema operativo para conocer el significado de este código de retorno.

## <span id="page-158-0"></span>**Interacción con otros verbos**

El verbo SLI\_OPEN debe completarse correctamente para que se pueda emitir este verbo.

Si hay un SLI\_RECEIVE pendiente, puede emitir otro SLI\_RECEIVE sólo si éste especifica un flujo o varios flujos de sesión diferentes de los SLI\_RECEIVE pendientes; no puede haber más de un SLI\_RECEIVE pendiente para el mismo flujo de sesión.

El parámetro *lua\_flag1.bid\_enable* sólo puede utilizarse si se cumple lo siguiente:

- v SLI\_BID se ha emitido correctamente y ha finalizado
- v El almacenamiento asignado para el verbo SLI\_BID no se ha liberado ni modificado
- No hay ningún otro verbo SLI\_BID pendiente

Si utiliza este parámetro para volver a habilitar un verbo SLI\_BID anterior, debe seguir habiendo como mínimo un indicador de flujo de mensajes en SLI\_RECEIVE, a fin de indicar el flujo o flujos en que la aplicación aceptará datos. Si los primeros datos que se van a recibir están en un flujo aceptado por el verbo SLI\_RECEIVE, se devolverá SLI\_RECEIVE con estos datos, pero no habrá retorno de SLI\_BID. De lo contrario, se devolverá SLI\_BID para indicar que hay datos que se deben leer (como SLI\_BID acepta datos en todos los flujos, siempre aceptará los datos si SLI\_RECEIVE no lo hace). En este caso, la aplicación debe emitir otro SLI\_RECEIVE en el flujo apropiado para obtener los datos.

Si desea utilizar SLI\_BID para gestionar datos en todos los flujos, en lugar de tener los datos en un determinado flujo gestionado preferentemente por SLI\_RECEIVE en lugar de por SLI\_BID, deberá volver a emitir SLI\_BID explícitamente en vez de utilizar SLI\_RECEIVE para volver a activar el verbo SLI\_BID anterior.

## **Uso y restricciones**

Si los datos recibidos superan la longitud máxima especificada en el parámetro *lua\_max\_length*, se truncarán; sólo se devolverán *lua\_max\_length* bytes de datos. También se devolverán los códigos de retorno primario y secundario LUA\_UNSUCCESSFUL y LUA\_DATA\_TRUNCATED.

Si el verbo SLI\_RECEIVE establece bits en *lua\_flag1* para aceptar datos en más de un flujo y hay datos disponibles en más de uno de los flujos especificados, los datos del flujo con la prioridad más alta se devolverán a la aplicación. Las prioridades de flujo se indican a continuación (de la más alta a la más baja):

- SSCP rápido
- · LU rápido
- SSCP normal
- LU normal

Una vez que se ha leído un mensaje utilizando el verbo SLI\_RECEIVE, éste se elimina de la cola de mensajes de entrada y no puede volver a accederse a dicho mensaje. La aplicación puede utilizar SLI\_BID como una lectura no destructiva para comprobar el tipo de datos disponibles y determinar cómo procesarlos, y después emitir un SLI\_RECEIVE posterior para recopilar los datos. Sin embargo, si emite SLI\_RECEIVE con varios indicadores *lua\_flag1* establecidos para aceptar datos en más de un flujo, puede recibir un mensaje distinto del mensaje identificado en SLI\_BID, si han llegado datos en un flujo de prioridad más alta

entre los verbos SLI\_BID y SLI\_RECEIVE. Para asegurarse de que recibe el mismo mensaje identificado en SLI\_BID, debería establecer los identificadores *lua\_flag1* en SLI\_RECEIVE para aceptar datos únicamente en el flujo identificado en la respuesta de SLI\_BID.

El ritmo puede utilizarse en la semisesión primaria a secundaria (esto se especifica en la configuración del sistema principal) a fin de evitar que la aplicación LUA se vea desbordada por un número excesivo de mensajes. Si la aplicación LUA es lenta al leer mensajes, Communications Server para Linux retarda el envío de las respuestas de ritmo al sistema principal a fin de reducir la velocidad del mismo.

## **SLI\_SEND**

El verbo SLI\_SEND envía una unidad de petición o respuesta SNA desde la aplicación LUA al sistema principal a través de la sesión de LU o de la sesión de SSCP.

Una aplicación puede tener como máximo dos verbos SLI\_SEND pendientes a la vez, los cuales deben estar en flujos de sesión diferentes.

## **Parámetros proporcionados**

La aplicación proporciona los siguientes parámetros:

*lua\_verb*

LUA\_VERB\_SLI

*lua\_verb\_length*

Longitud en bytes del registro de verbo LUA.

Debe tener el valor sizeof(LUA\_VERB\_RECORD).

#### *lua\_opcode*

LUA\_OPCODE\_SLI\_SEND

#### *lua\_correlator*

Opcional. Valor de 4 bytes que puede utilizar para correlacionar este verbo con otro proceso de la aplicación. LUA no utiliza ni cambia esta información.

*lua\_luname*

Nombre en ASCII de la LU utilizada por la sesión. Debe coincidir con el nombre de LU de una sesión LUA activa, según lo devuelto en el verbo SLI\_OPEN.

Este parámetro es necesario sólo si el parámetro *lua\_sid* es 0 (cero). Si se proporciona un identificador de sesión en *lua\_sid*, LUA no utiliza este parámetro.

Este parámetro debe tener ocho bytes de longitud; rellénelo por la derecha con espacios en blanco, 0x20, si el nombre tiene menos de ocho caracteres.

*lua\_sid* Identificador de la sesión. Debe coincidir con un ID devuelto en un verbo SLI OPEN anterior.

Este parámetro es opcional; si no especifica el identificador de sesión, debe especificar el nombre de LU para la sesión en el parámetro *lua\_luname*.

### *lua\_data\_length*

Longitud de los datos proporcionados.

Cuando se envía una respuesta afirmativa, este parámetro normalmente tiene el valor 0 (cero). LUA finalizará la respuesta en función del número de secuencia suministrado. En el caso de una respuesta afirmativa a un BIND o STSN, se permite una respuesta ampliada, de modo que puede utilizarse un valor distinto de cero.

Cuando se envía una respuesta negativa, establezca este parámetro a la longitud del código de detección SNA (cuatro bytes), que se suministra en el almacenamiento intermedio de datos.

### *lua\_data\_ptr*

Puntero al almacenamiento intermedio que contiene los datos suministrados.

Para una petición o una respuesta afirmativa que requiere datos, el almacenamiento intermedio debe contener toda la RU. La longitud de la RU debe especificarse en *lua\_data\_length*.

Para una respuesta negativa, el almacenamiento intermedio debe contener el código de detección SNA.

## *lua\_post\_handle*

AIX, LINUX

Puntero a una rutina de devolución de llamada que LUA llamará para indicar la finalización si el verbo se completa de forma asíncrona.

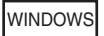

Si el VCB se utiliza en una llamada de función SLI, establezca este campo en un manejador de sucesos. Si el VCB se utiliza en una llamada de función WinSLI, este campo está reservado.

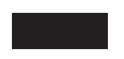

Para ver más información, consulte el Capítulo 2, "Diseño y [desarrollo](#page-28-0) de [aplicaciones](#page-28-0) LUA", en la página 13.

### *lua\_th.snf*

Necesario sólo cuando se envía una respuesta. El número de secuencia de la petición cuya respuesta es ésta.

*lua\_rh* Cuando se envía una petición, la mayoría de los bits *lua\_rh* deben establecerse para corresponder con la cabecera de petición (RH) del mensaje que se debe enviar. No establezca *lua\_rh.pi* y *lua\_rh.qri*; lo hará LUA.

> Cuando se envía una respuesta, sólo se utilizan los dos bits *lua\_rh* siguientes. Los demás deben tener el valor 0 (cero). Los bits *lua\_rh* son:

#### *lua\_rh.rri*

Establézcalo a 1 para indicar una respuesta

*lua\_rh.ri*

Establézcalo a 0 para una respuesta afirmativa, o a 1 para una respuesta negativa

**Parámetros** *lua\_flag1*

Establezca uno de los siguientes indicadores a 1 para indicar en qué flujo de mensajes se enviarán los datos:

*lua\_flag1.lu\_exp*

*lua\_flag1.sscp\_norm*

*lua\_flag1.lu\_norm*

Únicamente uno de los indicadores se debe establecer en 1. Communications Server para Linux no permite a las aplicaciones enviar datos en el flujo rápido de SSCP (el indicador *lua\_flag1.sscp\_exp*).

#### *lua\_message\_type*

Tipo de mensaje del mensaje que se va a enviar. Los valores posibles son:

LUA MESSAGE TYPE LU DATA LUA MESSAGE TYPE SSCP DATA LUA MESSAGE TYPE RSP LUA MESSAGE TYPE BID LUA\_MESSAGE\_TYPE\_BIS LUA MESSAGE TYPE CANCEL LUA MESSAGE TYPE CHASE LUA\_MESSAGE\_TYPE\_LUSTAT\_LU LUA MESSAGE TYPE LUSTAT SSCP LUA\_MESSAGE\_TYPE\_QC LUA\_MESSAGE\_TYPE\_QEC LUA\_MESSAGE\_TYPE\_RELQ LUA\_MESSAGE\_TYPE\_RTR LUA\_MESSAGE\_TYPE\_SBI **Parámetros devueltos**

LUA siempre devuelve el siguiente parámetro:

*lua\_flag2.async*

Este indicador tiene el valor 1 si el verbo ha finalizado de manera asíncrona, o 0 (cero) si ha finalizado de manera síncrona.

Los otros parámetros devueltos dependen de si el verbo ha finalizado correctamente; consulte los apartados siguientes.

## **Ejecución correcta**

Si el verbo finaliza de forma correcta, LUA devuelve los parámetros siguientes:

*lua\_prim\_rc* LUA\_OK

- *lua\_sid* Si la aplicación ha especificado el parámetro *lua\_luname* al emitir este verbo, en lugar de especificar el ID de sesión, LUA proporciona el ID de sesión.
- *lua\_th* TH finalizada del mensaje escrito, incluidos los campos rellenados por

LUA. Quizás deba guardar el valor de *lua\_th.snf* (el número de secuencia) para la correlación con las respuestas del sistema principal.

## **Parámetros de** *lua\_flag2*

Uno de los siguientes indicadores tendrá el valor 1 para indicar en qué flujo de mensajes se han enviado los datos:

*lua\_flag2.lu\_exp*

*lua\_flag2.sscp\_norm*

*lua\_flag2.lu\_norm*

La implementación de Communications Server para Linux de LUA no permite a las aplicaciones enviar datos en el flujo rápido de SSCP y, por consiguiente, nunca establecerá el indicador *sscp\_exp* (aunque es posible que lo establezcan otras implementaciones de LUA).

### *lua\_sequence\_number*

Número de secuencia de la RU que LUA utiliza para enviar los datos (o de la primera RU, si los datos necesitan una cadena de RU). Se guarda en formato de línea.

## **Ejecución correcta: información de estado**

Si el verbo devuelve información de estado de LUA, LUA devuelve los parámetros siguientes:

```
lua_prim_rc
```
LUA\_STATUS

*lua\_sec\_rc*

## **LUA\_READY**

La sesión SLI está preparada para procesar mandatos adicionales. Este estado se utiliza después de haber informado de un estado LUA NOT READY anterior o después de haber finalizado un verbo SLI\_CLOSE con *lua\_prim\_rc* establecido en LUA\_CANCELLED y *lua\_sec\_rc* establecido en RECEIVED\_UNBIND\_HOLD o RECEIVED UNBIND NORMAL.

## **LUA\_NOT\_READY**

La sesión SLI se ha suspendido temporalmente por uno de los motivos siguientes:

- v Se ha recibido un mandato CLEAR. La sesión se reanuda cuando se recibe un mandato SDT.
- Se ha recibido un mandato UNBIND de tipo X'02' (BIND próximo). La sesión se suspende hasta que se reciben los mandatos BIND, CRV y STSN opcionales y SDT; se reanuda después del SDT. Se volverá a llamar a cualquier rutina de ampliación del usuario proporcionada por el verbo SLI\_OPEN original.
- Se ha recibido un mandato UNBIND de tipo X'01' (normal) y el verbo SLI\_OPEN para esta sesión especificaba *lua\_session\_type* LUA\_SESSION\_TYPE\_DEDICATED . La sesión se suspende hasta que se reciben los mandatos BIND, CRV y STSN opcionales y SDT; se reanuda después del SDT. Se volverá a llamar a cualquier rutina de ampliación del usuario proporcionada por el verbo SLI\_OPEN original.

La aplicación debería emitir SLI\_BID o SLI\_RECEIVE para recibir el estado READY cuando la sesión se reanuda. Puede seguir

emitiendo verbos SLI\_SEND y SLI\_RECEIVE para datos de flujo normal de SSCP aunque el estado de la sesión sea LUA\_NOT\_READY.

### **LUA\_INIT\_COMPLETE**

La aplicación ha emitido SLI\_OPEN con el tipo LUA\_OPEN\_TYPE\_PRIM\_SSCP y el verbo RUI\_INIT subyacente ha finalizado ahora. La aplicación ahora puede emitir verbos SLI\_SEND y SLI\_RECEIVE para datos de flujo normal de SSCP.

## **LUA\_SESSION\_END\_REQUESTED**

El sistema principal ha enviado un mandato SHUTD para solicitar a la aplicación que cierre la sesión. La aplicación debería emitir SLI\_CLOSE tan pronto como esté preparada para cerrar la sesión.

## **Ejecución incorrecta**

Si un verbo no finaliza de forma correcta, LUA devuelve un código de retorno primario para indicar el tipo de error y un código de retorno secundario para proporcionar datos específicos sobre por qué la ejecución no ha sido correcta.

**Verbo cancelado:** Los siguientes códigos de retorno indican que el verbo no ha finalizado correctamente porque otro verbo lo ha cancelado:

*lua\_prim\_rc*

LUA\_CANCELLED

*lua\_sec\_rc*

#### **LUA\_TERMINATED**

El verbo se ha cancelado porque se ha emitido un verbo SLI\_CLOSE para esta sesión.

**Comprobación de parámetros:** Los siguientes códigos de retorno indican que el verbo no ha finalizado correctamente porque hay un parámetro incorrecto:

#### *lua\_prim\_rc*

LUA\_PARAMETER\_CHECK

*lua\_sec\_rc*

Los valores posibles son:

#### **LUA\_BAD\_DATA\_PTR**

El parámetro *lua\_data\_ptr* contiene un valor que no es válido.

### **LUA\_BAD\_SESSION\_ID**

El parámetro *lua\_sid* no coincide con el identificador de sesión de ninguna sesión de LU LUA activa.

#### **LUA\_INVALID\_FLOW**

Más de uno de los indicadores de flujo *lua\_flag1* tienen el valor 1. Únicamente uno de estos indicadores debe tener el valor 1 para indicar en qué flujo de sesión se van a enviar los datos.

Se ha establecido el indicador de flujo *lua\_flag1.sscp\_exp*, que indica que el mensaje debe enviarse en el flujo rápido de SSCP. Communications Server para Linux no permite que las aplicaciones envíen datos en este flujo.

### **LUA\_INVALID\_MESSAGE\_TYPE**

El parámetro *lua\_message\_type* no se ha establecido en un valor válido.

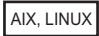

## **LUA\_INVALID\_POST\_HANDLE**

El parámetro *lua\_post\_handle* no es un puntero válido a una rutina de devolución de llamada.

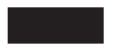

## **LUA\_REQUIRED\_FIELD\_MISSING**

No se ha establecido ninguno de los indicadores de flujo *lua\_flag1*. Únicamente uno de estos indicadores debe tener el valor 1.

### **LUA\_RESERVED\_FIELD\_NOT\_ZERO**

Un campo reservado en el registro de verbo, o un parámetro no utilizado por este verbo, tiene un valor distinto de cero.

## **LUA\_VERB\_LENGTH\_INVALID**

El valor del parámetro *lua\_verb\_length* es inferior a la longitud del registro de verbo necesaria para este verbo.

## **LUA\_DATA\_LENGTH\_ERROR**

La aplicación ha utilizado SLI\_SEND para enviar LUSTAT al sistema principal, pero no ha proporcionado los 4 bytes necesarios de información de estado.

**Comprobación de estado:** Los siguientes códigos de retorno indican que el verbo se ha emitido en un estado de sesión en que no es válido:

### *lua\_prim\_rc*

LUA\_STATE\_CHECK

#### *lua\_sec\_rc*

Los valores posibles son:

## **LUA\_MAX\_NUMBER\_OF\_SENDS**

La aplicación ya tenía dos verbos SLI\_SEND en proceso cuando ha emitido este verbo. Una aplicación puede tener como máximo dos verbos SLI\_SEND pendientes a la vez, los cuales deben estar en flujos de sesión diferentes.

### **LUA\_NO\_SLI\_SESSION**

Un verbo SLI\_OPEN todavía no ha finalizado correctamente para la LU especificada en este verbo o ha fallado la sesión.

## **LUA\_SEND\_ON\_FLOW\_PENDING**

Un verbo SLI\_SEND ya estaba pendiente para el flujo de sesión especificado en este verbo (el flujo de sesión se especifica estableciendo uno de los indicadores de flujo *lua\_flag1* en 1). No puede haber más de un verbo SLI\_SEND pendiente simultáneamente en un flujo de sesión.

**Otras condiciones:** Los siguientes códigos de retorno indican que el registro de verbo era válido, pero que el verbo no se ha completado correctamente:

#### *lua\_prim\_rc*

LUA\_UNSUCCESSFUL

*lua\_sec\_rc*

Los valores posibles son:

### **LUA\_INVALID\_PROCESS**

El proceso del sistema operativo que ha emitido este verbo no es el mismo que el proceso que ha emitido el verbo SLI\_OPEN para esta sesión. Sólo el proceso que ha iniciado una sesión puede emitir verbos en esa sesión.

## **LUA\_INVALID\_SESSION\_PARAMETERS**

La aplicación ha utilizado SLI\_SEND para enviar una respuesta afirmativa a un mensaje BIND recibido del sistema principal. Sin embargo, el nodo de Communications Server para Linux no puede aceptar los parámetros BIND como se han especificado y ha enviado una respuesta negativa al sistema principal. Para obtener más información sobre los perfiles de BIND aceptados por Communications Server para Linux, consulte el apartado ["Información](#page-51-0) de SNA" en la página 36.

### **LUA\_RSP\_CORRELATION\_ERROR**

Se ha utilizado SLI\_SEND para enviar una respuesta, pero el parámetro *lua\_th.snf* (que indica el número de secuencia del mensaje recibido al que se responde) no contiene un valor válido.

### **LUA\_RU\_LENGTH\_ERROR**

El parámetro *lua\_data\_length* contiene un valor que no es válido. Cuando se envían datos en el flujo LU normal, la longitud máxima es la especificada en el BIND recibido del sistema principal; para todos los demás flujos la longitud máxima es de 256 bytes.

### **LUA\_NAU\_INOPERATIVE**

Un componente SNA necesario (como la LU de LUA) no está activo o tiene un estado anormal.

## **LUA\_NO\_SESSION**

La sesión SNA con la LU remota no está activa.

## **LUA\_SLI\_LOGIC\_ERROR**

Este código de retorno indica una de las siguientes condiciones:

- v El sistema principal ha violado los protocolos SNA
- v Se ha detectado un error interno en LUA

Intente reproducir el problema con el rastreo SNA activo (póngase en contacto con el administrador del sistema si es necesario) y compruebe que el sistema principal está enviando los datos correctos. Si esto no soluciona el problema, póngase en contacto con el personal de soporte de Communications Server para Linux.

### *(cualquier otro valor)*

Cualquier otro código de retorno secundario que aparezca aquí es un código de detección SNA que indica que los datos SNA suministrados no son válidos o no se han podido enviar. Para ver información sobre cómo interpretar los códigos de detección SNA que pueden devolverse, consulte ["Información](#page-51-0) de SNA" en la [página](#page-51-0) 36.

Los siguientes códigos de retorno indican que el verbo no ha finalizado correctamente por otros motivos:

### *lua\_prim\_rc*

#### **LUA\_COMM\_SUBSYSTEM\_ABENDED**

Un componente de software Communications Server para Linux

necesario (por ejemplo el nodo) ha terminado o se ha detenido. Póngase en contacto con el administrador del sistema si es necesario.

## *lua\_prim\_rc*

### **LUA\_COMM\_SUBSYSTEM\_NOT\_LOADED**

El software Remote API Client no se ha iniciado o el nodo no se ha iniciado o configurado correctamente para las aplicaciones LUA. Compruebe los parámetros de configuración de LUA de Communications Server para Linux e inicie Remote API Client y el nodo antes de ejecutar la aplicación.

### *lua\_prim\_rc*

### **LUA\_SESSION\_FAILURE**

La sesión LUA ha fallado. Para reiniciarla, la aplicación puede volver a emitir SLI\_OPEN.

### *lua\_sec\_rc*

Los valores posibles son:

#### **LUA\_LU\_COMPONENT\_DISCONNECTED**

Este código de retorno indica que la sesión LUA ha fallado debido a un problema con el enlace de comunicaciones o con la LU del sistema principal.

#### **LUA\_RECEIVED\_UNBIND**

Este código de retorno indica que el sistema principal ha enviado un mandato UNBIND para finalizar la sesión. Este valor sólo se puede producir si el verbo SLI\_OPEN para esta sesión especificaba *lua\_session\_type* LUA\_SESSION\_TYPE\_DEDICATED.

### **LUA\_SLI\_LOGIC\_ERROR**

Este código de retorno indica una de las siguientes condiciones:

- v El sistema principal ha violado los protocolos SNA
- Se ha detectado un error interno en LUA

Intente reproducir el problema con el rastreo SNA activo (póngase en contacto con el administrador del sistema si es necesario) y compruebe que el sistema principal está enviando los datos correctos. Si esto no soluciona el problema, póngase en contacto con el personal de soporte de Communications Server para Linux.

#### *lua\_prim\_rc*

### **LUA\_INVALID\_VERB**

El parámetro *lua\_verb* o *lua\_opcode* no es válido. El verbo no se ha ejecutado.

### *lua\_prim\_rc*

#### **LUA\_STACK\_TOO\_SMALL**

El tamaño de pila de la aplicación es demasiado pequeño para que LUA finalice la petición. Aumente el tamaño de pila de la aplicación.

#### *lua\_prim\_rc*

#### **LUA\_UNEXPECTED\_DOS\_ERROR**

Se ha producido un error del sistema operativo.

### *lua\_sec\_rc*

Este valor es el código de retorno del sistema operativo. Compruebe la documentación del sistema operativo para conocer el significado de este código de retorno.

## **Interacción con otros verbos**

El verbo SLI\_OPEN debe haberse emitido correctamente para que se pueda emitir este verbo.

Mientras hay un verbo SLI\_SEND pendiente, puede emitir un segundo verbo SLI\_SEND sólo si éste especifica un flujo de sesión diferente al del SLI\_SEND pendiente; es decir, no puede haber más de un SLI\_SEND pendiente para el mismo flujo de sesión. No puede haber más de dos SLI\_SEND pendientes en total.

El verbo SLI\_SEND se puede emitir en el flujo normal de SSCP en cualquier momento después de un verbo SLI\_OPEN satisfactorio que especifica inicio primario de sesión con acceso a SSCP. Los verbos SLI\_SEND en otros flujos o para otros tipos de inicio de sesión sólo están permitidos después de haberse recibido un BIND y deben estar soportados por los protocolos especificados en el BIND.

## **Uso y restricciones**

La Tabla 2 muestra los valores válidos para distintos parámetros en SLI\_SEND, según el tipo de mensaje SNA que se envíe.

| Parámetro de<br><b>SLI_SEND</b>   | LU DATA,<br><b>SSCP DATA</b>                             | <b>RSP</b>                               | BID, BIS,<br><b>RTR</b> | <b>CHASE OC</b>       | QEC, RELQ,<br><b>SBL, SIG</b> | <b>ROR</b>     | LUSTAT LU,<br><b>LUSTAT_SSCP</b>              |
|-----------------------------------|----------------------------------------------------------|------------------------------------------|-------------------------|-----------------------|-------------------------------|----------------|-----------------------------------------------|
| $lua_r$ h                         | FI, DR1I, DR2I, RI,<br>BBI, EBI, CDI, CSI,<br><b>EDI</b> | RI                                       | SDI, QRI                | SDI, QRI,<br>EBI, CDI | <b>SDI</b>                    | $\overline{0}$ | SDI, QRI, DR1I,<br>DR2I, RI, BBI,<br>EBI, CDI |
| $lua_th$                          | $\theta$                                                 | <b>SNF</b>                               | $\theta$                | $\boldsymbol{0}$      | $\theta$                      | $\theta$       | 0                                             |
| lua_data_ptr                      | Obligatorio (nulo si<br>no hay datos)                    | Obligatorio<br>(nulo si no<br>hay datos) | nulo                    | nulo                  | nulo                          | nulo           | Obligatorio                                   |
| lua_data_length                   | Obligatorio                                              | Obligatorio (0 0<br>si no hay<br>datos)  |                         | $\mathbf{0}$          | $\theta$                      | $\mathbf{0}$   | Obligatorio                                   |
| Indicadores de flujo<br>lua_flag1 | $\overline{0}$                                           | Obligatorio<br>(establecer<br>uno)       | $\theta$                | $\mathbf{0}$          | $\theta$                      | $\theta$       | $\theta$                                      |

*Tabla 2. Valores de parámetros de SLI\_SEND según el tipo de mensaje*

Cuando la aplicación envía una respuesta SNA, debe hacer lo que se indica a continuación. LUA encontrará el código de petición adecuado basándose en el número de secuencia proporcionado.

- v Establezca *lua\_message\_type* en LUA\_MESSAGE\_TYPE\_RSP.
- v Establezca *lua\_th.snf* en el número de secuencia de la petición cuya respuesta es ésta.
- v Establezca el indicador de flujo *lua\_flag1* adecuado.
- v Para una respuesta afirmativa que únicamente requiera código de petición, establezca *lua\_rh.ri* y *lua\_data\_length* en 0 (cero).
- Para una respuesta negativa:
	- Establezca *lua\_rh.ri* en 1.
	- Establezca *lua\_data\_ptr* para apuntar a un código de detección SNA adecuado.
	- Establezca *lua\_data\_length* en 4 (la longitud del código de detección).

La finalización correcta de SLI\_SEND indica que el mensaje se ha puesto en cola correctamente para el enlace de datos; esto no indica necesariamente que el mensaje se haya enviado correctamente o que el sistema principal lo haya aceptado.

Se puede utilizar ritmo en la semisesión secundaria a primaria (esto se especifica en BIND), a fin de evitar que la aplicación LUA envíe más datos de los que puede manejar la LU de Communications Server para Linux o la LU de sistema principal. Si se da este caso, puede que LUA retrase un verbo SLI\_SEND en el flujo normal de LU y que tarde un poco en completarse.

## **SLI\_BIND\_ROUTINE**

Este verbo se envía desde LUA a la aplicación (utilizando el punto de entrada de la rutina de ampliación BIND proporcionado por la aplicación en el verbo SLI\_OPEN) y no desde la aplicación a LUA.

El verbo SLI\_BIND\_ROUTINE pasa una petición de BIND desde el sistema principal a la aplicación LUA. La aplicación puede aceptar la petición BIND tal como llega, modificarla para intentar negociar los parámetros de BIND o rechazarla con el código de detección SNA adecuado.

## **Parámetros proporcionados**

LUA proporciona los siguientes parámetros a la aplicación:

```
lua_verb
```
LUA\_VERB\_SLI

```
lua_verb_length
```
Longitud en bytes del registro de verbo LUA.

*lua\_opcode*

LUA OPCODE SLI BIND ROUTINE

*lua\_luname*

Nombre en ASCII de la LU utilizada por la sesión.

*lua\_sid* Identificador de la sesión.

*lua\_data\_length*

Longitud de RU de BIND proporcionada.

## *lua\_data\_ptr*

Puntero hacia el almacenamiento intermedio que contiene la RU de BIND proporcionada.

*lua\_th* Los parámetros TH desde BIND.

*lua\_rh* Los parámetros RH desde BIND.

## **Parámetros devueltos**

Los parámetros devueltos por la aplicación dependen de si el verbo ha finalizado correctamente; consulte los apartados siguientes.

## **Ejecución correcta: BIND aceptado o negociado**

Si la aplicación decide aceptar o negociar BIND, devuelve los parámetros siguientes:

*lua\_prim\_rc* LUA\_OK

### *lua\_data\_ptr*

Puntero hacia el almacenamiento intermedio que contiene la RU de BIND proporcionada. Si la aplicación acepta BIND tal como llega, no deberá modificar el contenido del almacenamiento intermedio; si intenta negociar uno o más parámetros de BIND, deberá modificar los datos para establecer los parámetros adecuados en los valores preferidos.

## **Ejecución incorrecta: BIND rechazado**

Si la aplicación decide rechazar BIND, devuelve los parámetros siguientes:

*lua\_prim\_rc*

LUA NEGATIVE RSP

*lua\_data\_length*

Longitud del código de detección SNA devuelto (en el parámetro *lua\_data\_ptr*).

*lua\_data\_ptr*

Puntero hacia el almacenamiento intermedio que contiene el código de detección SNA asociado con el motivo de la aplicación para rechazar BIND.

## **Interacción con otros verbos**

LUA llamará a esta rutina desde su proceso del verbo SLI\_OPEN (después de que la aplicación haya emitido SLI\_OPEN y antes de su retorno asíncrono).

## **Uso y restricciones**

No existe ningún mecanismo de retorno asíncrono para las rutinas de ampliación de la aplicación. La rutina debe tener un retorno asíncrono.

## **SLI\_SDT\_ROUTINE**

Este verbo se envía desde LUA a la aplicación (utilizando el punto de entrada de la rutina de ampliación SDT proporcionado por la aplicación en el verbo SLI\_OPEN) y no desde la aplicación a LUA.

El verbo SLI\_SDT\_ROUTINE pasa una petición de SDT desde el sistema principal a la aplicación LUA. La aplicación puede responder a SDT con una respuesta o rechazarla con el código de detección SNA adecuado.

## **Parámetros proporcionados**

LUA proporciona los siguientes parámetros a la aplicación:

*lua\_verb*

LUA\_VERB\_SLI

*lua\_verb\_length*

Longitud en bytes del registro de verbo LUA.

*lua\_opcode*

LUA OPCODE SLI SDT ROUTINE

*lua\_luname*

Nombre en ASCII de la LU utilizada por la sesión.

*lua\_sid* Identificador de la sesión.

*lua\_data\_length*

Longitud de RU de SDT proporcionada.

## *lua\_data\_ptr*

Puntero hacia el almacenamiento intermedio que contiene la RU de SDT proporcionada.

*lua\_th* Los parámetros TH desde SDT.

*lua\_rh* Los parámetros RH desde SDT.

## **Parámetros devueltos**

Los parámetros devueltos por la aplicación dependen de si el verbo ha finalizado correctamente; consulte los apartados siguientes.

## **Ejecución correcta: respuesta a SDT**

Si la aplicación decide aceptar SDT, devuelve los parámetros siguientes:

*lua\_prim\_rc* LUA\_OK

*lua\_data\_ptr*

Puntero hacia el almacenamiento intermedio que contiene la RU de respuesta a SDT proporcionada.

## **Ejecución incorrecta: SDT rechazado**

Si la aplicación decide rechazar SDT, devuelve los parámetros siguientes:

*lua\_prim\_rc*

LUA\_NEGATIVE\_RSP

*lua\_data\_length*

Longitud del código de detección SNA devuelto (en el parámetro *lua\_data\_ptr*).

*lua\_data\_ptr*

Puntero hacia el almacenamiento intermedio que contiene el código de detección SNA asociado con el motivo de la aplicación para rechazar SDT.

## **Interacción con otros verbos**

LUA llamará a esta rutina desde su proceso del verbo SLI\_OPEN (después de que la aplicación haya emitido SLI\_OPEN y antes de su retorno asíncrono).

## **Uso y restricciones**

No existe ningún mecanismo de retorno asíncrono para las rutinas de ampliación de la aplicación. La rutina debe tener un retorno asíncrono.

## **SLI\_STSN\_ROUTINE**

Este verbo se envía desde LUA a la aplicación (utilizando el punto de entrada de la rutina de ampliación STSN proporcionado por la aplicación en el verbo SLI\_OPEN) y no desde la aplicación a LUA.

El verbo SLI\_STSN\_ROUTINE pasa una petición de STSN desde el sistema principal a la aplicación LUA. La aplicación puede responder a STSN con una respuesta o rechazarla con el código de detección SNA adecuado.

## **Parámetros proporcionados**

LUA proporciona los siguientes parámetros a la aplicación:

*lua\_verb* LUA\_VERB\_SLI

*lua\_verb\_length*

Longitud en bytes del registro de verbo LUA.

*lua\_opcode*

LUA\_OPCODE\_SLI\_STSN\_ROUTINE

## *lua\_luname*

Nombre en ASCII de la LU utilizada por la sesión.

*lua\_sid* Identificador de la sesión.

## *lua\_data\_length*

Longitud de RU de STSN proporcionada.

*lua\_data\_ptr*

Puntero hacia el almacenamiento intermedio que contiene la RU de STSN proporcionada.

*lua\_th* Los parámetros TH desde STSN.

*lua\_rh* Los parámetros RH desde STSN.

## **Parámetros devueltos**

Los parámetros devueltos por la aplicación dependen de si el verbo ha finalizado correctamente; consulte los apartados siguientes.

## **Ejecución correcta: respuesta a STSN**

Si la aplicación decide aceptar STSN, devuelve los parámetros siguientes:

*lua\_prim\_rc*

LUA\_OK

*lua\_data\_ptr*

Puntero hacia el almacenamiento intermedio que contiene la RU de respuesta a STSN.

## **Ejecución incorrecta: STSN rechazado**

Si la aplicación decide rechazar STSN, devuelve los parámetros siguientes:

*lua\_prim\_rc*

LUA\_NEGATIVE\_RSP

*lua\_data\_length*

Longitud del código de detección SNA devuelto (en el parámetro *lua\_data\_ptr*).

*lua\_data\_ptr*

Puntero hacia el almacenamiento intermedio que contiene el código de detección SNA asociado con el motivo de la aplicación para rechazar STSN.

## **Interacción con otros verbos**

LUA llamará a esta rutina desde su proceso del verbo SLI\_OPEN (después de que la aplicación haya emitido SLI\_OPEN y antes de su retorno asíncrono).

## **Uso y restricciones**

No existe ningún mecanismo de retorno asíncrono para las rutinas de ampliación de la aplicación. La rutina debe tener un retorno asíncrono.

# **Capítulo 6. Aplicación LUA de ejemplo**

Este capítulo describe el programa de LUA de ejemplo de Communications Server para Linux **lsample.c**, escrito para el sistema operativo AIX o Linux, que ilustra la utilización de los verbos RUI de LUA. Este archivo se almacena en el directorio **/usr/lib/sna/samples** (AIX) o bien **/opt/ibm/sna/samples** (Linux).

Se facilita la siguiente información:

- v Visión general del proceso de la aplicación
- v Instrucciones para compilar, enlazar y ejecutar la aplicación

# **Visión general del proceso**

La aplicación es un programa de emulación 3270 muy sencillo. Proporciona una pantalla sin formato con datos enviados desde el sistema principal (en las sesiones de LU y de SSCP), junto con los mensajes de estado (que indican si la aplicación está conectada a la sesión de LU o a la sesión de SSCP). Cuando se recibe una petición de respuesta concreta del sistema principal, se envía automáticamente una respuesta afirmativa. Los datos escritos por el usuario se envían al sistema principal, salvo dos pulsaciones especiales:

## **[ (corchete izquierdo)**

Cambia entre las sesiones de LU y de SSCP

## **] (corchete derecho)**

Finaliza la aplicación

Una vez finalizado parte del proceso de inicialización, el programa consta básicamente de dos bucles principales: uno que lee los datos del sistema principal y otro que envía los datos suministrados por el usuario al sistema principal. Dichos bucles están implementados de la siguiente manera:

El **bucle de lectura** utiliza llamadas recursivas al verbo RUI\_READ. La rutina de devolución de llamada realiza el siguiente proceso, que LUA llama cuando el verbo finaliza de forma asíncrona:

- v Los datos tecleados aparecen en la pantalla.
- v Se procesa la información de estado de sesión.
- v Si se necesita una respuesta, se genera y se envía una respuesta afirmativa.
- v Se vuelve a emitir el verbo RUI\_READ para continuar el bucle.

Si el verbo finaliza de manera síncrona, al volver se llama explícitamente la misma rutina utilizada como rutina de devolución de llamada. Esto garantiza que se realiza el mismo proceso independientemente del tipo de retorno.

El **bucle de escritura** lee los datos del teclado. Si se realiza una de las dos pulsaciones, se lleva a cabo la acción correspondiente; de lo contrario, los datos de entrada se convierten a EBCDIC (código de intercambio decimal ampliado codificado en binario) (utilizando el verbo CSV CONVERT) para enviarlos al sistema principal en la sesión de LU o en la sesión de SSCP, según la sesión a la que la aplicación esté conectada. Los datos se envían utilizando el verbo RUI\_WRITE; una vez más, se utiliza la rutina de devolución de llamada

independientemente de si el verbo vuelve de forma asíncrona. El programa espera a que la rutina de devolución de llamada borre el semáforo antes de proseguir con el bucle.

Cuando el usuario realiza la pulsación de ] para finalizar la aplicación, el programa interrumpe el bucle de escritura y emite el verbo RUI\_TERM para finalizar la sesión. La sesión también finaliza si el bucle de lectura encuentra un código de retorno del verbo RUI\_READ distinto de LUA\_OK.

El flujo del programa se ilustra en el diagrama de la Figura 5:

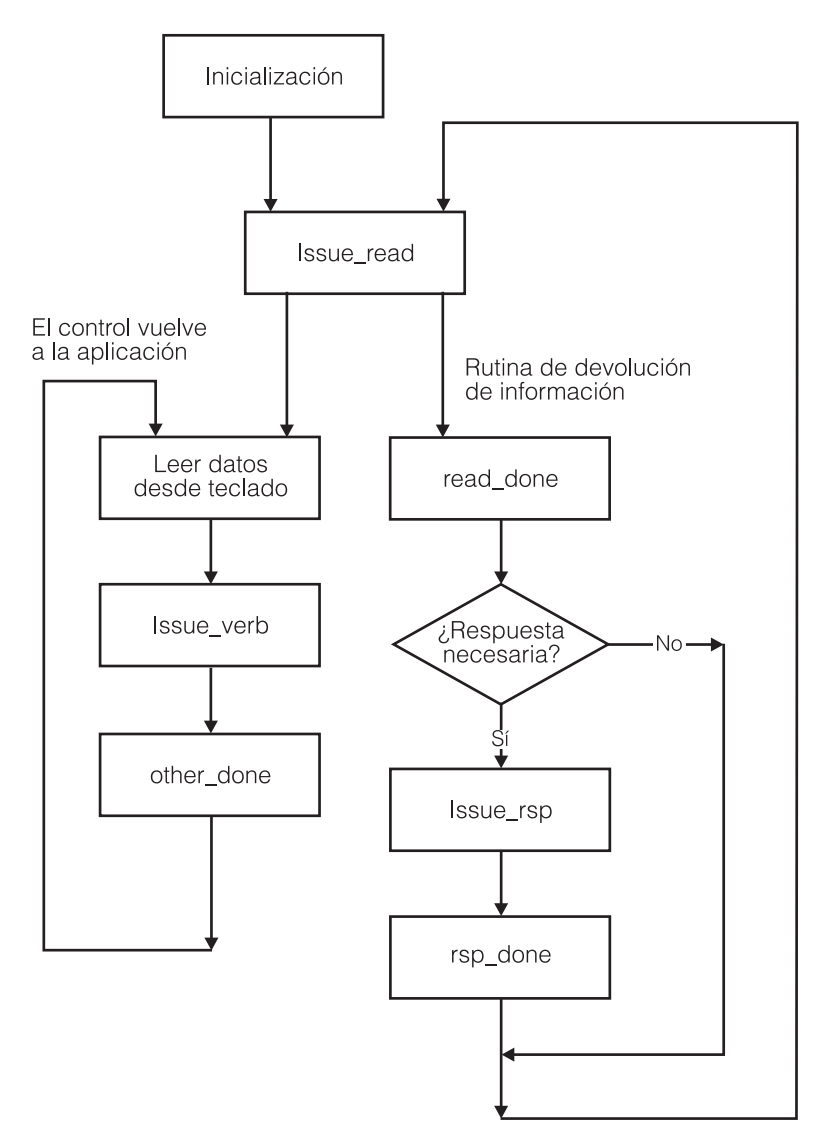

*Figura 5. Flujo de programa para la aplicación LUA de ejemplo*

## **Cómo probar la aplicación**

Tras examinar el código fuente de la aplicación de ejemplo, es recomendable probarla. Deben llevarse a cabo los pasos siguientes:

- 1. Compruebe que tiene acceso a un sistema principal adecuado en el que pueda ejecutar la aplicación
- 2. Compile y enlace la aplicación
- 3. Configure Communications Server para Linux para utilizarlo con LUA (normalmente esta tarea la realizará el administrador del sistema)
- 4. Ejecute la aplicación

Estos pasos se describen de forma más detallada en los apartados siguientes.

## **Requisitos del sistema principal**

Para ejecutar la aplicación de ejemplo, necesitará una LU en el sistema principal. Como la aplicación de ejemplo emula un terminal de pantalla 3270, la LU debe configurarse en el sistema principal como LU de pantalla 3270 (LU de tipo 2) como, por ejemplo, 3278 ó 3279. Al configurar la LU en Communications Server para Linux, se debe utilizar el número de LU asignado en el sistema principal.

# **Configuración de la aplicación de ejemplo**

Communications Server para Linux se debe configurar para incluir la LU necesaria. Normalmente esta tarea la realiza el administrador del sistema. Se requieren los siguientes componentes:

- Un DLC, un puerto y una LS
- v Una LU de tipo 0–3, con un número de LU que coincida con el de una LU adecuada del sistema principal

Estos componentes pueden tener el nombre que desee; la única información requerida por la aplicación es la LU que se utilizará para la sesión. Esta se pasa a la aplicación como un parámetro de línea de mandatos (nombre de LU) o como dos parámetros de línea de mandatos (nombre de PU y número de LU). Los siguientes elementos también son aplicables para la configuración de las LU:

- v El número de LU configurado para esta LU en la configuración de Communications Server para Linux debe coincidir con el número de LU asignado en el sistema principal.
- v Puede configurar una agrupación de LU para utilizarla con la aplicación y que contenga una o varias LU. A continuación, para acceder a la agrupación, puede proporcionar el nombre de la agrupación o el nombre de cualquier LU contenida en ella; se utilizará la LU utilizada menos recientemente de la agrupación.

# **Compilación y enlace de la aplicación de ejemplo**

Para compilar y enlazar el programa para un sistema AIX o Linux, realice los pasos siguientes.

- 1. Copie el archivo **lsample.c** desde el directorio **/opt/ibm/sna/samples** a un directorio privado.
- 2. Para compilar y enlazar el programa para AIX, utilice el mandato siguiente:

**cc -o lsample -I /usr/include/sna -bimport:/usr/lib/sna/lua.exp -bimport:/usr/lib/sna/csv.exp lsample.c**

Para compilar y enlazar el programa para Linux, utilice el mandato siguiente:

**gcc -o lsample -I /opt/ibm/sna/include -L /opt/ibm/sna/lib -llua -lsna -lcsv -lpLiS -lpthread lsample.c**

# **Ejecución de la aplicación de ejemplo**

En este apartado se supone que ha compilado y enlazado la aplicación de ejemplo según lo descrito en "Compilación y enlace de la aplicación de ejemplo".

La aplicación de ejemplo utiliza tanto la interfaz de CSV como LUA; incluye llamadas al verbo CSV CONVERT para convertir datos suministrados por el usuario de ASCII a EBCDIC antes de enviarlos al sistema principal y para convertir datos recibidos del sistema principal a datos ASCII antes de mostrarlos en la pantalla. Esta conversión utiliza una tabla de conversión definida por el usuario (Tabla G), que se almacena en un archivo del sistema Communications Server para Linux. Con el fuente de programa de aplicación de ejemplo de LUA, se proporciona un archivo adecuado, **luatblg.dat**, en el directorio **/usr/lib/sna/samples** (AIX) o **/opt/ibm/sna/samples** (Linux).

Para ejecutar la aplicación de ejemplo, siga estos pasos:

- 1. Asegúrese de que el software Communications Server para Linux se haya iniciado y de que la LS al sistema principal esté activa; si es necesario, póngase en contacto con el administrador del sistema.
- 2. Establezca la variable de entorno SNATBLG al nombre del archivo que contiene la tabla de conversión G. Incluya la vía completa del archivo si no se encuentra en el directorio actual.
- 3. Inicie la aplicación especificando uno de los siguientes mandatos:

**lsample** *nombrelu*

## **lsample** *nombrepu númerolu*

En este ejemplo, *nombreLU* es el nombre de la LU configurada para esta aplicación (o el nombre de la agrupación de LU o de una LU de dicha agrupación).

En este ejemplo, *nombrePU* es el nombre de la PU propietaria de la LU requerida, y *númeroLU* es el número de LU (especificado como un número decimal).

La aplicación mostrará el mensaje **LU activa** cuando haya establecido correctamente una sesión con el sistema principal.

- 4. Especifique datos como lo haría normalmente para iniciar la sesión y acceder a las aplicaciones del sistema principal.
- 5. Para cambiar entre la sesión de LU y la sesión de SSCP, pulse la tecla [ (corchete izquierdo) seguida de **Intro**.

La aplicación mostrará el mensaje **Sesión de LU** o **Sesión de SSCP** para indicar la sesión a la que está conectado. También cambia automáticamente cuando se recibe un mensaje BIND o UNBIND.

- 6. Cuando haya finalizado con las aplicaciones del sistema principal, siga los pasos que llevaría a cabo para finalizar las aplicaciones y terminar la sesión.
- 7. Para finalizar la aplicación, pulse la tecla ] (corchete derecho) seguida de **Intro**.

La aplicación mostrará un mensaje de cierre **Closedown** seguido de un mensaje de finalización **Terminated** para indicar que ha finalizado la sesión con el sistema principal. Puede que también haya un mensaje de error de lectura "Read failed" con códigos de retorno que indiquen que el verbo RUI\_TERM ha cancelado un verbo RUI\_READ pendiente.

# **Apéndice A. Valores de código de retorno**

Este apéndice lista todos los códigos de retorno posibles de la interfaz de LUA en orden numérico. Los valores se definen en el archivo de cabecera de LUA **lua\_c.h** (para AIX o Linux) o **winlua.h** (para Windows).

Puede utilizar este apéndice como referencia para consultar el significado de un código de retorno recibido por la aplicación.

## **Códigos de retorno primarios**

En las aplicaciones LUA se utilizan los códigos de retorno primarios siguientes.

LUA OK 0x0100 LUA\_STATE\_CHECK 0x0200 LUA\_COMM\_SUBSYSTEM\_ABENDED 0x03F0 LUA COMM SUBSYSTEM NOT LOADED 0x04F0 LUA<sup>T</sup>INVALID VERB SEGMENT 0x08F0 LUA<sup>SESSION</sup>FAILURE 0x0F00 LUA<sup>T</sup>UNEXPECTED DOS ERROR 0x11F0 LUA UNSUCCESSFUL 0x1400 LUA\_STACK\_TOO\_SMALL 0x15F0 LUA NEGATIVE RSP 0x1800 LUA CANCELLED 0x2100 LUA<sup>T</sup>IN PROGRESS 0x3000 LUA STATUS 0x4000 LUA\_INVALID\_VERB 0xFFFF

## **Códigos de retorno secundarios**

En las aplicaciones LUA se utilizan los códigos de retorno secundarios siguientes.

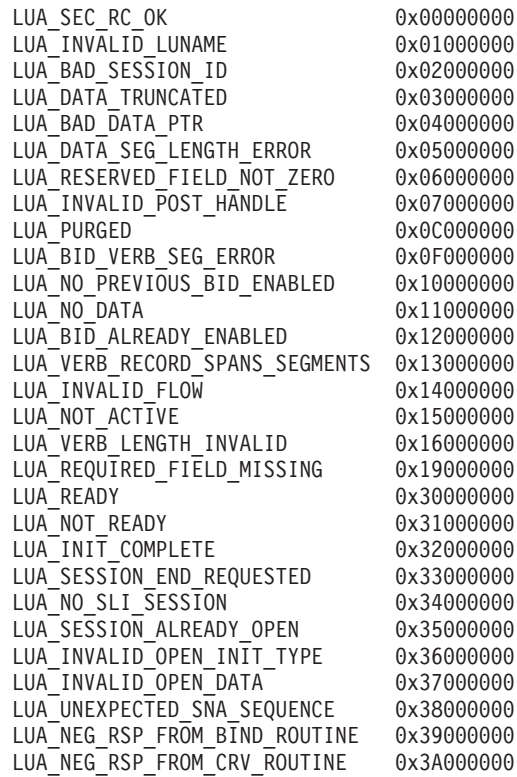

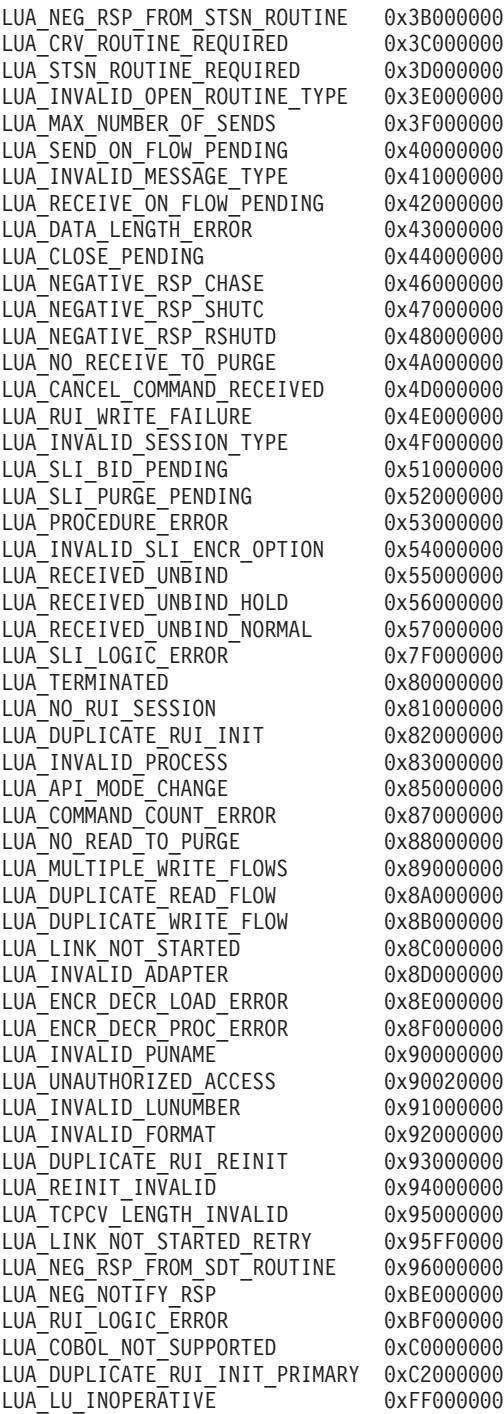

Los siguientes códigos de retorno secundarios son códigos de detección de SNA. Se listan en el orden de bytes estándar utilizado por LUA y en el orden de bytes utilizado para los códigos de detección de SNA en los manuales de consulta de SNA.

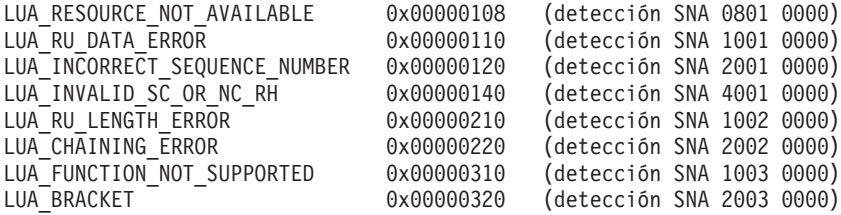

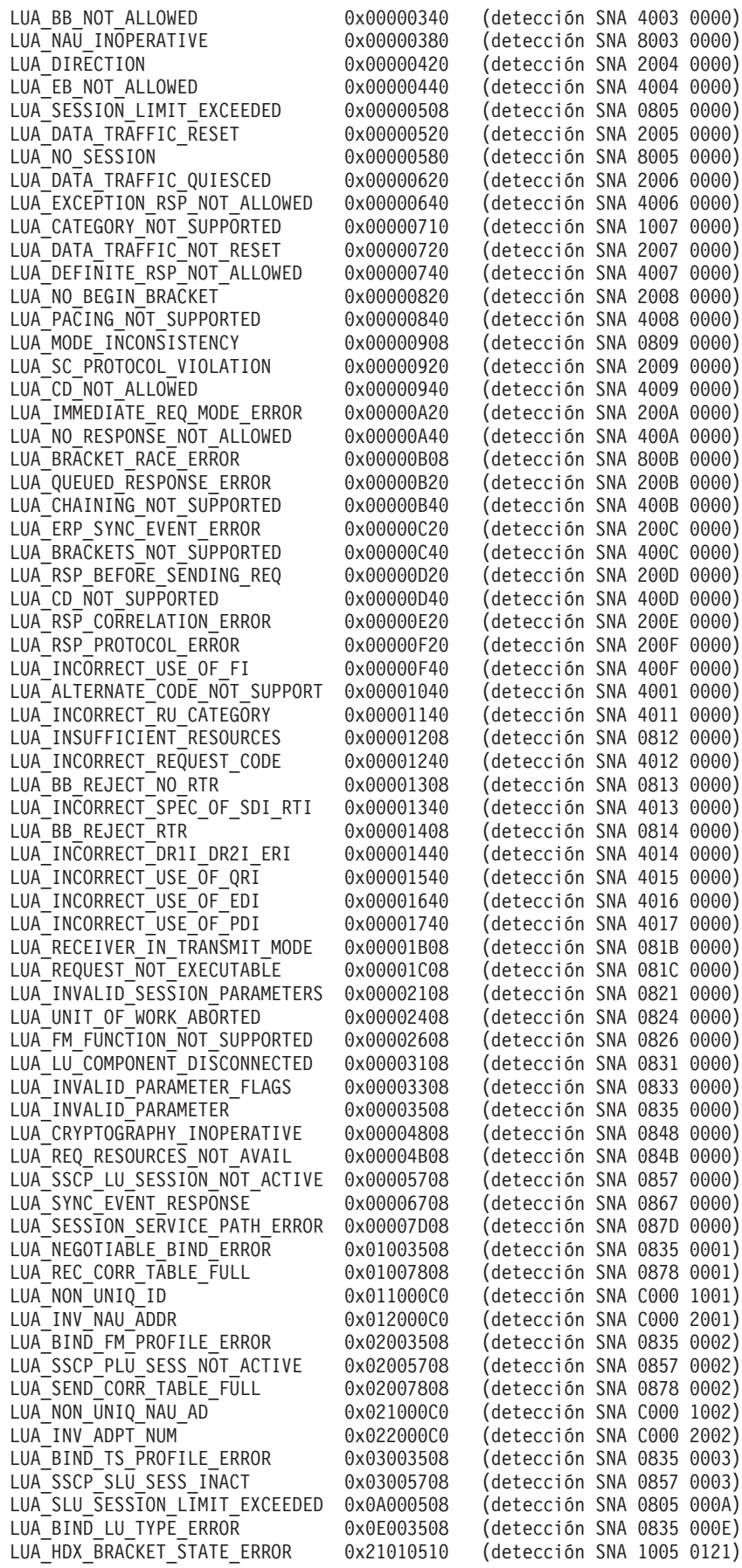

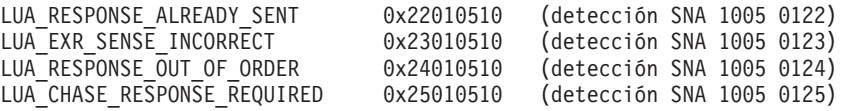
### **Apéndice B. Avisos**

La presente información se ha desarrollado para productos y servicios ofrecidos en EE.UU. Es posible que IBM no ofrezca en otros países los productos, los servicios o las características que se describen en este documento. Consulte al representante local de IBM para obtener información sobre los productos y servicios actualmente disponibles en su zona geográfica. Cualquier referencia a un producto, programa o servicio de IBM no pretende afirmar ni implicar que sólo se pueda utilizar ese producto, programa o servicio de IBM. En su lugar se puede utilizar cualquier producto, programa o servicio funcionalmente equivalente que no vulnere ningún derecho de propiedad de intelectual de IBM. Sin embargo, la evaluación y la verificación del funcionamiento de cualquier producto, programa o servicio que no sea de IBM son responsabilidad del usuario.

IBM puede tener patentes o solicitudes de patente en tramitación que incluyan el tema principal descrito en este documento. La entrega de este documento no le concede ninguna licencia sobre dichas patentes. Puede enviar consultas sobre licencias, por escrito, a:

IBM Director of Licensing IBM Corporation North Castle Drive Armonk, NY 10504-1785 EE.UU.

Para cualquier consulta sobre licencias relacionada con la información sobre DBCS (juego de caracteres de doble byte), póngase en contacto con el departamento de propiedad intelectual de IBM de su país o envíe su consulta por escrito a la siguiente dirección:

IBM World Trade Asia Corporation Licensing 2-31 Roppongi 3-chome, Minato-ku Tokio 106, Japón

**El párrafo siguiente no se aplica al Reino Unido ni a ningún otro país en el que estas disposiciones sean contrarias a la legislación local:** INTERNATIONAL BUSINESS MACHINES CORPORATION PROPORCIONA ESTA PUBLICACIÓN "TAL CUAL" SIN GARANTÍA DE NINGUNA CLASE, YA SEA EXPLÍCITA O IMPLÍCITA, INCLUYENDO, PERO SIN LIMITARSE A, LAS GARANTÍAS IMPLÍCITAS DE NO VULNERACIÓN DE DERECHOS, COMERCIALIZACIÓN O ADECUACIÓN PARA UN FIN DETERMINADO. Algunos estados no permiten la renuncia de garantías expresas o implícitas en determinadas transacciones, por lo que es posible que esta declaración no sea aplicable a su caso.

Esta información puede contener imprecisiones técnicas o errores tipográficos. Periódicamente se realizan cambios en la información aquí contenida; estos cambios se incorporarán en las nuevas ediciones de la publicación. IBM puede realizar, en cualquier momento y sin previo aviso, mejoras y/o cambios en los productos y/o programas descritos en esta publicación.

Las referencias hechas en esta información a sitios Web que no son de IBM se proporcionan sólo para la comodidad del usuario y no constituyen en modo alguno un aval de estos sitios Web. La información contenida en estos sitios Web no forma parte de la información del presente producto IBM y el usuario es responsable de la utilización de estos sitios Web.

IBM puede utilizar o distribuir la información que se le proporcione del modo que considere apropiado, sin incurrir por ello en ninguna obligación con el remitente.

Los propietarios de licencias de este programa que deseen disponer de información acerca del mismo con el fin de permitir: (i) el intercambio de información entre programas creados de forma independiente y otros programas (incluido éste) y (ii) el uso mutuo de la información que se ha intercambiado, deben ponerse en contacto con:

IBM Corporation P.O. Box 12195 3039 Cornwallis Road Research Triangle Park, NC 27709-2195 EE.UU.

Dicha información puede estar disponible, sujeta a los términos y condiciones apropiados, que pueden incluir, en algunos casos, el pago de una cuota.

IBM proporciona el programa bajo licencia que se describe en esta información y todo el material bajo licencia disponible para él conforme a los términos del contrato de cliente de IBM, el acuerdo internacional de licencia de programas de IBM o cualquier acuerdo equivalente entre las partes.

Los datos sobre rendimiento que este documento contiene se determinaron en un entorno controlado. Por lo tanto, los resultados obtenidos en otros entornos operativos pueden variar significativamente. Algunas mediciones pueden haberse efectuado en sistemas a nivel de desarrollo y no existe ninguna garantía de que estas mediciones vayan a ser las mismas en sistemas disponibles de forma general. Además, es posible que algunas medidas se hayan estimado mediante extrapolación. Los resultados reales pueden variar. Los usuarios de este documento deben verificar los datos aplicables para su entorno específico.

La información referente a productos que no son de IBM se ha obtenido de los proveedores de esos productos, de sus anuncios publicados o de otras fuentes disponibles públicamente. IBM no ha comprobado estos productos y no puede confirmar con precisión su rendimiento, su compatibilidad o cualquier otra reclamación relacionada con productos que no son de IBM. Las preguntas sobre las prestaciones de productos que no son de IBM deben formularse a sus respectivos proveedores.

Esta información contiene ejemplos de datos e informes que se utilizan en operaciones comerciales diarias. Para ilustrarlos de la forma más completa posible, los ejemplos incluyen nombres de personas, empresas, marcas y productos. Todos estos nombres son ficticios y cualquier similitud con los nombres y direcciones empleados por una empresa es totalmente fortuita.

LICENCIA DE COPYRIGHT: Esta información contiene programas de aplicación de ejemplo en lenguaje fuente, que ilustran técnicas de programación en diversas plataformas operativas. Puede copiar, modificar y distribuir estos programas de ejemplo de la forma que desee, sin pago alguno a IBM, con la intención de desarrollar, utilizar, comercializar o distribuir programas de aplicaciones de acuerdo con la interfaz de programación de aplicaciones para la plataforma operativa en la que se han escrito los programas de ejemplo. Estos ejemplos no se han probado exhaustivamente bajo todas las condiciones. Por tanto, IBM no puede asegurar ni implicar la fiabilidad, utilidad o función de estos programas. Puede copiar, modificar y distribuir estos programas de ejemplo de cualquier forma sin realizar pago alguno a IBM, con el fin de desarrollar, utilizar, comercializar o distribuir programas de aplicación que se ajusten a las interfaces de programación de aplicaciones de IBM.

Cada copia total o parcial de estos programas de ejemplo o de cualquier trabajo derivado deben incluir un aviso de copyright como el siguiente: ® (nombre de la empresa) (año). Partes de este código se han obtenido de Programas de ejemplo de IBM Corp. ® Copyright IBM Corp. 2000, 2005, 2006. Reservados todos los derechos.

#### **Marcas registradas**

Los términos siguientes son marcas registradas de IBM Corporation en Estados Unidos y/o en otros países:

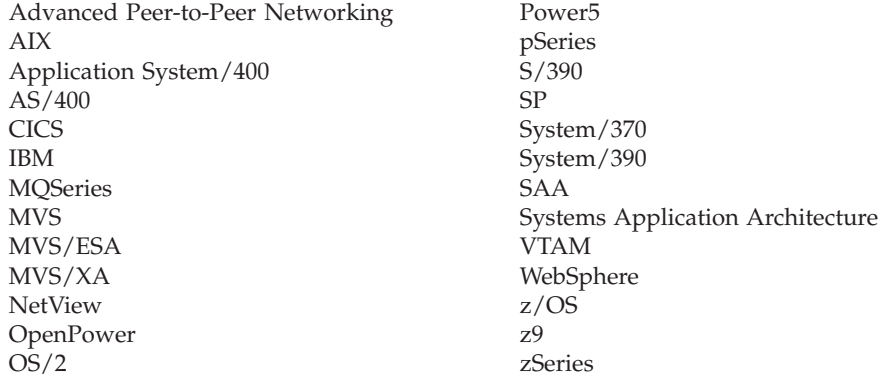

Los términos siguientes son marcas registradas de otras empresas:

Java y todas las marcas registradas basadas en Java son marcas registradas de Sun Microsystems, Inc. en EE.UU. y/o en otros países.

Microsoft, Windows, Windows NT y el logotipo de Windows son marcas registradas de Microsoft Corporation en EE.UU. y/o en otros países.

Intel, el logotipo de Intel, Intel Inside, el logotipo de Intel Inside, Intel Centrino, el logotipo de Intel Centrino, Celeron, Intel Xeon, Intel SpeedStep, Itanium y Pentium son marcas registradas de Intel Corporation o de sus subsidiarias en EE.UU. y en otros países.

UNIX es una marca registrada de The Open Group en EE.UU. y en otros países.

Linux es una marca registrada de Linus Torvalds en EE.UU. y/o en otros países.

Otros nombres de compañías, productos y servicios pueden ser marcas registradas de otras empresas.

## **Bibliografía**

Las siguientes publicaciones de IBM proporcionan información sobre los temas descritos en esta biblioteca. Las publicaciones se dividen en las siguientes grandes áreas temáticas:

- Communications Server para Linux, Versión 6.2.2
- Systems Network Architecture (SNA)
- Configuración del sistema principal
- z/OS Communications Server
- Transmission Control Protocol/Internet Protocol (TCP/IP)
- $X.25$
- Advanced Program-to-Program Communication (APPC)
- Programación
- v Otros temas de gestión de redes de IBM

Se proporcionan breves descripciones de los manuales de la biblioteca de Communications Server para Linux. Para los demás manuales, sólo se muestran el título, el número de pedido y, en algunos casos, el título abreviado que se utiliza en el texto del presente manual.

#### **Publicaciones de Communications Server para Linux Versión 6.2.2**

La biblioteca de Communications Server para Linux consta de los siguientes manuales. Además, se proporcionan versiones en copia software de estos documentos en el CD-ROM. Consulte la publicación *IBM Communications Server para Linux, Guía de iniciación rápida* para obtener información sobre cómo acceder a los archivos de copia software del CD-ROM. Para instalar en el sistema estos manuales en copia software, necesitará 9–15 MB de espacio de disco duro (según la versión de idioma que instale).

- v *IBM Communications Server para Linux, Guía de iniciación rápida* (GC10-9852-01) Este manual ofrece una presentación general de Communications Server para Linux, incluyendo información sobre las características de red soportadas, la instalación, la configuración y el funcionamiento.
- v *IBM Communications Server para Linux, Guía de administración* (SC10-9853-01)

Este manual proporciona una visión general de SNA y de Communications Server para Linux e información sobre la configuración y el funcionamiento de Communications Server para Linux.

v *IBM Communications Server for Linux, Administration Command Reference* (SC31-6770-02)

Este manual proporciona información sobre los mandatos de SNA y Communications Server para Linux.

v *IBM Communications Server para Linux, Guía del programador para CPI-C* (SC10-9861-01)

Este manual proporciona información para programadores expertos en "C" o Java sobre cómo escribir programas de transacciones SNA utilizando la API de CPI Communications de Communications Server para Linux.

v *IBM Communications Server para Linux, Guía del programador para APPC* (SC10-9854-01)

Este manual contiene la información necesaria para desarrollar programas de aplicación mediante APPC (comunicación avanzada programa a programa).

v *IBM Communications Server para Linux, Guía del programador para LUA* (SC10-9855-01)

Este manual contiene la información necesaria para desarrollar aplicaciones utilizando la interfaz de programas de aplicación de LU (LUA) convencional.

- v *IBM Communications Server for Linux, CSV Programmer's Guide* (SC31-6775-02) Este manual contiene la información necesaria para desarrollar programas de aplicación utilizando la interfaz de programas de aplicación (API) de CSV (Common Service Verbs).
- v *IBM Communications Server for Linux, MS Programmer's Guide* (SC31-67770-02) Este manual contiene la información necesaria para desarrollar aplicaciones utilizando la API de MS (Management Services).
- v *IBM Communications Server for Linux, NOF Programmer's Guide* (SC31-6778-02) Este manual contiene la información necesaria para desarrollar aplicaciones utilizando la API de NOF (Node Operator Facility).
- v *IBM Communications Server para Linux, Guía de diagnósticos* (SC11-3348-01) Este manual proporciona información sobre la resolución de problemas en redes SNA.
- v *IBM Communications Server for Linux, APPC Application Suite User's Guide* (SC31-6772-02)

Este manual proporciona información sobre las aplicaciones APPC utilizadas con Communications Server para Linux.

v *IBM Communications Server para Linux, Glossary* (GC31-6780-02)

Este manual proporciona una lista completa de los términos y las definiciones que se utilizan en toda la biblioteca de IBM Communications Server para Linux.

#### **Publicaciones de SNA (Systems Network Architecture)**

Los manuales siguientes contienen información sobre las redes SNA:

- v *Systems Network Architecture: Format and Protocol Reference Manual—Architecture Logic for LU Type 6.2* (SC30-3269)
- v *Systems Network Architecture: Formats* (GA27-3136)
- v *Systems Network Architecture: Guide to SNA Publications* (GC30-3438)
- v *Systems Network Architecture: Network Product Formats* (LY43-0081)
- v *Systems Network Architecture: Technical Overview* (GC30-3073)
- v *Systems Network Architecture: APPN Architecture Reference* (SC30-3422)
- v *Systems Network Architecture: Sessions between Logical Units* (GC20-1868)
- v *Systems Network Architecture: LU 6.2 Reference—Peer Protocols* (SC31-6808)
- v *Systems Network Architecture: Transaction Programmer's Reference Manual for LU Type 6.2* (GC30-3084)
- v *Systems Network Architecture: 3270 Datastream Programmer's Reference* (GA23-0059)
- v *Networking Blueprint Executive Overview* (GC31-7057)
- v *Systems Network Architecture: Management Services Reference* (SC30-3346)

### **Publicaciones de configuración de sistema principal**

Los manuales siguientes contienen información sobre la configuración de sistemas principales:

- v *ES/9000, ES/3090 IOCP User's Guide Volume A04* (GC38-0097)
- v *3174 Establishment Controller Installation Guide* (GG24-3061)
- v *3270 Information Display System 3174 Establishment Controller: Planning Guide* (GA27-3918)
- v *OS/390 Hardware Configuration Definition (HCD) User's Guide* (SC28-1848)

### **Publicaciones de z/OS Communications Server**

Los manuales siguientes contienen información sobre z/OS Communications Server:

- v *z/OS V1R7 Communications Server: SNA Network Implementation Guide* (SC31-8777)
- v *z/OS V1R7 Communications Server: SNA Diagnostics* (Vol 1: GC31-6850, Vol 2: GC31-6851)
- v *z/OS V1R6 Communications Server: Resource Definition Reference* (SC31-8778)

### **Publicaciones sobre TCP/IP**

Los manuales siguientes contienen información sobre el protocolo de red TCP/IP (Transmission Control Protocol/Internet Protocol - Protocolo de control de transmisiones/Protocolo Internet):

- v *z/OS V1R7 Communications Server: IP Configuration Guide* (SC31-8775)
- v *z/OS V1R7 Communications Server: IP Configuration Reference* (SC31-8776)
- v *z/VM V5R1 TCP/IP Planning and Customization* (SC24-6125)

### **Publicaciones sobre X.25**

Los manuales siguientes contienen información sobre el protocolo de red X.25:

v *Communications Server for OS/2 Version 4 X.25 Programming* (SC31-8150)

### **Publicaciones de APPC**

Los manuales siguientes contienen información sobre APPC (comunicación avanzada programa a programa):

- v *APPC Application Suite V1 User's Guide* (SC31-6532)
- v *APPC Application Suite V1 Administration* (SC31-6533)
- v *APPC Application Suite V1 Programming* (SC31-6534)
- v *APPC Application Suite V1 Online Product Library* (SK2T-2680)
- v *APPC Application Suite Licensed Program Specifications* (GC31-6535)
- v *z/OS V1R2.0 Communications Server: APPC Application Suite User's Guide* (SC31-8809)

#### **Publicaciones de programación**

Los manuales siguientes contienen información sobre programación:

- v *Common Programming Interface Communications CPI-C Reference* (SC26-4399)
- v *Communications Server for OS/2 Version 4 Application Programming Guide* (SC31-8152)

### **Otras publicaciones de gestión de red de IBM**

Los manuales siguientes contienen información sobre otros temas relacionados con Communications Server para Linux:

- v *SDLC Concepts* (GA27-3093)
- v *Local Area Network Concepts and Products: LAN Architecture* (SG24-4753)
- v *Local Area Network Concepts and Products: LAN Adapters, Hubs and ATM* (SG24-4754)
- v *Local Area Network Concepts and Products: Routers and Gateways* (SG24-4755)
- v *Local Area Network Concepts and Products: LAN Operating Systems and Management* (SG24-4756)
- v *IBM Network Control Program Resource Definition Guide* (SC30-3349)

# **Índice**

## **A**

[ACTLU](#page-23-0) 8 acuse de recibo de [cortesía](#page-54-0) 39, [41](#page-56-0) [agrupaciones](#page-20-0) de LU 5, [43](#page-58-0) aplicación de ejemplo [configuración](#page-174-0) 159 [ejecutar](#page-174-0) 159 [probar](#page-173-0) 158 [requisitos](#page-174-0) del sistema principal 159 visión general del [proceso](#page-172-0) 157 aplicaciones AIX [compilar](#page-59-0) y enlazar 44 aplicaciones Linux [compilar](#page-59-0) y enlazar 44

## **B**

[BIND](#page-23-0) 8

# **C**

[CANCEL](#page-55-0) 40, [42](#page-57-0) códigos de [detección](#page-52-0) SNA 37, [46](#page-61-0) [valores](#page-177-0) 162 códigos de retorno [primarios](#page-176-0) 161 [secundarios](#page-176-0) 161 códigos de retorno [primarios](#page-176-0) 161 códigos de retorno [secundarios](#page-176-0) 161 [compatibilidad,](#page-60-0) con IBM OS/2 Extended Edition 45 compilar [aplicaciones](#page-59-0) AIX 44 compilar [aplicaciones](#page-59-0) Linux 44 [compilar](#page-59-0) y enlazar 44 componentes SNA necesarios para las [comunicaciones](#page-17-0) [LUA](#page-17-0) 2, [4](#page-19-0) [conceptos](#page-16-0) de LUA 1 [Consideraciones](#page-58-0) sobre el entorno Linux 43 [consideraciones](#page-59-0) sobre el entorno Windows 44 [conversión](#page-174-0) ASCII a EBCDIC 159<br>conversión EBCDIC a ASCII 159 [conversión](#page-174-0) EBCDIC a ASCII CSV [CONVERT,](#page-174-0) verbo 159

## **D**

[definición](#page-16-0) de LUA 1

# **E**

ejemplo de secuencia de [comunicaciones](#page-23-0) LUA 8 eliminar elementos [innecesarios](#page-55-0) 40, [42](#page-57-0) enlazar [aplicaciones](#page-59-0) AIX 44 enlazar [aplicaciones](#page-59-0) Linux 44 [establecer](#page-23-0) la sesión de SSCP 8 [estructura](#page-63-0) de datos común 48, [49](#page-64-0) [estructura](#page-69-0) de datos específica 54 estructura de datos [LUA\\_VERB\\_RECORD](#page-63-0) 48

### **F**

[finalización](#page-22-0) asíncrona de verbos 7, [15](#page-30-0) [finalización](#page-30-0) síncrona del verbo 15, [22,](#page-37-0) [32](#page-47-0) flujo [normal](#page-19-0) 4 flujo [rápido](#page-19-0) 4

## **I**

información de [configuración](#page-20-0) 5, [42](#page-57-0) [información](#page-51-0) de SNA 36 RUI [primaria](#page-55-0) 40 [INITSELF](#page-23-0) 8 llamada a [GetLuaReturnCode](#page-42-0) 27 [llamadas](#page-31-0) de función para LUA 16

## **M**

[manejador](#page-22-0) de ventanas 7 [mensajes](#page-24-0) SNA, relación con los verbos LUA 9

## **N**

[NOTIFY](#page-23-0) 8

## **P**

[parámetros](#page-51-0) BIND, negociar 36, [37](#page-52-0) [parámetros](#page-60-0) reservados 45, [47,](#page-62-0) [59,](#page-74-0) [107](#page-122-0) [portabilidad](#page-60-0) a otros entornos 45 [Publicaciones](#page-14-0) de SNA (arquitectura de red de sistemas) xiii punto de [entrada](#page-29-0) 14 punto de [entrada](#page-29-0) LUA 14 [Windows](#page-31-0) 16 punto de [entrada](#page-29-0) RUI 14 Punto de [entrada](#page-29-0) SLI 14

## **R**

resumen de verbos LUA [RUI](#page-20-0) 5 [SLI](#page-21-0) 6 [resumen](#page-20-0) de verbos RUI 5 [resumen](#page-21-0) de verbos SLI 6 [ritmo](#page-53-0) 38 RUI [primaria](#page-56-0) 41 [RU](#page-16-0) 1, [2](#page-17-0) [RUI](#page-17-0) 2 RUI\_BID [interacción](#page-80-0) con otros verbos 65 [parámetros](#page-75-0) devueltos 60 parámetros [proporcionados](#page-74-0) 59 uso y [restricciones](#page-80-0) 65 RUI\_INIT [interacción](#page-87-0) con otros verbos 72 parámetros [proporcionados](#page-81-0) 66 uso y [restricciones](#page-87-0) 72 RUI\_INIT\_PRIMARY [interacción](#page-91-0) con otros verbos 76

- RUI\_INIT\_PRIMARY *(continuación)* parámetros [proporcionados](#page-88-0) 73 uso y [restricciones](#page-92-0) 77 RUI\_PURGE
- [interacción](#page-96-0) con otros verbos 81 [parámetros](#page-93-0) devueltos 78 parámetros [proporcionados](#page-92-0) 77
- RUI\_READ [interacción](#page-104-0) con otros verbos 89 [parámetros](#page-98-0) devueltos 83 parámetros [proporcionados](#page-97-0) 82 uso y [restricciones](#page-104-0) 89

RUI\_REINIT [interacción](#page-108-0) con otros verbos 93 [parámetros](#page-106-0) devueltos 91 parámetros [proporcionados](#page-105-0) 90 uso y [restricciones](#page-108-0) 93 RUI\_TERM [interacción](#page-113-0) con otros verbos 98 [parámetros](#page-110-0) devueltos 95 parámetros [proporcionados](#page-109-0) 94 RUI\_WRITE [interacción](#page-120-0) con otros verbos 105 [parámetros](#page-115-0) devueltos 100 parámetros [proporcionados](#page-113-0) 98 uso y [restricciones](#page-120-0) 105 RUI y SLI, [comparación](#page-17-0) 2

rutina de [devolución](#page-22-0) de llamada 7, [16](#page-31-0)

## **S**

[SDT](#page-23-0) 8 [segmentación](#page-54-0) 39 RUI [primaria](#page-56-0) 41 [sesión](#page-18-0) de LU 3 [sesión](#page-18-0) de SSCP 3 sesión [PU-SSCP](#page-18-0) 3 [SLI](#page-17-0) 2 SLI\_BID [interacción](#page-129-0) con otros verbos 114 [parámetros](#page-123-0) devueltos 108 parámetros [proporcionados](#page-122-0) 107 uso y [restricciones](#page-129-0) 114 SLI\_BIND\_ROUTINE [interacción](#page-169-0) con otros verbos 154 [parámetros](#page-168-0) devueltos 153, [154](#page-169-0) parámetros [proporcionados](#page-168-0) 153 uso y [restricciones](#page-169-0) 154 SLI\_CLOSE [interacción](#page-134-0) con otros verbos 119 [parámetros](#page-131-0) devueltos 116 parámetros [proporcionados](#page-130-0) 115 uso y [restricciones](#page-135-0) 120 SLI\_OPEN [interacción](#page-144-0) con otros verbos 129 [parámetros](#page-140-0) devueltos 125 parámetros [proporcionados](#page-136-0) 121 uso y [restricciones](#page-145-0) 130 SLI\_PURGE [interacción](#page-149-0) con otros verbos 134 [parámetros](#page-146-0) devueltos 131 parámetros [proporcionados](#page-145-0) 130 SLI\_RECEIVE [interacción](#page-158-0) con otros verbos 143 [parámetros](#page-151-0) devueltos 136 parámetros [proporcionados](#page-149-0) 134 uso y [restricciones](#page-158-0) 143

SLI\_SDT\_ROUTINE [interacción](#page-170-0) con otros verbos 155 [parámetros](#page-170-0) devueltos 155 parámetros [proporcionados](#page-169-0) 154 uso y [restricciones](#page-170-0) 155 SLI\_SEND [interacción](#page-167-0) con otros verbos 152 [parámetros](#page-161-0) devueltos 146 parámetros [proporcionados](#page-159-0) 144 uso y [restricciones](#page-167-0) 152 SLI\_STSN\_ROUTINE [interacción](#page-171-0) con otros verbos 156 [parámetros](#page-171-0) devueltos 156 parámetros [proporcionados](#page-170-0) 155 uso y [restricciones](#page-171-0) 156 SLI y RUI, [comparación](#page-17-0) 2 [SSCP](#page-18-0) 3 [subproceso](#page-58-0) 43

## **T**

[tipos](#page-16-0) de LU 1

# **U**

[UNBIND](#page-23-0) 8

# **V**

varios [procesos](#page-58-0) 43 VCB [estructura](#page-29-0) 14 [estructura](#page-62-0) de datos común 47 [estructura](#page-62-0) de datos específica 47 [formato](#page-62-0) 47 verbo LUA, [emitir](#page-48-0) 33

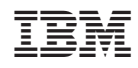

Número de Programa: 5724-i33, 5724-i34

SC10-9855-01

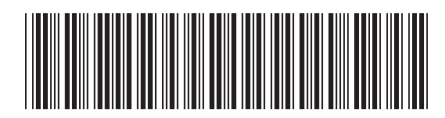